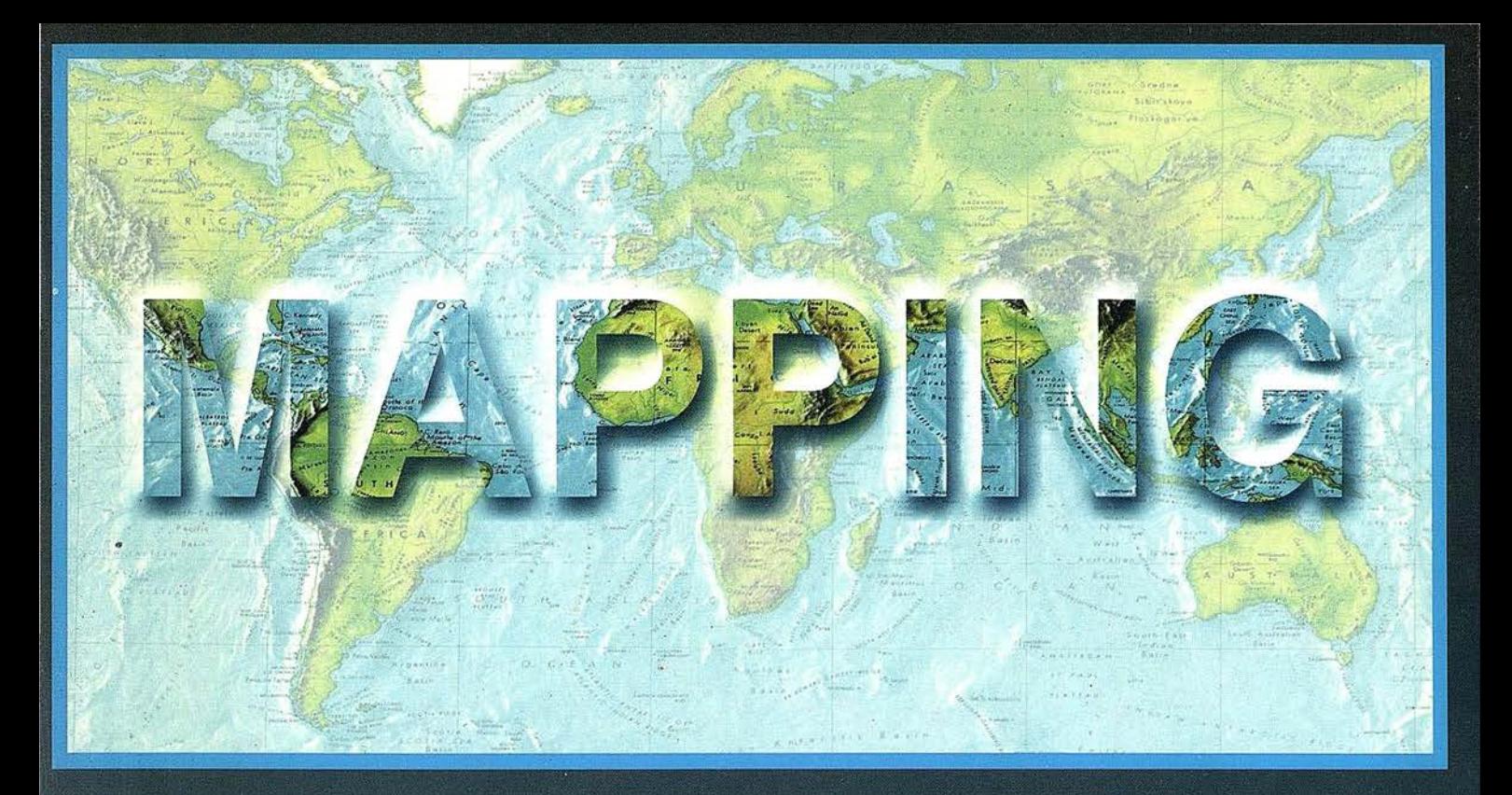

## TELEDETECCIÓN

## SISTEMAS DE

## **MEDIO AMBIENTE**

PRECIO 900 PTAS

SEPTIEMBRE 1999

N° 56

## **CARTOGRAFÍA**

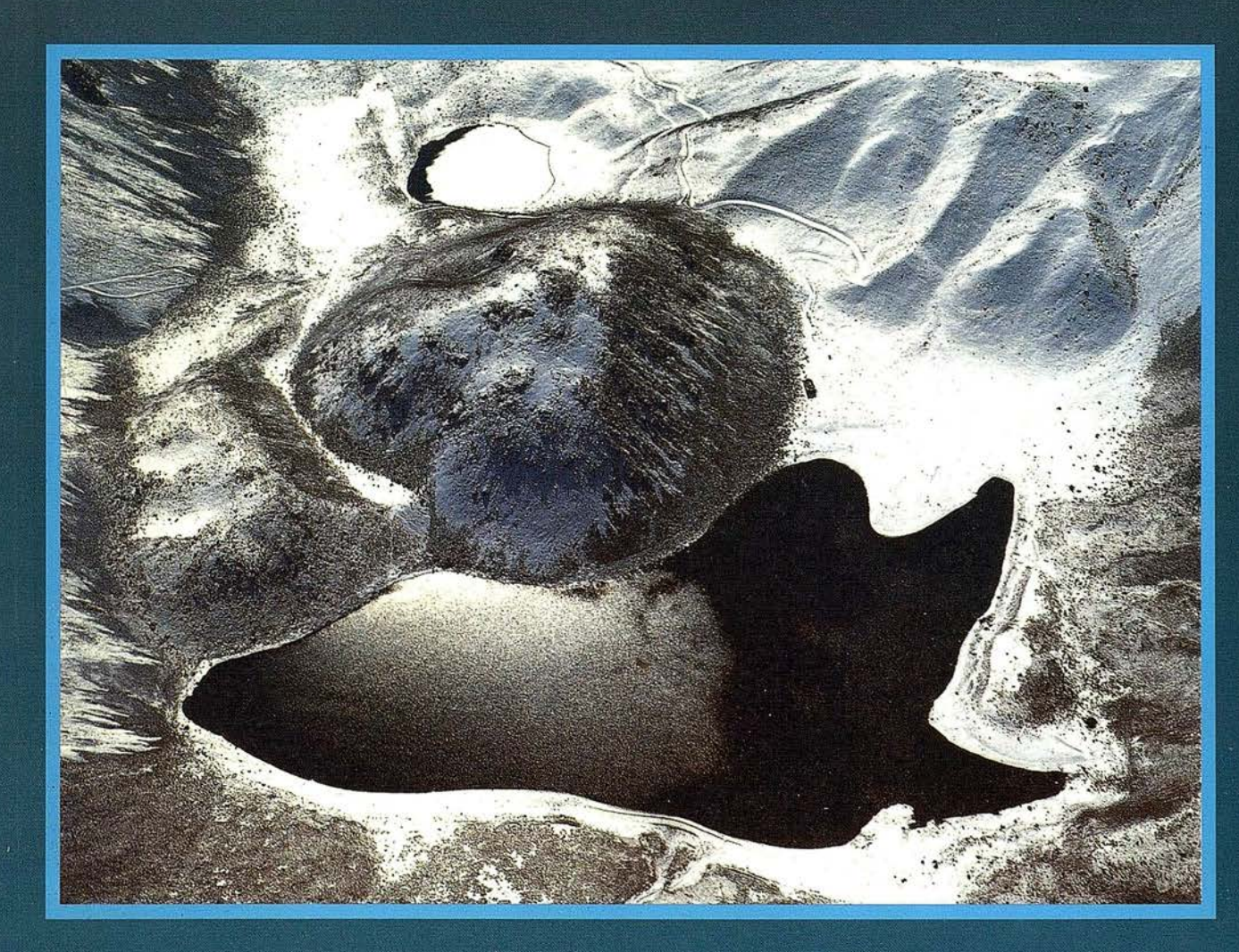

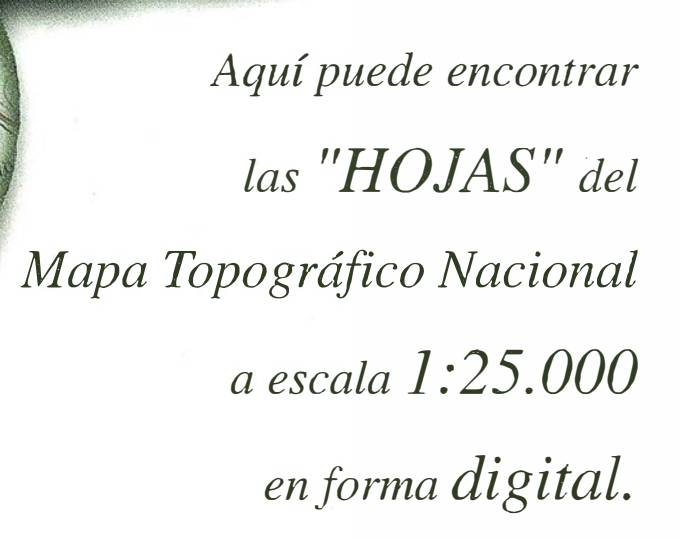

No pase la

"HOJA

fpff

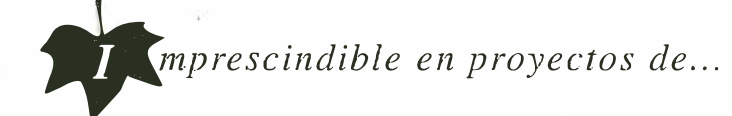

Cenicero

 $\sqrt{R}$ edes de distribución,  $\sqrt{P}$ untos de venta,  $\sqrt{P}$ Localización de mercados,  $\sqrt{P}$ endidos eléctricos,  $\sqrt{P}$  Previsión de riesgos,  $\sqrt{P}$  Optimización de rutas,  $\sqrt{P}$  Obra civil,  $\sqrt{E}$ studios medioambientales, demográficos, etc.

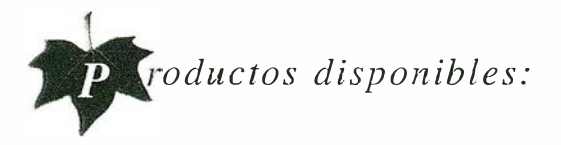

Base de Datos 1: 25.000 (BCN25), Base de Datos 1: 200.000 (BCN200), Base de Datos 1:1.000.000 (BCNlOOO), Modelo Digital del Terreno (MDT25), (MDT200) y (MDT1000), Base de Datos Monotemáticos, Mapa de Usos del Suelo (Corine-Land Cover), Datos Teledetección (Landsat TM) (Spot Pancromático), Líneas Límite (Varias escalas).

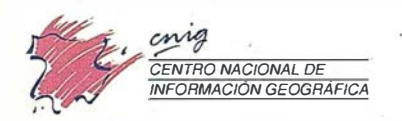

General lbáñez de Ibero, 3 28003 Madrid (ESPAÑA) Teléfono: 34 (9) 1 597 94 53 - Fax: 34 (9) 1 553 29 13 http://www.cnig.ign.es - E-mail: webmaster@cnig.ign.es - consulta@cnig.ign.es Servicios Regionales y Centros Provinciales

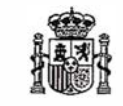

Ministerio de Fomento

# número JU J

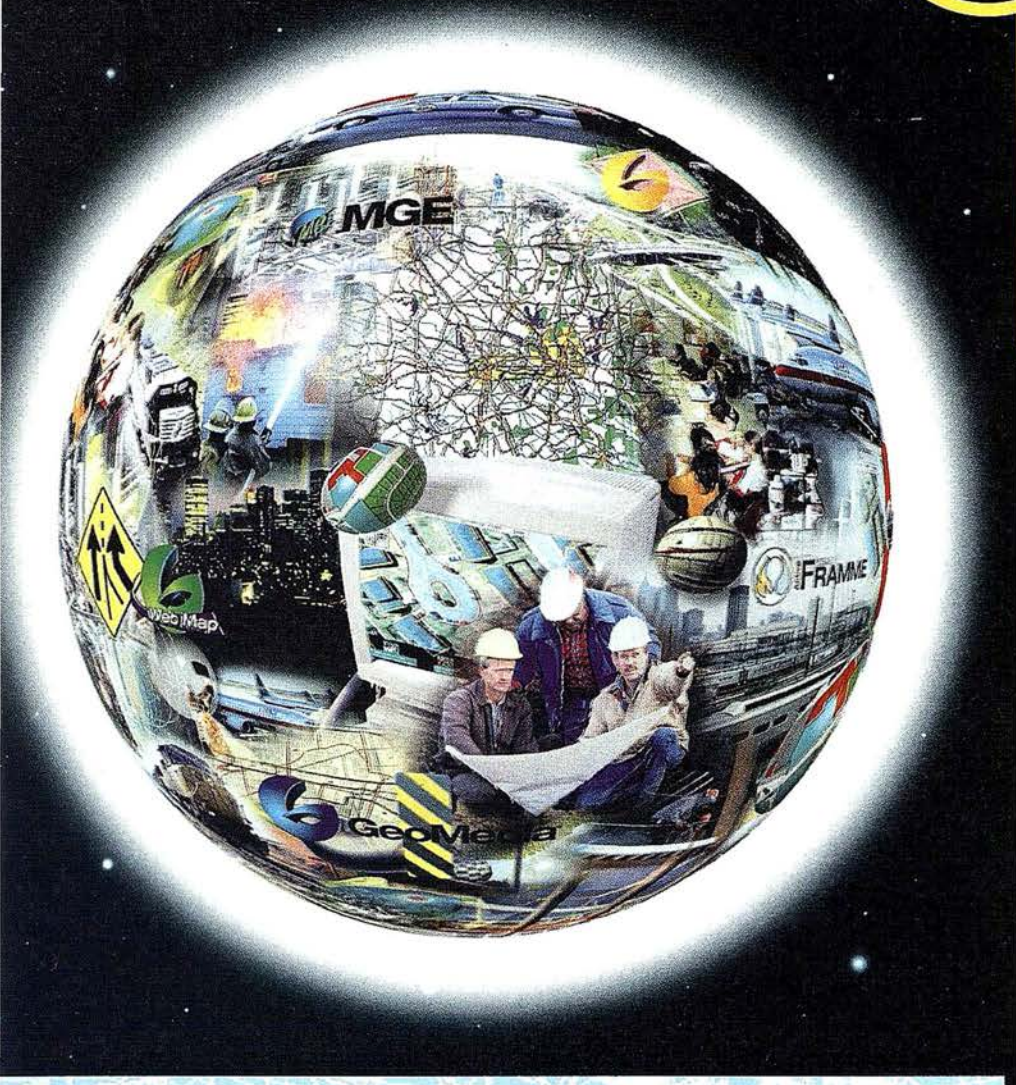

# Conozca la nueva generación de

# Sistemas de Información Geográfica.

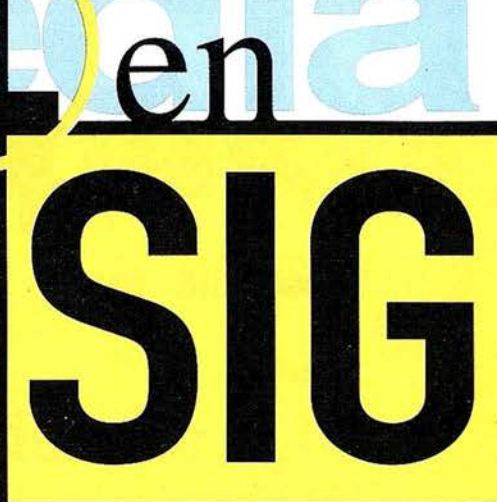

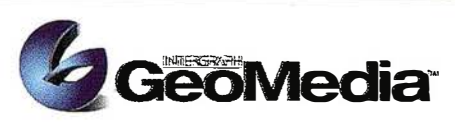

El cliente geográfico de múltiples formatos con capacidad de análisis espacial.

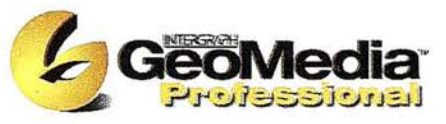

El producto para captura y mantenimiento de datos geográficos. desarrollado con la última tecnología que le permitirá mejorar su productividad .

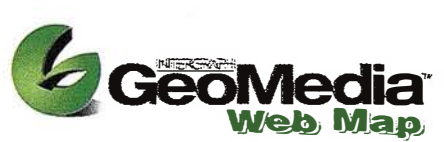

Permite publicar información geográfica en WEB. mejorando eficiencia y productividad con respecto a otras herramientas del mercado.

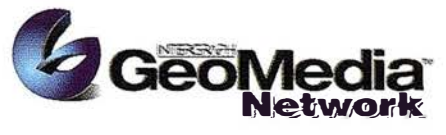

La solución para el análisis de redes logísticas y de transporte.

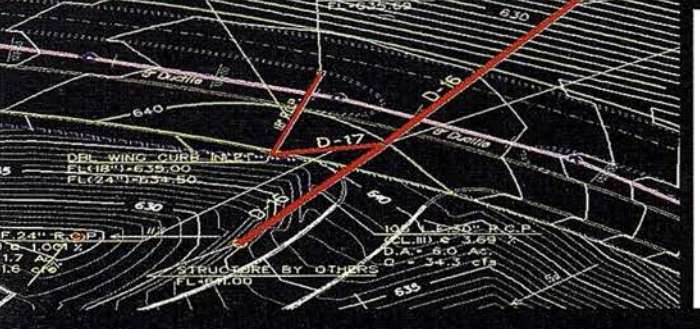

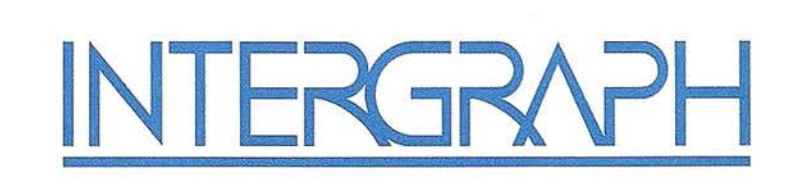

## Líder Mundial en Sistemas de Información Geográfica

INTERGRAPH (España) S.A. • C/Gobelas, 47 - 49 • (La Florida) 28023 MADRID • Tel.: 91 372 80 17 • Fax: 91 372 80 21 INTERGRAPH (España) S.A. • C/Nicaragua, 46. 1º 1ª • 08029 BARCELONA • Tel.: 93 321 20 20 • Fax: 93 321 47 73 Web: www.intergraph.com

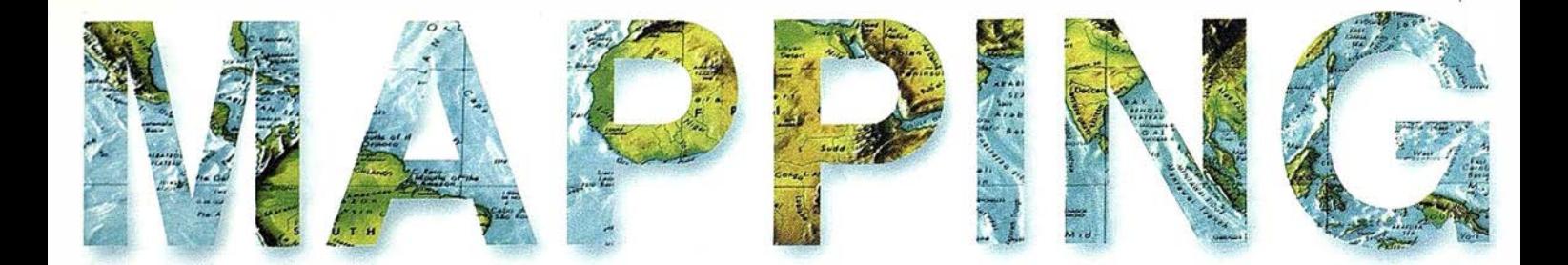

6 JORNADAS TÉCNICAS SOBRE LA APLICACIÓN DE G.P.S. Y S.l.G. A PROYECTOS Y OBRAS DE CARRETERAS

8 APLICACIONES DE G.P.S. A CARTOGRAFÍA Y PROYECTOS DE CARRETERAS

16 EVOLUCIÓN DEL G.P.S. Y S.l.G. AL CONTROL DE OBRAS DE CARRETERAS EN ANDALUCÍA

28 APLICACIÓN DE TÉCNICAS S.l.G. Y TÉCNICAS G.P.S. A LA DIRECCIÓN DE OBRA

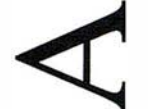

o

34 ARAGÓN, DE UN VISTAZO

40 SIGTUREX: UNA HERRAMIENTA PARA EL ANÁLISIS Y LA PLANIFICACIÓN DEL TURISMO EN EXTREMADURA

52 EL PROYECTO DEL SISTEMA DE INFORMACIÓN GEOGRÁFICA DE LA EXCMA. DIPUTACIÓN PROVINCIAL DE ALICANTE

58 TOBA. SOFTWARE PARA LA REDACCIÓN, EJECUCIÓN, MODIFICACIÓN Y COMPROBACIÓN DE UNA OBRA LINEAL EN TIEMPO REAL, PARA LIBRETAS ELECTRÓNICAS PSION WORKABOUT

66 NIVELACIÓN CON G.P.S.

72 TAMAÑO DEL PIXEL DE IMÁGENES EN FOTOGRAMETRÍA DIGITAL

84 LAS DIVERSAS APLICACIONES DE LA TECNOLOGÍA S.l.G.

92 TOPOGRAFÍA Y CONTROL DE OBRAS DE ALTOS VUELOS

Edita: CARTOSIG EDITORIAL, S.L. Director de Publicaciones: D. José Ignacio Nadal. Redacción, Administración y Publicación: Pº Sta. Mª de la Cabeza, 42 - 1° - Oficina 3, 28045 Madrid - Tel. 91 527 22 29 Fax: 91 528 64 31 http://www.ctv.es/mapping, E-mail: mapping@ctv.es Delegación en Andalucía: D. Miguel A. Jiménez Tel. 606 40 23 23 Delegación en el País Vasco: Srta. Ana Moreno Tel. 945 29 80 85, Diseño Portada: R & A MARKETING Fotomecánica: P.C. FOTOCOMPOSICIÓN Impresión: COMGRAFIC ISSN: 1.131-9.100 Dep. Legal: B-4.987-92.

# MicroStation

e é do Graphics®

para MicroStation

## la solución de CAD para el mundo GIS.

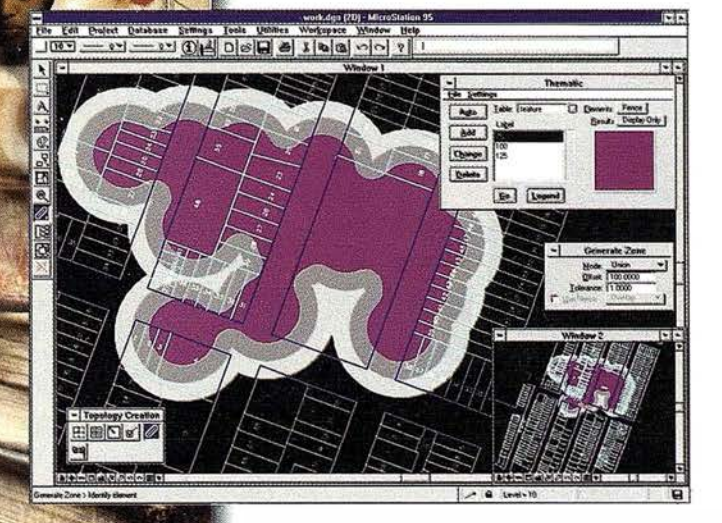

- Totalmente personalizable.
- . , • Gran capacidad de análisis espacial.
	- · Configuración de proyectos mediante un Wizard.
	- Nuevo gestor de mapas incluyendo ficheros raster.
	- '· Nuevo generador de consultas a base de datos (SQL Builder).
- Visualización contínua de la Cartografía.
- Máquina virtual Java (JVM).

## Solución Multiplataforma PC y UNIX.

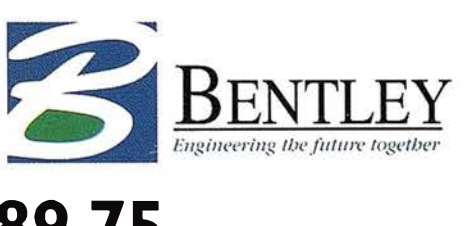

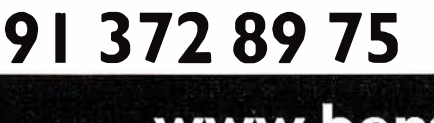

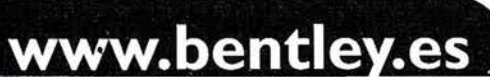

## JORNADAS TÉCNICAS SOBRE LA APLICACIÓN DE G.P.S. Y S.I.G. A PROYECTOS Y OBRAS DE CARRETERAS

El pasado 24 de junio, en Jaén y en el marco incomparable del antiguo Hospital San Juan de Dios de esta capital se celebraron estas jornadas, patrocinadas por la Dirección General de Carreteras y la Excma. Diputación Provincial.

El acto inaugural corrió a cargo del Director General D. Bias González González, y de D. Francisco Quesada, Director Gerente del Área Técnica de la Excma. Diputación.

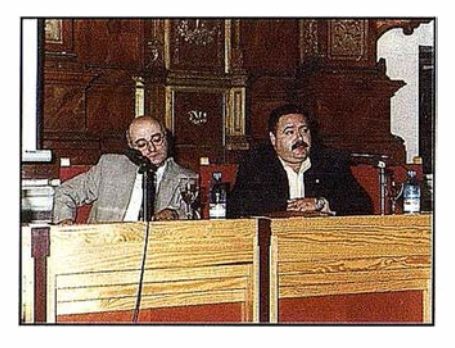

Inauguración de las.Jornadas, a la izquierda D. Bias González González (Director Gral. de Carreteras) y D. Francisco Quesada (Gerente del Area Técnica de la Diputación de Jaén).

La primera ponencia es para D. Silvestre Hernández Sánchez (Ingeniero de Caminos de la Dirección General), que con el título: Cartografía y Topografía para Proyectos y Obras de Carreteras, expuso la base de lo que sería el desarrollo a lo largo del día de las distintas intervenciones.

Estudios Cartográficos Gea, estuvo representado por su director Gerente D. Félix Vallejo Barceló, y su intervención trató sobre las aplicaciones de G.P.S. a cartografía y proyectos de carreteras, que en este mismo número publicamos íntegramente.

La organización, corrió a cargo del Departamento de Ingeniería Cartográfica, Geodesía y Fotogrametría de la Escuela Politécnica Superior de la Universidad de Jaén, y, en su representación, su Director D. Jesús García Morant.

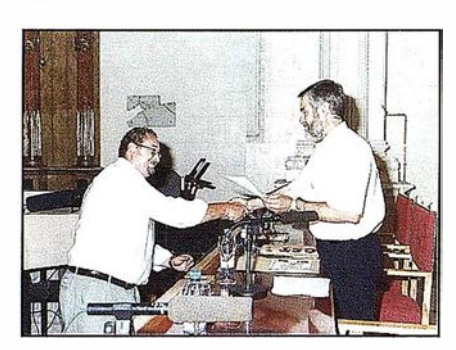

D. Jesús García Morant (Director Opto. de lng., Cartog., Geodesía y Fotogrametría de la Univ. de Jaén), en la entrega de Diplomas.

La empresa giennense XAUEN, Ingeniería y Servicios, desarrolló su amplia experiencia obtenida con el uso de G.P.S. y, concretamente la obtenida en la cartografía de Obras Lineales. Intervinieron D. Pedro Moran Cárdenas (Ingeniero Superior en Geodesía) y D. Fernando Sanz del Pozo (Ingeniero Técnico Topógrafo).

Se dieron cita mas de ciento cincuenta personas, provenientes de los distintos campos de interés, como jefaturas provinciales de carreteras, diputaciones provinciales, escuelas técnicas. Empresas públicas como GIASA, DAP o EXFASA y, distintas empresas privadas dedicadas a la Obra Civil.

Todo el grupo se desplazó a la carretera en construcción Torredonjimeno-Martos que realiza la empresa UTE MARTOS. Los asistentes tuvieron la oportunidad de probar los equipos G.P.S. de la marca TRIMBLE, y los modelos 4800 (integrado) y el 4700 (mo-

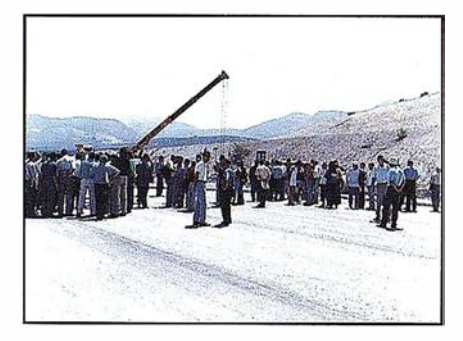

Prácticas en campo de los asistentes.

dular). Se tomaron datos de carretera y, asimismo se usaron los equipos en modo replanteo con el sistema de tiempo real. Las empresas Santiago y Cintra, distribuidora a nivel nacional de estos equipos, representada por D. Fernando Álvarez Hernández y, GST (Gestión de Sistemas Topográficos) distribuidora a nivel regional por D. Juan Carlos Ramón García y D. Javier Ramos García, fueron los conductores de estas pruebas de campo.

Después del almuerzo continuó la sesión con D. Juan Cea García, de la empresa AYESA de Sevilla y, habló sobre la Evolución del G.P.S. a control de obras, y, del proyecto 2000, publicada asimismo en páginas interiores del presente MAPPING.

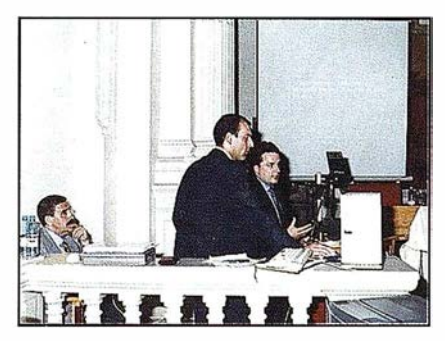

D. Francisco Gimeno Morán y D. Emilio Ramirez Ramirez (lng. de Caminos de OFITECO). Ponencia de 16,30h. a 17,30h.

OFITECO, y, en su nombre, el Ingeniero de Caminos D. Francisco Gimeno Morán mostró un caso práctico, aplicación de técnicas S. l.G. y técnicas G.P.S. a la dirección de obras, también publicada integra en este número.

La última intervención fue: Aplicaciones del sistema G.P.S. en nivelación de precisión por D. José Manuel Valderrama del Opto. de Ingeniería Cartográfica, Geodesia y Fotogrametría de la Universidad de Jaén.

Clausuró el acto y entregó los diplomas a los congresistas, D. Jesús García Morant, Director de Departamento de la Universidad y organizador de estas provechosas jornadas.

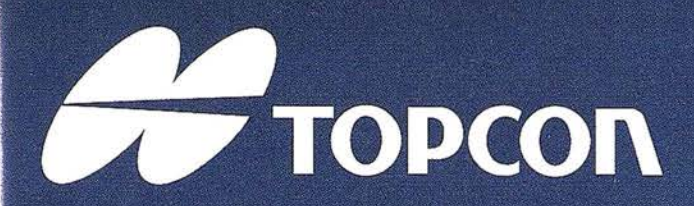

La serie GPT-1000 de Topcon es una estación total topográfica capaz de medir sin prisma y de largo alcance con prisma, utilizando la más avanzada tecnología de pulsos laser. Con esta capacidad dual de medición, la serie GPT-1000 de Topcon es la herramienta ideal para un amplio rango de actividades topográficas, desde explotaciones mineras a cielo abierto, grandes alturas en edificación y control de levantamientos topográficos de detalle.

# ¡MEDICIÓN DE PISTANCIAS SIN PRISMA!

## ESTACIÓN TOTAL SIN PRISMA

### GPT-1000 SERIES

- Sin prisma: Hasta 100 m.
- Con un solo prisma: Hasta 4.000 m.
- $\bullet$ Diodo de pulsos laser incorporado para mediciones más rápidas.
- Resistente al aqua

#### DIVISION TOPOGRAFIA Central:

Frederic Mompou 5 - Ed. Euro 3 08960 SANT JUST DESVERN/BARCELONA Tel.: 93 473 40 57 Fax: 93 473 39 32 Zona Centro: Av. Ciudad de Barcelona 81, 1.ª pl.<br>28007 MADRID Tel. 91 552 41 60 Fax 91 552 41 61

Zona Norte Urtzaile, 1 Bajo - Ed. Aurrera 20600 EIBAR (GUIPUZCOA) Tel./Fax: 943 120 300 Zona Levante: Avda. Guardia Civil, 30 46020 Valencia

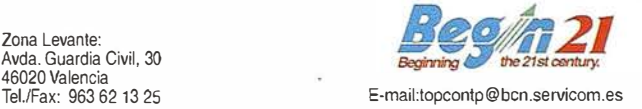

## Aplicaciones de G.P.S. <sup>a</sup> cartografía y proyectos de carreteras

Félix Vallejo Barceló. Director Técnico de la empresa Estudio Cartográfico Gea, S .A.

#### Conferencia presentada en las Jornadas Técnicas "APLICACIÓN DE G.P.S. Y S.l.G. A PROYECTOS Y OBRAS DE CARRETERAS".

El enfoque que he pretendido darle a esta charla, lo he fundamentado en no solo considerar las cual idades del GPS, que están por encima de ninguna duda, sino en considerar los problemas reales que encuentra el l .T. en Topografía cuando realiza diferentes trabajos, que dificultades de obse rvación y cálculo aparecen y como intentamos resolverlas.

Vosotros habéis entrado en el mundo de la topografía y la cartografía cuando los avances tecnológicos han comenzado a permitir grandes cambios en la concepción clásica que ha habido siempre de la cartografía.

En apenas 20 años hemos pasado de realizar trabajos mediante triangulaciones y trisecciones inversas, a emplear distanciómetros electrónicos con todolitos de segundo, al empleo de la estación total y por último al empleo del GPS.

La técnica ha cambiado, los procesos pueden llegar a ser diferentes, los rendimientos son distintos, pero lo qúe no ha cambiado en estos 20 años ha sido la topografía, han sido los métodos, ha sido la misión técnica del topógrafo.

Los avances técnicos han traído consigo un acercamiento de la topografía a m ucha gente que antes no se relacionaba con ella debido a falta de formación (aunque habrá que convenir que intrusismo en nuestra profesión ha habido siempre y seguirá habiendo, en gran medida gracias a los propios topógrafos, pero ese es otro tema).

Pero los avances técnicos no han podido evitar los métodos.

Si convenimos que la topografía es una geometría comprobada, habrá que convenir que la calidad de unos resultados estará en la cantidad de observaciones redundantes.

Por tanto, una radiación hecha con mira, distanciómetro o GPS, no dejará de ser una radiación.

Este es el primer aspecto que quiero destacar.

La aplicación del GPS a cualquier trabajo topográfico, no se puede limitar a "darle al botón y esperar los resultados". Como cualquier sistema de trabajo necesitará de redundancia de observaciones. Necesitará comprobaciones, cierres de figuras, ajustes, compensaciones, ... De nosotros debe esperarse un trabajo técnico y profesional. Nosotros, los topógrafos debemos ser los primeros en promocionar el empleo de nuevas tecnologías, pero debemos ser los primeros en adoptar rigor en los trabajos que realicemos.

La primera idea debe ser ésta: el GPS es un gran instrumento topográfico, como no hemos conocido otro en muchos años, pero el GPS no es una panacea que nos resuelva los problemas topográficos sin salir de casa. Los problemas los debemos resolver los topógrafos. A nosotros nos corresponde hacer entender a nuestros interlocutores (que muchas veces tienen un conocimiento bajo de la topografía,

aunque de topografía ya se sabe que todo el mundo entiende) que hay que . emplear métodos para desarrollar los trabajos topográficos. No solo hay que darle al botón, no vale todo.

P,

En este momento, el empleo del GPS en cartografía, sigue supeditado ligeramente a la herencia de la topografía clásica en cuanto a muchos condicionantes. Todavía estamos realizando trabajos GPS como si fueran trabajos efectuados por topografía clásica con la única diferencia de estar empleando un instrumento topográfico diferente.

Así se realizan gran cantidad de trabajos en los que:

- Es necesario tener intervisibilidad entre vértices (redes básicas, densificaciones...).
- Se limita la longitud de los lados a las mismas longitudes que se limitan en las observaciones clásicas, cuando la precisión del equipo GPS es superior al instrumento clásico.

Por otro lado ya se establece la posi· bilidad de realizar observaciones directas a puntos radiados (apoyo) sin necesidad de visión directa entre bases y estación; y se comienza a considerar la opción RTK como válida a partir del ajuste de unos mínimos garantizados.

En nuestra empresa estamos aplicando la técnica GPS a diversos tipos de trabajos topográficos que se relacionan directamente con los procesos posteriores de la cartografía:

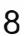

- Observaciones de redes.
- Apoyo fotogramétrico.
- Determinación de coordenadas de puntos singulares.
- Control de redes...

En la cartografía también hay modas. Modas que aportan innovaciones y modas que suponen solo cambios en los botones.

Desde la llegada de la electrónica y de los instrumentos electrónicos, se abolió en trabajos profesionales el empleo de algunos métodos: triangulaciones, trisección inversa, intersección directa ...

Este momento coincide con la densificación de la red geodésica. Desde ese momento los topógrafos decimos ¡Viva la poligonal! Craso error.

A finales de los 80, con la llegada de la cartografía digitalizada, nos empezamos a dar cuenta de que la poligonal no es el mejor procedimiento de cálculo de la posición absoluta de los puntos debido a las diferentes soluciones que ofrece, y comenzamos a considerar la opción de redes.

¿Qué quiere decir observar redes? Inicialmente lo entendimos como hacer la misma poligonal y compensarla por mínimos cuadrados. Con esta solución "morimos de éxito". Claro que los resultados eran de igual precisión. No se mejoraba nada ya que compensábamos sobre una línea.

Se introdujo la opción de visar puntos no estacionales (veletas, pararrayos, V.G ... ) desde diversos puntos de la poligonal efectuada e introducirlos en el cálculo, compensando igualmente por mínimos cuadrados. El avance fue notable. No solo creábamos un tejido de observaciones mucho mayor sino que podíamos obtener precisiones y residuos de cada una de las observaciones, depurando las que se fueran en tolerancia.

De pronto irrumpe el GPS, primero con poca fuerza, poco tiempo de observación y elevado precio. Poco a poco el topógrafo lo ha ido demandando y se ha ido introduciendo, sigue siendo una solución cara en precio y dependiente de una constelación de satélites de uso militar, pero cuando trabajo en condiciones es imprescindible hoy día.

El GPS si ha supuesto una "revolución" en la concepción clásica que teníamos de la topografía. Inicialmente con los monofrecuencia y actualmente con los equipos de doble frecuencia.

El único problema que planteaba el GPS era adaptarlo al tipo de trabajo que se fuera a realizar:

Nos encontramos con un sistema que nos ofrece:

- Gran calidad en la observación.
- Gran precisión en sus resultados (seguramente peores de lo que cuentan las casas fabricantes).
- Gran versatilidad en la elección de la posición de los vértices de la red.

A las ventajas hay que añadir los inconvenientes:

- Importantes cambios en el horizonte en lo que a constelación de satélites se refiere.
- Diferentes precisiones de los mismos lados en momentos distintos.

La evolución de los procesos de observación de los lados de la red con equipos GPS, ha ido sufriendo modificaciones.

Hoy día se observa (o nosotros así lo hacemos) una red con un mínimo de 3 equipos receptores.

Todas las baselíneas que se realicen están inmersas de forma instantánea en un polígono cerrado, del cual conoceremos sus cierres geométricos. Por lo tanto todas las observaciones se realizan de forma triangulada y este triángulo se observa de forma simultánea.

De esta forma, la precisión a priori que va a tener cada observación no estará afectada de cambios en el horizonte de los satélites. Por lo tanto, será necesario desplazar en el terreno tres equipos topográficos. (Ver figuras  $1 \vee 2$ ).

Los problemas de observación de las redes se plantean no tanto desde el punto de vista de la ejecución en el terreno, sino desde el punto de vista de cálculo y compensación.

Nuestra observación de red se habrá enlazado a la Red Geodésica Nacional, y aquí sí que empiezan de verdad nuestros problemas.

En su libro GPS, la nueva era de la topografía, de Alfonso Núñez, José Luis Valbuena y Jesús Velasco, estos tres profesores nos dicen que:

La red española de Tercer Orden tiene una longitud media de lado entre 6 y 10 km., dependiendo en gran manera de la orografía de la zona en cuestión, es decir, unos 6 a 12 puntos por hoja del Mapa Nacional a escala: 1 :50.000. Esta densidad era suficiente para la elaboración por el l.G.N., con métodos topográficos clásicos, del referido Mapa.

El diseño de la Red Nacional corresponde al de una red de triangulación para observarse con métodos clásicos, teniendo sus puntos un mínimo de seis visuales despejadas, salvo en las zonas de costas, por razones obvias; está encajada en la Red de Primer Orden, puesto que la de Segundo Orden no ofrece cobertura en la nueva Red Geodésica Española.

La observación de esta red se hace con triangulación clásica; medida de ángulos horizontales en la parte planimétrica con teodolito 1 segundo centesimal de apreciación y medida de ángulos cenitales para la altimetría. El ajuste de las distintas redes de carácter provincial (unidad básica) ha puesto en evidencia errores medios cuadráticos de peso unidad del orden de unos æ6 segundos centesimales para una dirección angular.

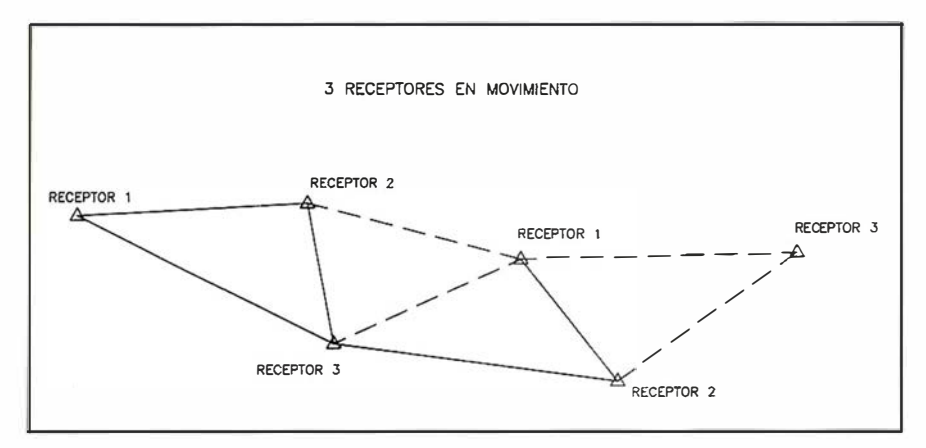

Figura 1. Observación triangulada.

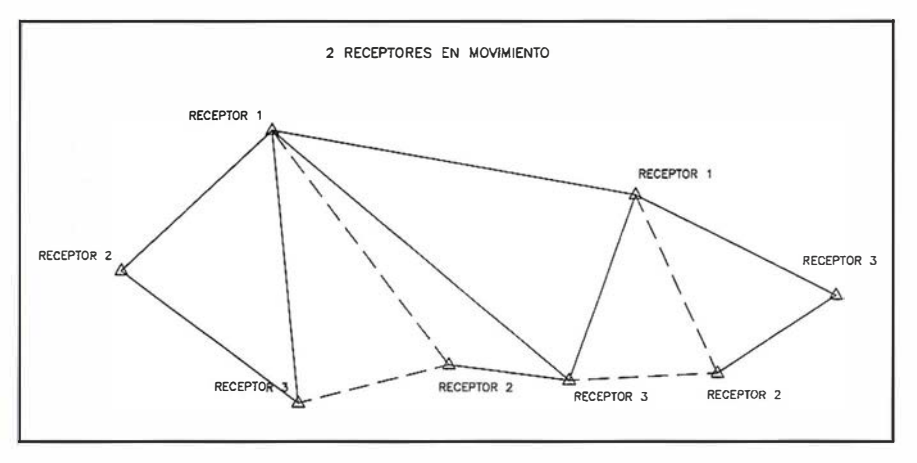

Figura 2. Bases de replanteo.

Para analizar la precisión de esta red, el concepto de intervalo de confianza es adecuado. Para una confianza del 95%, el error medio anterior nos produciría intervalos de confianza de una amplitud de 0,30 m., en donde se mueven las coordenadas ajustadas de la red, es decir, errores locales de  $±0,15$  a  $±0,20$  m., en la determinación de las coordenadas planimétricas  $(X e Y)$ . Evidentemente estas garantías dependen en gran manera de la configuración de la red, siendo estos márgenes de error mayores en las zonas costeras, en las que se tiene una redundancia observacional mucho menor.

La precisión se puede también definir con otro criterio: basta preguntarse ¿cuál debe ser el error mínimo en una observación para que ésta sea detectada como errónea por cualquier test de detección de errores groseros? Para cada observación se tendrá un valor de error, que dependerá de la precisión del conjunto de observaciones y de la configuración local de la red, pero en término medio se puede establecer este valor entre 30 y 40 segundos centesimales, que pasados a radianes y multiplicados por la longitud media del lado de la red (unos 8 km.) nos lleva a errores del mismo orden anterior y permite establecer la auténtica precisión en planimetría de la Red Geodésica Nacional. En términos relativos la precisión local es de unas 30 a 50 partes por millón (ppm).

La red de Tercer Orden se controla en planimetría mediante la de Primer Orden, introduciendo los puntos de ésta como fijos en el ajuste, es decir, invariantes sus coordenadas, que definen la escala y la orientación de la Red de Tercer Orden y controlan la transmisión y acumulación de errores propios de toda triangulación.

En cuanto a la altimetría, la observación se realiza mediante la medida de ángulos cenitales recíprocos, pero no simultáneos. La garantía geodésica de estas maneras de las condiciones meteorológicas y de la orografía de la zona. Hacer una estimación de su precisión local no es un problema sencillo. La experiencia en cálculo y ajuste y, sobre todo, de trabajos de alta precisión ligados a la Red de Tercer Orden permite establecer una precisión local media de ±0,20 a ±0,30 m.

·Hecho este inciso sobre la Red Geodésica, y retomando lo expresado sobre las observaciones GPS.

Podremos hacernos diferentes consideraciones:

- Nuestras observaciones, si todo ha ido desarrollándose de forma correcta, van a ser mucho más precisas que los lados geodésicos.
- Nuestra red estará inmersa en uno, dos o varios triángulos geodésicos, en función de su dimensión. ¿A cuál o cuales vértices de esta red debo enlazarme, y como lo trataré en el cálculo?
- ¿Y si nuestra red va ser parte de un todo mayor, por ejemplo la RVTRCA, y va a tener continuidad en actuaciones posteriores?

Seguramente habrá otras dudas que surjan. La solución a éstas nosotros no la hemos encontrado en ningún libro. Cada triángulo geodésico es diferente, y las precisiones de sus vértices no son extrapolables.

¿Como vamos a compensar en un triángulo geodésico, una red sobre 3 lados geodésicos que generalmente la va a deformar? ¿Y si nuestra red se sitúa a caballo de 2 triángulos geodésicos?

Como podéis observar la respuesta es evidente: hay que deformar nuestra red.

Soluciones geográficas aplicadas a su negocio

perial de lanzamiento

les para adelamarse a la competencia

Apitalanes Mapinto

mundo han aumentado su roductos y soluciones Mapinfo.

Ventajas de visualizar y ha geografica. La habilidad de

digitales permite que

Su inteligencia comercial a lo

Gadrenes Mapinto

Interest y las companies de Seguros premiusan sus redes de caleros

Stronah reservational completionica utilizan MapInfo ación de relecomunicaciones como palabonica transan Mapinio Anorigias Preden ver rapidamente donde situar sus marcas

To The As Pusalent Terminal Marie al Sector público y servicios

icación y gestión de activos entre otras funciones.

alable que va desde software y tecnología

Soluciones para servidor y despliegue en Internet. amplia de las soluciones IT principales, que off Corporation, Oracle Corporation y Seagate Solución de análisis de datos espaciales basada estas asociaciones estratégicas añaden

That die lanzamitente puede mejorar su empresa, juzgue por si mismo Jure como hapmo pecu moporar el crito cambre de Madrid

Conozura a especialistas en l'implimante de productos y soluciones más recientes de MapInfo

celentes ofertas especiales para la última versión de

Vea demostraciones en runes de Mapinfo, usuarios actuales y ejecutivos de Oracle

para soluciones de empresa

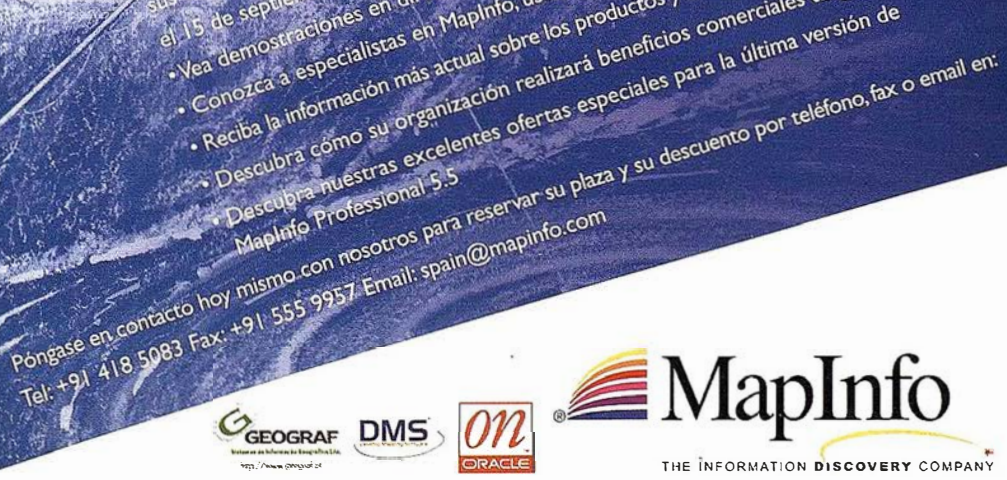

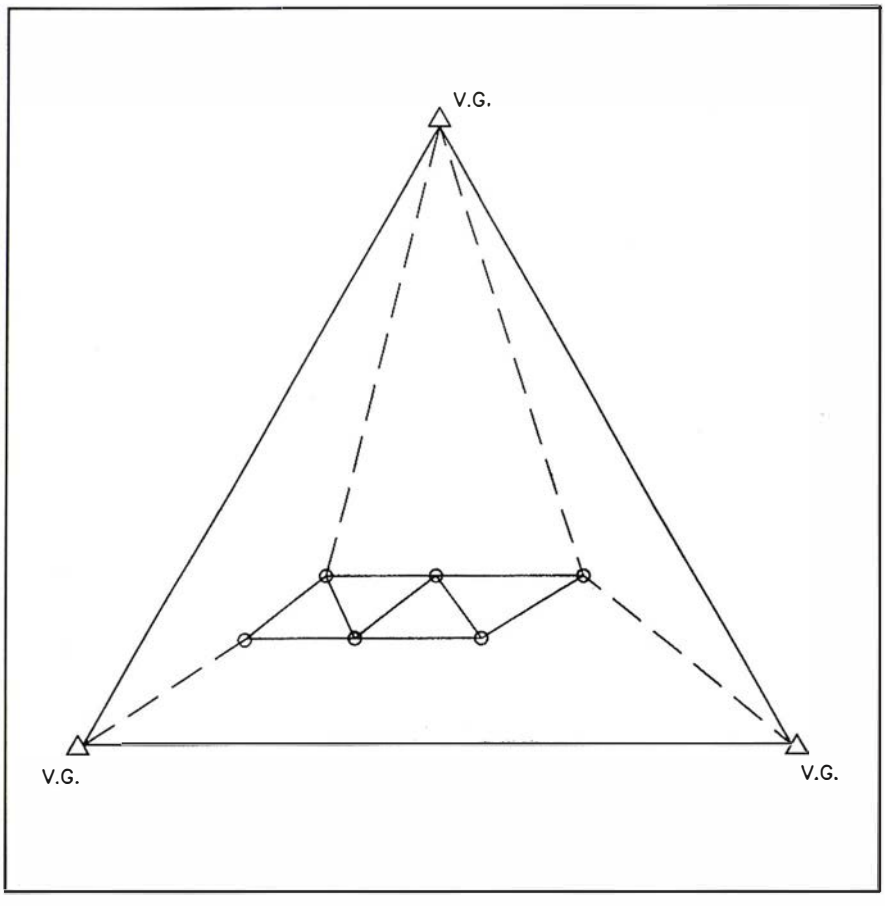

Opción 1

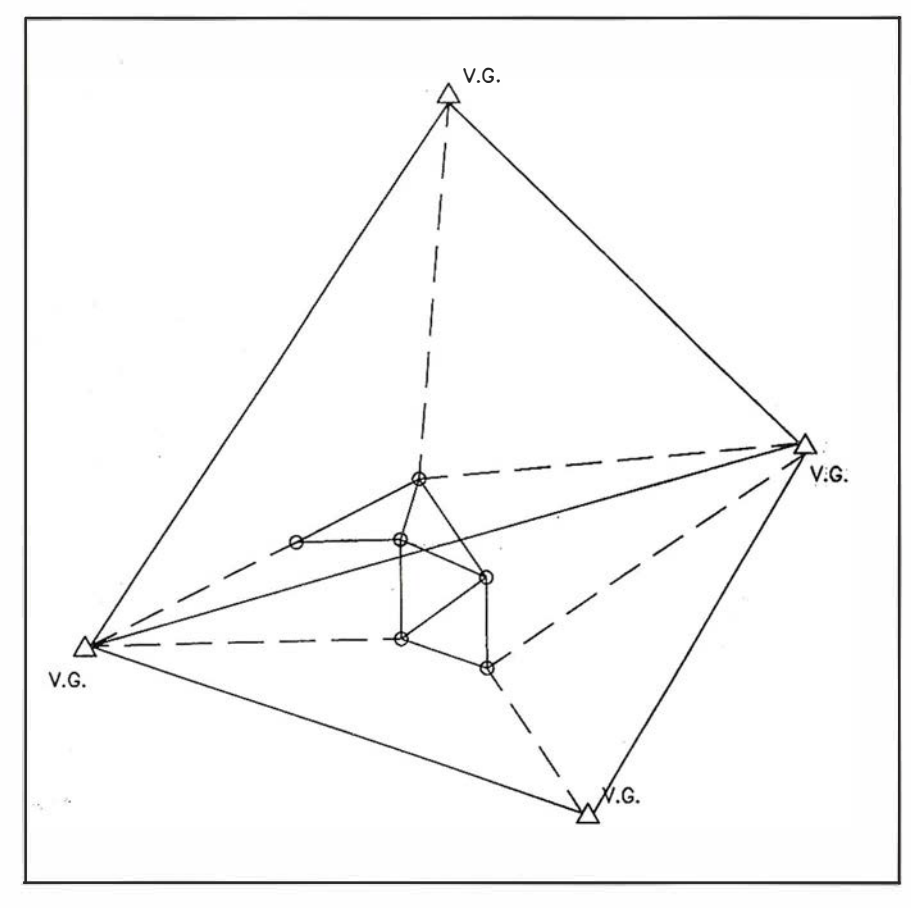

Opción 2

En la deformación de los lados de nuestra red será necesario considerar los condicionantes del trabajo, anteriores y posteriores. Nosotros consideramos que lo razonable desde el punto de vista topográfico y de cálculo es enlazar con todo el triángulo geodésico. Este enlace nos va a per mitir obtener residuos y desechar observaciones.

¿Pero que va a ocurrir? Ocurrirá que cuando nuestra red esté· cerrada sobre el triángulo geodésico la deformación se repartirá en toda la red de forma homogénea. Cuando nos aproximemos a uno de los lados, éste "tirará" en el ajuste y será necesario ... el otro vértice opuesto. (Ver opciones 1 y 2).

Cuando nuestra red esté situada en dos triángulos geodésicos los problemas aumentarán ya que tendremos que considerar entonces 4 variables de vértices geodésicos, y por lo tanto 12 incógnitas de ajuste.

Desde nuestra experiencia algo imposible.

Es tanta la calidad de las observaciones GPS, y la calidad de los cierres de los polígonos que observamos que hay que equilibrar los ajustes con las observaciones, y no producir deformaciones alegremente.

Ante esta situación debemos considerar que nuestra formación y nuestra experiencia (que en el tema del GPS está todavía por consolidar, ya que todos los días surgen nuevas cosas) deben solucionar de la forma mejor posible en cada caso los diversos problemas.

Considero que igual que comentábamos al comienzo de esta conferencia que es preciso revindicar al I.T. en topografía, también es necesario no prestar demasiada atención a algunos "Gurus" matemáticos que se olvidan de la realidad geográfica que vivimos.

Ante éstos problemas ¿Cuál es la solución?

Evidentemente solo una. Generar una nueva red local de lado menor que densifique la existente de tercer orden.

El proyecto que acomete la Dirección General de Carreteras de la Junta de Andalucía, es importante en cuanto a su concepción y en cuanto a ser el primer organismo que se ha dado cuenta de las necesidades cartográficas existentes de su necesidad de normalizar y ordenar. Pero esta red es una red muy localizada, ceñida al ámbito de los diversos proyectos de carreteras que se instruyan. En mi opinión la solución global pasa por una red densa, que controle el territorio y que reajuste la propia red geodésica de tercer orden. Esta red de cuarto orden, debe de estar legitimada por un organismo competente. En Andalucía debía de ser el l.C.A.

Así mismo sería necesario considerar los parámetros de cálculo, la red Nacional en que se fundamentaría (que parece razonable que fuera la de primer orden).

Por último en lo tocante a estas reflexiones sobre el tema de redes, debíamos considerar los problemas altimétricos.

Desde que se ha comenzado a trabajar con GPS se ha comentado que la determinación de cota ha sido poco precisa. Nuestra experiencia nos ha dicho que esto no es así. La observación de desniveles que genera el GPS es tan precisa como lo pueda ser una observación recíproca y simultánea. Las indeterminaciones son más importantes debido a la inexistencia de un Geoide calculado para Andalucía (como lo tienen otras comunidades, por ejemplo Cataluña), trabajo que se debería acometer de inmediato por parte de los organismos competentes (lease I.C.A.).

Esta tarde habrá una charla por parte de profesorado de la Universidad de Jaén que a buen seguro nos ilustrará esperemos nos ilustre ampliamente sobre el tema altimétrico y su

apl icación a la nivelación de precisión, que considero muy importante.

En cualquier caso, los trabajos topográficos de redes que se están aplicando a la cartografía, llevan implícito un trabajo bastante intenso de nivelación geométrica, de tal forma que la determinación de la cota de los vértices se realiza bien geométricamente o mediante transmisión por observaciones recíprocas y simultáneas, con lo cual las indeterminaciones altimétricas que pudiera ofrecer el GPS no afecta al cálculo y compensación de la red ya que entran como cotas fijas en la compensación por mínimos cuadrados.

Pensad, aunque os parezca absurdo, que la mayoría de los errores altimétricos groseros, no lo genera el GPS sino el mismo operador al introducir alturas de antena.

Hoy en día la observación de puntos de apoyo se ha generalizado mucho, sobre todo desde la aparición y comercialización de los equipos de doble frecuencia.

La observación del punto de apoyo no requiere unos condicionantes de precisión muy importantes, y generalmente ésta está por encima de la que requiere el vuelo fotogramétrico sobre el que se trabaja. Claro está no podremos hablar de precisión si antes no tenemos una red de calidad.

Generalmente las observaciones se realizan con 2 receptores en estático, pero nosotros desde hace algunos meses estamos probando a realizar apoyos fotogramétrico con RTK. Los resultados que estamos obteniendo son satisfactorios en cuanto a precisión y tiempo de observación. No lo son tanto en cuanto a tiempo de inicialización (es decir conexión con el equipo "master" (fijo)) ni a geometría de satélites (ya que necesita

un mínimo de cinco satélites y en estos últimos meses hay grandes dificultades en lo que a la constelación de satélites se refiere) ni a la comunicación de los radioenlaces entre los dos equipos (ya que le afecta los obstáculos entre equipos e incluso el excesivo viento que mueve las antenas, dificulta la conexión).

La observación de los puntos de apoyo ha mejorado, creo que como medida interesante, la determinación de puntos en zonas de difícil acceso, bien por arbolado y cualquier otra dificultad, que desde mi punto de vista permite apoyar todos los pares fotogramétricos de un trabajo, evitando los procesos de aerotriangulación fundamentalmente en vuelos bajos (1/5000 ó 1 /3500) no son recomendables que no son recomendables.

A pesar de la mejora en cuanto a tiempos de observación, en los terrenos que los topógrafos llamamos muy "buenos", el trabajo por procedimientos clásicos da un mayor rendimiento (aunque surgen de nuevo inconvenientes y es que no hay aparatistas de calidad que sean capaces de realizar profesionalmente el trabajo.

Las limitaciones de distancia en la radiación, se refiere generalmente a la longitud del lado medio de la red básica que se construya y a la precisión requerida en la cartografía final, cuando es evidente que se podrían ampliar debido a la precisión en la observación que nos proporciona el GPS.

Es otro de los apartados en los que se está empleando el GPS en su relación con el mundo de la cartografía.

Se está empleando fundamentalmente en actualizaciones de cartografía  $a$  escalas pequeñas,  $1/25.000$ ,  $1/$ 50.000 o superiores.

Se han hecho diversas pruebas, pero fundamentalmente se han orientado los trabajos a:

- Introducción de obras lineales sobre cartografía ya existente (ferrocarriles, autovías, autopista).
- **Inventarios**

El procedimiento que se emplea suele ser cinemático, aunque el empleo de coordenadas en tiempo real se está empleando cada vez con más profusión debido a la mejora en el método y la precisión que arroja y la rapidez del mismo.

De todos modos, las actualizaciones de cartografía, cuando no obedecen a actualizaciones puntuales, se generan a partir de vuelos fotogramétricos, lo que denominamos "puesta al día", a la escala necesaria en cada cartografía. Sus costes son muy inferiores con respecto al sistema GPS.

Hoy en día las actualizaciones de superficies grandes se suelen encargar a equipos digitales que admiten superposición de imágenes y cartografía.

Desde nuestro punto de vista, el control geométrico tanto de cartografía como de obra, es una de las aplicaciones más directas del sistema GPS.

#### ¿Porqué?

Las razones son varias:

- Rapidez.
- No ser necesaria visión directa.

• Precisión.

El trabajo del equipo topográfico que controle un trabajo cualquiera, no es precisamente un trabajo sencillo.

El controlador debe estudiar no solo los condicionantes topográficos que el considera para realizar un trabajo, sino que debe pensar cuales han sido las circunstancias en las que se ha desarrollado el mismo.

Empleando el argot futbolístico "es más fácil destruir que crear". El controlador no debe repetir el trabajo del equipo que redacta el proyecto sino que debe verificarlo.

Esta verificación , la cual realizará con el procedimiento que estime oportuno, deberá ser directa, exenta de ambigüedades, y apoyada en el más estricto empleo de los métodos. No se puede, por ejemplo, como a nosotros nos ha ocurrido, controlar un trabajo de apoyo fotogramétrico, efectuando radiaciones simples desde un único geodésico a 17 o 18 km. de distancia, y plasmar en un documento las diferencias que resulten, y juzgar su tolerancia o no.

Es más difícil comprobar que realizar. El que comprueba debe conocer todas las variables, las suyas y las de aquel a quien comprueba.

Hay que tener gran seguridad en el momento de decidir si un trabajo es aceptable o no. La topografía no es "si o no". La topografía es "puede".

En cualquier caso, el GPS y sus diversos sistemas de trabajo ofrece posibilidades muy rápidas que deben de ser tenidas en cuenta por quien gestiona los trabajos, ya que le van a permitir conocer el estado de la información que maneja.

El chequeo de redes en estático, o la determinación de puntos aislados sobre cartografía que aseguren las tolerancias exigidas, se pueden realizar hoy con máximas garantías, de forma rápida y con un coste reducido gracias al GPS.

Para nosotros los profesionales de topografía, cualquier tipo de control que realice seriamente la Administración es beneficioso, porque si se hace seriamente servirá para que se diferencie claramente entre técnicos preparados y otros que no lo están, y aprendan a observar las diferencias entre un trabajo técnico y otro pseudotécnico.

Como veréis estamos en el principio.

## De lo que hemos hablado me gustaría que n os quedáramos, a modo de resumen con algunas ideas:

- Hay que revindicar al técnico en topografía por encima de cualquier otro profesional o pseudoprofesional que se dedique a lo mismo.
- Hay que hacerlo seriamente ante la Administración.
- Hay que hacer entender que la topografía es Astronomia, geodésia y geometría. No otra cosa. No darle a un botón.
- El GPS no es una panacea. Es un procedimiento complicado que exige preparación. A mayor técnica mayor preparación.
- Hay que ser consciente de la realidad geográfica actual.
- El GPS hoy en día es el procedimiento indispensable para la realización de topografía y cartografía de calidad. Solo hay que controlar- $\overline{a}$

## **ENECESITA QUE** SUS PROCESOS DE TRABAJO SEAN

# MÁS EFICACES?

Nuevo sistema 8825 DDS de XES. Contemple cómo aumenta su productividad con las funciones integradas de escaneado, impresión y copia.

El nuevo sistema 8825 DDS ofrece más funciones de productividad que ningún otro sistema de su categoría. Imprime, escanea y copia de manera simultánea. Clasificación electrónica incorporada. Reimpresión bajo demanda de trabajos escaneados. Resolución de 400 ppp para obtener una calidad de imagen extraordinaria. Y además, el controlador AccXES™ proporciona modularidad real, para que el sistema pueda crecer de acuerdo con sus necesidades. El sistema 8825 DDS es, simplemente, la nueva manera de encauzar su trabajo de forma más productiva.

Descubra la manera de simplificar sus procesos de trabajo. Llame hoy mismo al 91.520.35.20. O visite nuestra página web www.XES.com

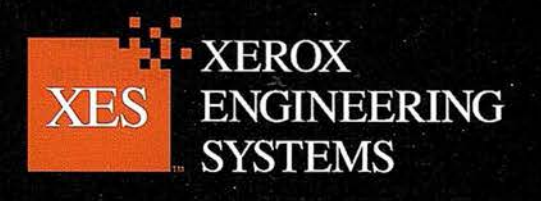

© XESystems, Inc. 1999. AccXES, el icono de la caja digital y el acrónimo XES son marcas comerciales de XESystems, Inc. Xerox® y 8825 DDS son marcas comerciales de

## Evolución del GPS y SIG al control de obras de carreteras en Andalucía

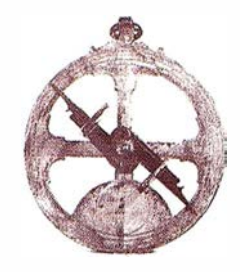

Juan Ignacio de Cea García. Arquitecto Técnico. Departamento de Infraestructuras del Transporte. AYESA.

Conferencia presentada en las Jornadas Técnicas "APLICACIÓN DE G.P.S. Y S.l.G. A PROYECTOS Y OBRAS DE CARRETERAS".

### **JEINES ENTRY YOU ON BOOK**

AYESA (Agua y Estructuras S.A.) es una Consultora de Ingeniería formada por 1 50 personas, con 33 años de experiencia en el sector y más de 900 estudios, proyectos y direcciones de obra en su haber. Estructurada en diversos departamentos temáticos como Hidráulica, Medio Ambiente, Control de Obras e Infraestructuras del Transporte, entre otros, ha intervenido en obras de especial relevancia y complejidad para las principales administraciones autonómicas, nacionales e internacionales.

Dentro del Departamento de Infraestructuras del Transporte, que engloba tanto actuaciones ferroviarias como de carreteras, se han llevado a cabo distintos proyectos y direcciones de obra de elevado compromiso técnico como diversos tramos de la línea AVE de Madrid a Barcelona, el AVE Córdoba - Málaga, el proyecto y dirección de obra de la Autovía Huelva - Ayamonte, la circunvalación de Sevilla SE-40, el Estudio Informativo del eje A-95 entre Ubeda y la Variante Noroeste de Jaén o la Autovía Hueneja - Nacimiento.

El ponente desarrolla dentro de dicho Departamento distintas labores técnicas entre las que destaca su puesto de responsable en la elaboración, contratación, control de calidad de la ejecución y presentación final de todos los trabajos cartográficos y topográficos necesarios. La ponencia presentada desarrolla la actual evolución de

los GPS a control de obras y su aplicac ión complementaria a los SIG específicos como el Proyecto 2000 desde el marco del Sistema de Información Territorial de Carreteras de Andalucía (SITCA).

Tanto los Sistemas de Posicionamiento Global (GPS) como los de Información Geográfica (SIG) son, en la actualidad, herramientas de una potencia indiscutible y la Ingeniería de Carreteras no es ajena a ello. Las nuevas corrientes de tratamiento integral de la información que surgieron hace tiempo junto con la ampliación del horizonte de trabajo de estos Sistemas de Posicionamiento han abierto nuevos campos en su aplicación a Proyectos y Obras de Carréteras, hasta hace poco no vislumbrados. Se profundizará en ese nuevo concepto de Dirección de Obras mediante la aplicación de entornos de información SIG en conjunción con sistemas GPS. El Proyecto 2000 desarrollado por AYESA como iniciativa de la Dirección General de Carreteras de la Junta de Andalucía dentro del Sistema de Información Territorial de Carreteras de. Andalucía (SITCA) es un buen ejemplo.

El presente documento se estructura en tres bloques claramente diferenciados. En el primero se analiza el SITCA como el marco de información territorial andaluz de todas las actuaciones varias y entre ellas, las referentes a la fase de obra. El segundo bloque se dedica a profundizar en la topografía de esta fase, la de obra, desde los puntos de vista clásico y GPS intentando destacar las venta-

jas e inconvenientes de ambas posibilidades. En el tercero y último se ahonda en la aplicación del GPS junto a los sistemas de información geográfica como herramienta para el control de obras de carreteras. Nos aproximaremos a esta nueva faceta bajo la óptica de una aplicación real como es el control de la obra de la Autovía Huelva - Ayamonte en su tramo entre la A-49 y el enlace de Aljaraque (Huelva).

\*\*\*\*\*\*\*\*\*

Es evidente, como así se deduce de las últimas pautas adoptadas por la Administración Autonómica Andaluza en el ámbito de las Carreteras, que se está evolucionando del concepto de gestión como conjunto de acciones desagregadas con nexos coyunturales en función de las necesidades, hacia un concepto de gestión global de la Red de Carreteras en las que la planificación, proyecto, construcción y explotación de las infraestructuras se entienden como distintas fases o estadios de un mismo objetivo. Este objetivo no es otro que el tratamiento de la infraestructura desde la óptica de minimizar los recursos aplicados a ella, maximizando de forma inteligente sus beneficios y permitiendo, finalmente, poner a disposición de la sociedad no sólo una nueva vía de comunicación, sino un completo sistema de información territorial que dote a la Administración en primer lugar y a los distintos usuarios exter-

nos, de forma complementaria, de la herramienta para tomar las decisiones necesarias en cada fase de la actuación.

Desde esta óptica todas las actuaciones no son sino eslabones de una cadena que comienza con la planificación de la actuación y concluye con la necesidad de conservar y mantener la obra nueva y que de su superación técnica con el paso del tiem· po se genera, de nuevo, la necesidad de una nueva planificación con lo que se vuelve a comenzar el proceso. Es por ello por lo que la existencia de un Sistema de Información Territorial que englobe toda esta información adquiere una especial relevancia pues se irá retroalimentando con cada uno de los pasos dados simplificando las siguientes tomas de decisiones.

Dentro de este enfoque se enmarca la iniciativa de la Dirección General de Carreteras de la Junta de Andalucía que desde 1995 desarrolla y promueve el Sistema de Información Territorial de Carreteras de Andalucía (SITCA) cuya finalidad es la de constituir el punto de confluencia de toda la información generada durante el proceso anterior. Pero ¿cómo conseguir esta homogeneización de información? La contestación la extraemos de forma literal de una de las Ponencias presentadas en el 1 Congreso Andaluz de Carreteras<sup>1</sup>.

"... la localización de toda la información sobre la cartografía de la red de carreteras es una mejora de indudable alcance para la toma de decisiones al permitir realizar determinados análisis de conjunto sobre la red, gracias a la distribución espacial de los datos. De esta necesidad surge la conveniencia de tratar esta información de forma georreferenciada..."

Es obvio que cualquier actuación de estas características pasa por disponer de un soporte cartográfico de adecuada calidad cuya problemática de dispersión dentro de la propia administración, de diferencia de calidades

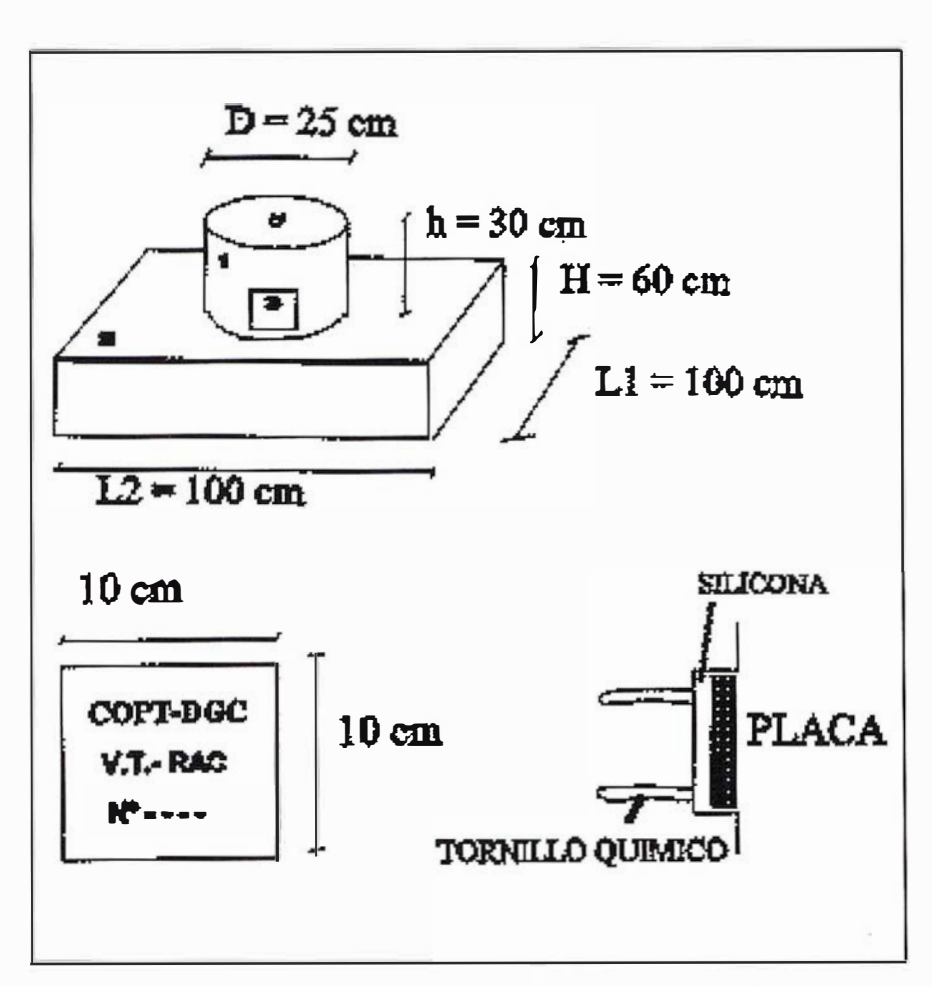

Ilustración

y de imposibilidad de enlaces entre trabajos cartográficos producidos sobre distintas redes topográficas, está empezando a superarse gracias al esfuerzo de normalización realizado por dicho Organismo que ha comenzado por regular los trabajos de Redacción de Proyectos y de Dirección de Obras de Carreteras (OC 1/97) y en la actualidad trabaja en la elaboración de Manuales de Topografía de Carreteras y de utilización de Sistemas de Posicionamiento Global GPS.

Como fase inicial de implantación del SITCA, en la que nos encontramos actualmente, y tras su Estudio de Viabilidad por la Universidad de Jaen<sup>2</sup>, se han creado dos líneas de trabajo complementarias, como son por un lado el diseño e implantación de un red topográfica sobre el dominio público viario, denominada Red de Vértices Topográficos de la Red de Carreteras de Andalucía (en adelante RVTR-

CA), y por el otro la elaboración de Cartografía Provincial de los Estudios de Carreteras.

## 2.1. El proceso topográfico en los proyectos y obras de

carreteras en Andalucía

La RVTCRA constituye, o constituirá a medio plazo, una Red de 4° Orden para Andalucía en la cual es previsible que se superen incluso los niveles de calidad alcanzados en la Comunidad Foral de Navarra, hasta ahora una de las infraestructuras topográficas mas precisas del territorio español, pues si bien mantiene idénticas condiciones planimétricas, las altimétricas se restringen aún mas fijándolas en 10 centímetros de precisión.

Esta Red, según el modelo representado en la ilustración 1, está siendo implantada por las empresas Consultoras encargadas de la realización de la Cartografía Provincial en el caso en que los trabajos se encuentren en la fase inicial o por la empresa Consultora de ingeniería o Constructora dependiendo de que se encuentre en fase de proyecto o de obra respectivamente. Partiendo de la situación mas alejada, es decir, que la red será implantada por dicho Consultor Cartográfico, ésta será facilitada al Consultor de ingeniería y/o al Constructor para su utilización como soporte durante el proyecto y posteriormente durante la obra.

Sobre dicha RVTRCA se implantará una red de bases de replanteo en función de la cual se llevarán a cabo las distintas labores denominadas de "topografía complementaria". Estos trabajos, que en la actualidad se realizan en gran medida mediante sistemas clásicos, comprenden principalmente el replanteo y estaquillado del eje, la obtención del perfil longitudinal con la finalidad de corregir la rasante definitiva de la vía y los perfiles transversales para obtener la cubicación real del movimiento de tierras, permitiendo además determinar con precisión los límites de la expropiación. Una vez concluida esta fase, y tras el proceso de licitación, la empresa Constructora comienza la obra en función de dicho documento y de la red topográfica que ha servido de base tanto a la realización de la cartografía como al mismo proyecto.

Todo ello, no lo olvidemos, está orientado a la alimentación del Sistema de Información Territorial de Carreteras de Andalucía (S.1.T.C.A.) de acuerdo con lo expresado en las circulares 8/95 y 1/97. En ellas se detallan y normalizan el flujo de información entre las distintas partes intervinientes en la ejecución de la obra, estableciendo entre otros aspectos, la normalización documental de los informes, de la documentación técnica, administrativa y de las inspecciones. En este marco situaremos el análisis de la topografía de obras de carreteras. El proceso normal consiste en

elaborar una serie de documentos e informes periódicos de control del proceso que, por orden son , el informe previo a la ejecución de la obra (IPEO), el Acta de comprobación del Replanteo, los Informes Mensuales de las Obras (IMSO) y el Informe final de las Obras y Proyecto de Liquidación. Ahondaremos en las fases en las que la topografía adquiere una importancia vital.

El Acta de comprobación de Replanteo verifica esta actividad y las servidumbres y servicios afectados. Los trabajos de comprobación comprenden el replanteo de los ejes, de los bordes de construcción y de expropiación y la existencia de discrepancias entre los perfiles presentados en el proyecto y los obtenidos en campo. Junto con el Acta se incluyen una serie de anejos que la complementan y matizan, tales como el de Perfiles Transversales, el de Base Cartográfica y Geometría de la Obra3, y por último, los datos gráficos y alfanuméricos.

Tanto el replanteo del eje como la obtención de perfiles longitudinales se lleva cabo, prácticamente en todos los casos, por radiación desde las bases mediante Taquímetro con o sin distanciómetro y/o con Estación Total. Este procedimiento clásico supone la elaboración de libretas de campo normalmente electrónicas, y en el peor de los casos, manuales, que requieren su posterior procesado en gabinete para determinar la información relativa al punto replanteado. En el caso de obtención de transversales, éstos se suelen llevar a cabo bien mediante radiación desde las bases, mediante la utilización de cinta y nivel estacionando en el propio punto replanteado o, en el caso mas común, mediante la determinación electrónica con Estación Total de la distancia que separa el punto obtenido del propio del eje del perfil y el desnivel relativo entre ambos puntos, estacionando en un punto cualesquiera próximo al eje. El trabajo de esta fase finaliza con la comprobación de servidumbres y servicios afectados que tienen como objetivo verificar si han existido variaciones en las condiciones reales de ambos factores que puedan afectar a las previsiones de la obra.

El IMSO dispone de diversos documentos y entre ellos el del control geométrico que comprende el control de cotas de coronación de las distintas capas (desbroce, coronación de tierras, de subbase, base y mezclas bituminosas) así como un juego de perfiles transversales de la obra. El Informe Final concluye la ejecución de la obra y tiene como objetivo el describir su estado definitivo tanto descriptiva como gráficamente. Una vez aprobado éste, se redactará el Proyecto de Liquidación que consta de Memoria, Anejos y Planos "Así Construido" realizados mediante un sistema de información que permita su georreferenciación y su tratamiento informático.

Del análisis del proceso se puede deducir desde el punto de vista topográfico el enorme volumen de trabajo generado y la importancia de que éste se realice de forma lógica y razonable. Es fundamental, como se reseñaba al inicio, que el proceso topográfico que acompaña y encauza al de generación de la infraestructura desde su comienzo, se lleve a cabo desde una perspectiva global del proceso y no desde la mera actuación puntual orientada a cubrir una necesidad en cualquiera de sus fases, y ese es precisamente el objetivo de la RVTRCA, proporcionar un único plano de trabajo a todos las partes intervinientes.

#### 2.2. Ventajas e Inconvenientes del proceso topográfico clásico en la obra

El afrontar una tarea de esta extensión por "clásica" presenta algunas ventajas que podemos agrupar en dos áreas. La primera de ellas es la relativa economía de los instrumentos utilizados y la cantidad de personal técnico con experiencia en su uso y con capacidad para ejecutar labores de control. Ambos conceptos hacen de la topografía clásica el método más utilizado en obra. En segundo lugar, la ventaja actual más relevante se encuentra en su conocimiento generalizado a todos los nive-

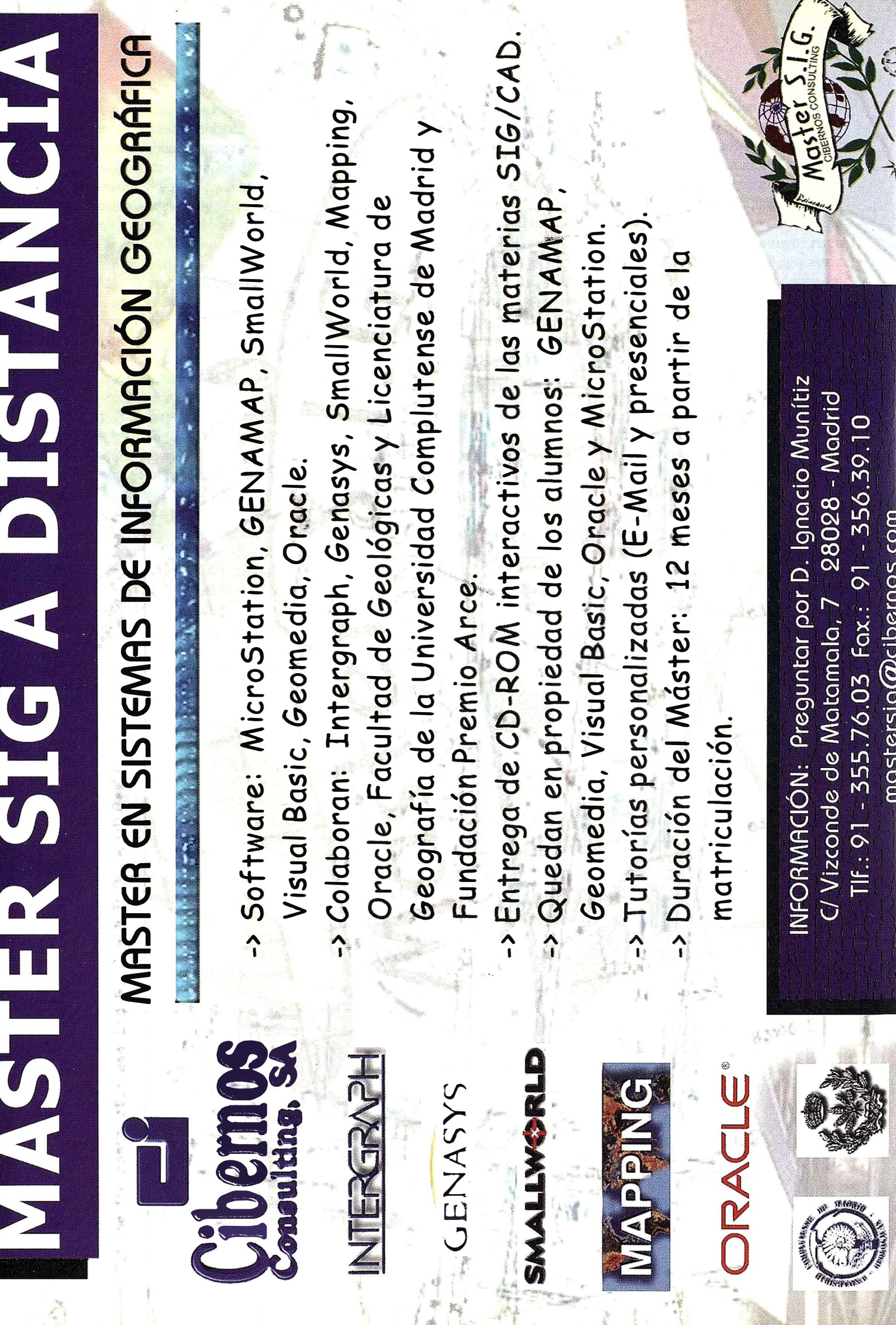

les (Administración, Consultoras de Ingeniería y Constructoras) que aprueban las precisiones alcanzables por este sistema disponiéndose, además, de una exhaustiva normalización en su metodología.

Entre los inconvenientes debemos destacar la necesidad de cálculo en gabinete tanto en la fase previa como en la posterior del trabajo ejecutado. Este aspecto que parece obvio no lo es tanto cuando se verifica que algunos sistemas GPS facilitan el resultado en tiempo real, anulando en gran medida su fase previa de preparación de datos y toda la posterior de cálculo. El problema se complica con la existencia, aún, de libretas manuales que obligan a realizar una serie de operaciones de anotado de observaciones y su posterior tecleado informático que aparte de ralentizar el proceso, representa una fuente de error muy apreciable. Por otra parte, la propia metodología del sistema clásico obliga a mantener la visibilidad entre las bases con la densificación de la red que esto supone. Una red, en resumen, sensiblemente más cara en su implantación y en su mantenimiento que aquella que posibilitaría el GPS.

Como último inconveniente a reseñar; indicar la lentitud que supone utilizar la topografía clásica como sistema georreferenciador de información. Cualquier sistema geográfico basado en este método de adquisición de datos debe asumir la necesidad de una serie de tiempos de espera importantes que para aquellos necesitados de rapidez en la adquisición de información o de grandes áreas de trabajo, como por ejemplo todo el territorio nacional para procesos de inventario, lo hacen prácticamente inabordable.

## LOS SISTE, **GPS EN OBRAS<br>DE CARRETERA**

Hoy por hoy existe la idea de que los sistemas GPS son la panacea de la Topografía de obra pues permiten realizar trabajos topográficos de distinto nivel de compromiso a personas con limitados conocimientos sobre el partí-

cular. Esta afirmación engloba una verdad a medias cuyo peligro se encuentra en no ser capaz de discernir que parte del sistema puede ser usado por personal de menor cualificación o cuando, por el contrario, se requiere la intervención de un profesional de la disciplina.

Esto no quiere decir que la topografía clásica requiera de menos cualificación que la G PS, muy al contrario, esta primera necesita de conocimientos topográficos mas sólidos al tener que realizar observaciones angulares y toma de distancias "in situ" frente al otro sistema que simplemente se basa o bien en portar un equipo receptor estacionándolo correctamente en los puntos en cuestión, o bien, si se trata de sistemas en tiempo real, en "dejarse llevar" por el instrumento. Pero el problema del GPS no está en el campo sino en el postproceso, en el caso de que fuera necesario, pues requiere al igual que la "clasica" de profundos conocimientos de geodesia, cierres y compensaciones de errores pero complementados con nuevos conceptos de ajuste de baselíneas, filtrado de observaciones de poca calidad, control de la geometría de los satélites, etc...

#### 3.1. La evolución del GPS al control de obras

El GPS es una alternativa a la topog rafía clásica de obra en tanto en cuanto sus niveles de precisión y, sobre todo, velocidad de ejecución se encuentran dentro de márgenes muy aceptables. Para ello nada mejor que recordar los métodos GPS utilizados hasta el momento, que si bien son válidos para la fase de proyecto, se toman inútiles para la obra. Hasta hace poco tiempo, y hablamos de pocos años, los sistemas GPS de precisión topográfica funcionaban en modo diferencial tanto en estático como en cinemático. En el primero de los casos, la observación requería el estacionamiento sobre el punto en cuestión períodos de tiempo que oscilaban entre 10 y 20 minutos que unido a su postproceso en gabinete permitía alcanzar precisiones planimétricas y altimétricas muy aceptables, del orden de pocos centímetros.

Como es obvio, tiempos de observación de esta magnitud hacían imposible su utilización para la fase de obra, por lo que el problema no era tanto la precisión obtenida como el tiempo necesario para alcanzarla, o lo que es lo mismo, la velocidad de ejecución del trabajo (auténtica piedra angular de cualquier obra). Para subsanar esta carencia, se comenzó a trabajar en el denominado sistema cinemático<sup>4</sup> con o sin parada (Stop and Go o Continuo respectivamente) en el que un receptor permanece fijo, estableciendo la señal diferencial y uno o varios se encuentran en movimiento desplazándose por el área de trabajo y obteniendo observaciones que, en su posterior proceso, permite obtener precisiones de nuevo aceptables. Pero este requerimiento de cálculo posterior, que si bien acercaba razonablemente el sistema GPS a la fase de obra, seguía representando una barrera infranqueable concretada en la necesidad de resultados inmediatos.

No olvidemos que la mayoría de los trabajos topográficos realizados en obra están orientados al replanteo de puntos singulares por un lado y por el otro, a la determinación de su posición planimétrica y altimétrica. Respecto del segundo de los casos, mediante el sistema cinemático continuo se podría salvar adecuadamente por lo que, aún con su obligado postpro-ceso, constituía una opción válida, pero ¿y el replanteo? En la actualidad y gracias al Sistema Cinemático en Tiempo Real ( Real Time Kinematik), el GPS ha evol ucionado de forma definitiva hacia el control de obras.

Recordemos que el postproceso no es otro cosa que el cálculo en gabinete, gracias a la estación fija, de las correcciones necesarias (no indagaremos en este aspecto) para aplicárselas a las observaciones del móvil y determinar con exactitud su posición. Gracias a los distintos avances informáticos se ha conseguido dotar al equipo base de la capacidad suficiente para calcular en cada instante las correcciones necesarias. El sistema se completa dotando al equipo móvil (representado en la ilustración 2) de una tecnología capaz de recibir dichas correccio-

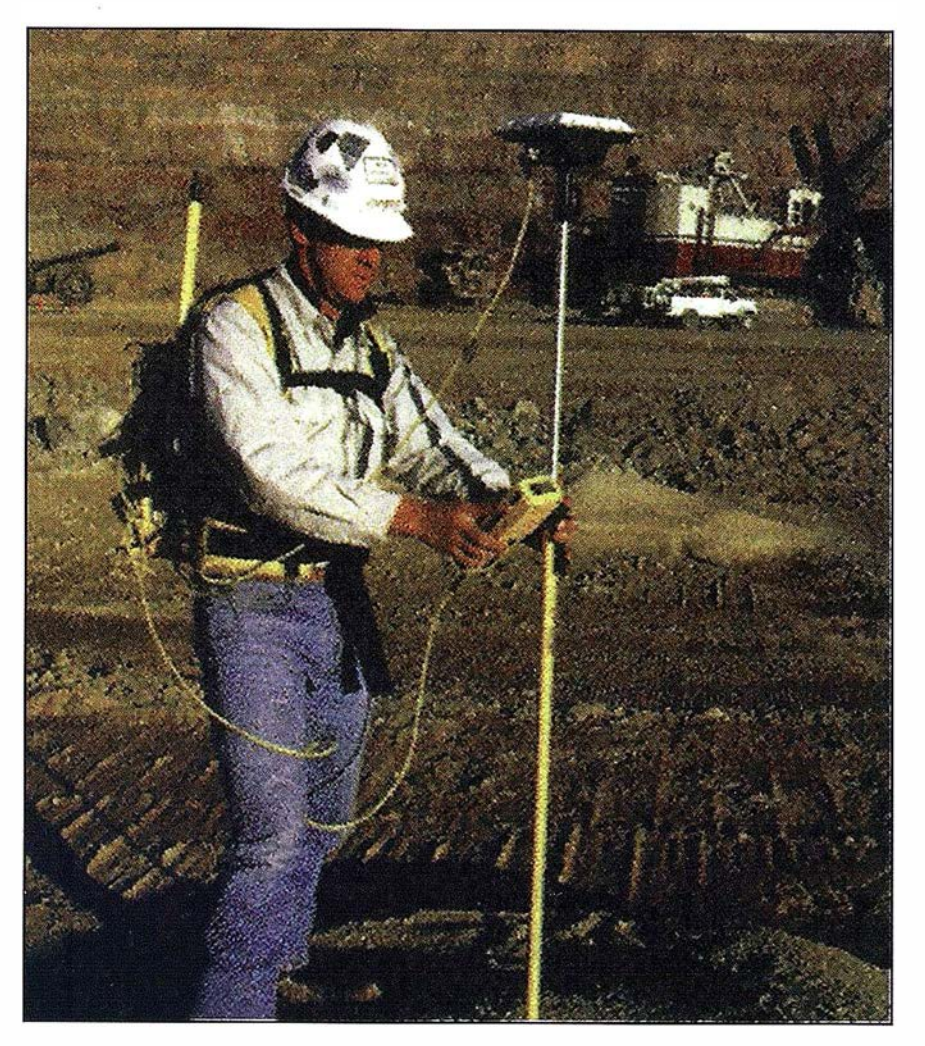

/lustración 2

nes y aplicarlas en tiempo real. La transmisión de la información se lleva a cabo vía radio-módem de alta velocidad por lo que la fiabilidad del dato transmitido en cuanto a la sincronización de ambos equipos es prácticamente total permitiendo coberturas de hasta 10 kilómetros entre base y móvil en condiciones óptimas<sup>5</sup>. Para inicializar las observaciones se requerirá de la existencia en el horizonte de al menos 5 satélites.

El funcionamiento del RTK requiere, además, de una serie de operaciones previas de calibrado en base, al menos, a 4 puntos de control de coordenadas conocidas (un plano viene definido en el espacio por 3 puntos, siendo el cuarto el de control de la calidad del ajuste). El equipo después de observarlos y compensarlos determina unos parámetros de transformación o de ajuste para cada uno de los vértices que será el utilizado por el instrumento durante todos los trabajos ejecutados desde dicha base.

Como ya se ha comentado anteriormente, la RVTRCA está dotada de coordenadas UTM y vértices situados a distancias no superiores a 2 kilómetros por lo que es fácil disponer de al menos 4 puntos en nuestra obra y con ello proceder al calibrado inicial, tras el cual se podría comenzar a trabajar con algunas precauciones, pues según se desprende de experiencias realizadas por Centros de Estudio específicos<sup>6</sup>, y partiendo de la base de que el uso de coordenadas UTM para el control geométrico de obras es poco adecuado, el replanteo con coordenadas calibradas no debe realizarse fuera de su zona de ajuste puesto que el error aumenta rápidamente con la distancia.

Parece estar comprobado que conviene segmentar el territorio de trabajo del RTK con varios planos para realizar el ajuste en longitudes no superiores a 1 kilómetro. En consecuencia, el criterio de implantación de los vértices RVTRCA desde este punto de vista es correcto en tanto en cuanto dota a la obra de una densidad suficiente como para no ser necesario superar este ámbito de segmentación recomendado.

El sistema RTK abre la puerta de la topografía de obras de carreteras en Andalucía al GPS en base a la RVTR-CA constituyéndose en una alternativa potente pues, por ejemplo, permite replantear puntos en el campo de forma intuitiva, es decir, facilitándole al equipo la coordenada buscada (la sistemática es simple pues el móvil que porta el usuario señala en cada momento la dirección del desplazamiento que se debe realizar para localizar dicho punto), o determinar en tiempo real el punto de intersección del talud de la obra con el terreno gracias a la capacidad del instrumento de simultanear la obtención del perfil transversal de campo con el cálculo de la sección tipo de la vía situándola en la cota obtenida en el eje.

#### 3.2. Ventajas e inconvenientes del proceso topográfico GPS en la obra

Esta tecnología presenta claras ventajas, que ya hemos adelantado, pero también inconvenientes. Entre las primeras destacar la rapidez, agilidad y robustez del sistema. El hecho de poder trabajar sin visibilidad entre bases permitirá a medio plazo incrementar la distancia entre ellas, disminuyendo la densificación de la red e incrementando con ello la economía y seguridad de la estructura topográfica implantada. Por otra parte, la aplicación de estos métodos como sistema georreferenciador válido ha significado el verdadero espaldarazo de los sistemas de información geográfica en determinados entornos de gran tamaño como las obras de carreteras. Igualmente se debe destacar la indudable potencia, en lo que respecta a incrementos de los rendimientos de trabajo, que representa por un lado el hecho de permitir el funcionamiento de

distintos equipos móviles con una única estación fija y por el otro, la no necesidad de preproceso (replanteo analítico) ni de postproceso y, con ello, minimizar el tiempo de trabajo en gabinete y los errores derivados de esta fase.

Entre los inconvenientes debemos resaltar en primer lugar el elevado coste actual de los equipos. Como cualquier tecnología, este concepto va directamente ligado al número de unidades producidas por lo que es de prever que en un futuro cercano se abaraten permitiendo una mayor proliferación. Este problema es especialmente importante en la tecnología RTK, única aplicable con rendimientos competitivos a la obra, donde los costes son aún importantes. En otro orden de cosas hay que señalar los especiales problemas de captación de satélites en zonas con apantallamientos lo que representa un inconveniente indudable que no debe desdeñarse pues en algunos lugares especialmente delicados por la orografía, vegetación densa u obstáculos de mayor tamaño como proximidad a maquinaria pesada junto con la proximidad de tendidos eléctricos puede dificultar e incluso imposibilitar su uso.

Finalmente, la falta de normalización válida de los trabajos ejecutados con esta tecnología unido a la necesaria formación del personal implicado en el proceso, tanto en la Administración como Consultores de Ingeniería y en las Constructoras, son unos de los inconvenientes actuales del método. Es obvio que esto se subsanará con el tiempo pues se está trabajando profundamente en la línea de superar ambos factores.

#### 3.3. La necesaria normalización del GPS en la topografía de obras de carreteras

La Junta de Andalucía está llevando a cabo un muy ambicioso plan de normalización de una serie de procesos en los que se puede emplear el GPS dentro de las actuaciones de carreteras, en clara consonancia con la difusión de estos sistemas y con la ca-

rencia de normativa ingenieril tanto a nivel autonómico como nacional e internacional. Esta normalización se está llevando a cabo en 5 líneas distintas; en la realización de proyectos fotogramétricos, en topografía de proyecto y en los replanteos de los mismos, en inventarios de carreteras, en control de calidad de la cartografía y por último, en control geométrico de obras.

La complejidad del sistema GPS así como la gran gama de variantes que puede plantear su utilización exigen antes de afrontar cualquier normativa, el determinar las distintas metodologías de trabajo, las precisiones alcanzadas, y como consecuencia de lo anterior, la definición de actuaciones susceptibles de realizarse por este sistema. El objetivo de la primera fase es definir claramente dichas actuaciones para lo que se están llevando a cabo los siguientes trabajos:

- Elaboración de un catálogo de actuaciones topográficas y de inventario que se realizan en el ámbito de la Administración de Carreteras.
- Elaboración de las características técnicas requeridas para cada una de las actuaciones anteriores.
- Estimación de la metodología GPS a utilizar.

En paralelo se realiza un estudio de la situación actual de los sistemas GPS y de sus expectativas de evolución a corto y medio plazo, contrastando las características de catálogo mediante las medidas necesarias, realizándose las siguientes actividades:

- Realización de un catálogo de receptores GPS comerciales, definiendo precisiones, sistemas de medida, software utilizado, formatos de salida, posibilidad de incorporación de colectores de datos, etc..., es especial en lo relativo a la utilización conjunta de las constelaciones NAVSTAR y GLONASS.
- Diseño del test de contraste de lo especificado en catálogo y análisis de resultados.

Seguidamente se definirán las especificaciones propias del sistema frente a la precisión, completando las sig uientes actividades:

- Definición de las metodologías de uso del sistema GPS en función de la tipología del receptor.
- Definición de las variables propias del sistema que afectan a la precisión con el GPS: factores geométricos, distancia a la base, relación señal - ruido, configuración de la constelación, etc...
- Diseño y realización del test de precisión atendiendo a los puntos anteriores.

La bondad de las coordenadas GPS son función de los parámetros anteriores, de las metodologías de uso y de su transformación entre los sistemas de referencia. Será pues necesario definir las precisiones alcanzadas con estas metodologías:

- Definición de metodologías para cada una de las actuaciones, en función de la precisión requerida.
- Diseño de test de campo de contrastación de precisiones para cada una de las actuaciones.

**THAR STATE** 

El tercer bloque de la exposición se adentra en la utilización de los sistemas GPS al control de obras de carreteras en su vertiente de aplicación a los sistemas de información geográfica. AYESA desarrolla el Proyecto 2000 como herramienta avanzada de un proyecto promovido por la Dirección General de Carreteras de la Junta de Andalucía desde el año 1995 denominado Proyecto Interactivo y cuyo objetivo es, como ya sabemos, el de disponer de información actualizada e integrada de la evolución de la obra de carreteras sobre un soporte gráfico en la que el/los usuarios pueden

## System 500... el amanecer de una nueva era

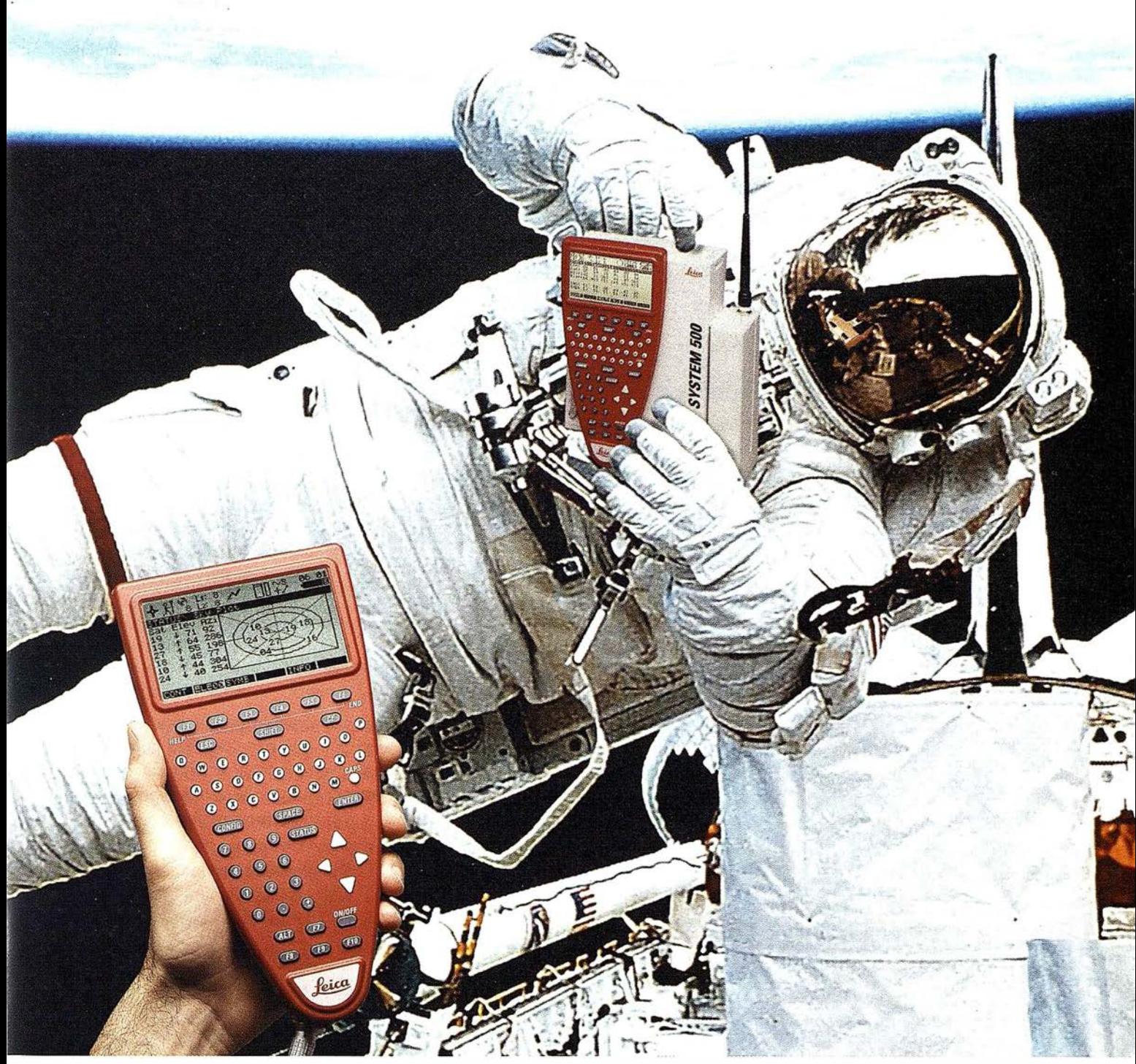

GPS 01·99s

«Un Pequeño Paso para el Hombre, Un Salto de Gigante para ... » Nuevo System 500 de Leica, el Nuevo Estándar Mundial en Topografía GPS. Con él, su trabajo se hará más fácil. El System 500 ha sido concebido para el más alto rendimiento, desde su reducido tamaño y bajo peso hasta su diseño modular, y a un precio que usted puede afrontar. Es la mejor solución GPS para cualquier aplicación, disponiendo

en un mismo equipo de dos configuraciones, todo en bastón o en m och ila, ya sea en coche, barco o cualquier medio de transporte. No más barreras gracias a sus baterías facilmente insertables y tarjetas PCMCIA de gran capacidad. Es un pequeño paso para el hombre, pero un salto de gigante para la topografía. Contacte con nosotros a traves del +41 71 727 31 61 (Europa) o través de su representate local.

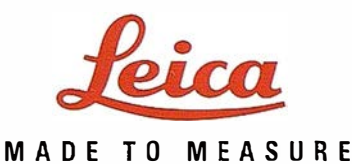

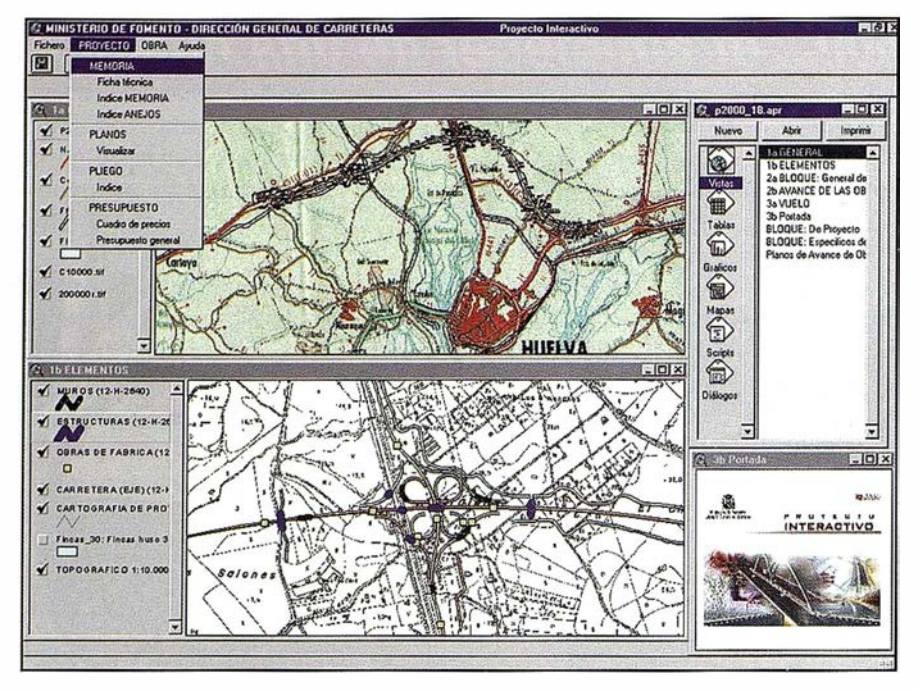

Ilustración 3

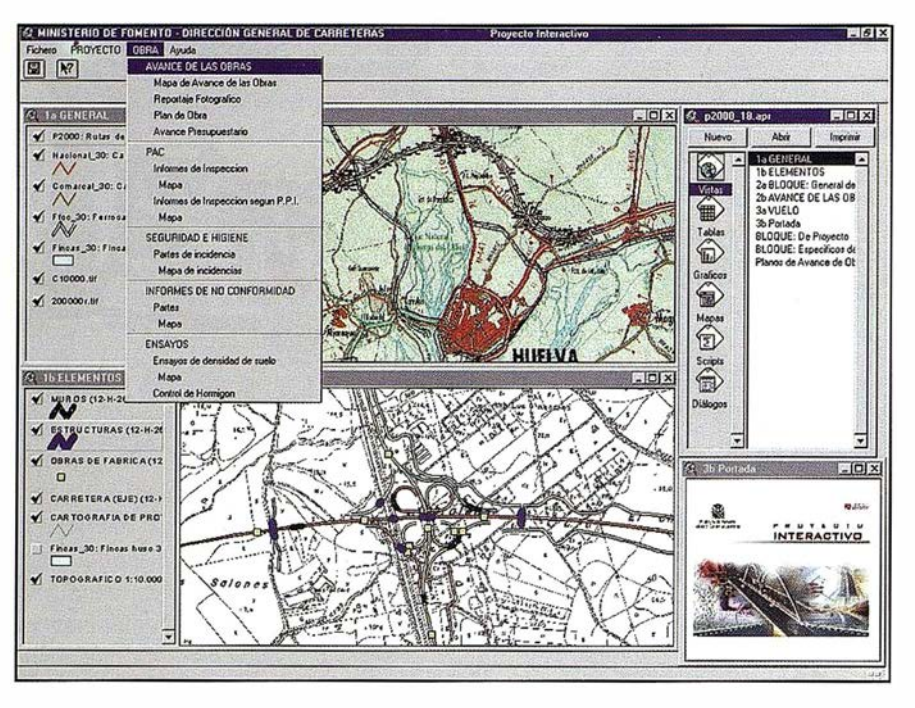

Ilustración 4

interactuar solicitando información tanto gráfica como alfanuméricamente.

El uso de este tipo de sistemas facilita el disponer de un Sistema Gestor de Base de Datos con toda la información que caracteriza al proyecto {datos sobre geotecnia, hidrología, planeamiento, etc.) junto con la información geográfica que nos permite identificar, seleccionar y actualizarlo de una manera más cómoda e intuitiva. Se trata, por tanto, de un Sistema Gestor de Bases de Datos Gráficos, especializado en Proyectos de Ingeniería. El Proyecto 2000, que se encuentra plenamente operativo en la actualidad, ha sido utilizado por AYESA en el Proyecto de Trazado y Construcción, y actualmente en el control de la obra, de la Autovía Huelva - Ayamonte en su tramo entre la A-49 y el Enlace de Aljaraque promovida por la Dirección

General de Carreteras del Ministerio de Fomento.

Durante la fase de proyecto, el sistema gestiona, como se puede ver en la ilustración 3, toda la información generada que podemos agrupar en los siguientes conceptos:

- Planos Base: Información sobre Términos Municipales, Núcleos de población, Carreteras Nacionales, Carreteras Comarcales, Líneas de ferrocarril, Fotografías Aéreas.
- Hidrología: Red Hidrográfica, Obras de fábrica, Estaciones meteorológicas, Estaciones de Aforo.
- Geotecnia: Puntos de lectura, Canteras, Sondeos, Calicatas, Perfil sísmico, Penetrómetro.
- Cartografía: Planos 1 : 1 .000, 1 :5.000, 1:10.000, 1:50.000.
- Afecciones: Información sobre Expropiaciones y Servicios afectados.
- Planeamiento: Datos sobre Clasificación de suelos, Espacios protegidos.

La gestión de expropiaciones comienza sobre la base de toda la información anterior, permitiendo incorporar y gestionar con el sistema, entre otras la siguiente documentación:

- Cédulas catastrales de expropiación necesarias para la fase inicial de información pública.
- Listados para trabajos internos del equipo gestor ordenados por términos municipales, por propietarios, por aprovechamientos agrícolas o por combinaciones de ellos. Estos listados son fundamentales para la coordinación entre la Administración y los Gestores.
- Listado de valoración de afecciones. La combinación de los datos de superficies afectadas y de aprovechamientos agrícolas existentes, permiten calcular su coste de expropiación.
- Información personalizada para cada propietario, en la que se le comunica sus afecciones, pudiendo incluir un plano de su parcela o parcelas con la zona de afectación.
- Listado de situación de la gestión de expropiaciones de cada parcela o de cada propietario.
- Análisis estadístico de afecciones.

Una vez finalizado el provecto y la gestión de expropiaciones, y dentro de la filosofía del SITCA, la herramienta pasa al equipo de obra, como se aprecia en las ilustraciones 4 y 5, permitiendo realizar un seguimiento "on line" de la ejecución con aportación de información "as built", registros de no conformidades, ensayos, etc. Básicamente, la información mantenida por el sistema en esta fase se agrupa en los siguientes epígrafes:

- Control Cuantitativo: Mediciones a origen mensuales, relaciones valoradas, control presupuestario.
- Programa de Trabajos: Programa de Trabajos Oficial, Estado mensual de las obras.
- Seguridad e Salud Laboral: Partes internos, libros de incidencias.
- Sistema de Aseguramiento de la Calidad: Esquema Director de Calidad (Plan de Supervisión, P.A.C. del Contratista, modificaciones del P.A.C.), actas de inicio de actividad, ensayos P.A.C., ensayos de contraste, Partes de no conformidades.
- Planos: Planos de Obra.

Con la conclusión de la obra, se inicia el periodo de explotación, disponiendo de un sistema que agrupa la información generada durante las fases de proyecto, gestión de la expropiación, reposición de servicios y ejecución de la obra. Como complemento, en esta fase se aporta al sistema los siguientes datos:

- Estado de conservación: Iluminación, Señalización, Firmes y Pavimentos, Estructuras.
- Mantenimiento: Jardinería, Iluminación, Señalización, Firmes y Pavimentos, Estructuras.

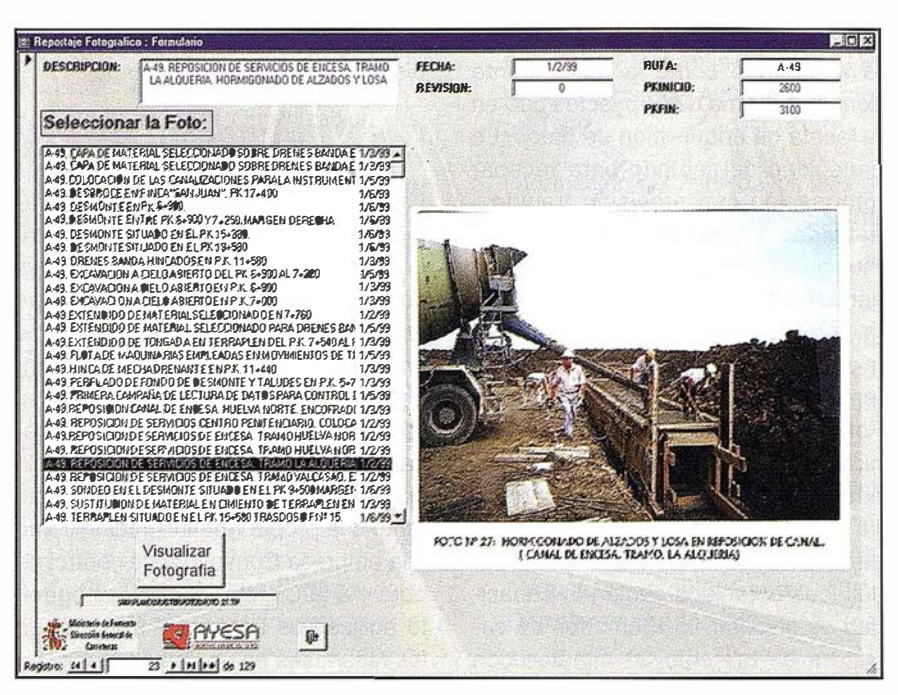

/lustración 5

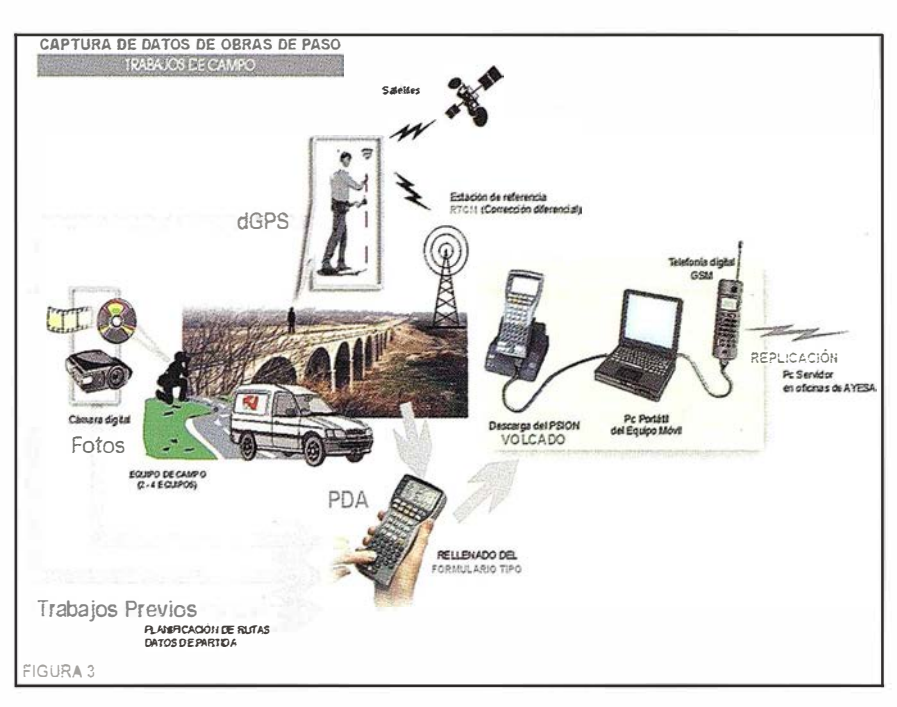

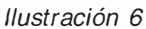

• Tráfico: Aforos, siniestros.

Proyecto 2000 posee las herramientas necesarias para el manejo de la información gráfica de proyectos de ingeniería en formato digital entre las que cabe destacar:

- Localización de mediciones a nivel de obra, de forma interactiva a través de acceso gráfico o por sección de características.
- Visualización gráfica del estado de las obras.
- Gestión y represent. georreferenciada de las incidencias de Seguridad e Salud Laboral, así como del Aseguramiento de la Calidad (ensayos, partes de no conformidad, etc.).
- Seguimiento gráfico georreferenciado de la conservación y el mantenimiento (iluminación, señalización, firmes, pavimentos, estructuras, jardinería) .
- Análisis gráfico y alfanumérico de variables de tráfico, tal como aforos y siniestros.

El sistema RTK está funcionando en la actualidad como la herramienta complementaria del Proyecto 2000 en la faceta de adquisición de datos. La capacidad del método para recabar información con precisión, rapidez, fiabilidad y bajo coste está dando muy buenos resultados. Existen gran cantidad de experiencias de avalan la potencia del sistema, entre ellas la realizada por el Departamento de Ingeniería Cartográfica, Geodésica y Fotogrametría de la Escuela Politécnica Superior de Jaén en lo que respecta a actualización de la cartografía de carreteras y al inventario de daños mediante este sistema. Los resultados obtenidos avalan la capacidad de levantar 25 kilómetros de carretera en tan sólo 30 minutos con puntos cada 20 metros lo que representa 2 milímetros de error al representarlos sobre una escala 1:10.000<sup>7</sup>. El fundamento de la adquisición de datos en tiempo real, como se aprecia en la ilustración 6, es simple pues el receptor GPS toma los datos de posición y evolución del tajo, la cámara digital la información gráfica asociada, etc., volcándose los datos en

un sistema PDA que se replica periódicamente al ordenador portátil.

La utilización del GPS como herramienta topográfica capaz de alcanzar unas precisiones más que aceptables con una gran disminución en tiempo utilizado es un hecho cierto y la fase de su discusión se superó hace tiempo dando lugar a nuevas cuestiones como análisis de metodologías de trabajo, etc. Esta faceta unida a que dicha disminución afecta positivamente tanto a la propia Administración como a la empresa Consultora de control de obra y a la Constructora, pues permite agilizar los trabajos y disponer de los resultados en un tiempo menor facilitando la mejora del seguimiento de la obra, no debe desdeñarse. El sistema presenta igualmente una ventaja incuestionable frente a los sistemas e instrumentos topo-gráficos clásicos y es el de disponer de un método en el que no se requiere la visibilidad entre bases y que su precisión es prácticamente independiente de las condiciones meteorológicas o de nocturnidad.

Este hecho hace que algunas obras sea simplemente insustituible.

Desde el punto de vista de las empresas usuarias, la disminución de los costes generados por la elaboración de un trabajo topográfico mediante sistemas GPS frente a los clásicos hacen pensar en un futuro muy prometedor de esta tecnología que sin duda repercutirá en las bajadas de los precios de estos receptores, aún francamente elevados.

Por todo lo anterior, y porque a medio plazo representará un porcentaje altísimo de los trabajos topográficos realizados para ingeniería, es fundamental que se haga un esfuerzo normalizador orientado a regularlos.

La calidad como objetivo principal, no se puede conseguir únicamente asegurando la calidad de los equipos y de las metodologías de uso sino también desde la inevitable necesidad de formación del personal que lo utiliza.

La tecnología GPS está probablemente en una fase de convergencia tecnológica en la que los distintos mo-

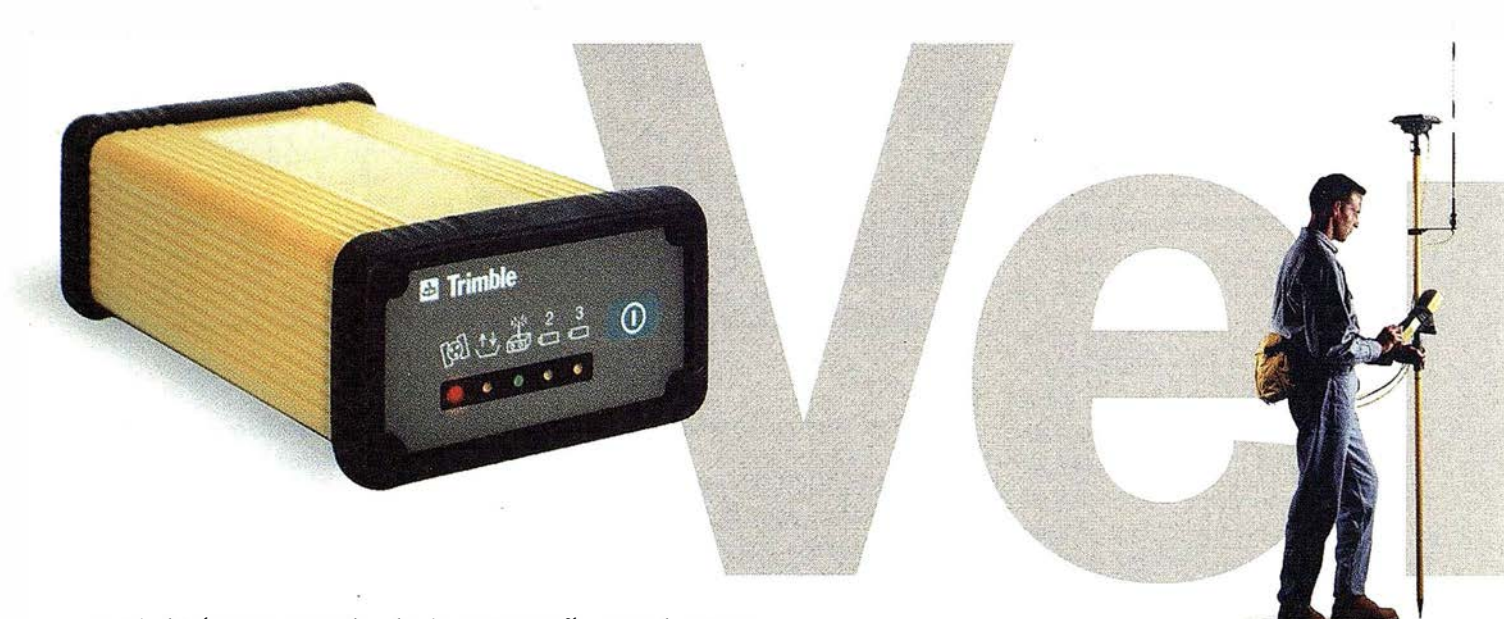

E n el dinámico mundo de la topografía usted nunca<br>Sabe el próximo trabajo con el que se enfrentará.<br>Ahora, con la nueva Estación Total GPS 4700 de sabe el próXimo trabajo con el que se enfrentará. Ahora, con la nueva Estación Total GPS 4700 de Trimble usted estará preparado para cualquier empresa que desee realizar.

Este novedoso sistema topográfico cinemático en tiempo real le ayudará a trabajar como nunca hasta ahora, de manera más rápida y más precisa: desde topografía de control de alta precisión hasta rápidos replanteos en el área de la construcción

Con un peso de 1.2 kg, y totalmente sellado dentro de  $\pi$ caja a prueba de agua, este equipo es sumamente peque id usted apenas notará que lo está transportando. El rece<sub>1</sub> to de radio integrado forma parte de un sistema modular ¡U· le permite interconectarlo con una amplia variedad d· antenas y otros instrumentos, lo cual le ofrece una <sup>ran</sup> flexibilidad de configuración.

delos de receptores, metodologías de trabajo, tipologías de constelaciones, etc., junto con el grado de conocimiento de todas sus variables permitirán, a medio plazo, unificar una "teoría" GPS aceptada por todas las partes. Recordemos las similitudes entre este proceso y el de su precedente inmediato, el de la incorporación de la distanciometría electrónica a la Topografía. Como ejemplo evidente de esta teoría es muy recomendable analizar las últimas publicaciones al respecto, por ejemplo, de la evolución del formato RINEXª como sistema de intercambio de información GPS.

Una de las aplicaciones principales del GPS es servir de sistema de adquisición de datos para Sistemas de Información Geográfica de control de obras como el Proyecto 2000.

1 . González González B. y Hernández Sánchez S. 1º Congreso Andaluz de Carreteras. Granada. Febrero 1998.

"Cartografía y Topografía de la Red

de Carreteras de Andalucía".

- 2. Universidad de Jaén. "Estudio de Viabilidad de la Organización Sistema-tizada e Implantación de un Módulo para la Explotación de la fnformación Territorial de la Dirección General de Carreteras de la Consejería de Obras Públicas y Transportes de la Junta de Andalucía".
- 3. Incluyendo los datos de los Vértices Topográficos (VT) y Bases de Replanteo (BR), los del terreno existente, los de la carretera proyectada y los servicios afectados y expropiaciones.
- 4. "... En 1985 Reimondi introduce el concepto de posicionamiento cinemático relativo, midiendo la fase de portadora, con el cual es posible obtener precisiones centimétricas con observaciones prácticamente instantáneas, simplemente con la condición de que no pierdan el sequimiento de los satélites durante la trayectoria, para que no haya pérdida de ciclos, y estableciendo un periodo de inicialización para la resolución de la

ambigüedad entera ... " Manzano Agugliano F. y Meroño de Larriva J.E. Universidades de Almería y Córdo-<br>La 1999 ba 1999.

- 5. Información obtenida de los catálogos comerciales de distintos fabricantes.
- 6. Manzano Agugliano F. y Meroño de Larriva J.E. Universidades de Almería y Córdoba "La utifización de coordenadas UTM en fevantamientos con GPS".
- 7. Alcalá Jiménez A.R., Nieto Cubillas E., Valdivieso Sánchez J.A. y Enríquez Tu riño C. Universidad de Jaén. "Actualización de fa Cartografía de Carreteras con técnicas GPS".

Alcalá Jiménez A.R., Cruz González J.L., Muñoz Lomas M.F. y Enríquez Turiño C. Universidad de Jaén. "Inventario de daños de Carreteras con GPS".

8. Torrecillas Lozano C. y Martínez García J.J. Universidad de Sevilla "El GPS RINEX  $y$  su presencia en España".

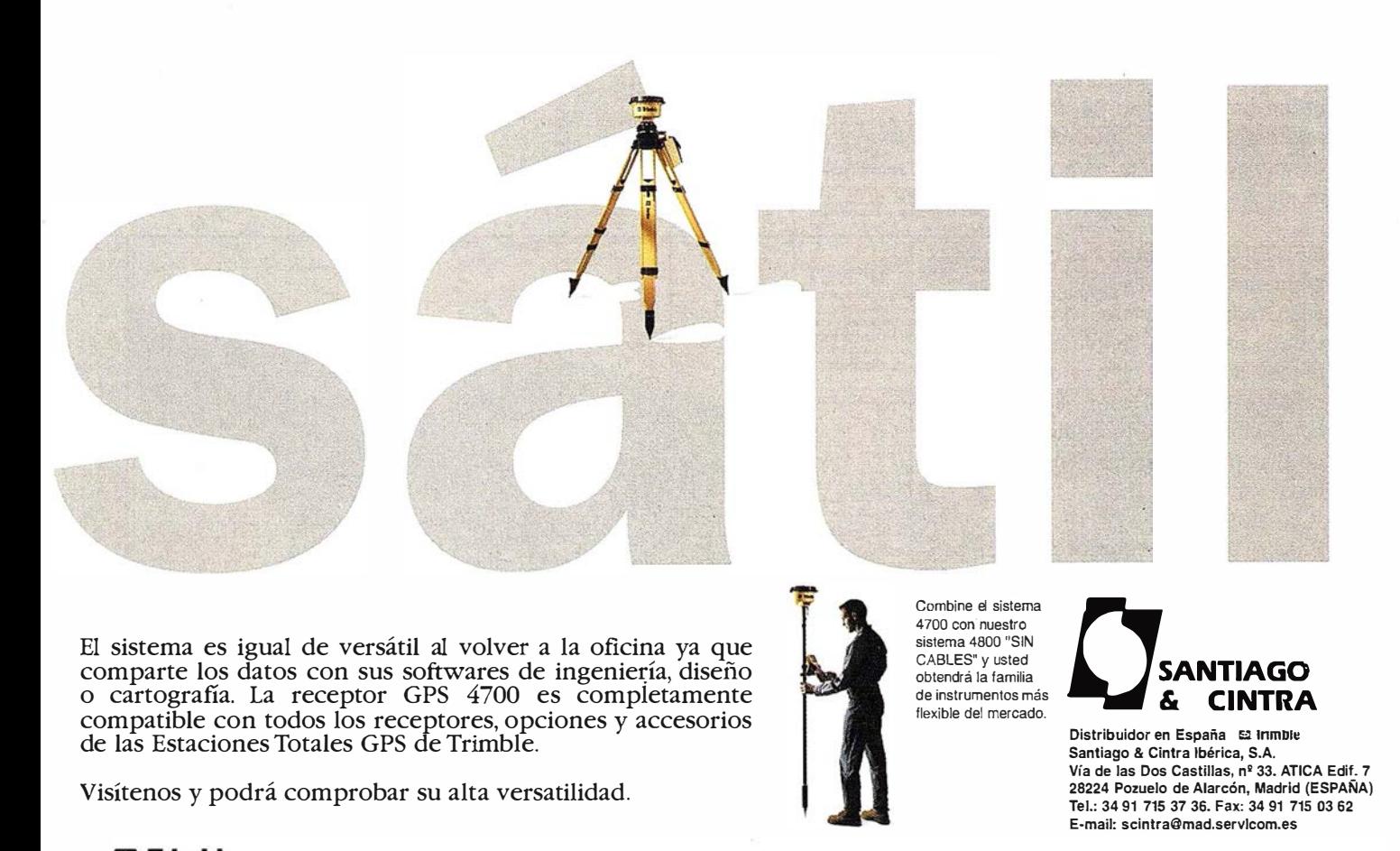

Trimble (p1998 Trinde Navigation Limited, Todos los derechos reservados. Trindie con el logo de Trimble y la Estadón Total GPS son marcas registradas de Trimble Naviga ed, registradas en las Patentes de los Estados Unidos y Trademark Off. Todas las etras marcas son propiedad de sus resp

## Aplicación de Técnicas S.I.G. y Técnicas G.P.S. a la dirección de obra

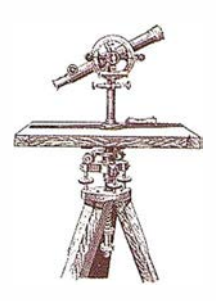

Francisco Antonio Gimeno Morán. Ingeniero de Caminos, Canales y Puertos. OFITECO.

Emilio Javier Ramírez Ramírez. Ingeniero de Caminos, Canales y Puertos. OFITECO.

#### Conferencia presentada en las Jornadas Técnicas "APLICACIÓN DE G.P.S. Y S.l.G. A PROYECTOS Y OBRAS DE CARRETERAS".

OFITECO es adjudicataria por la Dirección General de Carreteras de la Junta de Andalucía del contrato de DIRECCIÓN DE OBRA DEL ACON-DICIONAMIENTO DE LA A-301 , TRA-MOS: La Carolina - Fernandina, Fernandina - Giribaile y Cortijo Nuevo - Bélmez, perteneciente a la Red Básica Andaluza. En total, son 29 km de acondicionamiento y 2.800 millones de pesetas de presupuesto por contrata.

Las distintas actividades que componen la labor de Dirección de Obra generan gran cantidad de información referente a la obra, que obliga a su oportuno tratamiento para su correcto aprovechamiento posterior.

OFITECO, siguiendo las directrices marcadas por la Dirección General en sus Órdenes Circulares, ha enfocado toda la estructura de información generada durante la obra, y que formará parte del proyecto de liquidación, con vistas a poder ser integrada en un Sistema de Información Geográfico.

Para ello, ha generado un modelo tridimensional de la geometría de la obra que lleva asociado una serie de archivos con las características de las unidades ejecutadas.

El modelo digital de la obra ejecutada se ha realizado con el avanzado programa de diseño de trazado de carreteras INROADS 7.0. Para ello se par-

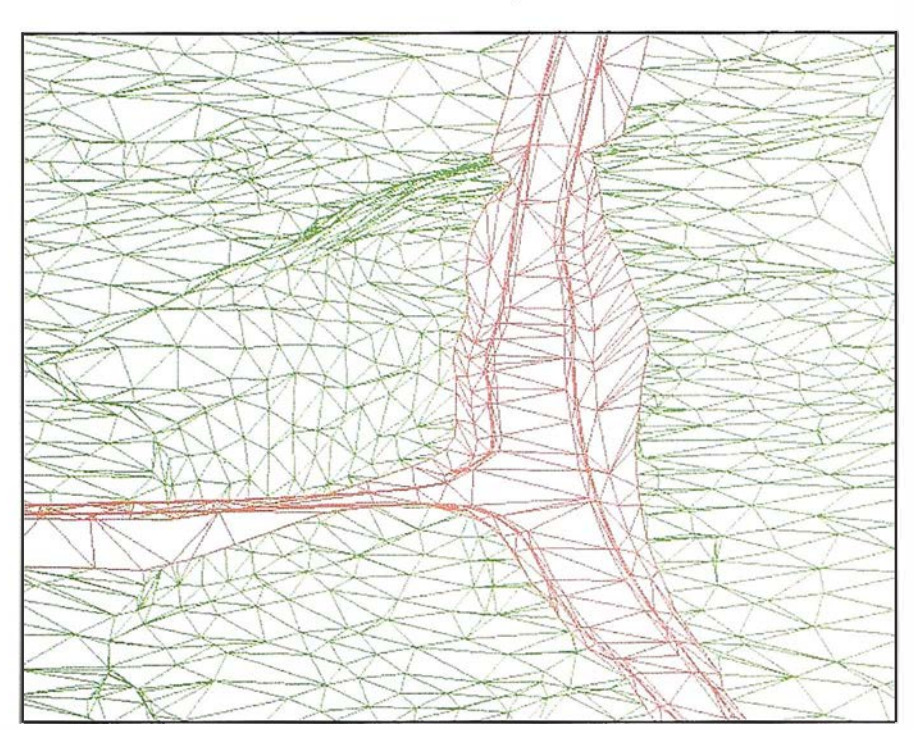

Modelo digital del terreno.

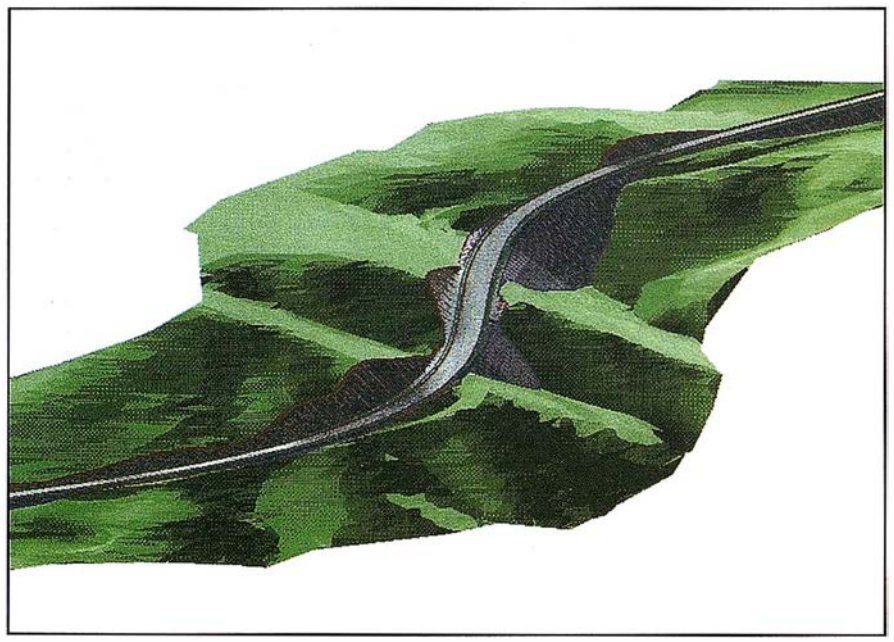

Perspectiva generada por el modelo.

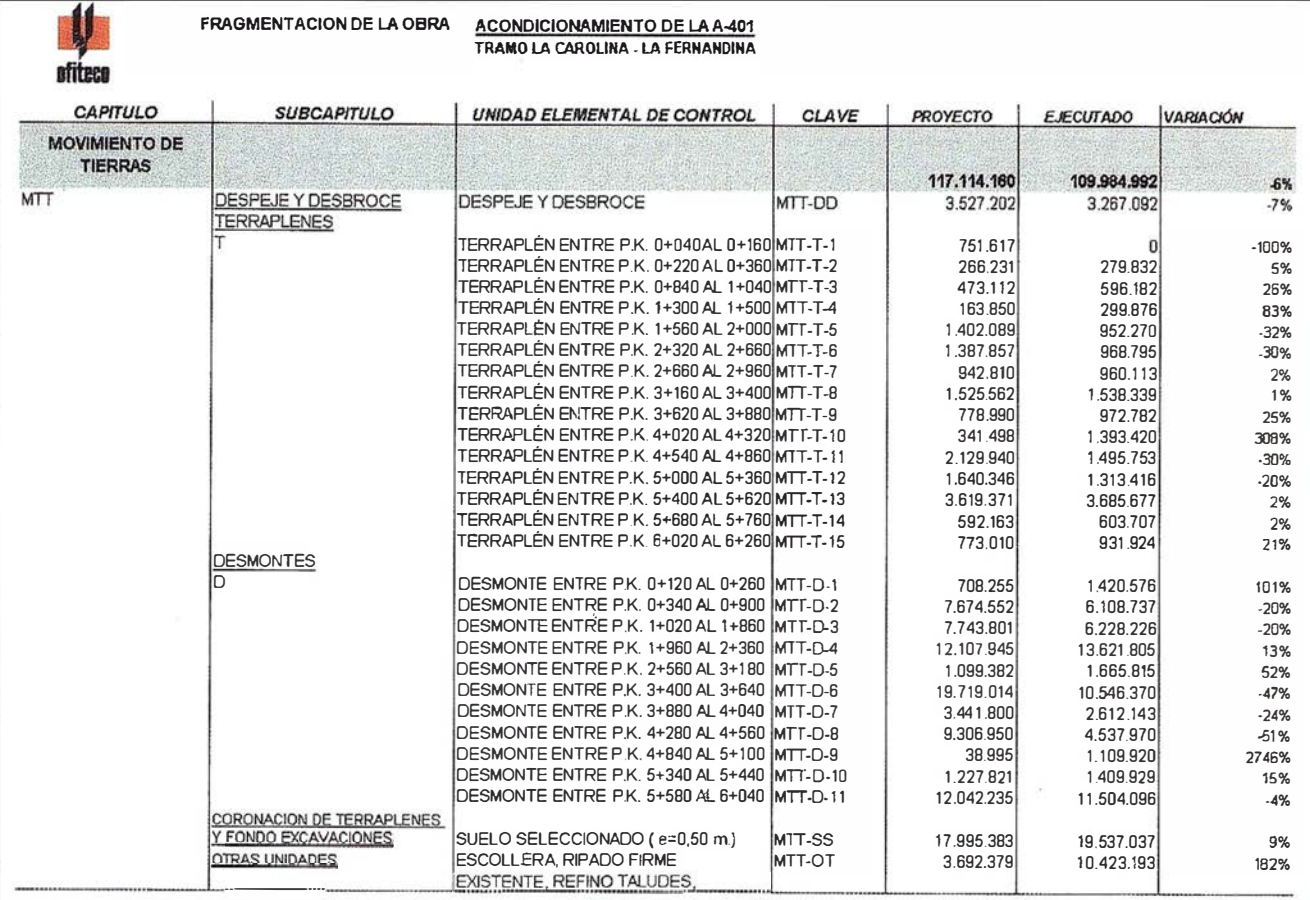

Ficha de Fragmentación de la obra.

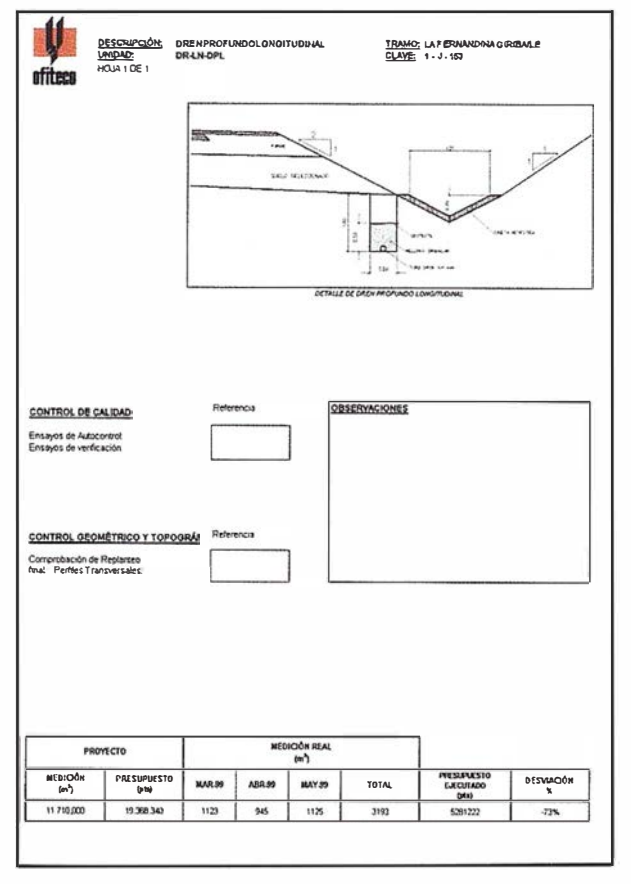

Ficha de Control Cuantitativo.

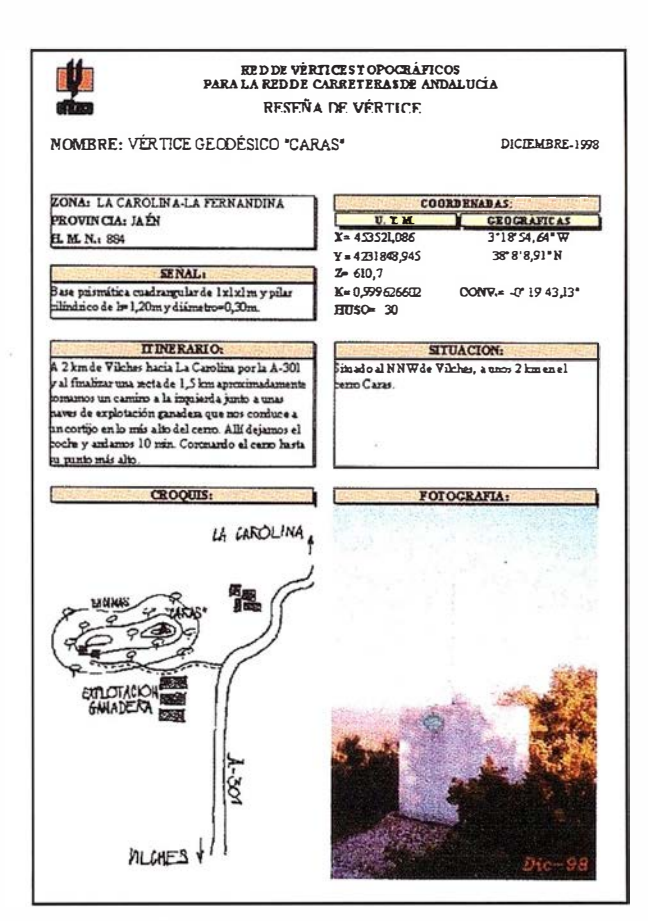

Ficha de Vértice topográfico.

 $\epsilon$ 

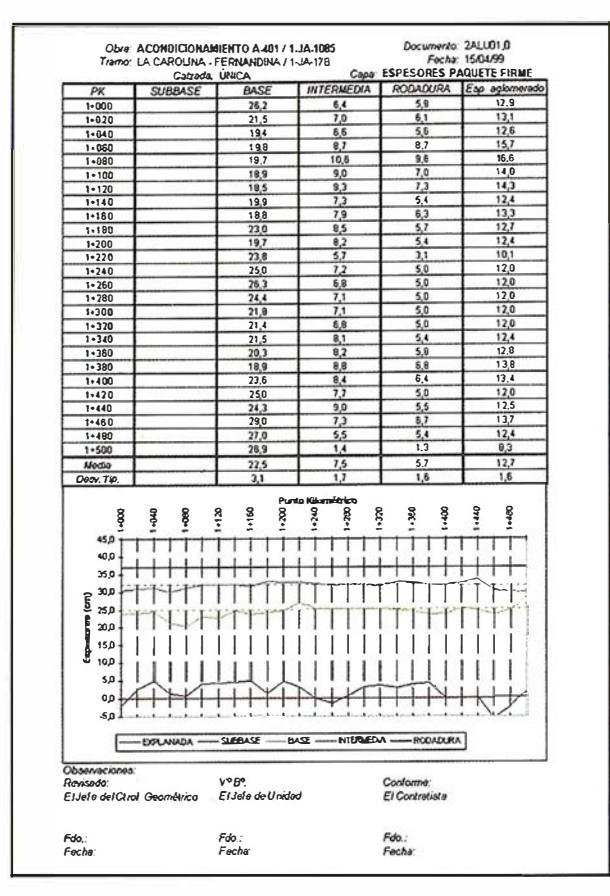

Ficha de Control de Espesores.

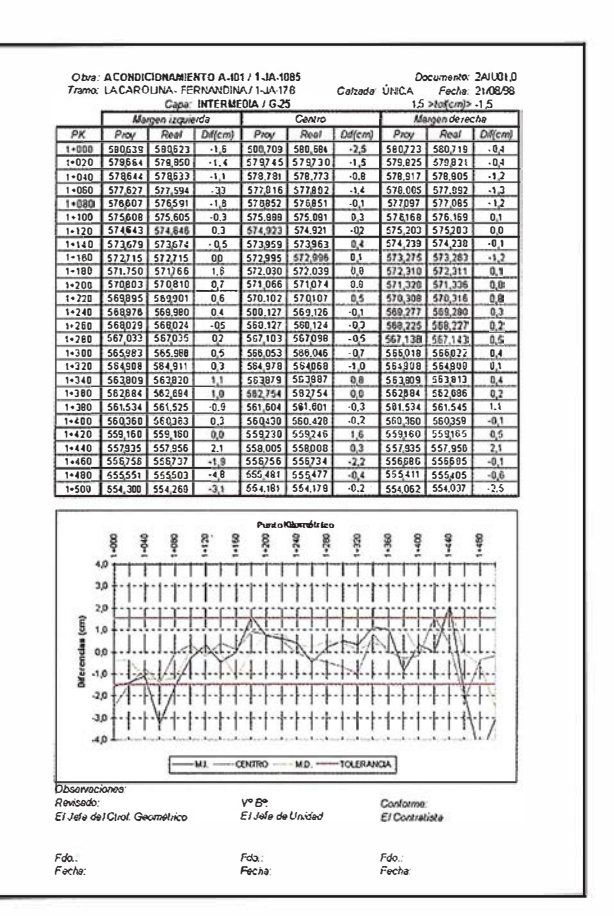

Ficha de Control de Altimetría.

te de la realización un modelo digital del terreno en tres dimensiones a partir de la cartografía digitalizada obtenida de los vuelos de los proyectos, y se introducen en el programa todos los parámetros geométricos que definen el trazado

Utilizando como base el modelo digital del terreno y el trazado de la obra se construye un modelo digital que refleja fielmente la obra ejecutada excepto en determinados puntos singulares, conexiones con otros tramos, obras localizadas, etc., que se "levantarán" posteriormente por los equipos de topografía y se incorporarán al modelo digital para que éste refleje exactamente lo realmente construido.

Toda la información suministrada al programa y los elementos generados por el mismo que definen el modelo digital se estructuran en una serie de ficheros gráficos, ASCII y específicos del programa INROADS que contienen las distintas unidades o partes que conforman la obra ejecutada.

Así el fichero CTRA.DGN contiene la información correspondiente a los hilos de la carretera proyectada, entendiéndose por hilos las líneas que en planta representan los bordes de aglomerado, bordes de calzada, bermas, cunetas, bermas en desmonte, etc.

La geometría de trazado en alzado y planta la contienen los ficheros ALZA-DOS.DGN y EJES.DGN.

El fichero TALUD.DGN contiene las líneas que representan los desmontes y los terraplenes, con sus pies de talud.

El fichero DRENAJE.DGN, contiene los elementos correspondientes al drenaje proyectado, tanto el longitudinal (cunetas de desmonte, cunetas de pie de terraplén, etc.) como del drenaje transversal. El fichero OBFAB.DGN contiene los perfiles longitudinales de

las obras de fábrica indicando en cada perfil las cotas características (cota de entrada, cota de salida y pendiente).

El fichero SERVAFEC.DGN contiene toda la información referente a los servicios afectados repuestos durante la ejecución de la obra y la información referente a las expropiaciones (parcelario básicamente).

Por último, en el fichero SEÑALES. DGN, se recoge la información relativa a la señalización de la obra.

El modelo tridimensional de la obra proporciona también los perfiles transversales de la obra ejecutada.

Asociado al modelo tridimensional va una estructura de archivos en los que se recoge tanto los datos correspondientes al seguimiento cuantitativo como cualitativo de la obra ejecutada.

Así, las fichas de sequimiento de las distintas unidades de obra en las que

| <b>TERRAPLEN 7</b> |          |                  | <b>TRAMO</b><br>2+300-3+420 |             |                  |            |                           |       |          |               | CLAVE:   | <b>MTT.T.07</b> |             |          | <b>VOLUMEN TOTAL</b> |                                   | 34683    |             |
|--------------------|----------|------------------|-----------------------------|-------------|------------------|------------|---------------------------|-------|----------|---------------|----------|-----------------|-------------|----------|----------------------|-----------------------------------|----------|-------------|
| Nº, Muestra        | Fecha    | Procedencia      | Destino                     | Utilización | Gran.<br>% Finos | <b>NAW</b> | Proctor<br>D. max H. opt. |       | LL       | Limites<br>LP | P        | I.C.B.R.        | 95% 100%    | %        | ℅                    | Hinch Mat. Orgpesgaste<br>Angeles | EA.      | Clasit, PG3 |
| $M-1$              | 14/07/97 | P.K. 0+780       |                             |             | 15               | И          | $\overline{2}$            | 10,85 | 24,6     | 20,9          | 3,7      | 12,5            | 18,6        | 0,04     | 0,23                 | $***$                             |          | Adecuado    |
| $M-B$              | 28/07/97 | $P.K.3+500$      |                             |             | 8                | И          | 2,26                      | 5,14  | 27       | 19,9          | 7,1      | 12,8            | 18,3        | 0,39     |                      | $\cdots$                          | $\cdots$ | Adecuado    |
| $M - 6$            | 25/07/97 | P.K. 2+260-2+300 |                             |             | ---              | N          | 2,05                      | 8,41  | ---      |               |          | $- - -$         | $\cdots$    | $-1$     | $***$                | $***$                             | $-1$     | $-1$        |
| $M-9$              | 29/07/97 | $P.K.1+840$      |                             |             | $***$            | N          | $\overline{2}$            | 9,68  | $\cdots$ | <b>SANT</b>   | --       | $\cdots$        | $\cdots$    | $\cdots$ | $-$                  | $-$                               | $-$      | $-$         |
| $M-12$             | 31/07/97 | $P.K.1+800$      | Acop. P.K. 1+860            |             |                  | N          | 1,98                      | 10.73 | $***$    | $-1$          |          | $-$             | $-$         | $***$    | $-$                  | $***$                             | $-1$     | $***$       |
| $M-28$             | 01/09/97 | $P.K. 2+700$     | Acop. P.K. 2+760            |             | $\cdots$         | N          | 1,82                      | 14,02 | $\cdots$ |               |          | $\cdots$        | $\cdots$    | $\cdots$ | $\cdots$             | $-$                               | $\cdots$ | $\cdots$    |
| $M - 7$            | 28/07/97 | $P.K.3+100$      |                             |             | 31               | N          | 2,06                      | 7,84  | 32,8     | 22,6          | 10,2     | 4,5             | 7,1         | 0,09     | .48                  | $\cdots$                          | $\cdots$ | Tolerable   |
| $M-4$              | 22/07/97 | P.K. 2+100-2+300 |                             |             | 6                | N          | 2,03                      | 8.4   | 28       | 23,5          | 4,5      | 7,5             | 11,8        | 0,16     | 0,18                 | $***$                             | $\cdots$ | Adecuado    |
| $M-21$             | 19/08/97 | $-2+200$         | Acop. P.k. 3+320            |             | $\cdots$         | И          | 1,93                      | 12,31 | $***$    | $\cdots$      | $\cdots$ | $***$           | $***$       | $\cdots$ | $\cdots$             | <b>START</b>                      | $***$    | <b>Free</b> |
|                    |          |                  | <b>MEDIA</b>                |             | 23               |            | 2,01                      | 9,71  |          | 28,10 21,73   | 6,38     |                 | 9,33 13,95  | 0,17     | 0,72                 |                                   |          |             |
|                    |          |                  | <b>MÁXIMO</b>               |             | 31               |            | 2,26                      | 14,02 |          | 32,80 23,50   | 10,20    |                 | 12,80 18,60 | 0,39     | 1,48                 |                                   |          |             |
|                    |          |                  | <b>MINIMO</b>               |             | 15               |            | 1,82                      | 5,14  |          | 24,60 19,90   | 3,70     |                 | 4,50 7,10   | 0,04     | 0,18                 |                                   |          |             |

Ficha de Control Cualitativo.

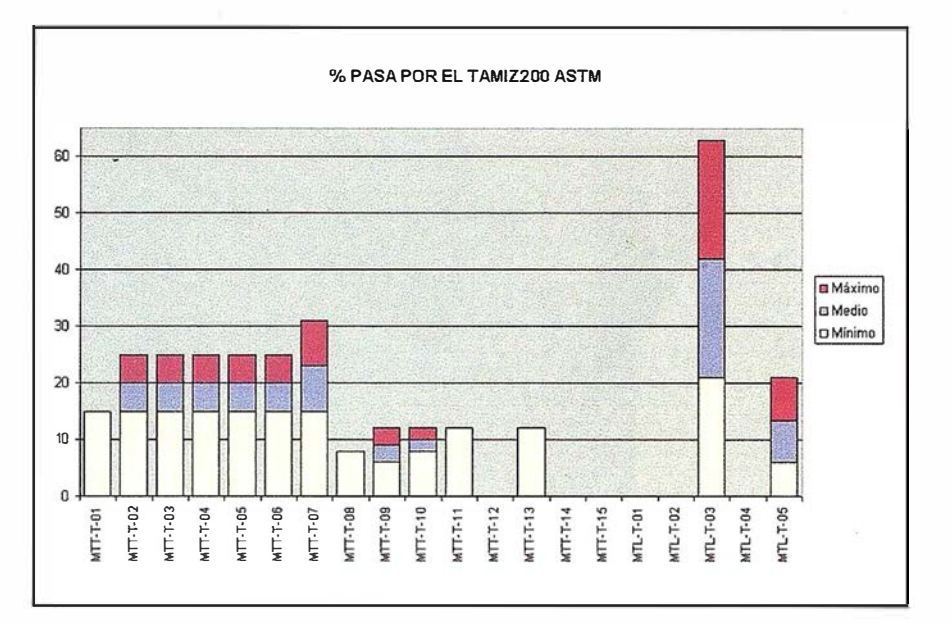

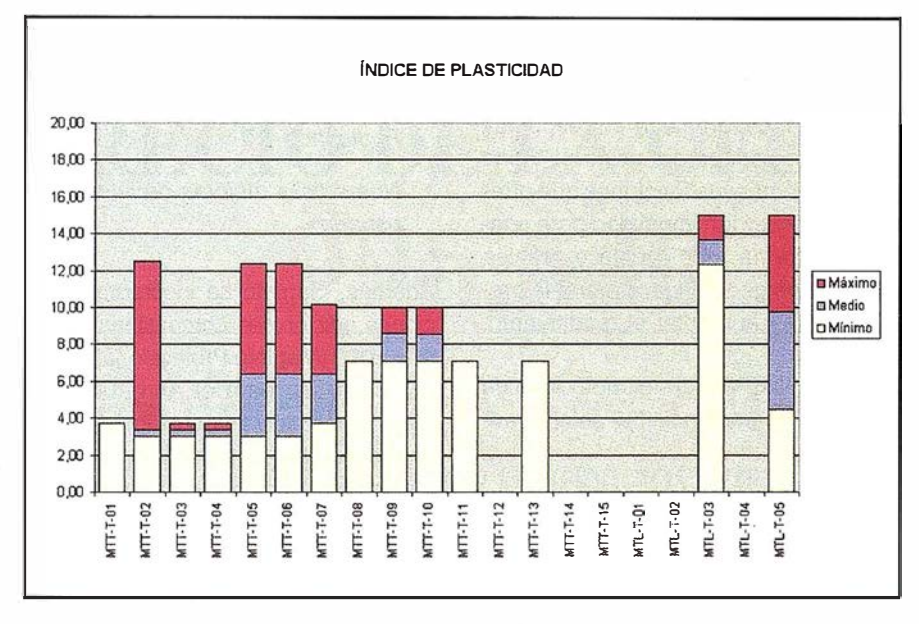

Ensayos caracterización terraplenes.

se fragmentó la obra en el Esquema Director de la Calidad y que han servido durante la ejecución de la obra para un seguimiento de la producción y del control cuantitativo de la misma, se han englobado en una estructura siquiendo el esquema del presupuesto de Proyecto que totaliza toda la obra y permite en tiempo real un control cuantitativo absoluto de la obra.

Dentro del área de control cualitativo de la obra se recoge toda la información referente al seguimiento del control de calidad de la obra ejecutada. Se presenta en forma de cuadros resúmenes, tablas y distintos gráficos que van siempre asociados a las distintas unidades en las que está fragmentada la obra.

El control geométrico realizado en la obra está estructurado en una serie de archivos que abarcan cada uno un tramo de 500 m. de longitud de la traza en los que se comprueba la altimetría de las distintas capas que componen el firme desde la capa de explanada así como sus espesores.

Como resumen final señalar, que con la información estructurada de esta forma, con vistas a su entrega dentro del proyecto de liquidación, y con el apoyo de la Red de Vértices Topográficos de la RCA, permitirá en un futuro su georreferenciación y su integración en el Sistema de Información Territorial de Carreteras de Andalucía (SITCA).

### Maplnfo celebra la apertura de una sucursal con acto de presentación en Madrid el 15 de septiembre 1 999

Maplnfo, ("The lnformation Discovery Company"), que recientemente abrió una sucursal en España con el nombramiento de Derek Giles como Director Nacional de Maplnfo España, va a celebrar su primer seminario en Madrid, el 15 de septiembre de 1999.

Según Derek Giles, el seminario, que celebra la apertura de la sucursal de Maplnfo en Madrid, brindará una oportunidad perfecta para dar a conocer la gama de tecnología abierta y escalable de gestión de mapas digitalizados de Maplnfo. El programa abarcará los productos y soluciones de Maplnfo; demostraciones; presentaciones de Oracle, sobre la reciente Alianza Maplnfo-Oracle; así como aplicaciones y soluciones aportadas por los distribuidores/socios de Maplnfo en España. En el acto también tendrá lugar un foro para recoger e intercambiar ideas con especialistas de Maplnfo, directivos de Oracle y usuarios y compañeros existentes del sector.

Para inscribirse u obtener más información llame a Maplnfo España al tel: +91 418 5083

Fax: +91 555 9957 E-mail: españa@ mapinfo.com o spain @ mapinfo.com

## Precios especiales Maplnfo disponibles hasta finales de septiembre: 30% de descuento en Maplnfo Professional 5.5 edición española

Hasta finales de septiembre 1999 Maplnfo ofrece descuentos especiales sobre el coste normal de MapInfo Professional versión 5.5 edición es-

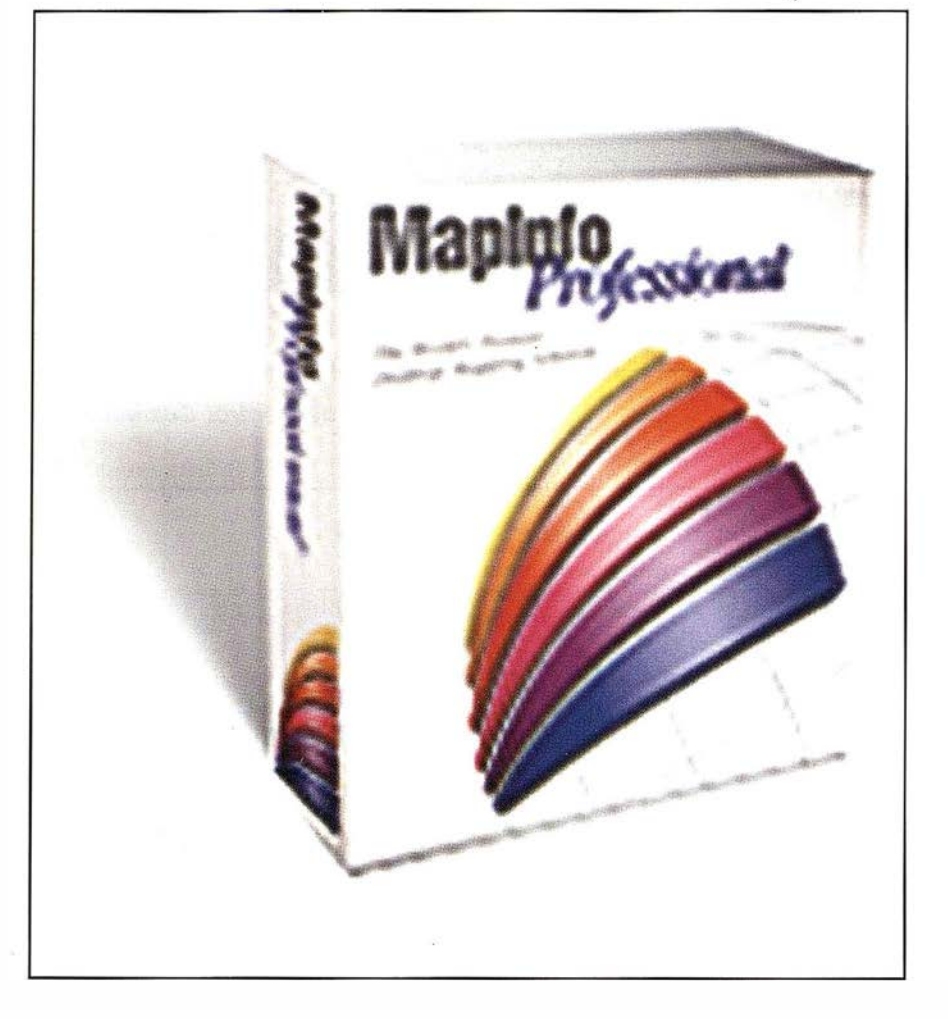

pañola, el producto estrella de la compañía, y líder mundial para la visualización y análisis geográficos de información comercial .

La versión 5.5 es una importante nueva versión, desarrollada en respuesta a las necesidades del usuario. Viene provista de nuevas funciones que ofrecen potencia y funcionalidad para analizar de forma más rápida y precisa información geográfica, mejorar la productividad y aumentar el rendimiento.

Entre las NUEVAS funciones clave de Maplnfo Professional v5.5 se encuentran:

- Sombreado en relieve para mapas temáticos continuos
- Leyendas cartográficas mejoradas
- Nuevos gráficos y diagramas comerciales para una visualización gráfi-

ca mejorada de la información

- Acceso a bases de datos remotas Oracle8i y IBM DB2
- Soporte para nuevos formatos ráster incluyendo MrSID, WMF, PNG, Photoshop 3.0
- Numerosas mejoras de interfaz de usuario

Además, Maplnfo ha incorporado opciones adicionales compatibles con el Año 2000 (Maplnfo Professional ya viene preparado para el Año 2000), un mejor rendimiento con la inclusión de una tecnología de tratamiento de objetos completamente nueva para gestionar datos más complejos, así como una nueva Herramienta MapWizard.

Para más información, llame a Mapl nfo al tel: +91 41 8 5083. Fax: +91 555 9957. E-mail: spain @ mapinfo.com.

# ARAGÓN, de un vistazo

Presentación del Sistema de Información Territorial y Estadístico de Aragón (SITEAR)

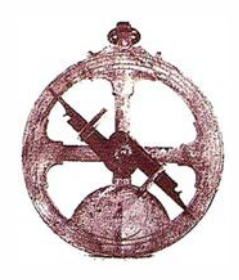

José Antonio Báguena. ECAS TÉCNICOS ASOCIADOS, S.A.

Recientemente se ha realizado SITEAR para el Instituto Aragonés de Estadística del Gobierno de Aragón, que ha sido realizado por ECAS Técnicos Asociados, S.A. Se trata del último producto realizado por nuestro Sistema MapExplorer que es un visualizador de bases de datos geográficas de fácil manejo.

Sitear es una publicación del IAE (Instituto Aragonés de Estadística) en formato CD-ROM que contiene una enorme cantidad de información sobre Aragón sin olvidar su contexto territorial (España, Unión Europea). Este producto ha sido diseñado para facilitar la consulta y el análisis de esta gran base de datos por parte de usuarios no expertos en temas de informática, geografía o estadística. (e.g. estudiantes de secundaria).

A los datos aportados por IAE y DGA se han incorporado otros procedentes de la base de datos geográfica y territorial de ECAS Técnicos Asociados, S.A.

Para conseguir el acceso sencillo y eficiente a la información y su presentación de forma que facilite el análisis (mapas e informes) se ha utilizado el sistema MapExplorer, desarrollado por Javier Goizueta y Ana M<sup>a</sup> Belzunegui, de la empresa ECAS Técnicos Asociados, S.A. que da soporte al producto.

El uso de esta herramienta, que se puede encuadrar entre los SIG-Sistemas de Información Geográfica-, y no entre los sistemas multimedia tal y como es habitual en publicaciones en CD-ROM, marca la diferencia con éstas en cuanto al potencial que el sistema proporciona. Sitear es más flexible: no lleva al usuario a través de caminos previamente trazados, sino que le abre todas las posibilidades ocultas en la información. Esto conlleva mayor esfuerzo por parte del usuario: es él quien debe buscar, analizar, sintetizar y

sacar conclusiones. Pero este esfuerzo tiene como resultado un aprendizaje profundo y duradero. Esta es la razón por la que Sitear está especialmente adecuado al entorno educativo. Al mismo tiempo la gran amplitud y flexibilidad de las consultas realizables lo convierten en una herramienta de consulta muy útil en el ámbito de la·empresa y de los medios de comunicación.

MapExplorer, el sistema informático que da soporte a Sitear, permite visualizar los datos geográficos en forma de mapas interactivos.

y mapas del Instituto Geográfico Nacional. Los "datos geográficos" que MapExplorer maneja son toda clase de datos que o bien tienen una representación espacial sobre el territorio (una carretera, un término municipal, un hospital, un domicilio...) o bien están asociados a elementos con tal representación. Prácticamente todos los datos demográficos, estadísticos, etc. son de este tipo, susceptibles de una representación territorial.

> Las características de MapExplorer lo hacen muy adecuado para un producto como Sitear:

• Permite integrar una ingente cantidad de datos, mapas y documentos en una organización jerarquizada por temas.

- El manejo del sistemas es fácil e intuitivo.
- Los datos se agregan de forma automática.
- Presenta mapas e informes de gran calidad.
- Documentos externos en HTML se pueden asociar a elementos y temas.

Pero además, MapExplorer realiza funciones que pueden ser explotadas en otro tipo de productos:

- Búsqueda flexible, precisa y sencilla de domicilios. Útil para el manejo de información urbana, por ejemplo en guías (comerciales, turísticas...) de ciudades.
- Determinación de rutas óptimas, para mapas de carreteras, guías de transporte público, sistemas de logística, etc.
- Arquitectura en componentes de fácil integración en sistemas empresariales existentes. Así este sistema puede aportar la visualización de mapas y el análisis espacial.

MapExplorer es una tecnología de calidad completamente desarrollada en Aragón, que puede ser integrada en infinidad de aplicaciones. Su desarrollo ha sido posible gracias a la extensa experiencia en sistemas de información geográfica de ECAS, que ya en 1991 obtuvo el apoyo del Centro para el Desarrollo Tecnológico Industrial y la Dirección General de Electrónica y Nuevas Tecnologías para la investigación en este campo. Durante este tiempo y en paralelo a la investigación ECAS ha implantado soluciones para la explotación de datos geográficos a importantes empresas locales, de transporte, banca, etc.

Durante el desarrollo inicial de los SIG -Sistemas de Información Geográfica- la tecnología existente de CAD -Sistemas de diseño asistido- se integró con la proveniente de las diversas herramientas experimentales de la primera etapa.

De todo esto surgió el gran SIG, un complejo sistema que realizaba todas las funciones posibles en un SIG: La captura de datos, la estructuración de los datos para formar bases de datos geográficas (BDG), el almacenamiento y mantenimiento de estas bases, el análisis y la elaboración de resultados cartográficos.

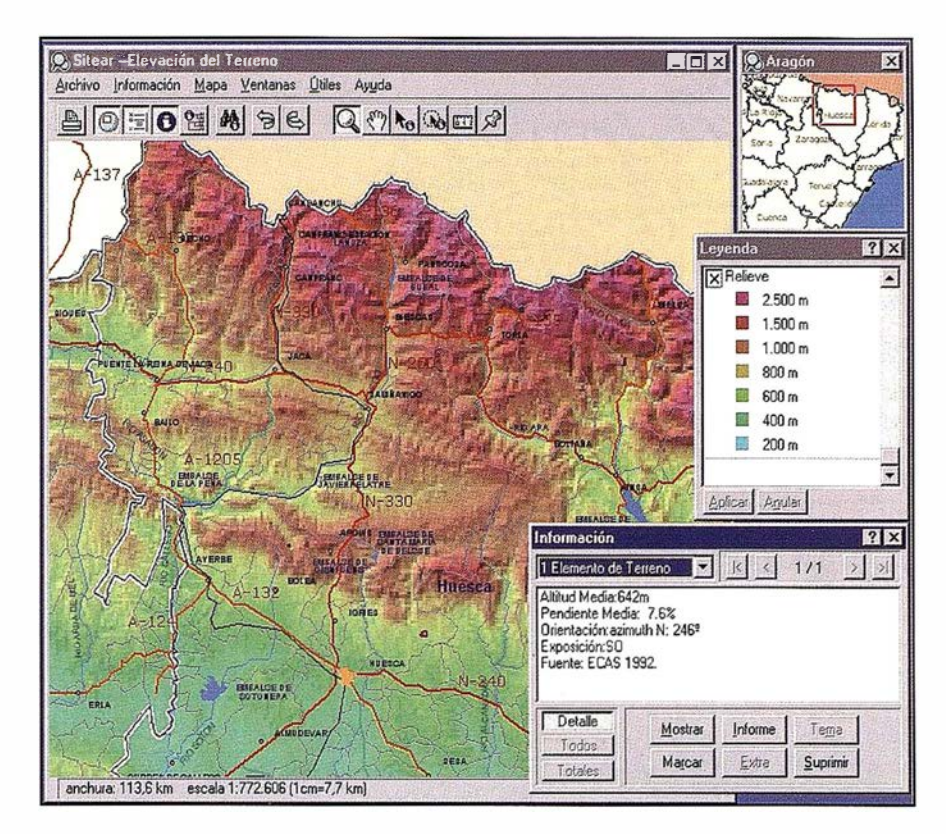

Estos sistemas requerían ordenadores muy potentes y personal técnico con una formación específica en SIG. Su implantación sólo era posible en grandes empresas o instituciones cuyas necesidades estuviesen muy relacionadas con la cartografía o los da-tos geográficos.

Los siguientes pasos en la evolución de estos sistemas incorporaron programación orientada a objetos, bases de datos distribuidas y versionadas, etc. Algunos se especializaron (teledetección, redes ... ) y surgieron sistemas del mismo tipo pero más ligeros (más fáciles de usar, asequibles, capaces de funcionar en ordenadores personales...).

Más recientemente dos tendencias han cambiado el panorama de los SIG: La separación de funciones y la integración en los sistemas empresariales. Las compleias funciones necesarias para preparar una BDG siguen siendo dominio casi exclusivo de los grandes sistemas, pero han aparecido otras piezas en el juego que permiten que la explotación de esas BDG y las posibilidades de análisis de los mapas se incorporen en toda

clase de aplicaciones de forma sencilla y sin requerir la formación previa del usuario.

Así han aparecido servidores de BDG y de mapas, que proveen los datos geográficos a las aplicaciones que los puedan necesitar. Los desktop mapping, herramientas para la explotación y análisis de esas BDG que permiten integrar fácilmente los datos existentes {bases de datos alfanuméricas, hojas de cálculo ... ) relacionarlos con los datos geográficos y presentar mapas, informes y gráficos. Los visualizadores, más recientes, son pequeñas aplicaciones para la consulta de los resultados preparados con otras aplicaciones.

Se dispone ya de componentes reutilizables que se pueden integrar en cualquier aplicación y que proveen las funciones que permiten el análisis de BDG, es decir, el acceso a las BDG , las funciones de análisis (elaboración de resultados) y visualización. Desgraciadamente estos componentes son muy variopintos, se basan en distintos convenios de conexión y utilización y son por el momento inflexibles y limitados.

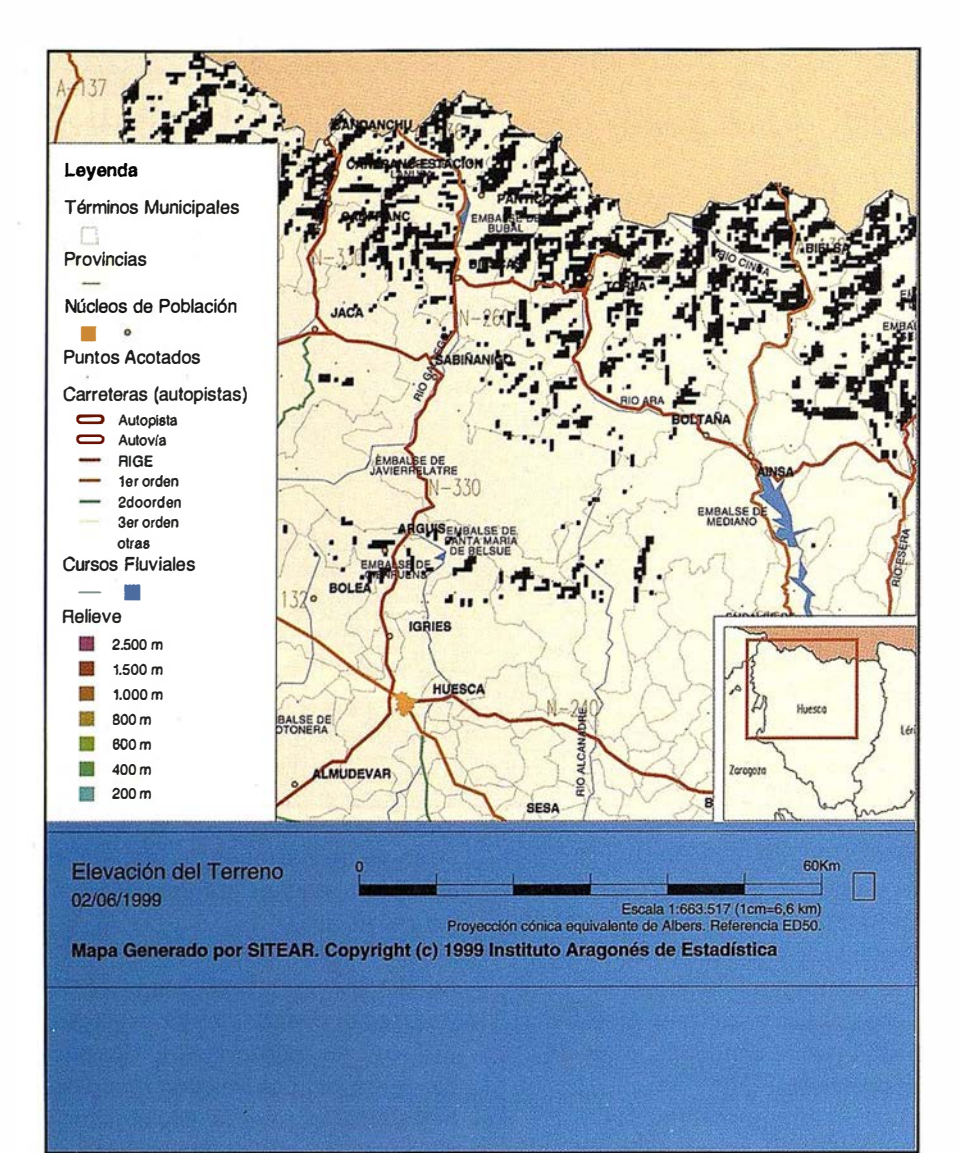

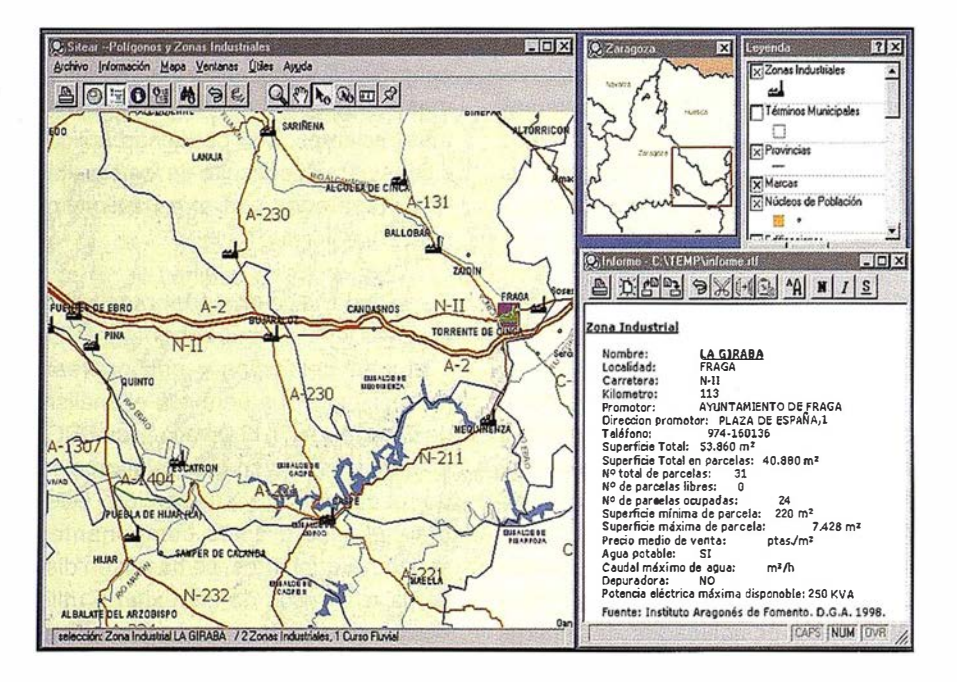

Con el nacimiento del consorcio Open-GIS (una organización integrada por las principales entidades del sector) se ha iniciado la elaboración de especificaciones que permitan estandarizar los sistemas SIG y sus componentes: las funciones, la forma de proveer esas funciones, la interconexión e intercambio de datos, etc.

En el futuro es de esperar que esto permita disponer de piezas realmente interconectables, útiles, coherentes que aporten las distintas capacidades que se han derivado de los SIG a toda clase de sistemas y aplicaciones.

El desarrollo de MapExplorer se ha realizado siempre atento a las ideas de OpenGIS, ya que así esperamos que aporte a toda clase de aplicaciones (sistemas empresariales, publicaciones interactivas,...) un modo de consulta de datos en forma de mapas de gran sencillez y con un gran potencial .

Este desarrollo ha sido costoso por que se ha significado crear un sopor te lógico completo para el acceso a base de datos geográficas y la visualización de mapas. El esfuerzo ha sido necesario porque aunque aparentemente hay en el mercado componentes o bibliotecas para programación que suplen la necesidad de un desarrollo ex-novo, estos productos existentes eran inadecuados para nuestros requerimientos:

- Representación de calidad cartográfica.
- Acceso eficiente a mapas/datos complejos y extensos.
- Mapas dinámicos, con ajuste automático del detalle.
- Posibilidad de distribuir gran número de copias a bajo coste.
- Máxima facilidad de uso.
- Protección de los datos cartográficos.

Los productos existentes podían ser efectivos en aplicaciones con requerimientos distintos: usuarios habituados a CAD, gráficos esquemáticos o lentos, mapas exportables ... y hacían difícil integrar un sistema de consulta a la vez sencillo y potente como el que nosotros deseábamos. Por tanto tuvimos que abordar la creación de todos los niveles de aplicación, partiendo de los cimientos.

Esto va en contra del sentido común y la sabiduría extendida en la comunidad de programación que nos dice que no debemos "reinventar la rueda", sino aprovechar el trabajo existente. Sin embargo en el éxito de este proyecto ha sido fundamental el saber reinventar en ocasiones, cuando Jo que existía no ofrecía suficiente calidad, la integración era difícil, inestable, etc. Se ha tenido que encontrar un punto medio en cuanto a reutilización de software ajeno que nos permitiera tener éxito.

Para llevar a buen término un proyecto como este resulta crítico el encontrar puntos de equilibrio, compromisos adecuados entre las múltiples opciones e influencias que pueden conducir el trabajo en una u otra dirección.

Una de las dicotomías a que nos enfrentamos fue la que se da entre sequir la corriente del mercado informático actual, que empuja a adecuarse a las tecnologías más novedosas, recién inventadas, de nombres llamativos, que aparentemente revolucionan constantemente el estado del arte y por otra parte utilizar prácticas probadas, sólidas, portables, huir del apresuramiento para, con reflexión y cautela desarrollar con calidad en vistas al futuro, etc. Por un lado se quiere "estar a la última", por otro hacer algo duradero y de calidad, y ambos deseos a veces resultan contrapuestos.

En nuestro trabajo hemos tratado de primar la calidad a lo vistoso, a seguir las modas o parecer muy actual . Pero esa tendencia ha sido comedida, para no caer en un academicismo que llevaría ha realizar obras de arte no asequibles al público, nunca ter-

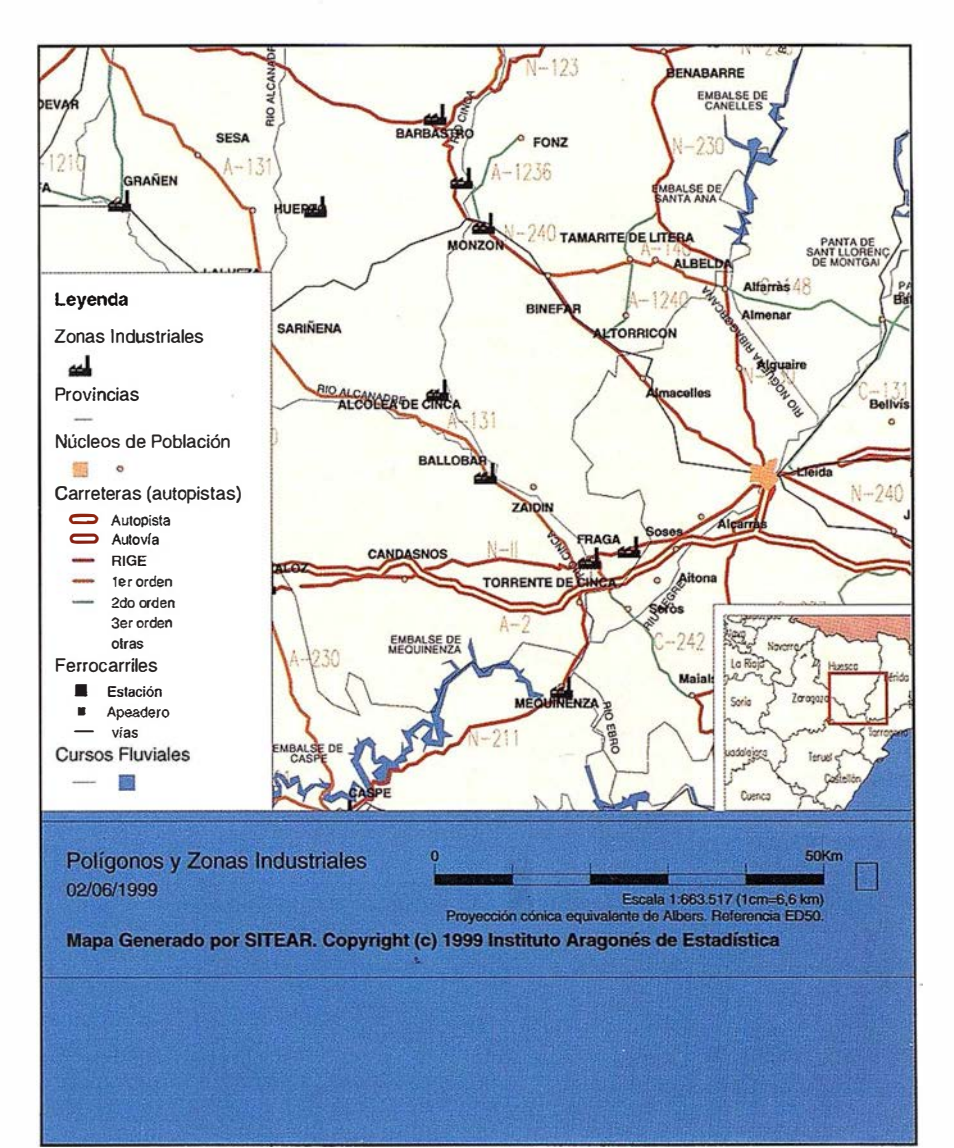

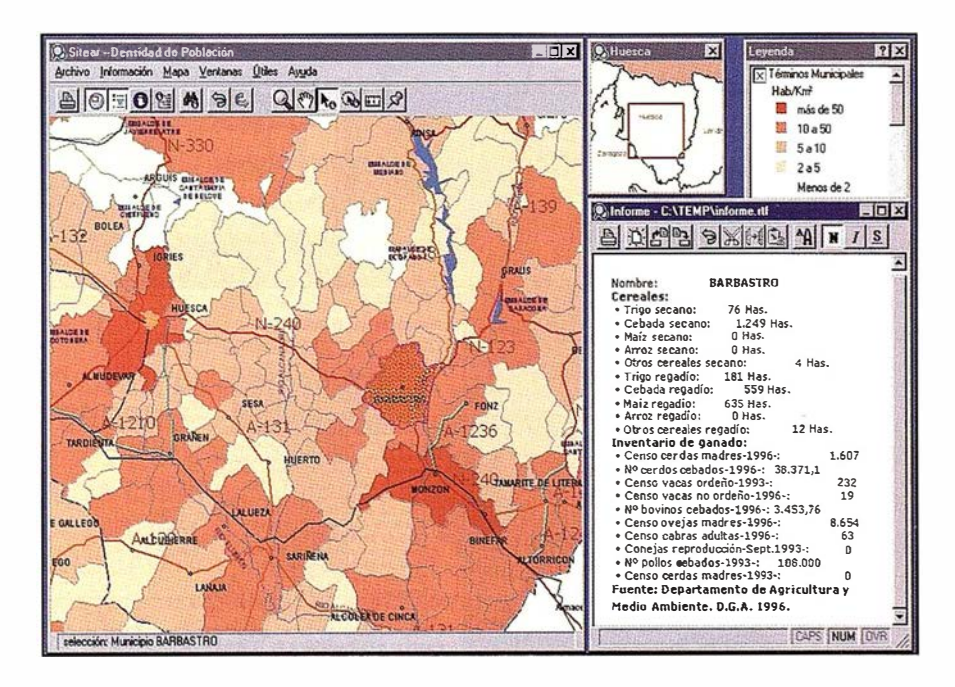
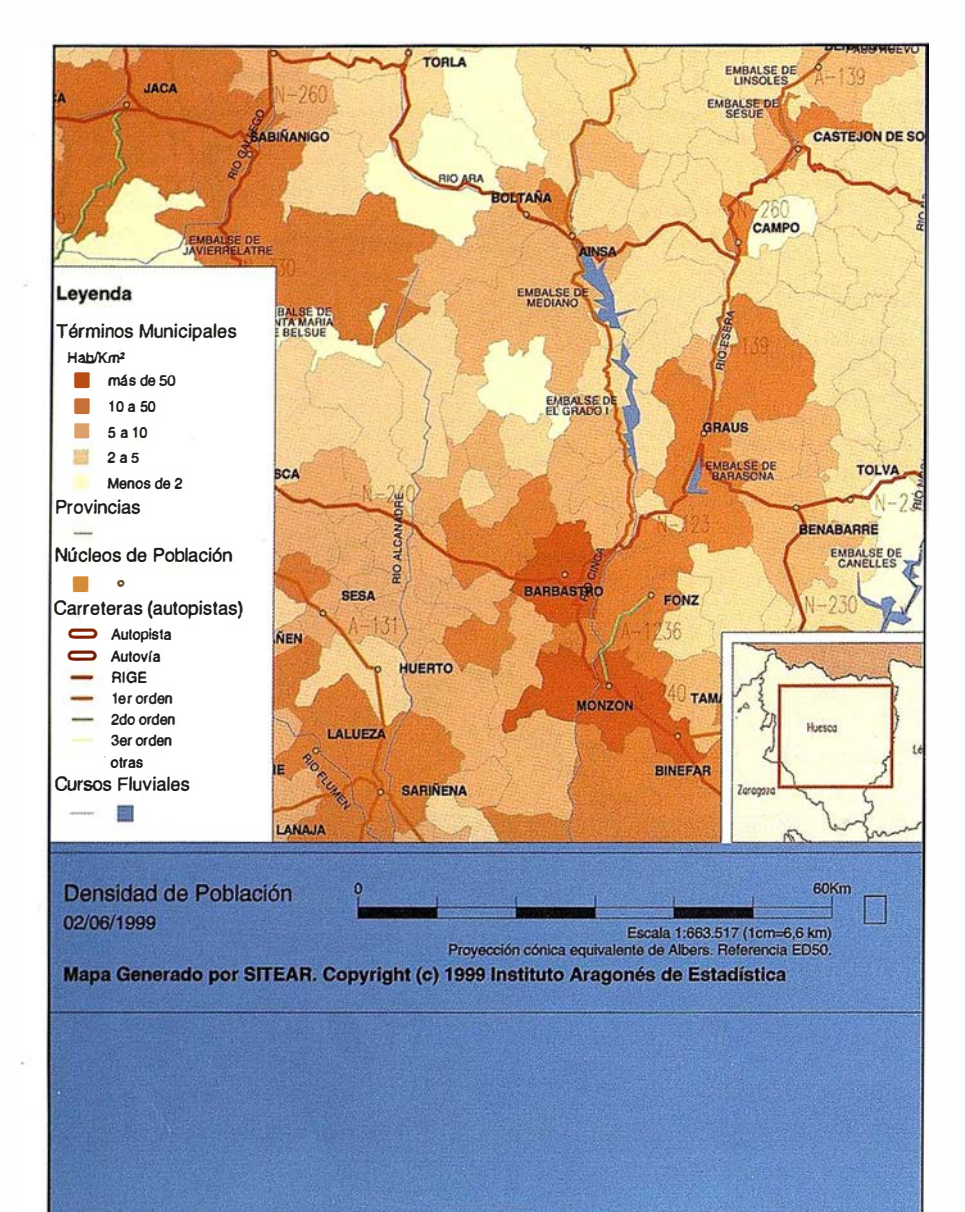

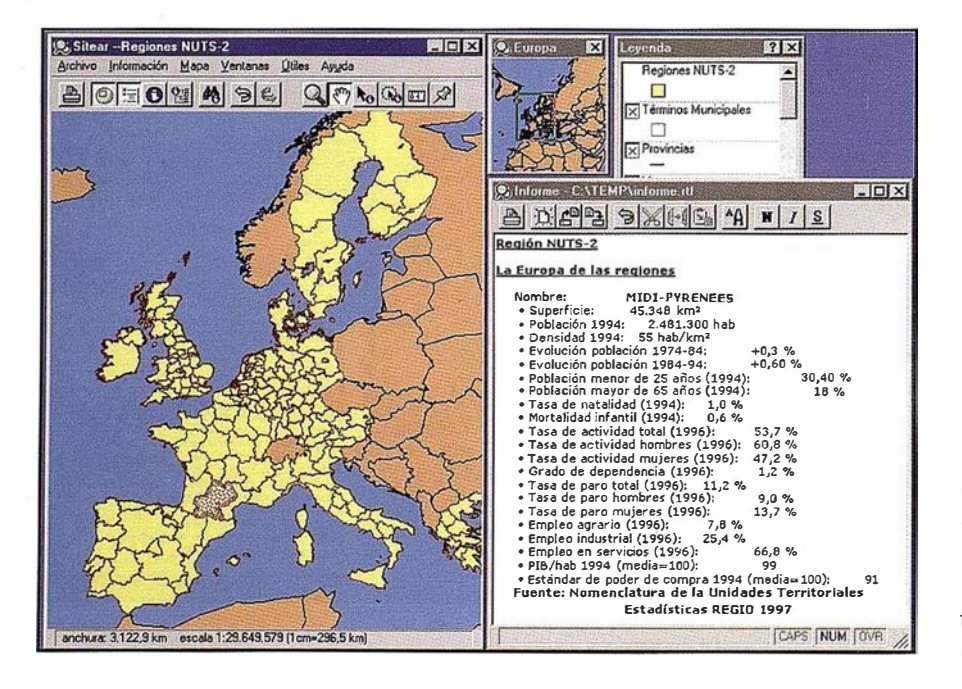

minadas. No se puede olvidar que deseamos crear productos asequibles y utilizables y no se puede olvidar qué es lo que los usuarios tienen y quieren.

Otro punto importante ha sido el dedicar un gran esfuerzo al diseño, especialmente en las partes más complejas e internas del sistema. Esto significa resistir la urgencia por la realización (que llega desde dos fuentes diferentes: el propio creador que desea hacer efectivas la ideas y el jefe que desea ver resultados y cumplir plazos) y trabajar mucho más en el plano más abstracto de las ideas que servirán de quía a la implementación.

Para realizar MapExplorer se han utilizado las metodologías de diseño orientado a objetos que luego se han traducido en programas que pese a su complejidad son manejables (comprensibles y por tanto extensibles) por un equipo mínimo de personas.

El resultado es un producto que resulta innovador, precisamente por no pretender seguir modas y ser otro más que utiliza las mismas tecnologías llamativas, "estándar", pero a veces poco robustas y limitadas.

MapExplorer ha sido diseñado para crecer y adaptarse y presenta características no presentes en otros productos:

- Fácil acceso a funcionalidad útil y compleja.
- Instalación ligera y poco problemática (poco intrusiva).
- Búsqueda de domicilios.
- Agilidad para manejar enormes mapas continuos, nivel de detalle dinámico de calidad.
- Mapas protegidos contra la copia, modificación y uso en otros sistemas.

MapExplorer es una solución para crear mapas interactivos que aporta nuevos enfoques, basados en la calidad gráfica, la eficiencia y la facilidad de uso. Y constituye una base para realizar publicaciones multimedia con un enfoque diferente: el de permitir la libre exploración del territorio.

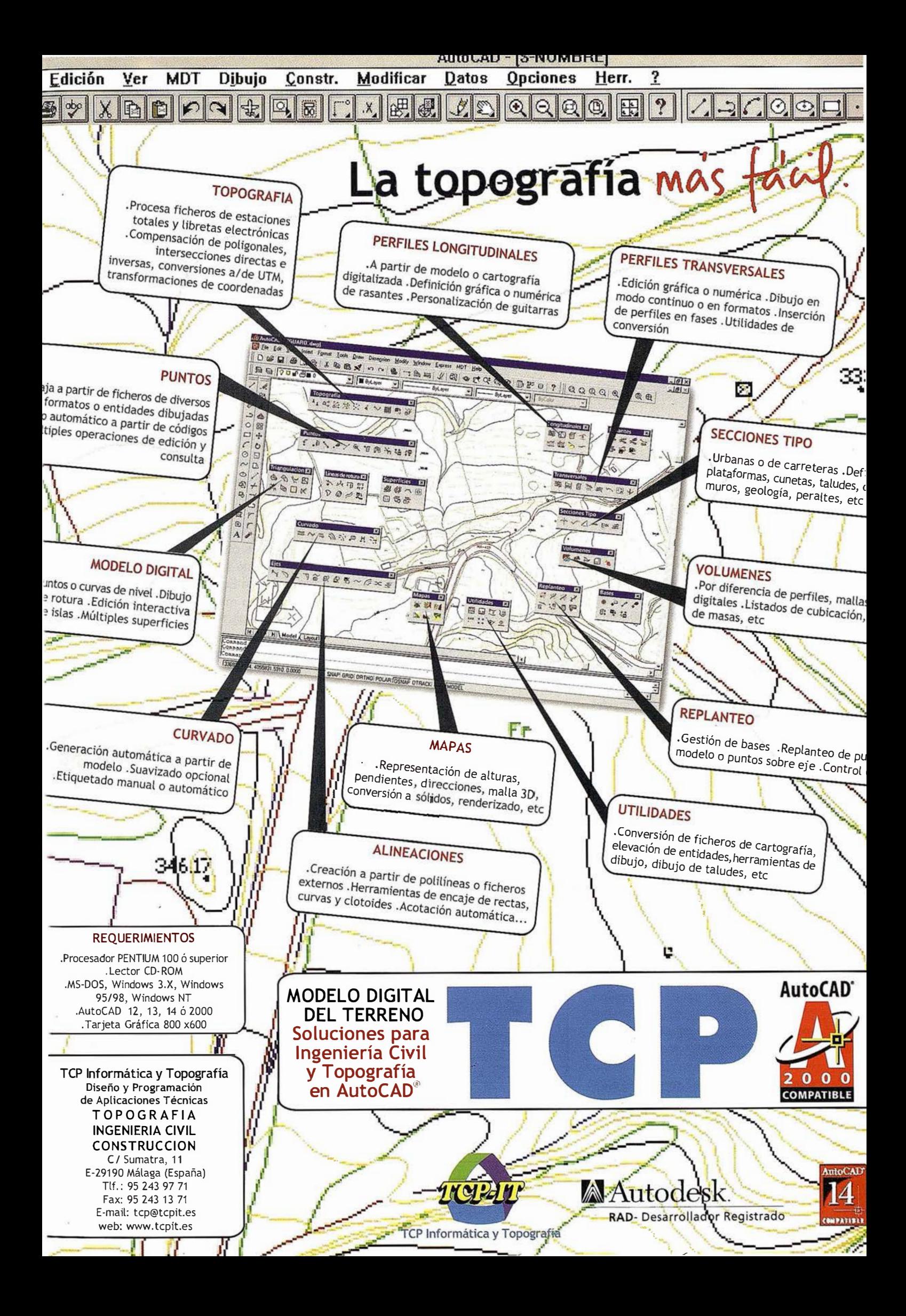

# SIGTUREX: Una herramienta para el análisis y la planificación del turismo en Extremadura

José M. Sánchez Martín, María N. Pérez Martín, José C. Jurado Rivas y María M. Granados Claver.

Dpto. de Geografía y O. T. Universidad de Extremadura.

# Resumen

En multitud de ocasiones nos enfrentamos con la necesidad de efectuar análisis complejos sobre fenómenos que tienen una clara referencia espacial, como puede ser el caso del turismo, donde intervienen muy diversos aspectos. Éstos deben ser tenidos en cuenta y analizados de forma conjunta para facilitar las tareas de planificación posteriores. Con ese fin hemos desarrollado una aplicación SIG (SIG-TUREX), cuya versatilidad permite analizar las complejas relaciones existentes en la actividad turística de Extremadura. Mediante su utilización se puede efectuar un análisis integrado de variables que permiten detectar las fortalezas del sistema, así como las debilidades inherentes al mismo, mostrando por último las posibles amenazas y oportunidades existentes sobre el desarrollo turístico de este territorio.

Palabras clave: SIG, turismo, análisis DAFO, Planificación, Extremadura.

1. Introducción est

# 1.1. La actividad turística en el contexto nacional

España es uno de los países que recibe un mayor volumen de turistas extranjeros que buscan el disfrute de uno de los principales recursos turísticos, el sol y la playa. Esto supone una entrada de divisas importante para el país, la creación de numerosos empleos y, además, un incremento sustancial en el nivel de renta de las provincias elegidas como destino turístico.

A pesar de la importancia de este sector, no debemos olvidar que la mayor parte de turistas y visitantes procede de países muy concretos, entre los que cabe mencionar Alemania, Reino Unido y Francia, que aportan, aproximadamente, el 40% del volumen total de pernoctaciones. Esto ya es un buen indicativo de la situación que presentamos, pues se trata de países eminentemente urbanos, caracterizados por la carencia del principal recurso turístico, el sol y la playa. De igual modo, cabe destacar que la estancia media que aportan estos turistas es significativa, sobre todo en el caso de alemanes y británicos, superando los 7 días en ambos casos.

Esta situación puede observarse en la tabla 1.

No obstante, cuando representamos geográficamente el número de viajeros, el volumen de pernoctaciones y la estancia media, observamos algunos hechos significativos, entre los que cabe destacar ésta última variable, pues se observa que los turistas originarios de los países del norte y del centro de Europa son los que permanecen un mayor número de días en nuestro país. Esto está causado por diversos mo tivos entre los que cabe destacar dos: se trata de países alejados del nuestro y, por tanto, los turistas deben rentabilizar al máxi-

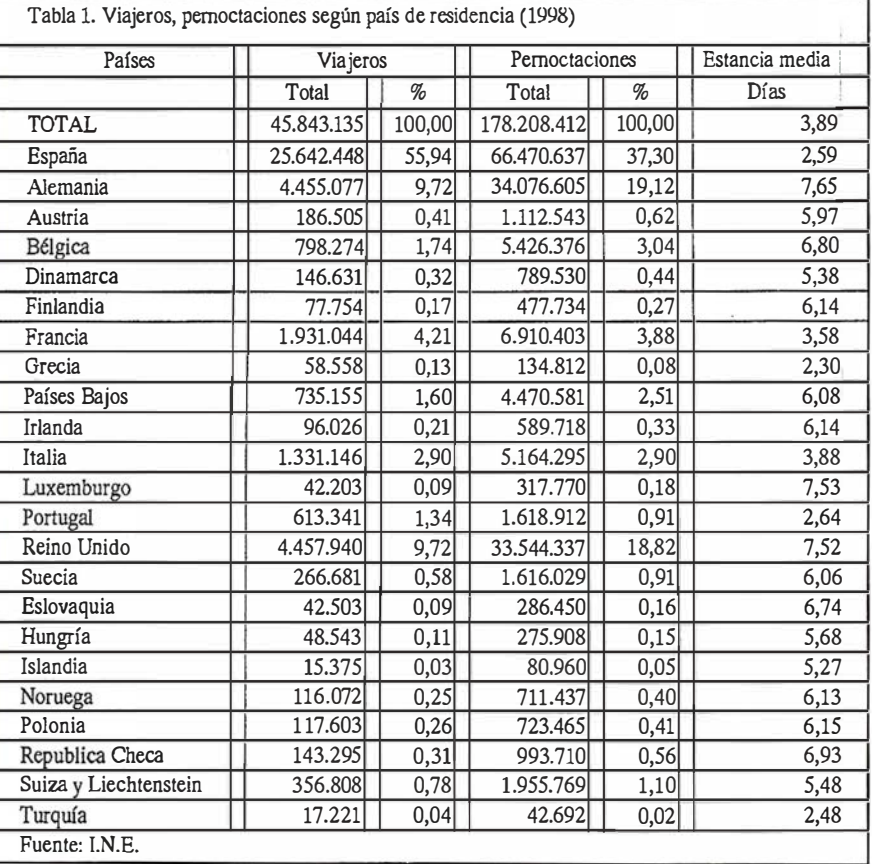

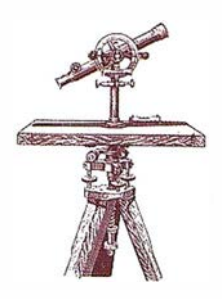

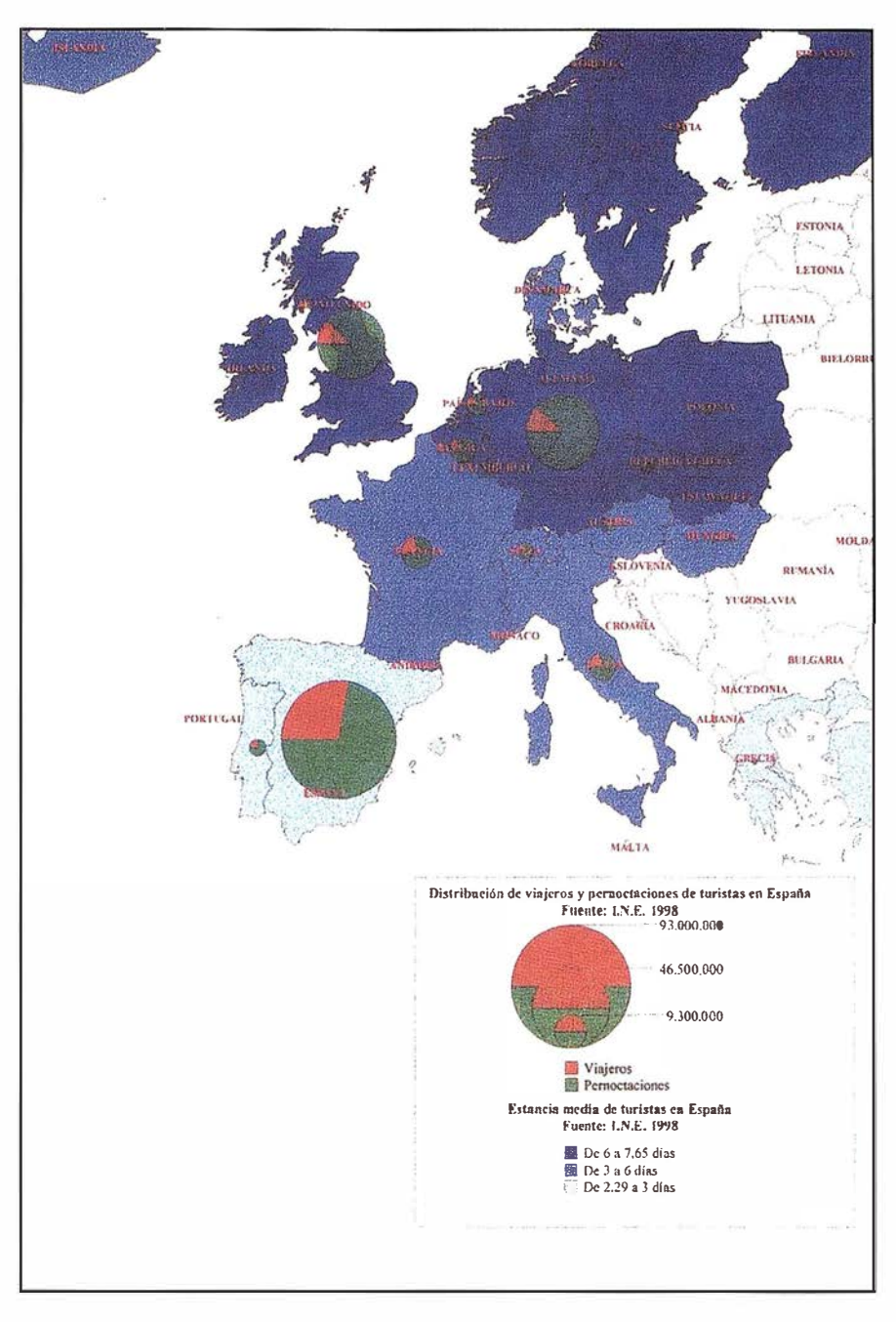

Figura 1: Origen de los turistas

mo el viaje y, también, nuestro clima es muy diferente al de sus áreas de origen. Pese a todo, no debemos olvidar que en el turismo intervienen aspectos económicos y, por consiguiente, serán los países con unas economías más potentes y saneadas los que aporten un mayor volumen de efectivos.

Si bien esta es la situación general del país, no debemos olvidar que existen notables diferencias entre unos espacios y otros. Así, las zonas costeras son las que poseen un mayor número de turistas, sobre todo las provincias insulares y las mediterráneas, como consecuencia obvia de disponer del principal recurso turístico, el sol y la playa, junto con una potente infraestructura hotelera, una buena accesibilidad, tanto interior como exterior, etc. Es decir, en estas zonas se reúnen todos los condicionantes para el éxito de esta actividad económica. Sin embargo, cuando profundizamos un poco más en el análisis, nos damos cuenta de que realmente podemos hablar de una España dicotómica, la

costera y la interior, destacando esta ú ltima por el escaso volumen de viajeros, de turistas y por una estancia media muy inferior a los espacios costeros, excepción hecha de Madrid, por razones obvias. Todo ello puede observarse en la tabla siguiente.

Esta diversidad del comportamiento turístico en las distintas provincias españolas puede simplificarse en un mapa donde quedan patentes las distintas modalidades turísticas presentes en España, entre las que destaca el turismo de sol y playa y el turismo interior, muy distanciado del anterior en todo lo referido a volumen de pernoctaciones y estancia media. Como se puede observar en la figura 2, hoy en día el turismo interior presenta unas estructuras muy débiles y dentro de este contexto se encuentra Extremadura.

### 1 .2. Extremadura en el contexto nacional

Extremadura cuenta como principales argumentos para desarrollar la actividad turística con numerosos recursos históricos y artísticos entre los que destacan Cáceres, Mérida, Plasencia, Guadalupe, Trujillo, Hervás y un largo etcétera, donde se concentra la mayor parte del patrimonio artístico, muchas veces acompañado de un rico folklore.

Dispone también de importantes recursos paisajísticos entre los que destacan espacios naturales protegidos, sus zonas de montaña, sus grandes superficies embalsadas y enormes espacios adehesados, de lo que podemos deducir el gran potencial que adquiere el turismo rural, en cualquiera de sus variedades, existiendo además una importante gama climática que, en líneas generales, se identifica con inviernos relativamente suaves y veranos secos y calurosos, excepción hecha de los espacios de montaña.

Junto a estos importantes recursos nos encontra mos con un volumen de población escaso, predominando los

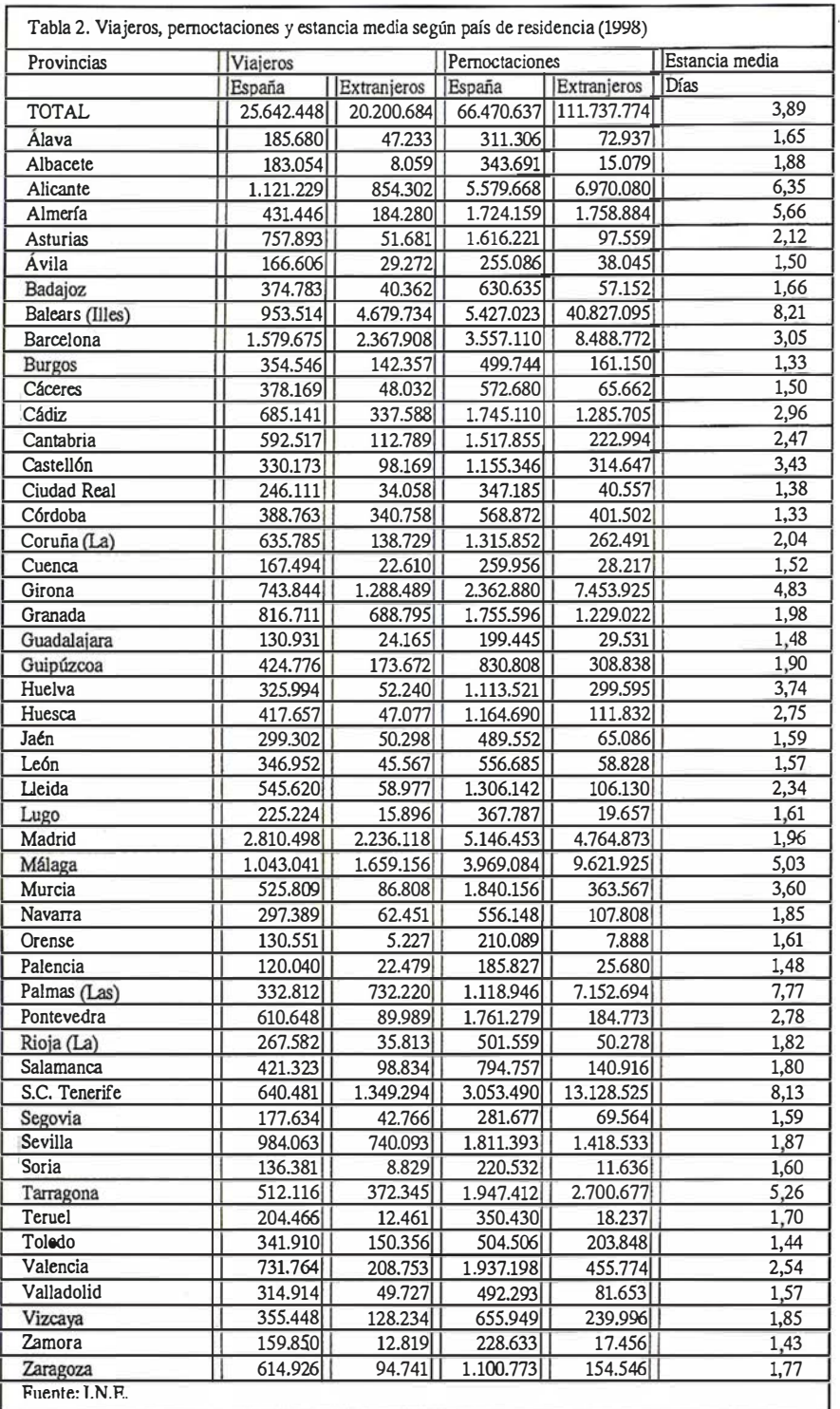

pequeños pueblos llenos de encanto y con una población inferior a los 1 000 habitantes, en cuyas proximidades aparecen los centros económicos y funcionales que articulan el territorio.

Si consideramos estos aspectos de forma integrada és fácil suponer que Extremadura es un territorio apto para el desarrollo de un turismo alternativo, de interior, orientado al disfrute de

la naturaleza y a la contemplación del patrimonio artístico.

# 1.3. La oferta turística

La oferta turística disponible en Extremadura es pequeña pero variada y sigue unas pautas de implantación típica de esta actividad económica. De hecho, se puede comprobar en la tabla 3 cómo son los principales núcleos

de población los que cuentan con los alojamientos más selectos. Se trata de hoteles de tres y cuatros estrellas, de lo que se deduce que serán estas zonas las que acaparen a los turistas de mayor poder adquisitivo. A medida que desciende la entidad demográfica de los núcleos, también lo hace la categoría de los alojamientos. De sendos aspectos podemos inferir que existen dos vocaciones turísticas bien diferenciadas, una dirigida hacia el turismo cultural de las ciudades y otra orientada hacia el turismo rural de los pequeños pueblos, siempre teniendo en cuenta los principales recursos turísticos que poseen.

Analizando con detenimiento la tabla precedente llegamos a la conclusión de que la mayor parte de las plazas de alojamiento se concentra en las principales ciudades; mientras el resto se distribuye en unos cuantos municipios de un rango-tamaño muy inferior, pero que disponen de algunos factores que, de hecho, fomentan su aparición (recursos históricos y artísticos, terapéuticos, paisajísticos, redes de comunicación, etc.).

Considerando que el turismo no sólo es una actividad socioeconómica, sino que tiene una clara referencia espacial, creemos que la herramienta más adecuada para el análisis del mismo es el Sistema de Información Geográfica. Éste puede definirse como el conjunto de datos, medios y actividades, así como las relaciones entre estos distintos elementos, que permiten un adecuado tratamiento de la información (Guimet, J. 1992). Es decir, mediante un SIG se facilita la visión integrada del territorio, aspecto éste que cobra especial relevancia en la planificación, análisis y gestión de la actividad turística que tiene en el territorio una especial relevancia, debido a la ubicación de los recursos, de la oferta, de las comunicaciones, etc. Se trata, por lo tanto, de una herramienta adecuada para planificar el desarrollo turístico de cualquier área, sea cual fuere el enfoque que adoptemos.

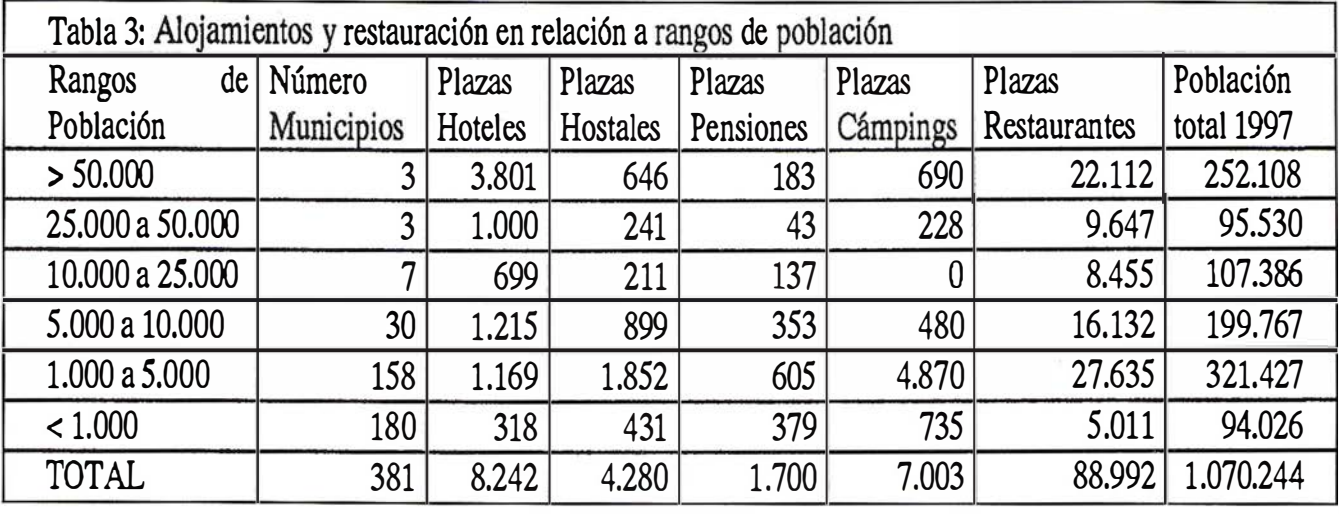

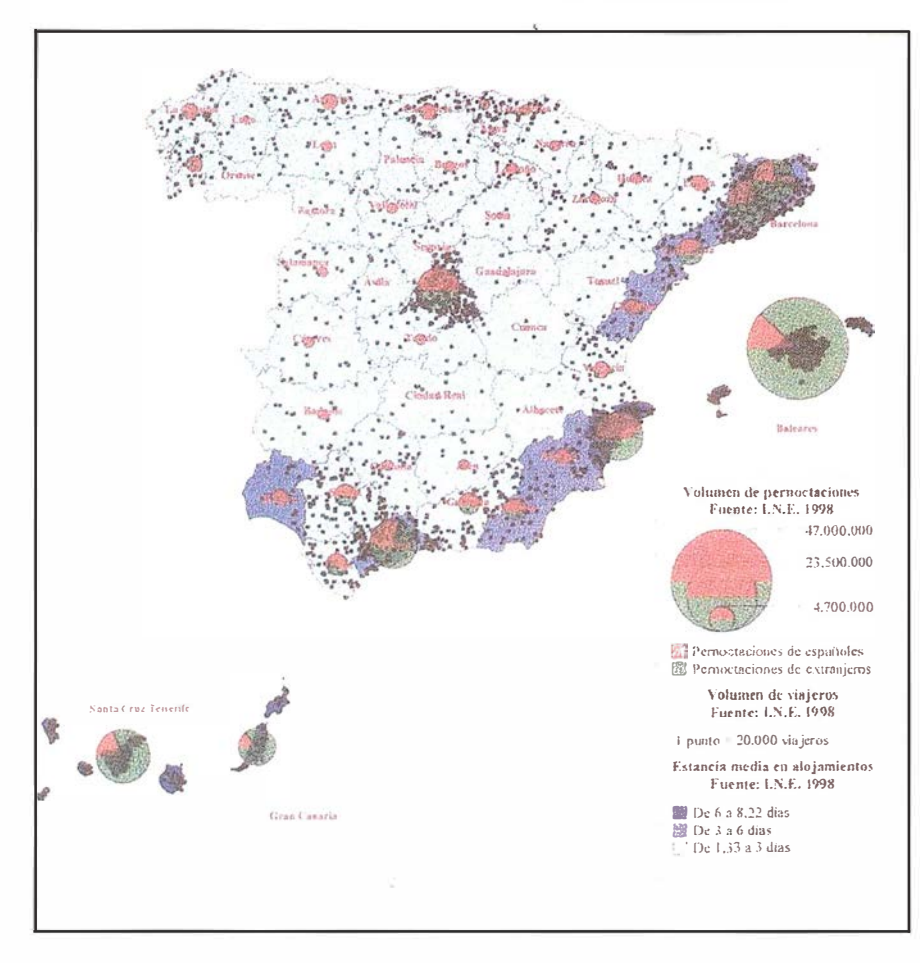

Figura 2: Distribución de viajeros, pernoctaciones y estancia media en España (1998).

Se ha diseñado un proyecto SIG que permite el análisis integrado de aspectos muy variados entre los que cabe mencionar la ubicación de la oferta hotelera y extrahotelera, los principales recursos naturales, las vías de comunicación, etc. Considerando esto, es posible concluir que se incluyen los principales factores espaciales que

permiten determinar la ubicación de establecimientos, así como otros que pueden facilitar su instalación, habida cuenta de las potencialidades turísticas que ofrece.

Con ello se puede aplicar un análisis DAFO que nos permita comprender el estado actual de esta actividad turística en Extremadura.

Por consiguiente, la metodología que proponemos se centra en una doble vertiente. Por una parte, se trata de implementar toda la información disponible en un Sistema de Información Geográfica. Por otra, se persigue la elaboración de un análisis DAFO cuyo objetivo será concretar en un gráfico o tabla resumen, la evaluación de los puntos fuertes y débiles de la actividad turística en los núcleos rurales de Extremadura, con las amenazas y oportunidades externas, en coherencia con la lógica de que la estrategia debe lograr un adecuado ajuste entre su capacidad interna y su posición competitiva externa.

Así, es posible entender metodología diseñana se encamina hacia la consecución de una planificación general de la actividad turística en Extremadura, árdua tarea debido al estado incipiente de la misma en la mayor parte del territorio.

# 2.1. Implementación SIG

Actualmente se considera que los SIGs son una de las mejores herramientas para gestionar y planificar el territorio, hecho por el cual, hemos optado su utilización para proceder a una planificación eficaz de la actividad turística.

Para desarrollar el proyecto SIG partimos de los componentes que mostramos en la figura 4.

La superposición de todas estas capas permite obtener una visión integrada de la realidad turística de Extremadura, ya que por una parte destacamos los recursos turísticos y por otra las infraestructuras, bien de alojamientos, de restauración o las propias vías de comunicación.

# 2.2. Análisis DAFO

Cuando integramos en un Sistema de Información Geográfica toda la información disponible sobre la oferta h otelera y servicios complementarios con los factores que explican su ubicación sobre el territorio, así como otros que pueden favorecer su instalación, es posible detectar las debilidades que posee el sistema turístico en Extremadura, pero también las fortalezas. De igual forma, con la aplicación de esta herramienta, es factible determinar las aptitudes de los distintos espacios y, por tanto, las oportunidades de desarrollo que ofrecen .

El procedimiento seguido se basa en una superposición de las capas digitales seguido de un análisis de los atributos de cada una de ellas. De ese modo se obtiene un análisis multidimensional que permite la combinación de la oferta turística existente en la actualidad, así como los condicionantes característicos del territorio para determinar la potenciación del turismo sostenible. Este proceso puede sintetizarse en la figura 5.

# 3.1 . Detección de Debilidades

El sistema turístico extremeño cuenta con numerosas debilidades, máxime cuando nos referimos a las zonas rurales, donde el mayor peso específico de esta actividad recae sobre los recursos naturales y, en menor medida, sobre los culturales y patrimoniales.

Entre estas debilidades podemos mencionar una escasa oferta de alo-

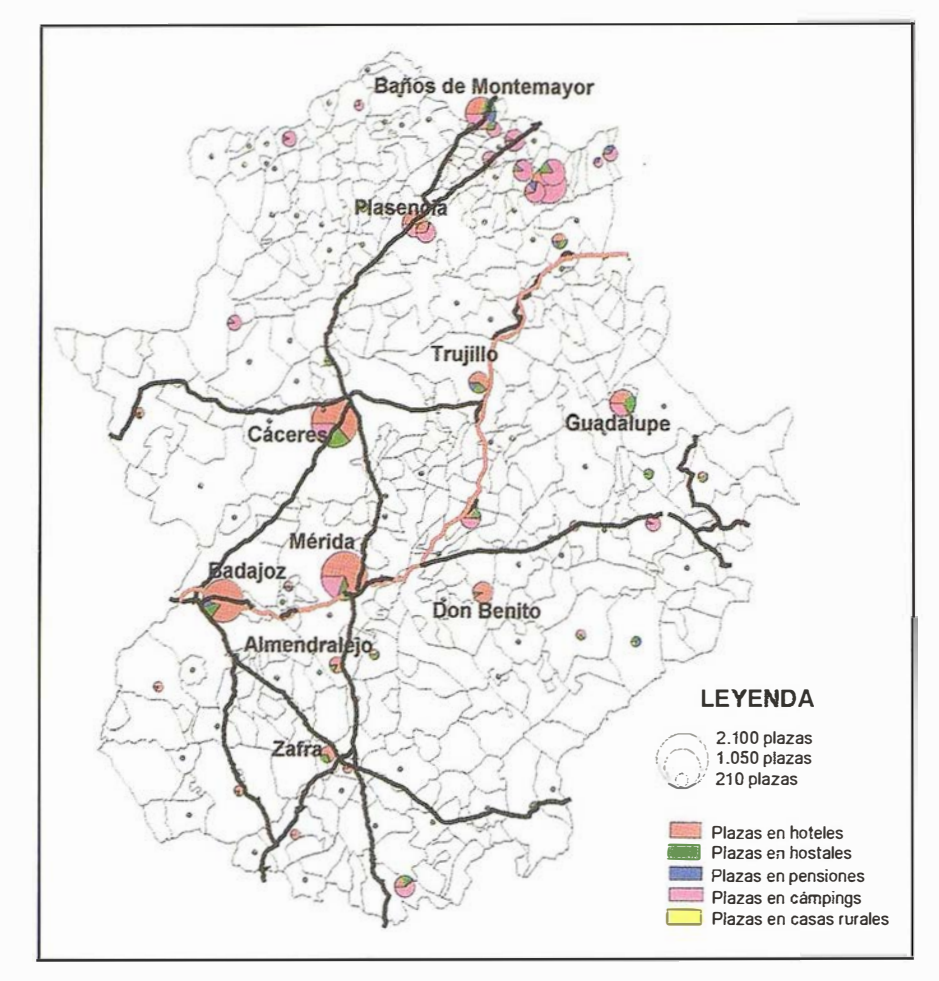

Figura 3: Distribución de alojamientos en Extremadura.

jamientos, acompañada de una oferta complementaria asimismo débil, . unas infraestructuras deficientes, un destino incipiente y una sociedad envejecida y poco emprendedora. Si analizamos de forma somera estos aspectos, nos percataremos de que la oferta, tanto de alojamientos como complementaria, además de ser reducida posee poca calidad, con un p redominio de cámpings, pensiones y hostales, quedando reservados los hoteles para zonas muy concretas, en las que la actividad se encuentra más asentada. Obviamente, dado que se trata de medios rurales, la infraestructura de comunicaciones no es la idónea, predominando las carreteras locales y, en el mejor de los casos, comarcales, en numerosas ocasiones con un trazado incómodo, estrecho y acompañado de un firme en mal estado. Sin embargo, tal vez una de las principales debilidades que posee el sector sea que la propia sociedad local se halla envejecí-

da y con un afán emprendedor mínimo. Esto da lugar a que el desarrollo turístico de buena parte de estas zonas se lleve a cabo por una parte pequeña de la población total, la comprendida entre 30 y 50 años, la única que dispone de algunos recursos económicos fruto de la actividad agraria y con una visión empresarial más acentuada.

Si bien podemos decir que estos son los principales inconvenientes con los que se encuentra la potenciación turística de la zona, no debemos olvidar otros aspectos reseñables referidos al propio medio en el que pretende desarrollarse la actividad, el espacio rural. En estas áreas existen importantes recursos paisajísticos, que dada la riqueza y la fragilidad de los ecosistemas, nos permite hablar de debilidades, si bien, consideramos más apropiado tratar estos aspectos como posibles amenazas e incluso como fortalezas.

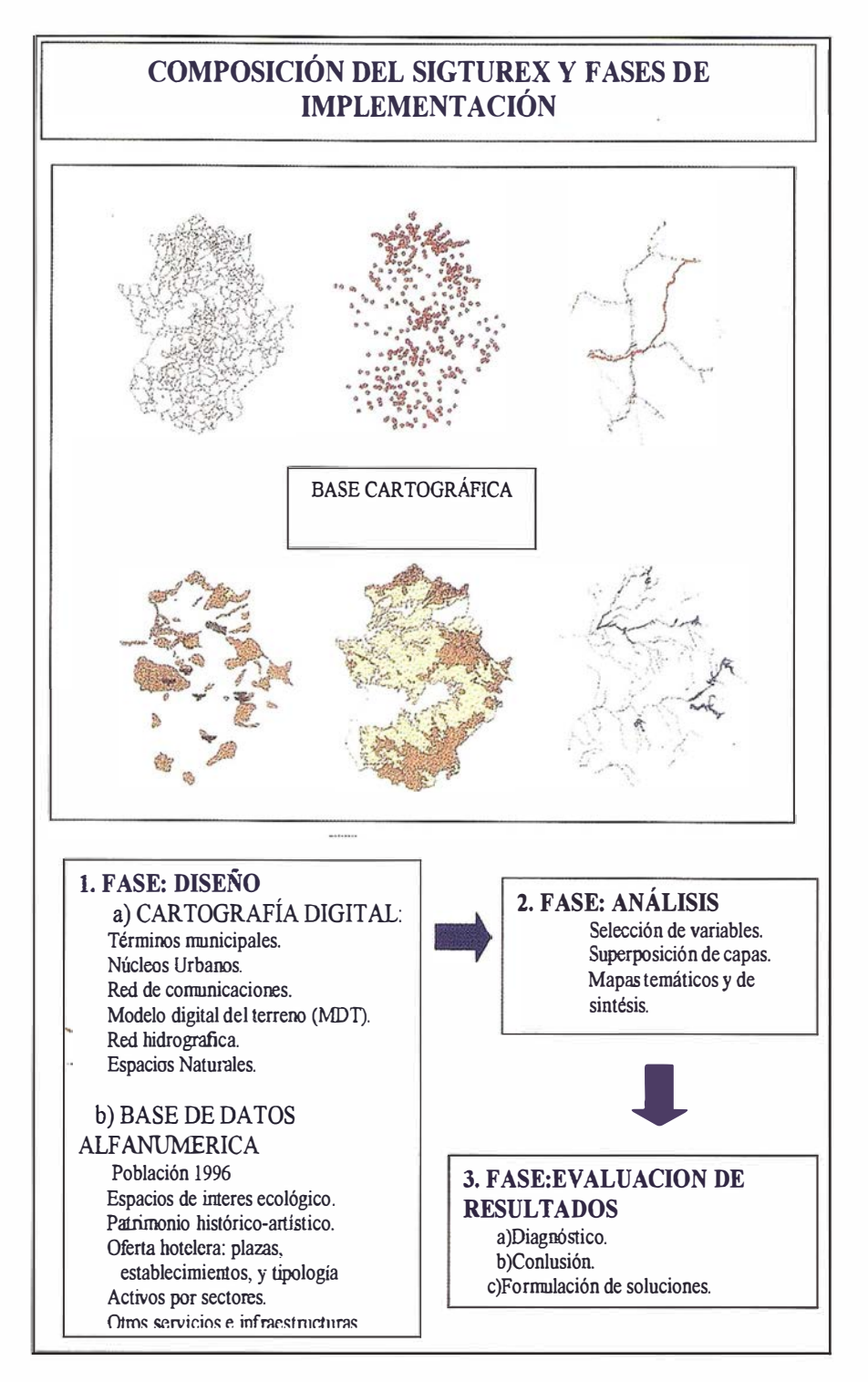

Figura 4: Composición de SIGTUREX.

# 3.2. Detección de Fortalezas

Extremadura dispone de importantes fortalezas que pueden facilitar la implantación de la actividad turística en buena parte de su territorio, tal como se desprende de la gran variedad de recursos, si bien pueden clasificarse en dos grandes grupos. Por una par-

te destaca el patrimonio histórico y artístico y, por otra, el paisaje como ecosistema, destacando sus dos componentes, ya sea el biotopo, ya sea la biocenosis. Existen, por consiguiente, áreas muy peculiares que tienen aptitudes para el desarrollo del turismo en su variedad natural o cultural, aspectos que pueden complementarse con otros como la presencia de balnea-

ríos o el propio aprovechamiento del medio. Este conjunto de aptitudes se centra principalmente en las áreas de montaña y en algunos núcleos de población entre los que se encuentran Cáceres, Mérida, Trujillo, Guadalupe, etc.

Aún así, es preciso señalar que esta riqueza debe explotarse bajo el punto de vista sostenible, dada la fragilidad de los recursos disponibles, por lo que no puede pensarse en un turismo masificado, sino que en cada momento debe conocerse, al menos de forma aproximada, la capacidad de carga del territorio, ya sea ésta social, física o económica, con todos los problemas metodológicos que ello conlleva.

Naturalmente, en este entorno, desempeña un papel fundamental el recurso natural, ya que buena parte del territorio es apto para la práctica del turismo rural, si bien, no debemos olvidar la p resencia de limitantes de peso, como el clima, con veranos muy rigurosos, si bien, es posible planterar alternativas a esta modalidad turística, basándose en los recursos cultu- . rales e históricos, también presentes en las proximidades de las principales zonas de interés natural.

Otra de las principales fortalezas que nos encontramos es la relación calidad-precio que se observa en la mayor parte de los alojamientos, ya sea en cámpings ya sea en casas rurales, considerando eso sí, la potencial demanda que poseen.

# 3.3. Detección de Amenazas

Las principales amenazas a las que se enfrenta el sistema turístico en los espacios rurales extremeños se centran en tres aspectos fundamentales, si bien no son los únicos. Entre ellos es posible destacar los siguientes: la existencia de ecosistemas naturales delicados, la conservación del patrimonio, así como las fluctuaciones de la demanda. No obstante, pueden existir otras amenazas, mucho más difíciles de analizar, como puede ser la generación de infraestructuras de co-

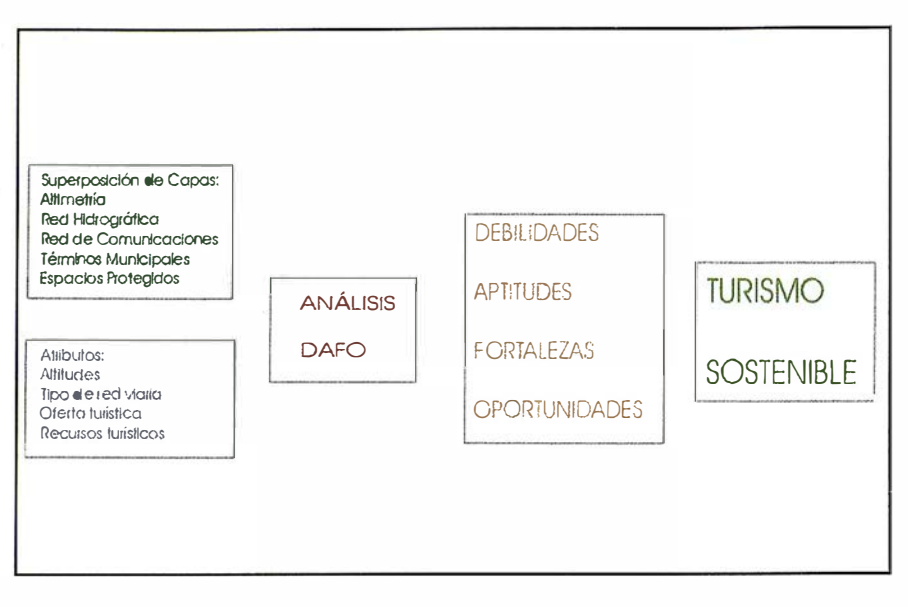

Figura 5: Esquema metodológico.

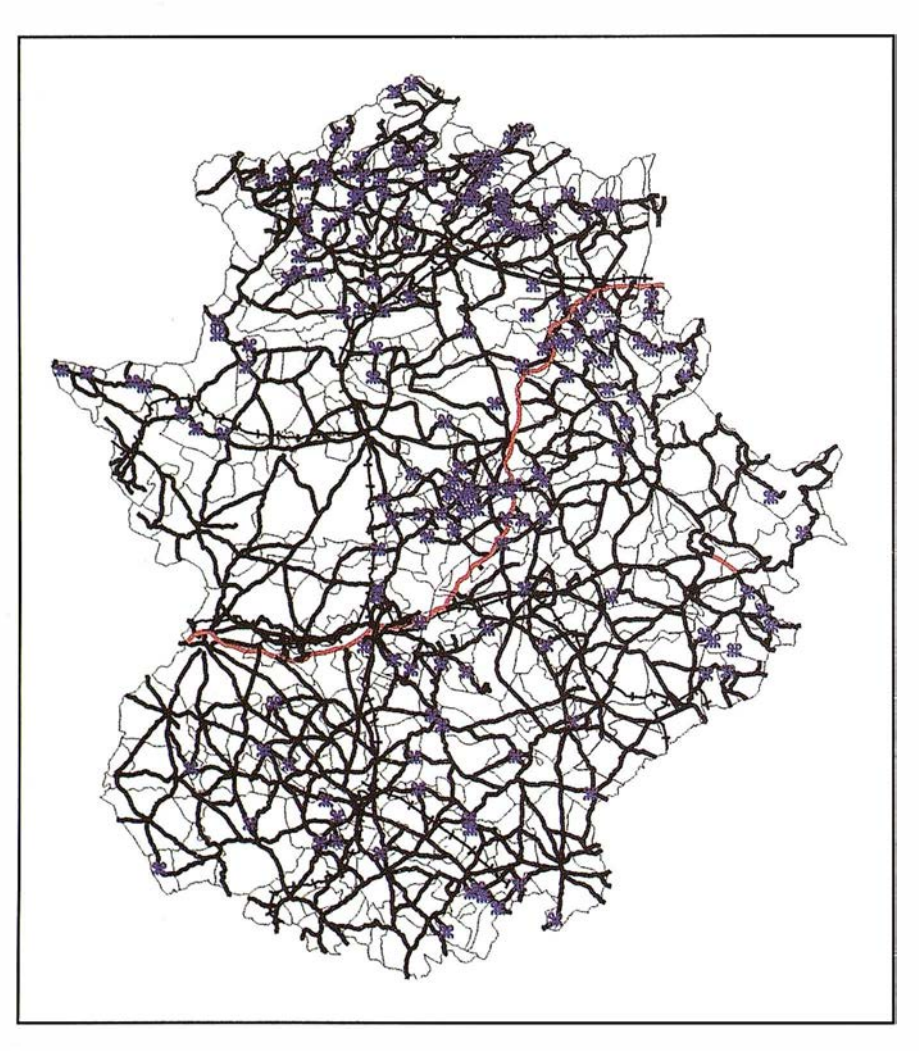

Figura 6: Debilidades del sistema turístico extremeño.

municaciones rápidas al convertirse en autovía la actual N-630, que mejoraría la accesibilidad a núcleos turísticos, pero también podrían contribuir a que Extremadura se convierta en un lugar de paso hacia los núcleos turísticos de la costa andaluza o hacia Portugal.

Claro está que el desarrollo de una actividad en el medio natural puede degradar ecosistemas ya de por sí frágiles, que se centran en biocenosis sometidas a constantes alteraciones, naturales (sequías, por ejemplo) o antrópicas (creación de infraestructuras de todo tipo), sucediendo algo muy similar con la otra gran riqueza de estas áreas, el patrimonio histórico-artístico y el cultural, muy vulnerable frente a políticas urbanísticas casi inexistentes en los núcleos de menor población.

No obstante, una amenaza de las amenazas principales a las que se puede enfrentar el sistema turístico extremeño, de muy difícil predicción, es la fluctuación de la demanda, o más propiamente de sus gustos, que puede favorecer la instalación de la actividad durante un tiempo para, acto seguido, variar sus preferencias.

Como podemos comprobar, existen amenazas de peso que pueden limitar el crecimiento del sector turístico en Extremadura, a no ser que se palíen con una correcta planificación en la que estén presentes todos los entes implicados.

# 3.4. Detección de **Oportunidades**

Tras un breve análisis de las debilidades, fortalezas y amenazas que presenta Extremadura para la práctica de la actividad turística, se impone una severa reflexión sobre las oportunidades reales que aparecen en este espacio.

Si analizamos el conjunto desde una perspectiva múltiple, detectamos que

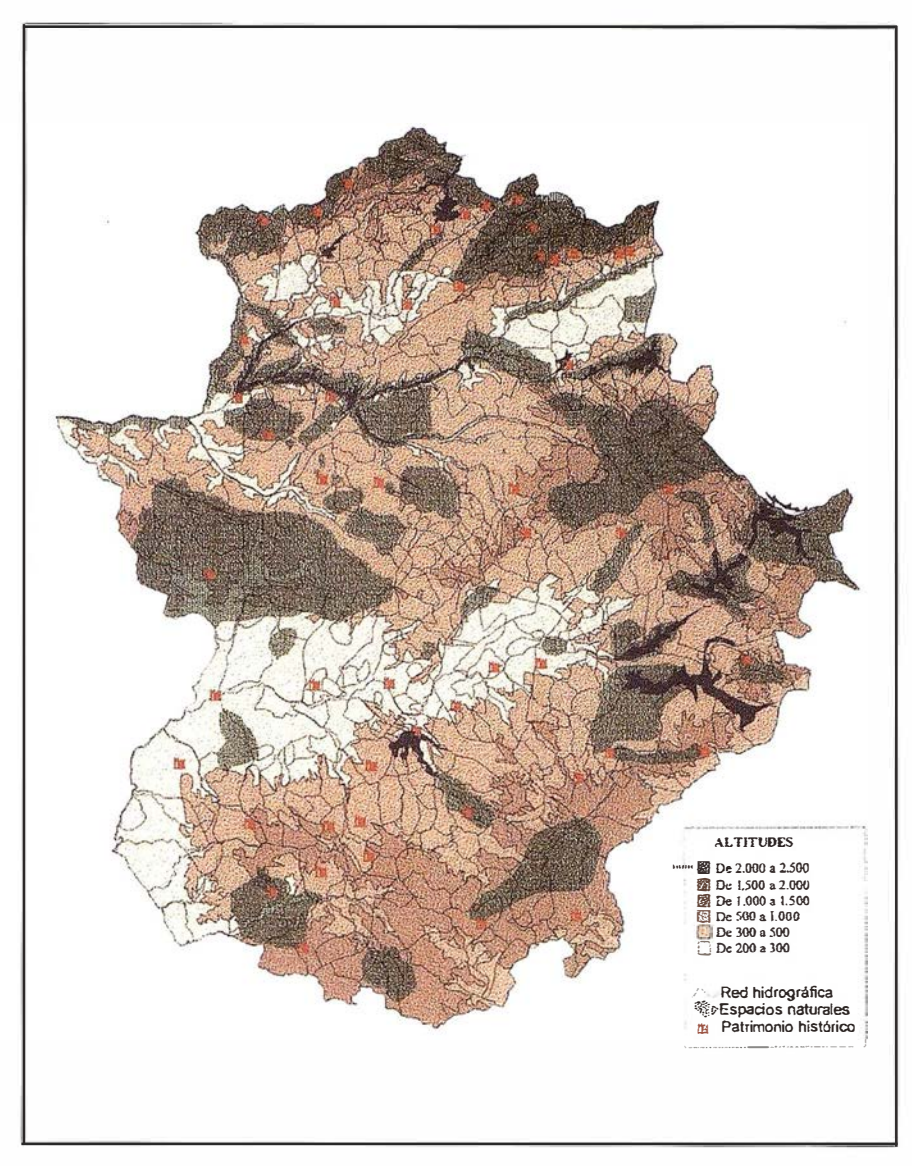

Figura 7: Fortalezas del sistema turístico extremeño.

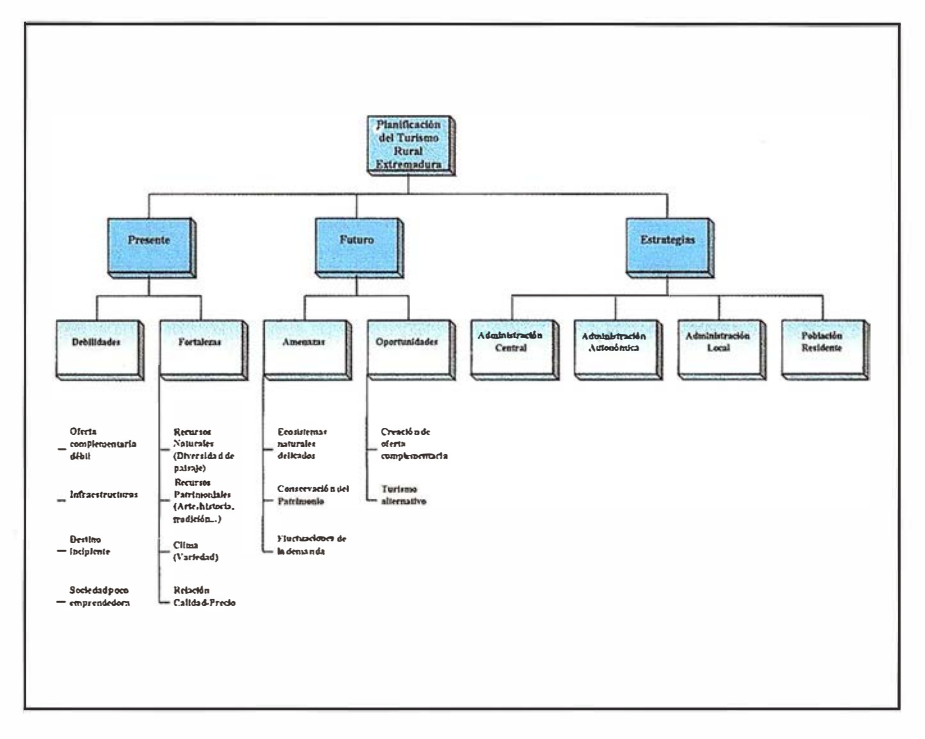

Figura 8: Propuesta de planificación.

buena parte de esta área ofrece notables oportunidades para el desarrollo de la actividad turística sostenible, máxime si tenemos en cuenta que los espacios de interés natural se encuentran en un aceptable estado de conservación, algo similar a lo que ocurre cuando nos referimos al patrimonio histórico y artístico o las propias costumbres populares. Todo ello, unido a la escasa oferta de plazas en alojamientos hoteleros y extrahoteleros, da lugar a la apertura de un potencial mercado muy amplio, destinado a la práctica de dos modalidades turísticas como son el turismo rural y el cultural, ambos entendidos en su sentido más amplio.

No obstante, todo ello pasa por la creación de una oferta complementaria mucho mayor y un fomento importante del turismo alternativo, dando a conocer los destinos turísticos de la región en los más variados eventos.

### 4. Planificación

Si consideramos el análisis anterior y la importancia que puede tener el desarrollo turístico en Extremadura parece cuando menos recomendable apostar por una planificación integral que haga referencia al estado actual de la cuestión (debilidades y fortalezas), así como la posible evolución que puede experimentar en un futuro (amenazas y oportunidades).

Naturalmente, después de conocer la potencialidad para el desarrollo turístico y el riesgo que debe asumirse, deben marcarse unas estrategias que fomenten los aspectos positivos y minimicen los negativos. Para ello, obviamente, deben considerarse algunos aspectos fundamentales en la planificación turística, centrándose en las estrategias que debe seguir la Administración, de cualquier nivel, y que debe reflejarse en la promoción de los recursos, la dotación de recursos económcios, la protección del medio, el control urbanístico y otros muchos aspectos.

Tan sólo de esa forma se podrá conseguir una auténtica planificación de la actividad turística en estos núcleos de pequeño tamaño y que no disponen de otros recursos para alcanzar el desarrollo económico y el bienestar social. Pese a todo, no debemos olvidar que además de las Administraciones competentes, debe implicarse a la población residente, analizar en cada momentos los costes de oportunidad, apostar por el desarrollo desde la óptica sostenible, etc... Todo ello puede sintetizarse en la figura 8.

# **5 General States**

Como hemos tenido ocasión de comprobar, la planificación de la actividad turística en Extremadura resulta bastante compleja, como el propio hecho turístico en sí. Debemos tener en cuenta que intervienen múltiples variables que deben ser tenidas en cuenta a la hora de marcar las estrategias a seguir. Queda patente que no es suficiente disponer de recursos, ricos y variados en buena parte del territorio, sino que además es preciso entender que la actividad turística se desarrolla en un espacio habitado por una sociedad, que debe ser parte activa en el propio desarrollo de la actividad. No obstante, en la buena parte de nuestras zonas rurales nos encontramos con una población envejecida, con poca inquietud empresarial y, a veces, con pocos recursos económicos. Por ello, para ejercer una buena política de planificación del turismo, se hace preciso conocer en cada momento cuáles son los espacios que tienen más posibilidades de éxito, dependiendo de la calidad de todos sus recursos. de la trayectoria turística que se vive a distintas escalas, de la propia sociedad, etc. Es decir, se deben buscar espacios que cumplan con los requisitos óptimos para ello e implicar seguidamente a todos los niveles de la Administración. Como lo que se busca es un análisis territorial integrado, se ha puesto de manifiesto que el SIG es una de las mejores herramientas para efectuar este complejo análisis multidimensional, si bien, debemos recordar que en cualquier proceso de planificación, debe ser el colectivo social en general el

encargado de poner en práctica los . proyectos de fomento de la actividad tu rística.

- ACOSTA, J.R. (1989). La actividad turística y agraria en la organización del espacio. Tias en la isla de Lanzarote. XI Congreso Nacional de Geografía. Madrid.
- ANDRES SARASA, J. L. (1994). El turismo de interior en la región de Murcia. Utopías y demagogias. Revista Papeles de Geografía, n? 20. Universidad de Murcia. Murcia.
- ASAMBLEA CONSULTIVA ECONÓMI-CA Y SOCIAL. (1.990). Turismo y desarrollo regional. Comunidades Europeas. Bruselas.
- BACHILLER MARTÍNEZ, J. M. (1994). El turismo rural como propuesta de revitalización económica en las áreas rurales desfavorecidas. el suroeste soriano. Revista Ería, n? 33. Universidad de Oviedo. Oviedo.
- BARDÓN FERNÁNDEZ E. (1.990). Consideraciones sobre el turismo rural en España y medidas de desarrollo. Estudios Turísticos N? 1 08. Secretaría General de Turismo. Madrid.
- l bidem. (1.991). El paisaje en la oferta turística y recreativa. Secretaría General Turística. Madrid.
- CUADRADO ROURA, J.M. Y AURIO-LES MARTÍN, J. (1985). Las actividades turísticas dentro de la estructura económica de Andalucía . Revista Estudios Regionales. Extraordinario Vol. VI. 1985/ 86. Málaga.
- FUTURES. (1992). Plan Marco de Competitividad del Turismo Español. Secretaría General de Turismo. Mº de Industria, Comercio y Turismo.
- FORNEAU, F. y MARTIN, J. L. (1984). Realidades y posibilidades del turismo rural en la Sierra Norte de Se-

villa. Revista de Estudios Turísticos, nº 82. Secretaría de Turismo. Madrid.

- RENGIFO GALLEGO J.I. (1.991). Turismo y oferta hotelera en la provincia de Cáceres. Situación actual, diagnosis y potenciación. Cámara Oficial de Comercio e Industria de Cáceres. Cáceres.
- Ibidem. (1993). El Turismo en Extremadura. Consejería de Industria y Turismo. Junta de Extremadura. Dpto. de G<sup>a</sup> y O.T., Universidad de Extremadura, FUNDICOT y URVICASA.
- SÁNCHEZ MARTÍN, J. M. (1995). EI diseño de la oferta turística rural extremeña en función del clima como factor limitante. IV Jornadas de Turismo. Toledo.
- Ibidem. (1998). Tipología turística municipal de Extremadura basada en el Análisis Factorial de Componentes Principales. Revista Lurralde. Investigación y Espacio, 21, Instituto Geográfico Vasco «Andrés de Urdaneta». San Sebastián.
- Ibidem. (1998). El Turismo en Cáceres. Aproximación al análisis de la oferta en establecimientos hoteleros de la ciudad. Foros sobre el Turismo entre España, Portugal e Iberoamérica: Proximidad cultural y distancia geográfica. Cáceres. (Inédito).
- SÁNCHEZ RIVERO, M. (1994). La demanda turística en Extremadura. Revista de Extremadura. Ed. Asociación de Amigos de la Revista de Extremadura. Badajoz.
- TROITIÑO VINUESA, M. A. (1990). Turismo y territorio en la Sierra de Gredas. Un conflicto no resuelto. Revista Estudios de Geografía. Homenaje a J. Mª. Cruz Reyes. Universidad de Salamanca. Salamanca.
- VERA REBOLLO, J.F. (Coord.) et al. (1 997). Análisis territorial del turismo. Ariel. Barcelona.

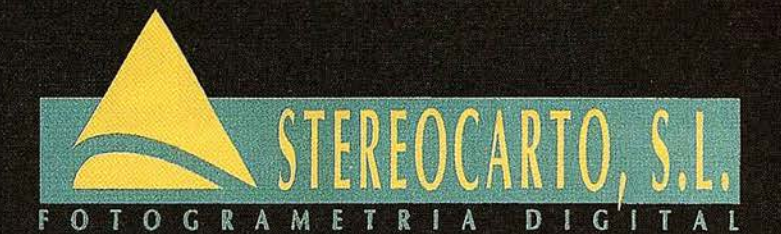

Paseo de la Habana, 200 - 28036 Madrid<br>Tel.: 91 343 19 40 - Fax. 91 343 19 41

# - VUELOS FOTOGRAMÉTRICOS

- REDES GEODESICAS Y **TOPOGRAFICAS** 

> - FOTOGRAMETRÍA ANALÍTICA Y DIGITAL

# - CARTOGRAFÍA ANALÍTICA

- SISTEMAS DE INFORMACIÓN **GEOGRÁFICA** 

- ORTOGRAFÍA DIGITAL

- SCANER FOTOGRAMÉTRICO

# - FILMACIÓN CARTOGRÁFICA

- CATASTRO RÚSTICO **Y URBANO** 

- SENSORES REMOTOS

# SIEMENS

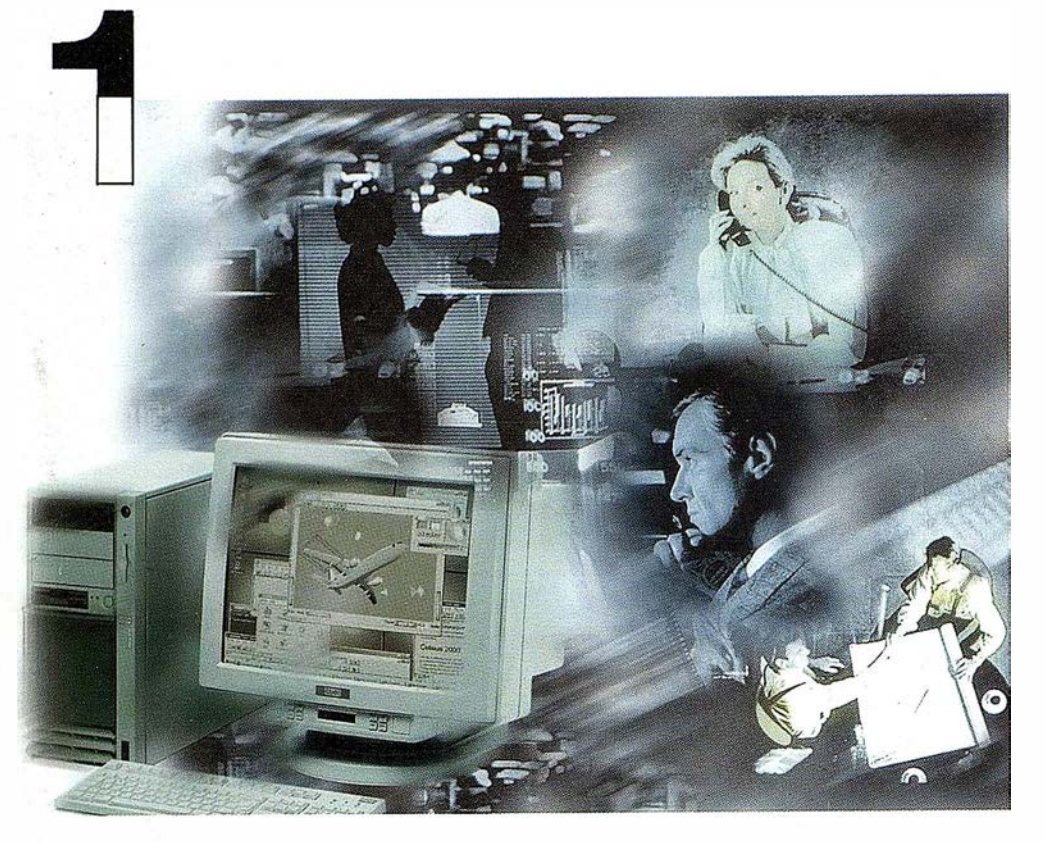

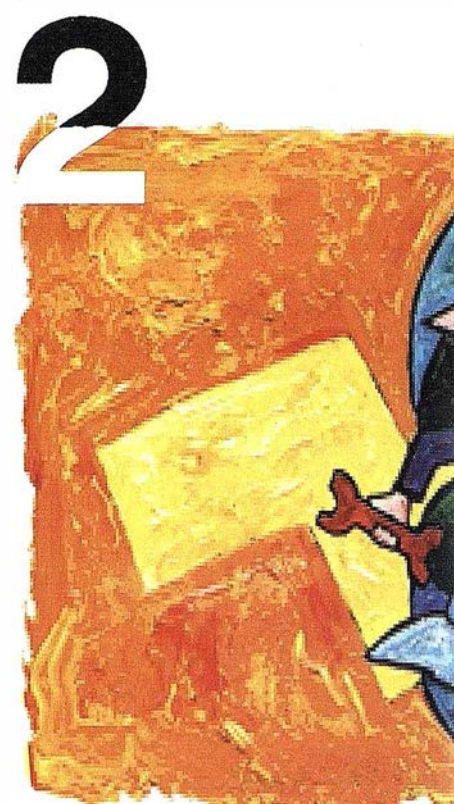

# ¡ Preparados !

El Ayuntamiento necesita con urgencia un Geosistema de Información Municipal para la gestión integral de su territorio. Urbanismo debe incorporar el planeamiento urbano y el área de Seguridad necesita implantar un Sistema de Intervención para Bomberos y Policía integrado con el callejero.

La Compañía de Servicios y Abastecimiento de Aguas no puede esperar un segundo m ás para disponer de un sistema de Gestión de Clientes integrado con el Sistema Técnico de Red, que permita responder rápidamente a las demandas de los ciudadanos y del servicio, creando nuevos productos y facturándolos conforme a las reglas del mercado.

# ¡ Listos !

¿Un sistema de gestión mun ¿En el que se integren en un r relacional la información del o territorio? ¿ Dónde tenga cabi , información del catastro, del j ambiente, de las compañías e de agua, gas, electricidad y te

¿ Un nuevo sistema competitivc clientes integrado con el sister

¿Capaz de afrontar el reto d adaptarse a la continua evoluci desregulación?

# Siemens: la fuerza

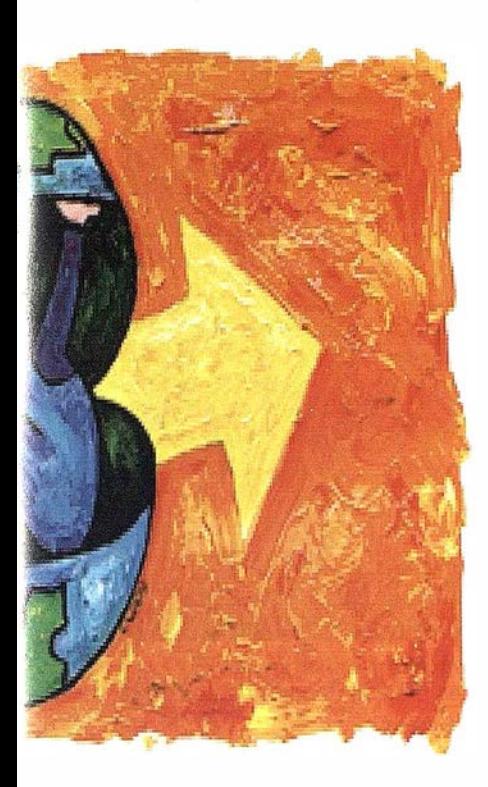

et Wincar<br>
Proyecto<br>
Listen Missouri Missouri Missouri Missouri Missouri Missouri Missouri Missouri Missouri Missouri Missouri Missouri Missouri Missouri Missouri Missouri Missouri Missouri Missouri Missouri Missouri Misso (Usuario: Admini≠lrador)<br>الحراج التي تحت المستخدمات المستخدمات المستخدمات المستخدمات المستخدمات المستخدمات المستخدمات المستخدمات المستخ<br>الحراج المستخدمات المستخدمات المستخدمات المستخدمات المستخدمات المستخدمات المستخدمات **GR** / Catastro  $D<sub>k</sub>$  $R<sub>l</sub>$  $44.44$ ් ග  $R^2$  $\mathbf{E}$ División Administrativa linea de distrito linea de barrio linea de seccior Parcelario linea manza linea mayorana alam linea manzana seto linea parrela linea parcela alambrada linea de parcela seto linea de bordillo linea gibrial linea edificio - - linea de seto o jardir cerramientos viario EIEIX Scale: 1 : 41224 Map origin: 15645 13506 Parcela-ID Propietario Nº Alturas Nº de Habitantes OB11001232 J. Gómez 53 3 0B11002131 Feo. Burgos OB12004321 A. Galindo 23 OB11001032 R. Rodríguez ( 4 ) H Hoja1 / Hoja2 / Hoja | 4  $\vert$ For Help press Fl  $1.41224$ 17475 1566 **Inicio** P Remote Control Agent | WinCAT 2.3 c - [Usu ... 切图 21:18

11 integrado? �lo de datos ⊎dano y del ualmente la amiento, del medio rvicios y suministro municaciones?...

erenciador de i red?

JRO y J los p rocesos de

# ¡Va !

¡Siemens, S.A. sí puede! Colaborar en la gestión del territorio de una manera eficaz y próxima al ciudadano, contribuir a la generación de valor en su negocio, aportar soluciones tecnológicas y sin fronteras para las organizaciones de un nuevo siglo. SICAD es el geosistema de información *abierto* que le permite integrar sus geodatos en un entorno estándar y bajo Microsoft Office, aportando las nuevas tecnologías de la información al servicio del Usuario. SIGRED es el sistema integrado para la gestión de redes de distribución (agua, gas y electricidad) que permite la integración de los sistemas técnicos, comercial y de operación. (p.e. SICAD, SAP R/3, SCADA, Oracle, Internet, etc.).

# SIEMENS, S.A.

Ronda de Europa, 5. 28760 Tres Cantos, Madrid. Teléfono: 91 5149180 - Fax: 91 5149350 Internet: http://www.sicad.com eMail: utiltel@ssa.siemens.es

# de la innovación

# El Proyecto del Sistema de Información Geográfica de la Excma. Diputación Provincial de Alicante

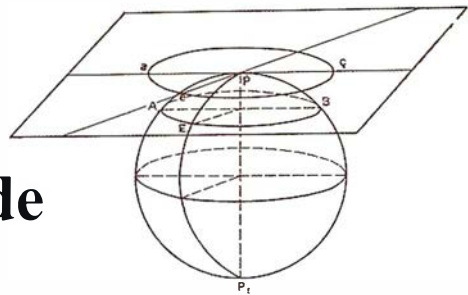

### Ignacio Hernández Torregrosa

Ingeniero Técnico en Topografía. Jefe de Proyecto. Dpto. de Sistemas de Información Geográfica. Área de Presidencia

# INTERDENCE ON

El departamento de Sistemas de Información Geográfica de la Excma. Diputación Provincial de Alicante se crea en el año 1 .994 en el ámbito del Área de Presidencia de esa institución. Su ubicación en ese área se justifica, después de un profunda y concienzuda reflexión, por diversos motivos de los que se pueden destacar dos:

Un SIG es un elemento estratégico en una organización que, como una Diputación Provincial, tiene un ámbito territorial de gestión y es una herramienta con una presencia cada vez mayor en los procesos de toma de decisiones .

A su vez, del SIG se nutren el resto de departamentos de la organización y es nodo donde confluye la información departamental y corporativa.

Este último aspecto ayudará enormemente a definir la estrategia del departamento. La creación e implantación de un SIG en una corporación local no es tanto un problema de tecnologías de la información (TI) sino de compartir y utilizar información.

Por lo tanto, del primero de los conceptos, el de las tecnologías de la información, no les cansaré con prolijas descripciones de configuraciones, sistemas operativos, plataformas de hardware, sofisticadas aplicaciones y herramientas de software.

Me limitaré tan solo a satisfacer la curiosidad del lector y mencionar que la inversión a lo largo de estos cinco años en hard y soft ronda los 75 millones de pesetas.

El verdadero valor del departamento reside en los datos que, demandados por la organización y mantenidos por ella, el sistema pone en circulación. El equipo humano del departamento se encarga de divulgar, mantener y colaborar con la actualización de los datos haciendo buen uso de las herramientas informáticas disponibles.

Por otra parte, también es conveniente recalcar que la cartografía, la fotogrametría, etc. siendo elementos técnicos de gran importancia, no son la razón de ser del departamento, no se justifican por sí mismas. Esto es algo que se debe tener muy en cuenta. El éxito del departamento está en relación con la calidad del servicio que presta y la utilidad que el resto de departamentos le dan a la información que el SIG pone a su disposición. Nuestra vocación no es la de ser el departamento de "Cartografía" de la Excma. Diputación Provincial de **Alicante** 

En compartir y usar la información se basará, por lo tanto, toda la estrategia del departamento, y ello conlleva no pocas dificultades y muchas horas de planificación, conversaciones y discusiones.

Definida la misión había que identificar a los clientes para, a partir de ese momento, definir las tareas de implantación y uso.

El análisis del potencial mercado del departamento nos dirigía hacia tres grandes grupos de clientes:

- Los propios departamentos de la **Diputación**
- Los Ayuntamientos
- Y el resto de organismos públicos y privados de la Provincia.

Orientado a esos clientes se abrían tres grandes líneas de actuación que serían:

- $\bullet$ La puesta en marcha de nuevas tecnologías (bases de datos geográficas vectoriales, ráster, fotogramétricas, alfanuméricas, documentales, modelos digitales del terreno, sistemas fotogramétricos digitales, G.P.S., Teledetección, etc.)
- La formación de técnicos especialistas en toda la Provincia
- La asistencia técnica y el soporte de nuevas aplicaciones cada vez más específicas.

El camino a recorrer es largo y estos cinco años no han supuesto mas que el inicio.

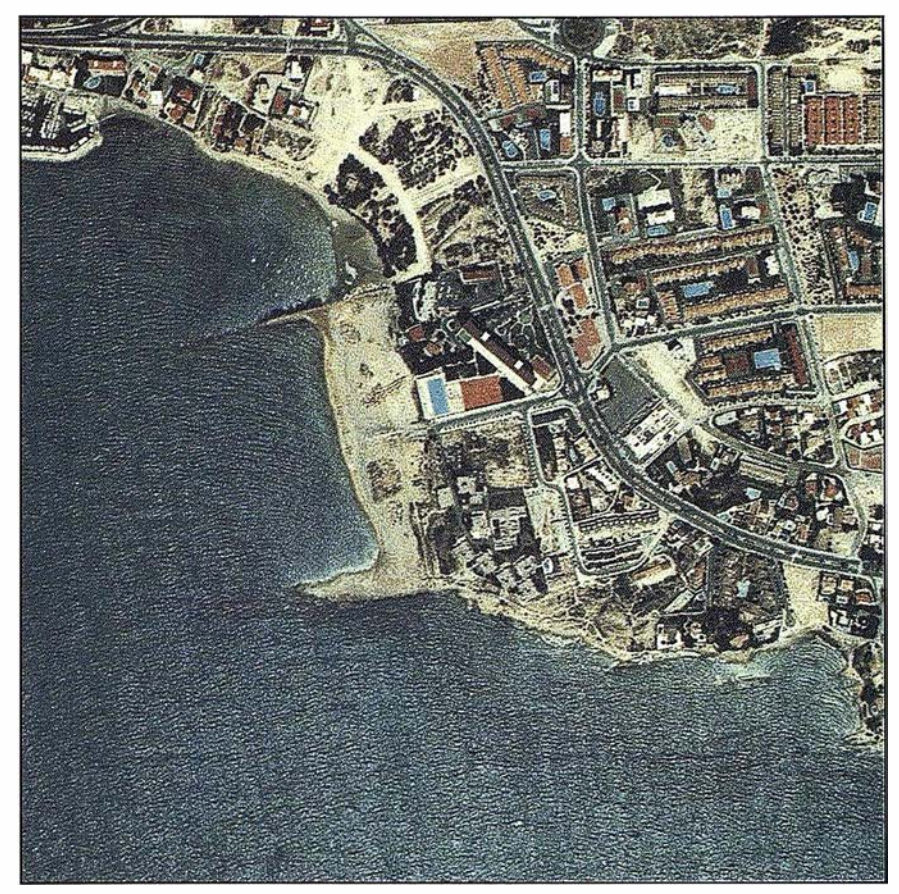

Fragmento de una imagen del vuelo fotogramétrico color en formato digital

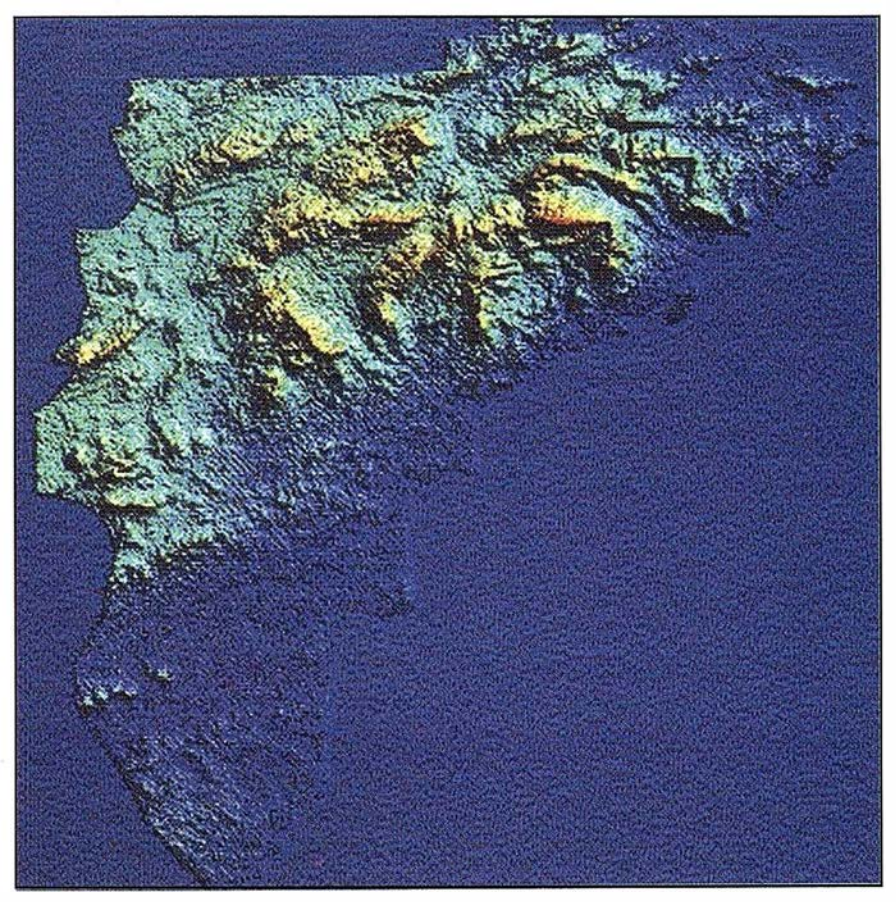

Representación del Modelo Digital del Terreno de la Provincia de Alicante

El p roceso de implantación, dirigido hacia los clientes anteriormente definidos y en las líneas expresadas, en cuanto a orden y prioridades vienen marcados sobre todo por la acción política. No obstante, ese proceso de implantación estará granado de hitos que ofrezcan resultados tangibles en períodos de tiempo lo más breves posibles.

Y así, a modo de ejemplo, se pueden citar entre las tecnologías puestas en marcha:

- Adquisición y puesta en marcha de la primera instalación de sistemas de hardware y software.
- Firmas de convenios con diversos organismos.
- Puesta en servicio de la cartografía Provincial.
- Puesta en marcha de aplicaciones corporativas.
- Realización de nuevas cartografías
- Realización de vuelos fotogramétricos.
- Realización de proyectos conjuntos con otros departamentos.
- Suministro de información a departamentos.
- Salidas gráficas
- Salidas en formatos de intercambio.

En el aspecto de la formación de técnicos especialistas, se han firmado convenios de colaboración con la Universidad Politécnica de Valencia por el que se formaron e incorporaron a la plantilla del departamento 3 ingenieros técnicos en topografía.

Asimismo, un convenio con la Universidad de Alicante, que han dado como resultado la incorporación a la plantilla del departamento de 2 ingenieros técnicos en informática y la formación de más de 15 becarios procedentes de la ingeniería técnica de obras públicas.

Y finalmente, por lo que respecta a la asistencia técnica y soporte, se han venido prestando servicios de consultoría al organismo autónomo SUMA gestión tributaria, encargado de la recaudación de impuestos municipales en la Provincia de Alicante. Se está colaborando muy activamente con consellerías como la de Agricultura, Medio Ambiente. Y resulta de especial interés las colaboraciones con gran número de Ayuntamientos.

Ahora bien, en todo este proceso de implantación prevalece la idea de dotar de al menos el mismo valor que habitualmente se le admite a la información alfanumérica a la información cartográfica y fotogramétrica, es decir:

### Es única, corporativa, es nodo de compartición y uso, no se duplica ni se distibruye aleatoriamente.

Desde un punto de vista técnico, fue en los inicios de nuestra andadura, y lo sigue siendo ahora, un ejercicio muy provechoso eliminar de nuestra jerga palabras y conceptos que técnicamente están muy bien pero que suelen llevar a la confusión del usuario no especialista. Y la primera letra a eliminar es la G de SIG o GIS. Esto era y es un problema de sistemas de información (SI) y muy poco de tecnología de la información (TI).

En la actualidad el departamento de Sistemas de Información Geográfica de la Excma. Diputación Provincial de Alicante se compone de un economista y del jefe de proyecto en tareas de planificación, coordinación y gestión, 3 ingenieros técnicos en topografía, 2 ingenieros técnicos en informática y una auxiliar administrativo.

De entre la información actualmente gestionada, mantenida y puesta en servicio a través de diversas aplicaciones y utilidades desarrolladas por el departamento se puede destacar:

• Cartografía digital 1:10.000 proce-

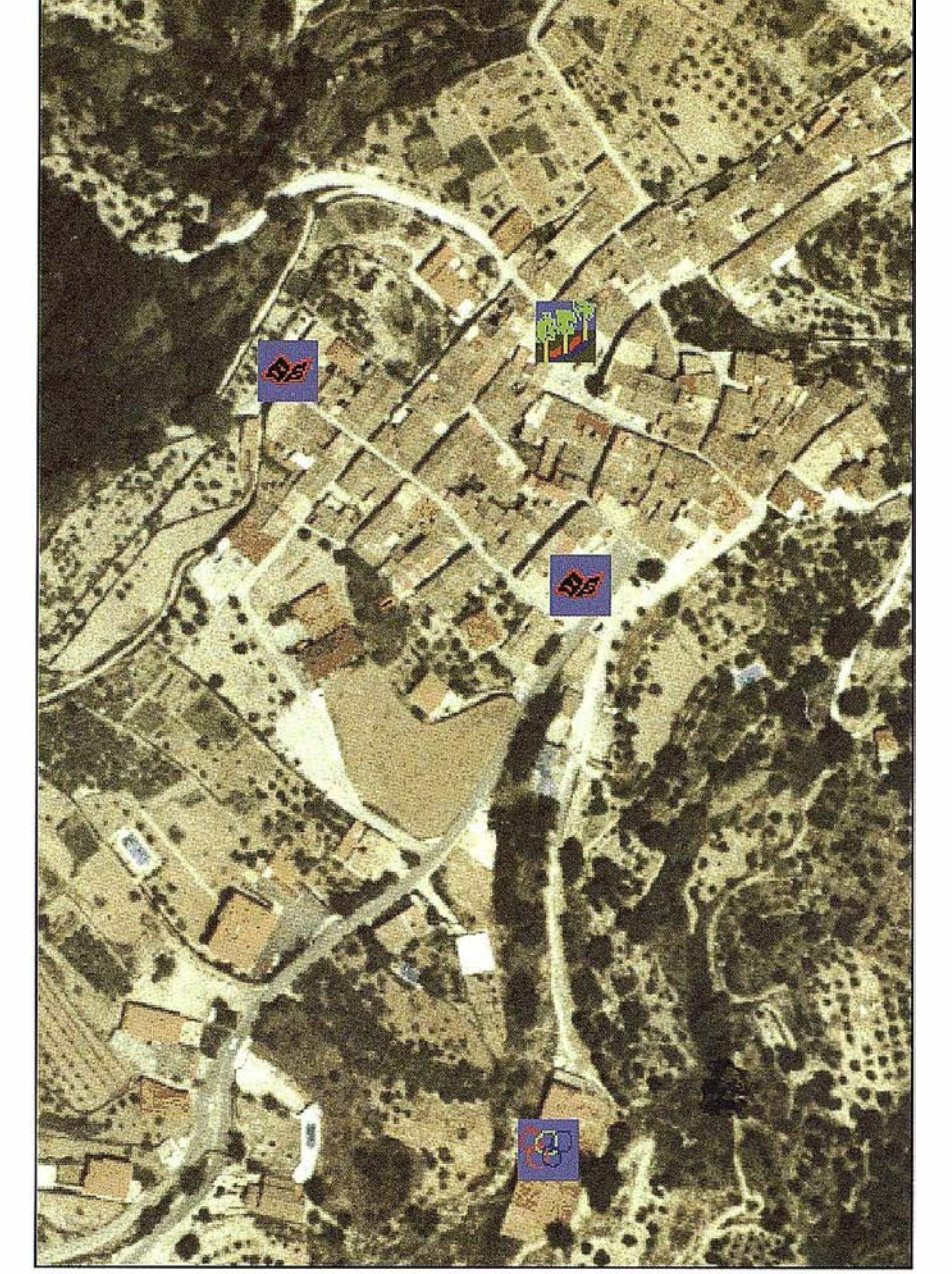

Beniardà: Parques, Centros Culturales e Instalaciones Deportivas. Inventario de infraestructuras sobre imagen fotogramétrica

dente de la Consellería de Medio Ambiente de la Generalitat Valenciana.

- Año del vuelo 1 994
- Soportada en formato de base de datos continuo para todo el territorio Provincial.
- Gestionada con software diverso con posibilidades de intercambio a diversos formatos.
- Puesta en servicio en todos los departamentos de carácter téc-

nico de la Diputación a nivel de consulta, dibujo y extracción de información.

- Cartografía 1:1.000 de diversos núcleos urbanos.
- Cartografía con redes de distribución y saneamiento de agua de más de 1 00 núcleos urbanos.
- Modelo digital del terreno con paso de malla de 10 metros de toda la Provincia.
- Dive rsa cartografía temática de toda la Provincia.
- Vuelo fotogramétrico b/n en formato digital (25 micras) escala 1 :25.000 de toda la Provincia
	- Fecha Octubre 1 .993 Marzo 1 .994
	- Georreferenciado imagen a imagen (X, Y, Z, omega, phi, kappa, focal para cada toma).
	- Vuelo fotogramétrico color en formato digital (28 micras) escala 1:25.000 (1998)
		- Fecha Junio 1998
		- Georreferenciado imagen a imagen (X, Y, Z, omega, phi, kappa, focal para cada toma).
		- Actualizado en un 15 % en Julio de 1 .999
- Un inventario de infraestructuras provinciales entre las que cabe destacar las más de 17.000 calles, 6500 Km. de caminos, más de 1800 balsas de riego, casi el millar de instalaciones deportivas, etc. hasta un total de 34 tipos de infraestructuras diferentes. Mantenimiento trimestral.
- Bases de datos documentales asociadas a las anteriores infraestructuras.

Como herramientas para la gestión de todo este ingente volumen de información podemos citar:

- Diverso software de aplicación
- Sistemas fotogramétricos digitales
- Sistemas de gestión de bases de datos relacionales- Dispositivos de salidas gráficas
- Software de comunicaciones
- etc.

En los niveles de nuestra propia organización, la de la Diputación Provincial, el reto para los próximo meses se centra en la necesidad de crear cultura e implicar a usuarios y productores de información tanto en la utilización de los sistemas de una manera habitual, tal cual se hace con cualquier herramienta ofimática, y conseguir entre todos un verdadero sistema corporativo.

A niveles municipales el reto consiste en abordar la puesta en marcha de los planes y estrategias de implantación, asesoramiento y formación de técnicos.

Y, por último, seguir abriendo vías de colaboración con otras administraciones y organismos públicos y privados con el objeto de evitar la duplicidad de inversiones, asegurar las mismas y crear verdaderos flujos de información e intercambio.

Esperamos, en próximas colaboraciones, poder ir desgranando aspectos concretos esbozados en este artículo y referidos a estrategias concretas, elaboración de productos y especialmente el vuelo fotogramétrico color digital de la provincia y su mantenimiento y usos.

Creemos sinceramente haber abierto una buena senda y contamos además con un equipo humano inmejorable con ganas, ilusión y un sentido de la responsabilidad insuperables.

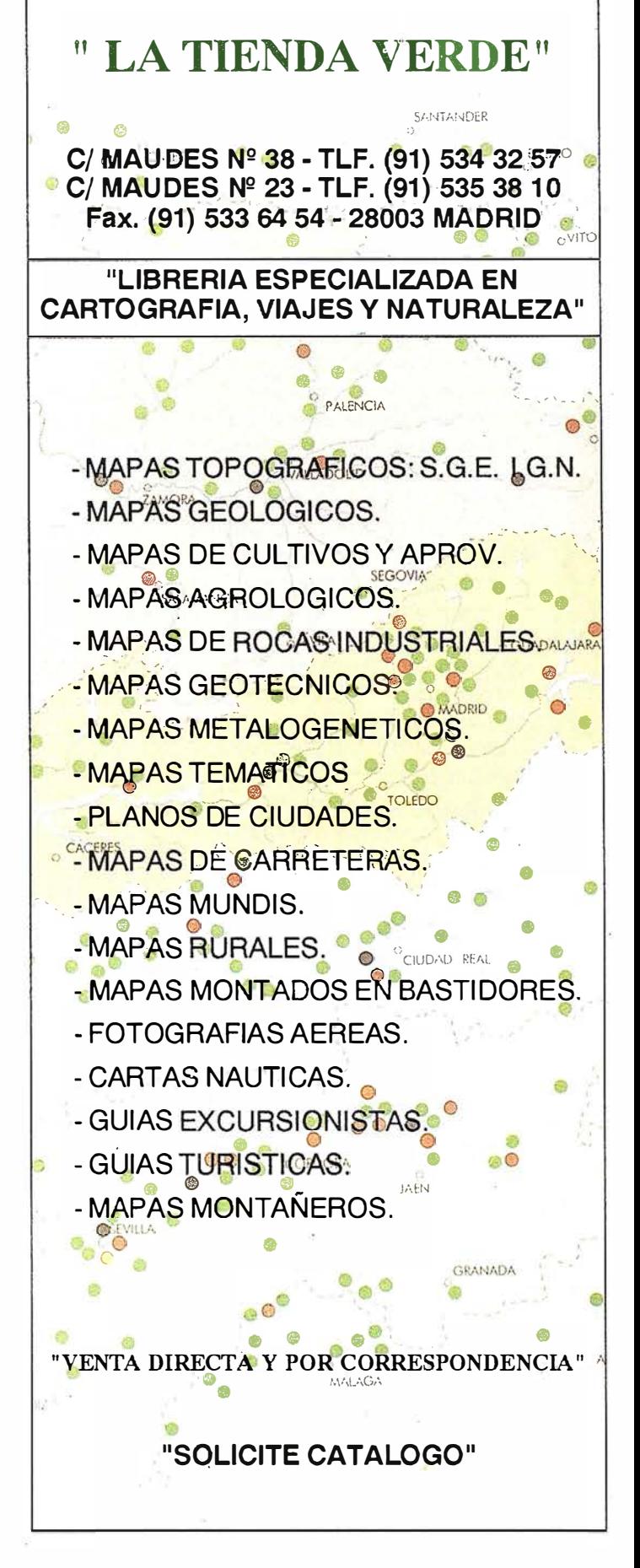

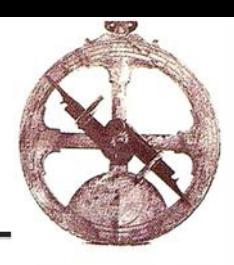

# **CHARRY MILLION**

Los pasados días 7, 8 y 9 de julio se celebró el XI Curso de Familiarización de GPS, con asistencia de 27 técnicos procedentes de diversos puntos de España. La convocatoria resultó un gran éxito al provocar una numerosa respuesta que tuvo que ser limitada por los objetivos prácticos del curso. Efectivamente, el propósito de este Curso de Familiarización era primordialmente poner en contacto a los futuros usuarios GPS con diversos receptores, tanto los diseñados para fines cartográficos como para fines topográficos y geodésicos, con el fin de que al terminar el periodo de entrenamiento pudieran hacer un trabajo simple y apreciar los beneficios que aporta el sistema, así como el incremento en la productividad. Al curso asistieron, como queda dicho, 27 técnicos quedando otro grupo pospuesto para el siguiente XII Curso de Familiarización GPS que tendrá lugar el próximo mes de Octubre. Como se puede apreciar en las · fotos que se acompañan los asistentes trabajaron en el campo empleando equipos reales, procesando los datos después en una batería de ordenadores preparados para el Curso. Todos confirmaron la facilidad de uso tanto de los equipos de campo como los programas de procesado. Llamó la atención las numerosas aplicaciones específicas que se presentaron adaptadas para cada caso en particular.

"Nunca imaginé que iba a poder terminar un trabajo y comprobar los resultados solamente en dos horas, sobre todo cuando no había visto un receptor antes", dijo uno de los asistentes al ver en pantalla los detalles relativos a la adquisición de datos, puntos, líneas, áreas así como los atributos asignados a los anteriores. La inclusión de ficheros bases georeferenciados obtenidos de fotos aéreas y dispuestos en capas distintas permitían a los operadores en el campo identificar todos los detalles del teatro de operaciones. Este rasgo constituyó no solo una novedad técnica sino también una facilidad inesperada.

Según GRAFINTA, S.A., el próximo curso se realizará los días 20, 21 y 22 del próximo mes de Octubre. Cerca de 30 futuros operadores han comprometido su asistencia.

### Programa de Carreteras para las Estaciones TOPCON de la serie GTS-700

Para adaptarse a las necesidades de los topógrafos en trabajos de construcción de carreteras, Topean ha lanzado un nuevo programa que se ejecuta en la serie de Estaciones Totales TOPCON G TS-700. Este módulo, para el mercado Europeo, es un paquete de software ampliado para la definición de alineaciones de carreteras que permite tanto la toma de datos como el replanteo de los proyectos de carreteras.

El programa está guiado por menús y da al topógrafo una clara visión de sus datos en forma gráfica y numérica. Proporciona la posibilidad de hacer zoom y desplazarse en los dibujos de tal forma que el topógrafo puede ver todos los detalles de la sección tipo en pantalla.

### Tres dimensiones

Una carretera se puede definir en tres dimensiones, con el eje en planta, la rasante y sección tipo. Esto puede hacerse tanto en la oficina como en campo. Para replanteo de carreteras, el programa puede rápidamente calcular cualquier PK a lo largo del eje y desplazados, taludes, etc.

Este módulo está disponible en tarjeta PCMCIA lo que facilita la carga en las estaciones totales de la serie Topcon GTS-700 y en otros instrumentos de la serie GTS.

La nueva solución que satisface las necesidades de los "Equipos de proyecto" y de las empresas de ingeniería

Bentley Systems junto con su filial estratégica WorkPlace, han integrado una nueva solución denominada ProjectWise™ WorkGroup a su línea de productos ProjectWise™. El nuevo producto, pensado para el control de documentos y para colaborar en proyectos que utilizan Internet y tecnologías de red, proporciona a los grupos de ingeniería la posibilidad de desarrollar grupos de trabajo de proyectos y colaborar con oficinas situadas en otros lugares además de manejar y gestionar la información de ingeniería. De esta manera, los "Equipos de proyecto" obtienen ciclos de proyecto más cortos, más negocio, y permanecen en contacto más directo con el resto de participantes en el proyecto y con la información del mismo.

"La creación de PorjectWíse Workgroup ha sido una respuesta directa a la demanda de una solución basada en grupos de trabajo por parte de las compañías de diseño y de ingeniería", afirma Jerry King, vicepresidente de soluciones ProjectWise de WorkPlace. "No todas las organizaciones requieren el alcance que ofrecen los proyectos extranet, pero sin embargo sí necesitan una solución de gestión de ingeniería que permita a equipos internos colaborar en tiempo real. ProjectWíse Workgroup ofrece este entorno y es un producto sencillamente escalable a la hora de incluir componentes Web cuando la compañía decide ampliar sus participantes a consultores, vendedores, compradores o al público en general". La tecnología de gestión de información de ingeniería que aporta ProjectWise WorkGroup ya está siendo utilizada por más de 5 .000 usuarios de todo el mundo.

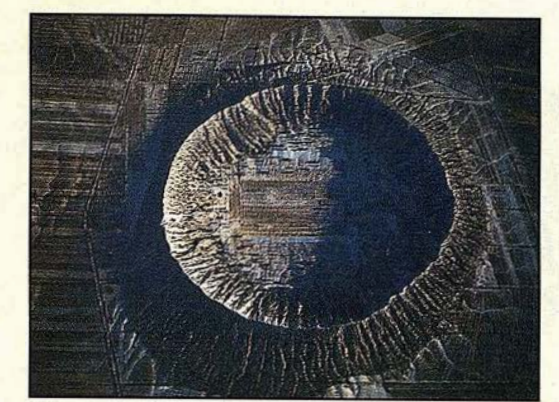

# ESTO LO CREO SOLA LA NATURALEZA

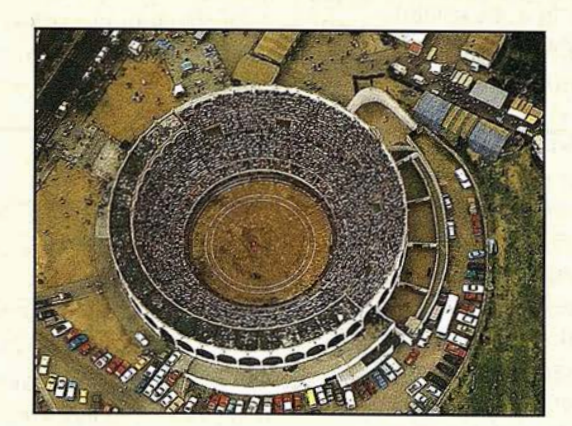

AQUI EL HOMBRE YA COLABORO CON LA TOPOGRAFIA CLASICA

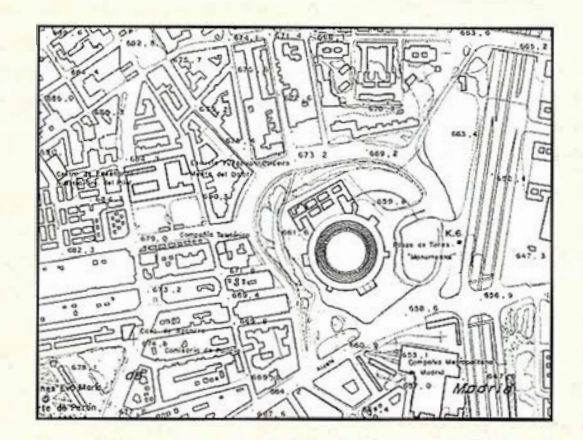

HOY, SE APOYA Y ACTUALIZA CON GPS

# E SPECIALISTAS EN EQUIPOS DE TOPOGRAFIA, GPS Y LASER

ASISTENCIA Y MINERIA S.L. Quintana,23 28008 Madrid Tel: 91 ·5428063 Fax: 91 -5595674

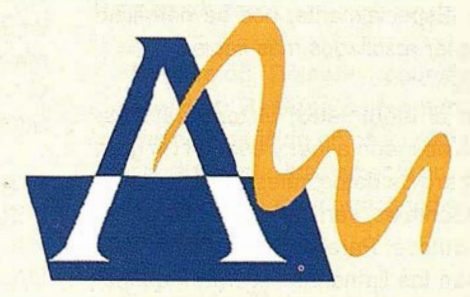

# TOBA. Software para la redacción, ejecución, modificación y comprobación de una obra lineal en tiempo real, para libretas electrónicas PSION WORKABOUT

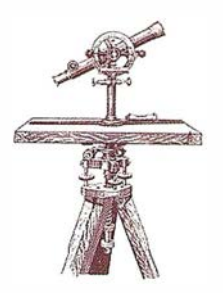

José R. Figueira González. Profesor de Topografía de Obras y Levantamientos Especiales. Centro Universitario de Mérida. Universidad de Extremadura. Antonio Castillo Martínez. Profesor de Informática. Centro Universitario de Mérida. Universidad de Extremadura. Javier Turégano Mansilla. Ingeniero Técnico en Topografía.

TOBA, es un programa de diseño, ejecución, modificación y comprobación de obras lineales en una libreta electrónica PSION WORKABOUT. Además de cumplir los estándares actuales, este programa realiza el cajeo y posterior cálculo del movimiento de tierras, actualmente inexistente en el software para libretas electrónicas. Con ello, se da solución al desarrollo completo de la obra en campo, además de introducir mejoras en taquimetría, toma de perfiles y replanteo. Finalmente aporta la novedad de poder visualizar los perfiles de obra calculados en tiempo real.

La topografía clásica ha sido objeto de un desarrollo radical desde sus inicios, principalmente causado por los nuevos avances tecnológicos, en la electrónica y la informática. Estos nuevos conocimientos han permitido mejorar rendimientos y simplificar el método topográfico. Especialmente, nos ha permitido obtener resultados más fiables.

Con el taquímetro, el topógrafo estaba obligado a leer y escribir un gran n úmero de datos, tales como lecturas horizontales, verticales, los hilos estadimétricos. Para organizarlas se utilizaban las llamadas libretas taquimétricas, que facilitaban en gran medida

la ordenación de los datos, y a posteriori, se realizaba el proceso de cálculo, rellenando cada casilla de la libreta mediante operaciones sencillas y sucesivas hasta obtener coordenadas, superficies, volúmenes ... La posibilidad de cometer errores groseros por causa del operador, era muy alta, por la gran cantidad de procesos reiterativos y por tanto monótonos.

Con la aparición de las pequeñas calculadoras programables de bolsillo, se simplificaron las libretas taquimétricas, pues permitían realizar cálculos reiterativos relativamente complejos, pudiendo calcular el dato final casi sin operaciones parciales. Aunque se redujo la probabilidad de error en el cálculo, aún se podía hacer una mala lectura del aparato o una errónea anotación o simplemente pulsar una tecla equivocada de nuestra calculadora.

Fue con el desarrollo informático cuando apareció el tandem computadora libreta electrónica, una unión que continúa en nuestros días y nos permite un alto rendimiento, y lo que es más importante elimina los errores groseros anteriormente citados.

Su fuerza reside en:

• Rapidez y comodidad de la captura de los datos en campo.

Pues se elimina la escritura manual sobre papel, pasando a soportes magnéticos menos perecederos y reducidos.

- Eliminación del error de lectura de los ángulos y distancias del aparato.
- Con la aparición de los taquímetros electrónicos, que realizan las lecturas de los nonios mediante LEDs, esta se realiza automáticamente a través del puerto de comunicaciones externo y es recogida en la memoria de la libreta electrónica.
- Posibilidad de edición de los datos tomados: borrar, modificar, copiar...

Las libretas se desarrollaron, presentando una pantalla de cristal líquido que nos permite la navegación entre menús, accediendo a diversas opciones de edición.

• Transferencia al ordenador automática

Los datos de la memoria pueden ser transferidos mediante un programa de comunicaciones a nuestra estación de cálculo mediante las comunicaciones a través del puerto.

• Velocidad de cálculo elevada

Los ordenadores realizan un elevadísimo número de cálculos, frente a las calculadoras de bolsillo.

• Conexión con programas de diseño, hojas de cálculo, procesadores de texto.

Mediante ficheros de intercambio que normalmente atienden al formato ASCII

Mediante el ordenador - libreta electrónica podemos realizar satisfactoriamente el ciclo LEVANTAMIENTO -CALCULO - REPLANTEO requerido en el diseño y ejecución de cualquier trabajo de topografía clásica. Realmente, se da solución al problema que en los inicios se planteaba, pudiendo afirmar que se dispone de una herramienta rápida y eficaz, aunque se sigue planteando una dificultad, la imposibilidad de realizar el proceso de cálculo en campo, necesitando un ordenador que se encuentra en la oficina.

La evolución de las libretas electrónicas ha sido paralela a la evolución del ordenador personal, apareciendo en el mercado libretas electrónicas con mayor velocidad de cálculo y comunicación. Se ha multiplicado su capacidad de almacenamiento, se ha reducido su tamaño y peso, y las pantallas han mejorado su resolución. Ya no se puede hablar de simples libretas electrónicas, sino de auténticos ordenadores de mano, con procesador y completo sistema operativo.

A causa de este rápido desarrollo de hardware de mano producido en los últimos tres años, existen lagunas en el diseño y desarrollo de software apropiado para estas maquinas. Al contrario que en las décadas precedentes donde era impensable el desarrollo de sofisticados y complejos programas de cálculo, ahora ya es posible realizar el proceso de toma del terreno, diseño de una obra, cálculo de encaje y replanteo, sin necesidad de acudir al gabinete. Es posible realizar modificaciones de un proyectos in situ, e incluso gracias a la multitarea, realizar, por ejemplo, un cálculo de movimientos de tierras mientras se está realizando un taquimétrico.

• Actualmente la relación entre el proyecto y campo, aún se realiza mediante el proceso instrumental que observamos en el grafico 1.

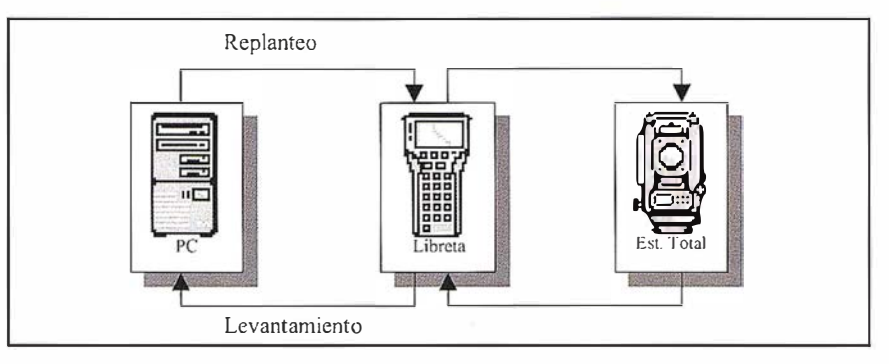

Grafico 1

Se puede observar que la libreta electrónica sirve principalmente como intermediaria entre la estación total y el PC, donde se encuentra definida la geometría de la obra. Para introducir el terreno es necesario capturar los puntos de la estación total mediante la libreta electrónica y posteriormente volcarlos al ordenador. Una vez encajada la obra, será necesario calcular y transferir una serie de puntos de definición de la obra a la libreta. Finalmente mediante la información almacenada en la libreta y con la estación total, podremos replantear los puntos de obra.

En este proceso se hace imprescindible el uso del PC, como elemento de cálculo y almacenamiento del proyecto de obra. Esto nos obliga a trasladarnos hasta la oficina, que en el caso más favorable se encuentra a pie de obra.

• Con la aparición de nuevas libretas electrónicas con mayor capacidad de almacenamiento, mayor velocidad de cálculo y mayor resolución de pantalla, podemos reestructurar nuestro antiguo proceso instrumental a un nuevo esquema (grafico 2).

Con este nuevo proceso podemos establecer una relación más próxima entre proyecto y campo. Esta nueva disposición nos obliga a realizar un nuevo software, donde la estación total pasa a ser considerada como un periférico más, que debe ser integrado en el programa.

Ahora podemos realizar todo el proceso topográfico en campo sin necesidad de trasladarnos a la oficina. Con esto disponemos de una mayor interactividad entre topógrafo y estación total.

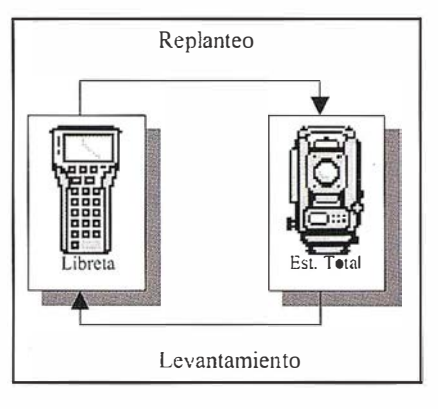

Grafico 2

• El constante desarrollo tecnológico de las estaciones, nos permite actualmente una total integración del cálculo y almacenamiento, en la misma estación total. Aunque esto se nos presenta como la solución final, actualmente existen los siguientes problemas:

- Software básico
- No permite programación.
- Resolución de pantalla insuficiente.

Las premisas que se le plantearon al software a desarrollar, fueron que permitiera la gestión completa del proyecto, permitiéndonos realizar las siguientes actividades:

- Redacción. Definición geométrica de la obra. Realizando la captura del proyecto definido en otro programa o realizándola directamente en campo, mediante sus correspondientes editores.
- Ejecución. Al tener definido el proyecto completo de nuestra obra, poder calcular en campo cualquier

dato que sea necesario, como coordenadas, distancias, ángulos, superficies y volúmenes sin necesidad de tener que calcularlos previamente en la oficina.

- Modificación. Poder realizar in situ la modificación de cualquier elemento geométrico del proyecto. Instantáneamente se recalculará la obra, pudiendo disponer de los nuevos datos de replanteo al instante.
- Comprobación y replanteo. Es fundamental conocer el estado geométrico real de la obra mediante periódicas comprobaciones. La correcta posición de un punto o la pendiente de un talud, por ejemplo, se puede conocer al instante.

# eleven y ver et a missier en en allier

La libreta elegida para desarrollar el programa es la novedosa PSION WORKABOUT. Es la sucesora de la conocida PSION ORGANISER II, que se creó hace más de diez años y actualmente aún continúa usándose, aunque ya se ha dejado de producir. Gracias a esto la WORKABOUT se presenta como una de las futuras libretas con mayor demanda en el campo de la topografía.

Las principales características de la WORKABOUT son, procesador NEC 80x86, sistema operativo multitarea, pantalla con resolución de 240x100 pixeles y memoria de hasta 16Mb.

La estación en la que se integró el sistema a nivel de prueba, es una estación total TOPCON, modelo GTS-212. la cual se comunicaba con la libreta a través de un cable RS232. mucho más compacto y fiable, que los dos cables de comunicación con la Psión Organiser II, muy delicados y con problemas continuos de comunicación entre los equipos del sistema

# $(0)$  of  $1/4$   $(1/4)$   $(2)$

La PSION WORKABOUT puede ser programada con los lenguajes C, OPL y OVAL, estos dos últimos son propíos de la marca. Inicialmente se seleccionó el lenguaje OVAL para desarrollar la aplicación. Este es un lenguaje orientado a objeto, realmente nuevo (versión 1.0 OCT 1997), compatible con el VisualBasic de MicroSoft y se caracteriza por ser un lenguaje de alto nivel, permitiéndonos gran libertad de posibilidades en el desarrollo de aplicaciones. Pero se optó finalmente por utilizar el lenguaje OPL por permitir una mayor velocidad y sencillez de programación. Además la PSION permite desarrollar y compilar programas en la misma maquina mediante el lenquaje OPL, facilitándonos la creación de programas en el mismo campo.

OPL es un lenguaje de quinta generación, creado para maquinas WORK-ABOUT. Comparándolo con su antecesor, OPL para ORGANISER II, son muy similares aunque difieren en el aumento de las posibilidades gráficas.

A la hora de trabajar con OPL se agradece la facilidad de crear rápidamen-

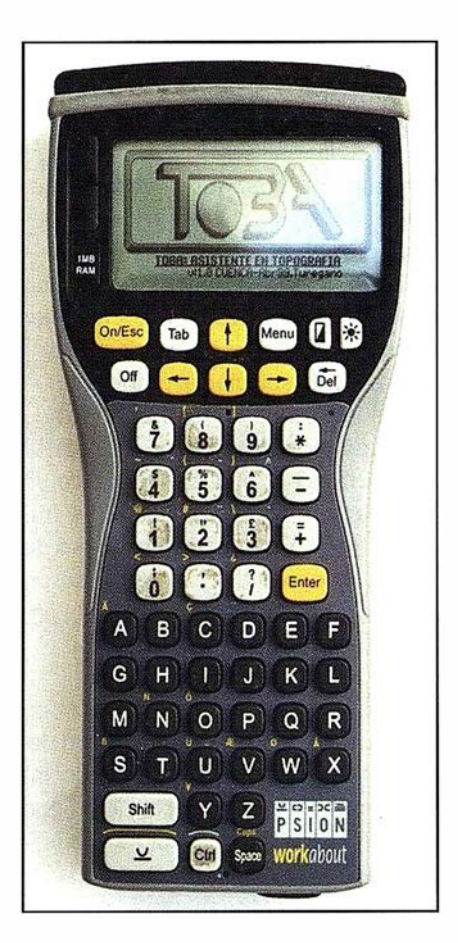

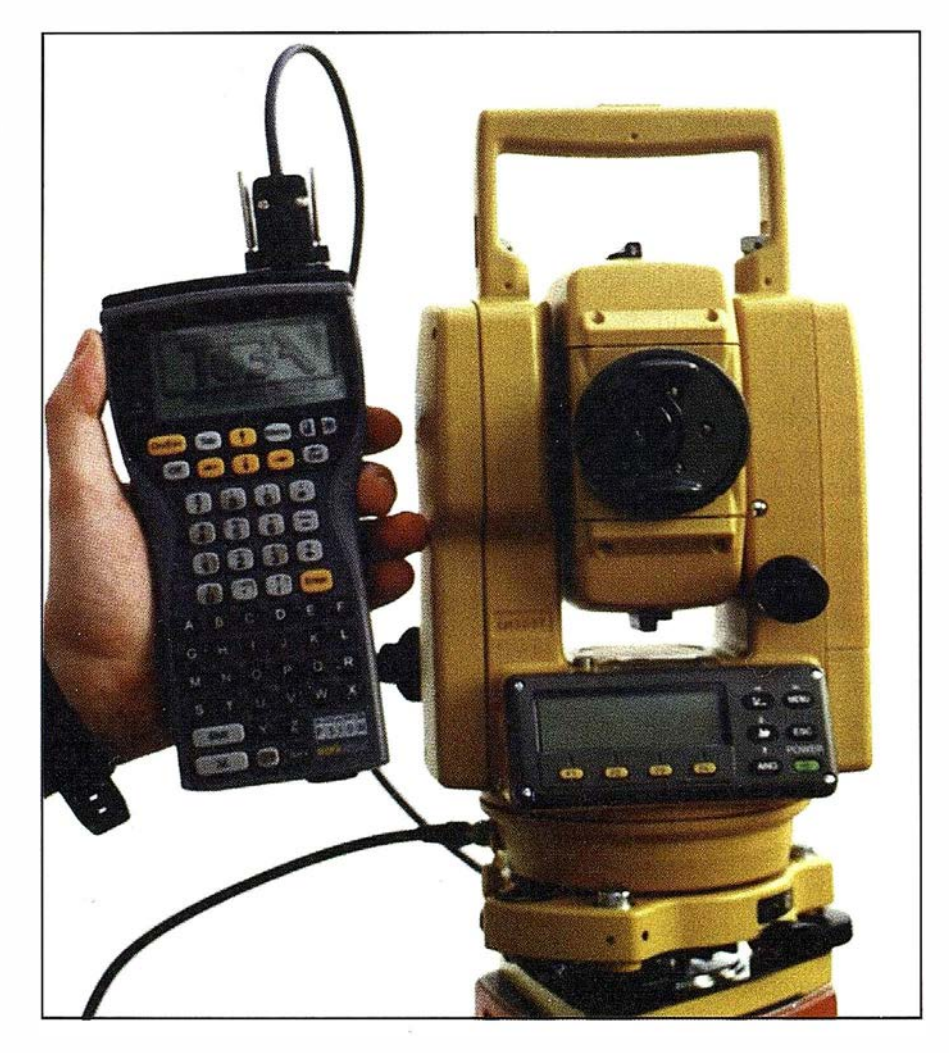

te un interface del usuario agradable e intuitivo. Es especialmente fácil la gestión gráfica aunque queda reducida únicamente a rectas siendo imposible crear arcos, circunferencias o cualquier elemento curvo. El problema que se deriva del trabajo de programación en OPL es su costoso depurado mediante el software de desarrollo ODE. El ODE no proporciona los valores actuales de las variables, ni permite la introducción de Break Points ni el seguimiento del flujo, dificultando radicalmente el depurado del programa.

Al entrar en la aplicación, se nos muestra la pantalla de inicio, que tras realizar el reinicio del programa se pasa a la visualización del menú principal.

Para acceder a todas las opciones del programa el menú principal, se despliegan todos los submenús (Tabla 1).

El programa realiza todas las operaciones estándar, como las comunicaciones con la estación total y el PC, gestión de ficheros, lectura y escritura de ficheros ASCII, manejo de coordenadas UTM, estacionamiento...

Las principales novedades se centran en el cálculo del cajeo y todas las posibilidades que se derivan de éste, como replanteo de los puntos de la sección transversal, cálculo de la superficie de los perfiles, cálculo de cubicaciones, presupuestos generados de los movimientos de tierras y dibujo de las secciones transversales de obra.

Además, incorpora importantes mejoras en el levantamiento taquimétrico, toma de perfiles, replanteo y comprobación de taludes.

## **TAQUIMETRICO**

Opción de Etiquetado. Actualmente para conocer la naturaleza del punto levantado, introducíamos en la libreta un código. Este proceso se hace lento, pues debemos teclear un código para cada punto. Si el número de caracteres es reducido el código puede ser poco descriptivo y si contiene gran cantidad de caracteres el proceso de introducción se alarga. Además si el levantamiento esta constituido por puntos de la más diversa naturaleza necesitaremos una gran cantidad de códigos.

Este problema puede reducirse en gran medida sustituyendo los códigos por etiquetas. Inicialmente generaremos una biblioteca de etiquetas, que son literales de un máximo de diez caracteres, que indican la naturaleza del punto (Vaguada, Collado, Linde, Camino, Vértice....). Naturalmente podremos crear, borrar y visualizar las etiquetas en cualquier momento.

A la hora de tomar cada punto del taquimétrico, solo será necesario pulsar la tecla de la letra inicial de la etiqueta que queramos asociar al punto. Con esto, se visualizará en pantalla el literal completo. Si la etiqueta que se visualiza no es la requerida se procederá a pulsar nuevamente la tecla de la letra inicial, así sucesivamente hasta completar el proceso. Una vez seleccionada la etiqueta, pasará a formar parte del fichero taquimétrico.

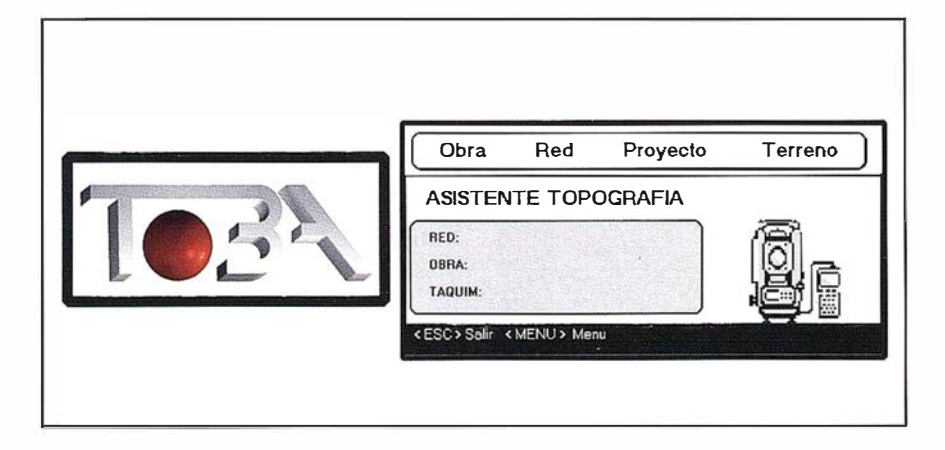

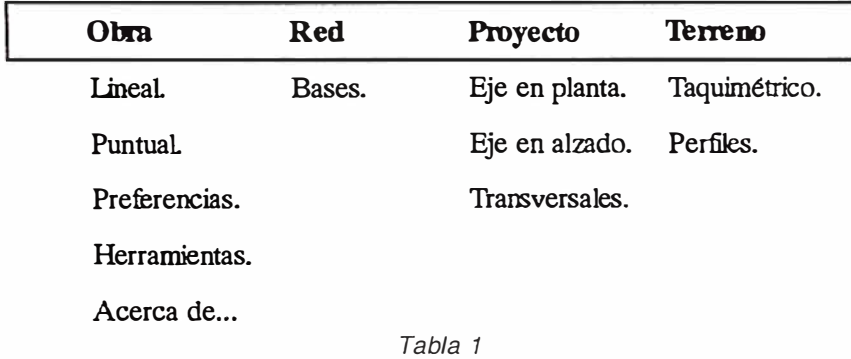

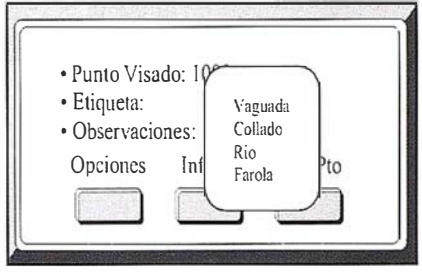

Opción de Sesiones. El punto puede quedar perfectamente definido por el número de punto, coordenadas y etiqueta, pero sería de gran ayuda disponer de una localización temporal del punto, a la hora de la elaboración del plano.

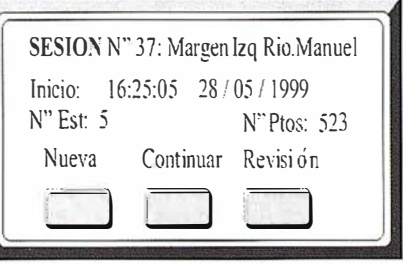

Es decir, dividir temporalmente el trabajo en sesiones, indicando a que sesióh corresponde cada punto. Cada sesión almacena la hora y fecha de inicio, un literal y el número de estaciones y puntos contenidos en ésta. Esta opción nos permite tener una valiosa información extra sobre el punto, que en levantamientos extensos puede ser de gran importancia.

Información Extra. Podemos conocer en cualquier momento, nombre de la estación, fecha y hora de inicio del estacionamiento y número de puntos radiados desde la hora de inicio.

# PERFILES

Asistencia en el posicionamiento sobre perfiles. Durante la toma de perfiles desconocemos la situación del perfil en campo pues éste no suele estar previamente materializado. Esto puede dificultar nuestro trabajo, pudiendo encontrarnos fuera del perfil o solapando terreno que ya habíamos tomado. Al seleccionar un PK, el programa inicialmente verifica si el perfil fue levantado anteriormente. Para tomar correctamente el perfil necesitamos tomar los puntos de inflexión del terreno de la alineación del perfil. El programa opcionalmente puede verificar si el punto se encuentra en la alineación. Si esto no sucede se calcula la m ínima distancia a la que nos encontramos del perfil y su sentido (AVANZA/RETROCEDE) respecto al avance de la obra. Una vez desplazado el prisma la cantidad y dirección indicada se podrá leer de nuevo el punto. Este proceso se repetirá hasta que la posición sea correcta o el topógrafo la considere tolerable. A continuacion si el punto cubre una zona del perfil ya definido anteriormen-

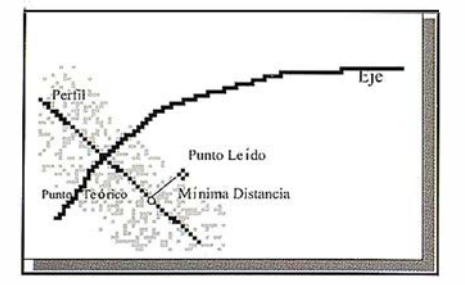

te el programa lo advierte invitando a alejarse del eje o acercarse a éste. La cota del eje se calcula automáticamente, mediante interpolación, al cruzarlo.

### COMPROBACION DE **TALUDES**

Asistencia en la comprobación de taludes. Durante la ejecución de un talud ya sea en desmonte o en terraplén, es conveniente comprobar que se está realizando con una pendiente constante e igual a la de proyecto. Esta opción la realiza el programa comprobando la cota teórica con la cota tomada en el talud.

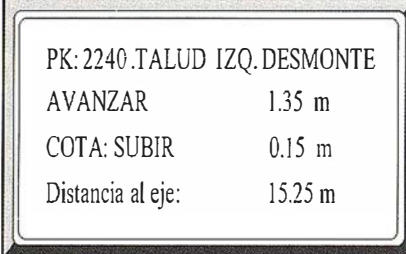

Inicialmente se situará el prisma en un punto del talud y dentro de la alineación de un perfil. Se indicara el PK y el lado (IZQUIERDO o DERECHO) donde se encuentra el talud.

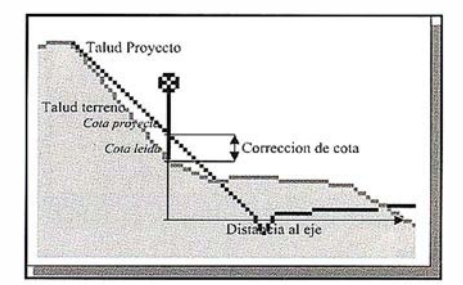

El programa indicará el tipo de talud (DESMONTE o TERRAPLEN), la distancia al eje y la corrección de cota (SU-BIR o BAJAR). Si el punto está fuera del perfil se indicará la cantidad a avanzar o retroceder para situarse dentro de éste. Si la cota del punto tomado coincide con la cota de proyecto el programa indicará la correcta posición. Si el punto se encuentra fuera de los límites de la planta del talud, el programa indicará la cantidad mínima a alejarse o acercarse al eje, para poder estar situados dentro de éste.

## REPLANTEO

Opción replanteo. La opción de replanteo nos permite acceder a los datos de replanteo de cualquier punto de la obra de una forma rápida y cómoda, sin necesidad de cálculos previos. Esto se realizará, indicando el PK del perfil y el lado (IZQUIERDA o DERECHA) donde se encuentra localizado el punto a replantear. Seleccionaremos el punto de una lista desplegable que contiene los siguientes tipos: Arranque de talud, extremo de talud, extremos de cunetas, pie de talud, berma, arcén, calzada, eje y arista.

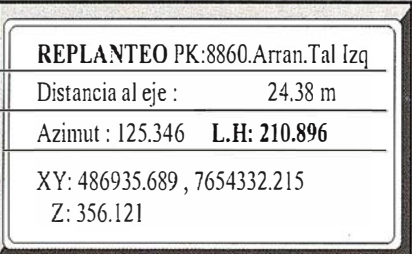

Seleccionado el punto, el programa calcula los datos del punto y datos de replanteo, visualizando: Distancia al eje, coordenadas y azimut y L.H desde la estación al punto.

Una vez leído, el programa indica las correcciones angulares y lineales que deben realizarse para posicionar correctamente el punto. Este proceso se repetirá hasta que la posición sea correcta o así lo considere el topógrafo, momento en el que se dará la conformidad pasando a pedir un nuevo punto.

# **OTRAS MEJORAS**

Se prestó especial atención en crear un interface de usuario agradable e intuitivo mediante menús y ventanas desplegables, opciones, preferencias...

Para una mayor reducción de entrada de datos erroneos, se realiza un chequeo de los valores de entrada, verificando si se encuentran dentro de un intervalo comprendido entre un valor mínimo y un máximo posible. Así nunca se podrá introducir un azimut de 4159 o una distancia de -54.230 m.

Para una comprobación visual del encaje correcto de la obra se pueden visualizar por pantalla todos los perfiles de obra a intervalo constante.

El programa avisa, mediante mensajes, cualquier tipo de información, que aunque no es necesario para un correcto desarrollo, aunque ayuda a mantener una mayor interactividad entre el topógrafo y la maquina. Por ejemplo en la toma de puntos del perfil, al cruzar el eje se visualiza un rápido mensaje en la parte inferior derecha avisándonos de este hecho.

Con este programa, se intenta demostrar las posibilidades que nos aportan las nuevas tecnologías. Aunque el desarrollo de la topografía clásica es apreciable, vivimos unos momentos de cierto estancamiento en comparación con los grandes avances en otras disciplinas relacionadas con la topografía y cartografía, GPS, SIG, Teledetección o la Fotogrametría Digital.

La única puerta abierta a una revolución de la topografía clásica es su absoluta automatización, integrando totalmente el ordenador a la estación total. Con una pantalla de alta resolución, y disponiendo de la suficiente potencia como para ejecutar programas tipo CAD, podríamos resolver los trabajos topográficos desde un ángulo más gráfico que analítico. Estaríamos en la llamada Topografía Visual Asistida. Integrando el GPS no necesitaremos confeccionar redes de apoyo para el cálculo de las coordenadas de las bases de replanteo. Si además se permite la libre circulación de datos mediante la conexión a Internet gracias a un GSM, se puede realizar un seguimiento remoto desde una oficina central, disponiendo de información en tiempo real.

- PSION WORKABOUT User Guide. PSION.
- OPL Development Enviroment User Guide PSION.
- OBJECT-BASED VISUAL APLICATl-ON LANGUAGE. User Guide PSION.
- INGENIERÍA DEL SOFTWARE. Un enfoque práctico. Roger S. Pressman. Mc Graw Hill.
- TOPOGRAFIA Y REPLANTEOS DE OBRA DE INGENIERÍA. Antonio Santos Mora. Colegio Oficial de Ingenieros Técnicos en Topografía.
- CLIPlll. Manual de Usuario. Tool S.A.
- CARTOMAP. Manual de usuario de la aplicación. Aneba.
- CARTOMAP. Manual de referencia de la aplicación. Aneba.
- AUXILIAR DE TOPOGRAFÍA: Manual del usuario. Obras y construcciones ACS.
- DATA V50. Manual de usuario. Geo Center.

Direcciones páginas WEB, consultadas:

- PSION INDUSTRIAL PCL. Reino Unido. http://www.psion.c�m
- **PARESA** http://www.paresa.es

# Líderes en cartografía desde hace 35 años.

La calidad y profesionalidad de nuestro trabajo nos ha otorgado la confianza de múltiples organismos oficiales y prestigiosas empresas privadas.

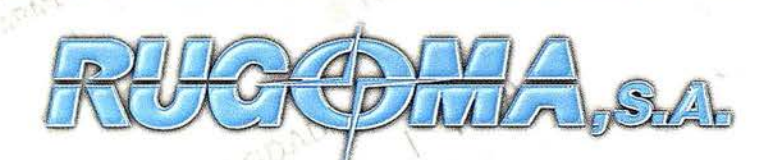

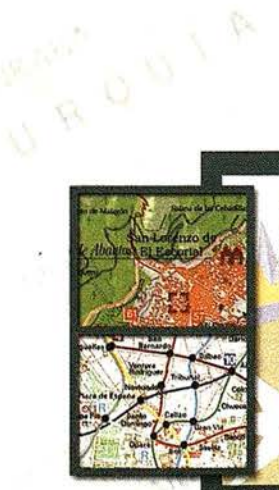

### · Cartografía digital.

- Tratamiento de archivos CAD (dxf, dqn, dwg...) y PostScript, generando separaciones de color en fotolitos para su posterior publicación.
- Sombreados orográficos.
- Mapas en relieve.
- Edición de atlas, quías, agendas, callejeros.
- Cartografía temática, mapas mundi, planos turísticos.
- Mapas digitales interactivos multiplataforma.
- Maquetaciones y composiciones digitales a base de imágenes, gráficos y texto en entorno PostScript.
- Laboratorio técnico fotográfico.

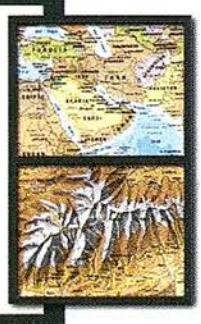

Conde de la Cimera, 4 - local 6 - 28040 MADRID Tels.: 91 553 60 27 / 91 553 60 33 FAX: 91 534 47 08 • RDSI: 91 456 11 00 E-Mail: rugoma@rugoma.com • Web: www.rugoma.com

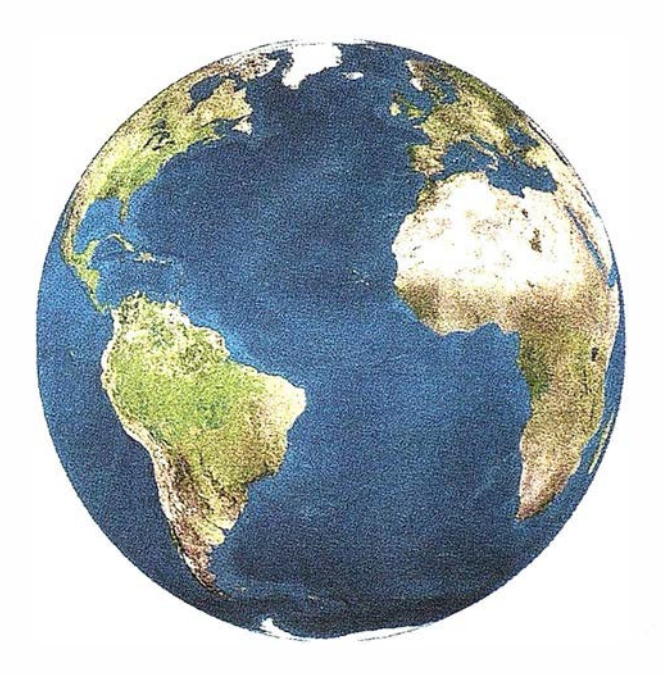

Registrar, analizar e interpretar fielmente el territorio con seguridad.<br>v procisión y precision...

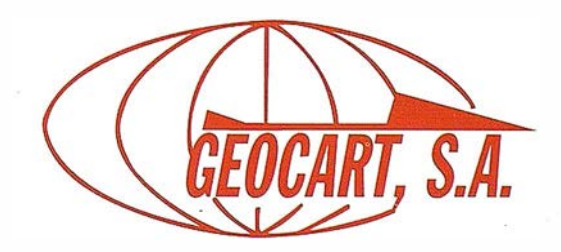

Avda. de América, 49 - 28002 MADRID Tel. 91 415 03 50 - Fax: 91 519 25 40

# La nivelación con GPS

Manzano Agugliaro, Francisco. García Buendía, Teófilo. Area de Expresión Gráfica en la Ingeniería. Dpto. Ingeniería Rural. Universidad de Almería. email: fmanzano@ualm.es

Rodríguez García, Carlos. Meroño de Larriva, Jose Emilio. Dpto. Ingeniería Gráfica e Ingeniería y Sistemas de Información Cartográfica. Universidad de Córdoba.

La altimetría con GPS presenta en general una gran incertidumbre en los usuarios, parte debido a las referencias contradictorias que se pueden encontrar en la bibliografía, y parte porque la superficie de referencia en altimetría es el Geoide, mientras que para el GPS es el Elipsoide, y ambas superficies no son paralelas.

La altimetría no puede considerarse sólo como una dimensión más de los sistemas de referencia, puesto que tiene dos vertientes, la geométrica empleada para georreferenciar sobre la superficie de referencia y la física empleada para la realización de obras de Ingeniería.

Podemos definir el geoide como la superficie equipotencial del campo de gravedad de la Tierra que más se aproxima al nivel medio del mar [1] y [2]. Al considerar una superficie como esta, podemos considerar diferentes superficies equipotenciales como modelos de geoide. Y debido a múltiples fenómenos físicos, el geoide no puede definirse como una superficie matemática simple, como es el caso del elipsoide de revolución empleado para la planimetría.

Si definimos un número geopotencial C, como la diferencia de potencial gravitatorio entre el geoide y la superficie equipotencial de un punto P:

$$
C = W_{\text{geoide}} - W_{\text{P}}
$$

expresando C en m<sup>2</sup>/s<sup>2</sup>, entonces podremos definir la altura como un

número que expresa la separación de un punto P y una superficie de referencia. Siendo exhaustivos nos podemos encontrar con tres tipos de alturas usando el número geopotencial c [3J:

- Altura ortométrica  $H_0 = C/g$ , donde g es el valor medio de la gravedad a lo largo de la línea de la plomada entre el punto y el geoide.
- Altura normal  $H_{N} = C/g$ , donde g es el valor medio de la gravedad normal a lo largo de la línea de la plomada entre el elipsoide y el punto donde el potencial normal es igual al potencial actual en el punto calculado.
- Altura dinámica  $H_{\text{D}} = C/g_{\text{o}}$ , donde  $g_{\text{o}}$ es un valor de la gravedad arbitrario (normalmente la gravedad a nivel del mar y a latitud media).

Un datum vertical o sistema de referencia altimétrico está completamente definido con [4]:

- Una superficie equipotencial donde las alturas son cero, o modelo de geoide.
- El tipo de altura (ortométrica, normal, dinámica).
- La unidad de medida lineal en la que se expresa (metros).

De las tres alturas definidas nos interesa la altura ortométrica, puesto que es la que tiene mayor relevancia para las obras de Ingeniería. Esto es así puesto que la altura o rtométrica tiene implícito un valor de potencial gravitatorio, y por ejemplo el agua se mueve en el sentido de los potenciales decrecientes, por tanto sin considerar otros potenciales, el agua se moverá de mayor altura ortométrica a menos altura ortométrica, lo cual debe ser tenido en cuenta por ejemplo a la hora de realizar obras hidráulicas.

La altura elipsoídica h, es la separación de un punto P al elipsoide que se toma como referencia, y es la que se obtiene directamente por las mediciones con GPS. Para nosotros poder convertir las alturas elipsoídicas h, en alturas ortométricas H, figura 1, deberíamos conocer la diferencia de altura entre ambas superficies en cada punto, esto es la ondulación del geoide N en cada punto, además de omitir la desviación relativa de la vertical o ángulo que forman entre sí las perpendiculares al Geoide y al Elipsoide.

 $h_i = H_i + N_i$ 

Tradicionalmente en el ámbito mundial, el modelo de Geide más extendido ha sido el OSU (Ohio State University) de Rapp en sus distintas versiones: OSU81, completo hasta el orden 180°, y las nuevas versiones OSU89A y B en adelante, que están completas hasta orden 360º [5]. Últimamente se están empleando los modelos EGM (Earth Gravitational Model). El primer modelo EGM descrito es precisamente el WGS84 EGM [6] y el último es el EGM 96 [7].

A nivel España se han probado distintos modelos de geoide (7] y [8] y se está en proceso de elaboración de un modelo de geoide para toda la península, a partir de datos gravimétricos obtenidos en la península Ibé-

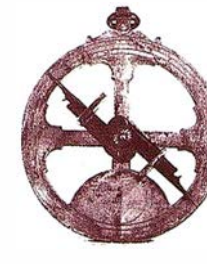

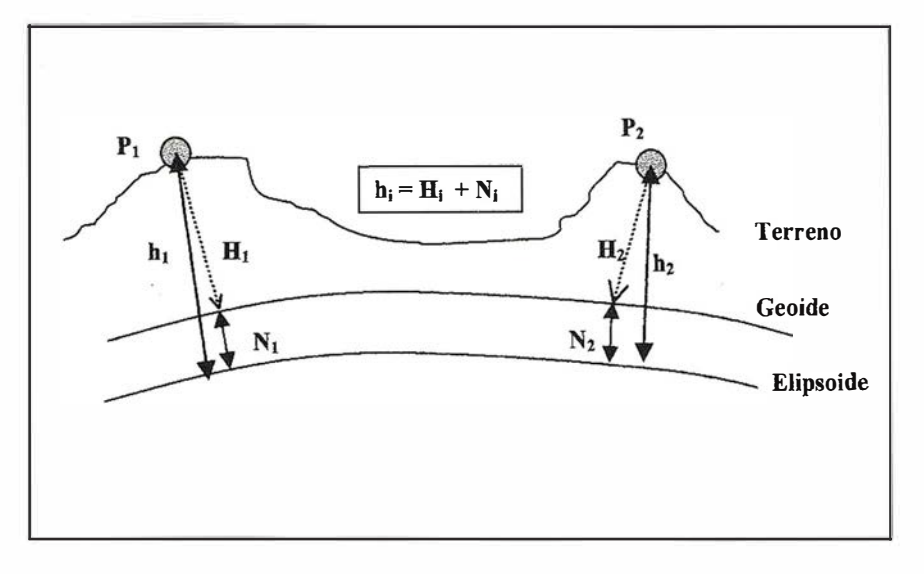

Figura 1: Relación entre la altura elipsoidica y ortométrica.

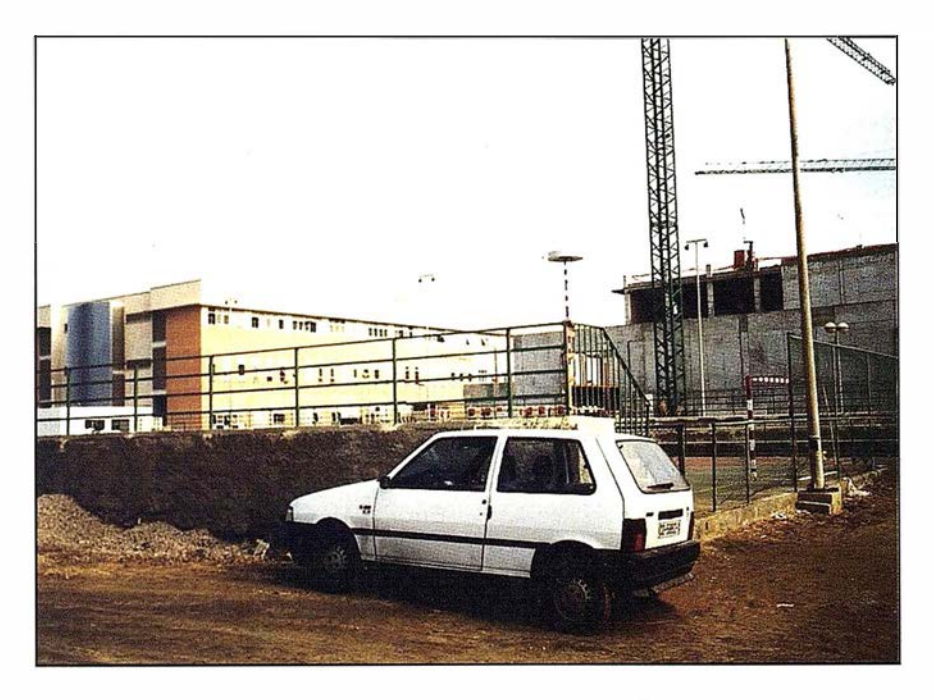

Fotografía 1: Base portable GPS con Chohe Ring instalada en la Universidad de Almería.

rica, a este modelo se le llamará IBERIA [9]. Pero lo usual es no disponer de modelo de geoide local, con lo cual, no tendremos precisión suficiente, ni siquiera interpolando a partir de información altimétrica conocida en la zona [10].

Tras plantear la problemática de la obtención de alturas ortométricas a partir de alturas elipsoídicas determinadas mediante DGPS, en este trabajo nos planteamos el objetivo

general de evaluar el GPS en nivelación, ya que trabajos como los de Kaula [11] nos muestra que si utilizamos alturas sobre el elipsoide en vez de sobre el geoide cometemos un error que puede llegar a las 25 ppm (partes por millón) o unos 5 segundos de arco, además esta desviación puede aumentar por los errores en las mediciones. Kaula también analizaba las tolerancias en altimetría para los distintos ámbitos de la ingeniería civil, siendo las más restrictivas las obras hidráulicas de grandes dimensiones, situadas en zonas con poca pendiente, con unas 5 ppm, luego le seguían actuaciones como la excavación de túneles con unas 10 ppm, pero la mayor parte de las obras de ingeniería civil, autovías e incluso puentes por ejemplo, podían tolerar errores en el desnivel de 50 ppm.

Ante esta circunstancia nos planteamos la utilización del GPS en nivelación, calculando los incrementos altimétricos entre puntos a partir de los incrementos de altura elipsoidal, como

$$
h_i = H_i + N_i
$$

entonces

$$
\Delta h_i^i = \Delta (H + N)_i^i
$$

si suponemos que  $\Delta N$ , i = cte. para la zona de trabajo, podremos suponer que

 $\Delta h_i^i \equiv \Delta H_i^i$ 

Los objetivos específicos que se abordaron para este trabajo fueron:

- 1º Determinar que tipo de incrementos de alturas elipsoidales ( $\Delta h_{EDS0}$ ó  $\Delta h_{wgs84}$ ) da mejores resultados respecto de la nivelación Trigonométrica.
- 2º Comparar la nivelación con GPS respecto de la nivelación Trigonométrica, utilizando como método de control la nivelación Geométrica.
- 3º Ver la influencia de un modelo de geoide global en la nivelación con GPS, corrigiendo los incrementos de alturas elipsoídicas ( $\Delta h_{wGS84}$ ) con un modelo de Geoide, considerando por un lado un modelo con 180 armónicos esféricos y por otro con los 360 armónicos esféricos del modelo.

Se planteó el levantamiento de una zona de 3 km. de longitud en los alrededores de la Universidad de Almería, en la cual se levantaron 150 puntos de control tanto por nivelación

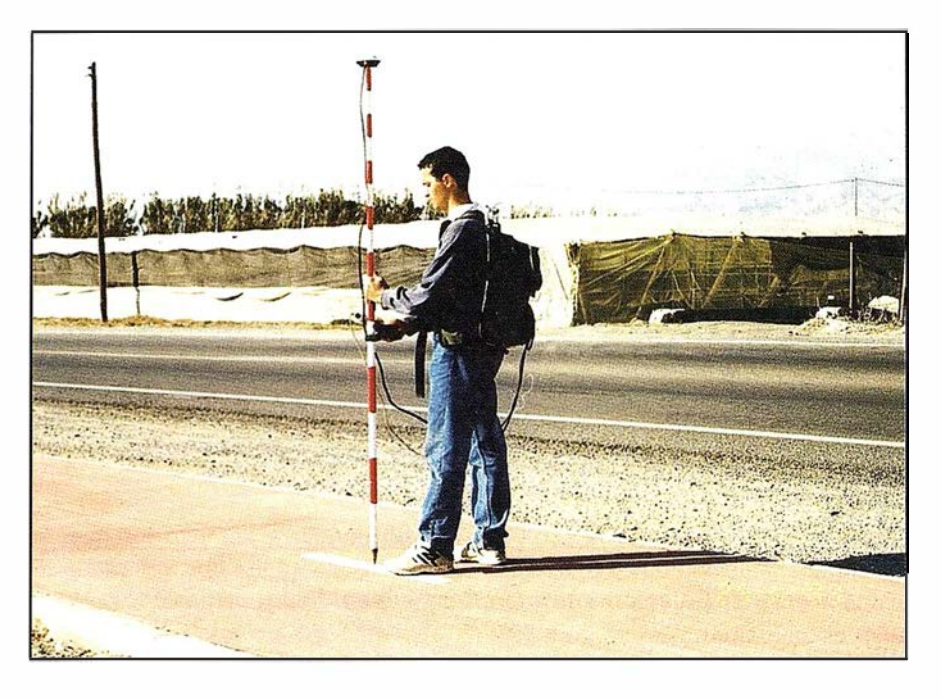

Fotografía 2: Levantamiento de puntos de control con el equipo móvil GPS Topsat.

trigonométrica como con DGPS, y luego 32 puntos a lo largo del levantamiento fueron levantados con nivel.

La nivelación trigonométrica se realizó con una Estación Total Sokkia Set 4 B, con unas visuales máximas de 400 m, la nivelación Geométrica por el método del punto medio con un nivel Sokkia C4 con visuales máximas de unos 60 m, y el levantamiento con GPS con Equipos Topsat, monofrecuencia de 12 canales en paralelo, instalándose la antena de una base portable en un punto de coordenadas con ocidas mediante calibración de la base, con la idea de trabajar en coordenadas relativas, dicha instalación puede verse en la fotografía 1, donde se la antena se coloco con un "Choke Ring" y este sobre un jalón, para evitar el error de multisenda o multipath de la señal GPS con el techo del coche, y levantándose con un equipo móvil los puntos de control prefijados, fotografía 2.

El desnivel de este experimento no es muy acusado como puede apreciarse en la figura 2.

### |2||第1日 会員 | 14||2||9||0||2|

Almería 6 5  $\widehat{\epsilon}$  4 -Desnivel<br>- ^ ~ o 250 500 750 1000 1250 1500 1750 2000 2250 2500 2750 -1 Distancia al origen (m) - Perfil Altimétrico

Figura 2: Desnivel del experimento.

laron los incrementos de alturas elipsoidales (para ambos elipsoides:  $\Delta h_i$ , utilizándose una transformación de 3 parámetros) desde el punto inicio del levantamiento hasta cada uno de los puntos de control y se compararon (restándose) con sus correspondientes incrementos de altura ortométrica determinada por nivelación trigonométrica (AH;), obteniéndose de este modo los errores en cada punto:

### Error<sub>i</sub> =  $\Delta H_i - \Delta h_i$

Representándose dichos valores obtenidos en función de la distancia plana al origen del levantamiento figura 3.

En la gráfica se observa que los errores promedios son de -2 cm para los  $\Delta h_{_{\rm WGS84}}$  con unos errores máximos y mínimos de 8,3 y -11,2 cm respectivamente, mientras que para los  $\Delta h_{\text{FDSO}}$ el error promedio fue de - 4,9 cm con unos errores máximos y mínimos de  $3,6$  y  $-13,2$  cm respectivamente.

Para abordar el segundo objetivo se calcularon los errores procediendo de igual modo que para el caso anterior, pero con respecto a la nivelación geométrica (hay que recordar que en este caso se tomaron 32 puntos a lo largo del trabajo). Se obtuvo la figura 4, donde las Z y h son los

Con los resultados altimétricos obtenidos por las distintas metodologías se procedió del siguiente modo, para abordar el primer objetivo, se calcu-

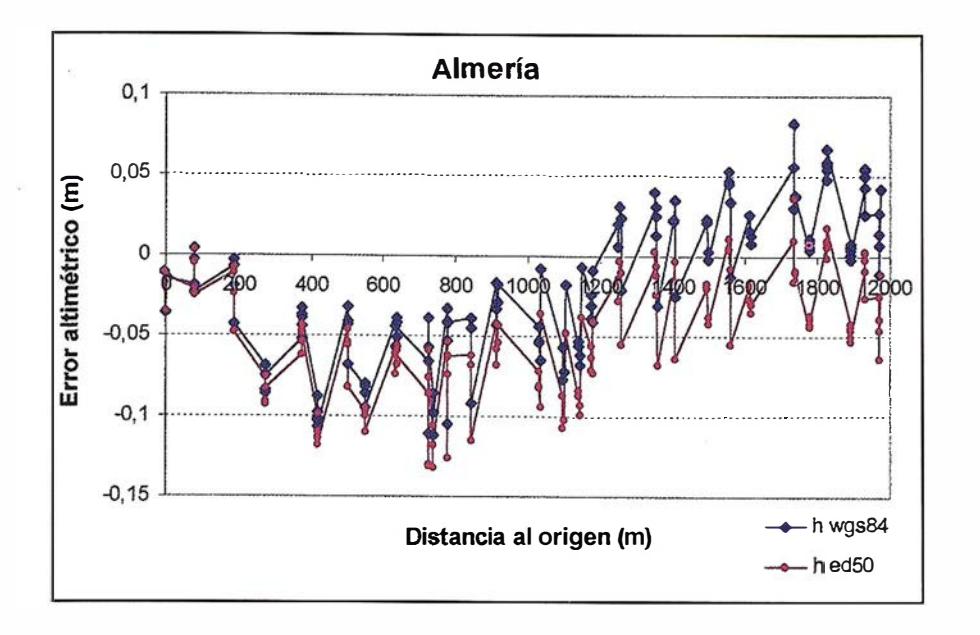

Figura 3: Comportamiento de los  $\Delta h$  respecto a la nivelación trigonométrica.

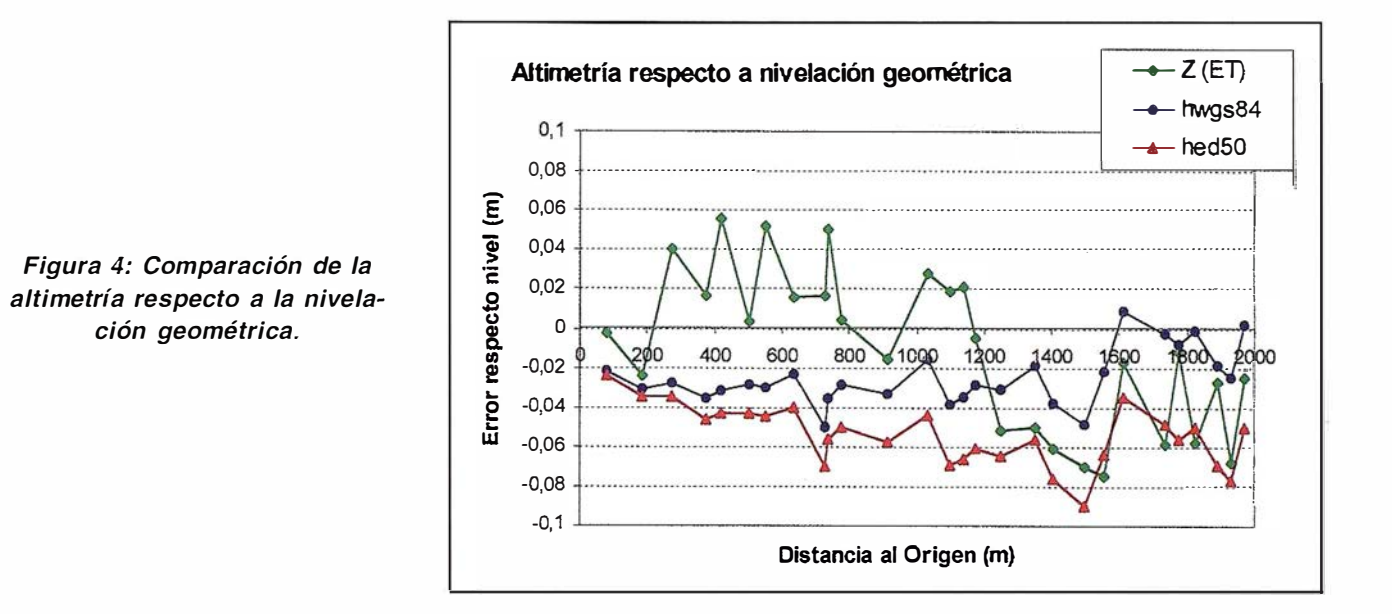

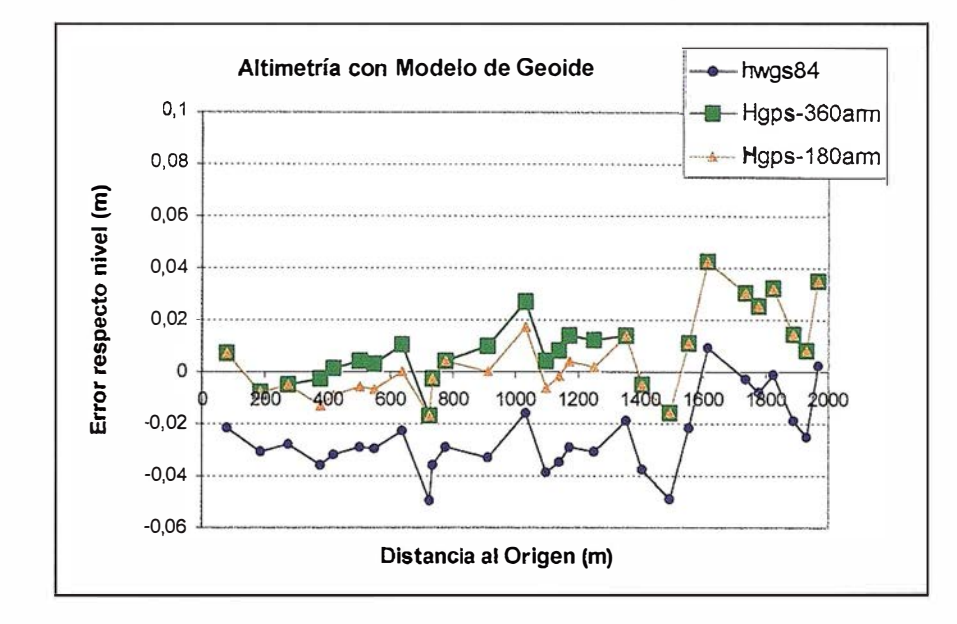

Figura 5: Comparación de la altimetría, corrigiendo con un modelo de Geoide.

incrementos altura respecto al punto origen del trabajo.

En la figura 4, se puede apreciar como los incrementos de altura elipsoidal son más estables que la determinación altimétrica con Estación Total  $(Z_{ET})$ , puesto que  $\sigma_{GPS} = 1$  cm frente a  $\sigma_{\varepsilon\tau}$  = 4 cm. Y los que menores diferencias presentan son las alturas elipsoídicas WGS84, puesto que el  $error$  promedio es de  $-3$  cm para los  $\Delta h_{WGS84}$ , mientras que para los  $\Delta h_{ED50}$ es de - 5 cm.

Para abordar el tercer objetivo, se utilizó el modelo de geoide global Geosat [15), basado en el modelo gravimétrico EGM96, para transformar las hwassa en alturas ortométricas. Utilizándose tanto con 1 80 como 360 armónicos esféricos, procediéndose a calcular los errores como en los casos anteriores, obteniéndose la figura 5. En dicha figura se observa como el modelo de Geoide mejora los datos GPS  $(h_{wGSA})$ bajando el error promedio de -3 cm a 1 cm, aunque como es lógico la dispersión de los datos es la misma.

La altimetría corregida con 180 ó con 360 armónicos esféricos es prácticamente idéntica, puesto que los errores promedio son de 9 mm utilizando 360 armónicos esféricos y de 5 mm utilizando 180 armónicos esféricos.

A la vista de los resultados se puede concluir que:

- 1° Los incrementos de altura elipsoidal WGS84 se parecen más a la nivelación trigonométrica y a la nivelación geométrica que los determinados sobre el elipsoide ED50. Figuras 4 y 5.
- 2º El error cometido con la nivelación con GPS es más estable que la nivelación trigonométrica comparadas ambas con la nivelación geométrica. Figura 5.
- 3° El desnivel calculado con GPS de este modo es negativo, variando entre  $-3$  y  $-5$  cm según sea  $\Delta h_{wGSS4}$  o  $\Delta h_{\text{rms}}$  respectivamente, luego sé esta subestimando el desnivel.
- 4° La utilización de un modelo de geoide global ha mejorado la altimetría con GPS hasta-1 cm, independientemente de la utilización de 1 80 ó los 360 armónicos esféricos del modelo.

Como reflexión final a este trabajo podríamos apuntar a que la utilización del GPS en altimetría parece estar más cerca, y que por lo menos puede ser útil en aquellas aplicaciones donde las tolerancias nos lo permitan. Así mismo se hace necesario plantear la necesidad de modelos de geoide determinados con datos gravimétricos locales, que permitan operar con mayores precisiones a las obtenidas con modelos de geoide globales.

- [1] Zakatov, P.S. "Curso de Geodesia Superior". Ed. Rubiños-1860 S.A. Madrid 1989
- [2]Torge W. "Geodesy".2<sup>nd</sup> Edition. Walter de Gruyter. Berlín • New York. 1991.
- [3) Heiskanen W. A. y Moritz H. "Geodesia Física". Instituto Geográfico Nacional. Instituto de Astronomía y Geodesia. 1 985. Traducción de "Phisical Geodesy". 1 967.
- [4] AFNOR (Association Française de Normalisation). CEN/TC 287/WG 4. "Geographic Information - Referencing - Position". 1995.
- [5] Rapp R. H. y Pavlis N. K. "OSU89A/ B Potencial Coeficients Models". Detemination of the Geoid Present and Future. Symposium nº 106.

Springer-Verlag. Milan, ltaly, June 11-13 1990

- (6] DMA. Departament of Defense World Geodetic System 1984 - Its Definition and Relationship with Local Geodetic Systems. DM Technical. Report. DMA TR 8350.2, Washington, OC. Second Edition, 1 September 1991.
- [7) Martín A. & Termes A. "Comparación del Geoide UB91 con DEFLEX'91, DEFLEX'94 y Modelo Global EGM96". 1ª Asamblea Hispano-Portuguesa de Geodesia y Geofísica. IX Asamblea Española de Geodesia y Geofísica. Sesión I: Sistemas de Referencia y Geodesia Espacial. Aquadulce (Almería) Enero 1 998.
- [8]Gil A.J., Sevilla M. J., Rodriguez-Caderot G. "Comparison of Geoids from Several Geopotential Coefficientes in Spain". Detemination of the Geoid Present and Future. Symposium nº 106. Springer-Verlag. Milan, Italy, June 11-13. 1990.
- [9]Sevilla M. J., Gil A. J., Sansò F. "The Gravimetric Geoid in Spain: First Results". Detemination of the Geoid Present and Future. Symposium nº 106. Springer-Verlag. Milan, Italy, June 11-13. 1990.
- [10] Manzano Agugliaro F. et al. "Metodos de Transformación Altimétricos para la Obtención de Alturas Ortométricas con GPS: Aplicación sobre la Red Reodésica de Orden Inferior". XI Congreso Internacional de Ingeniería Gráfica. Pamplona - Logroño, Junio 1999.
- [11] Kaula W. M. "The need for Vertical Control" Surveying and Mapping, vol 47, nº 1, pp. 57-64. 1987.
- [12] Corchete Fernández V., "Modelo de geoide: Geosat". Http://airy.ualm. es.

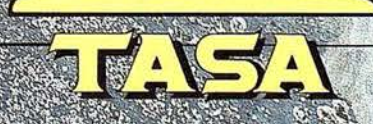

TRABAJOS AÉREOS: SA.<br>17. – 23102 VA DRIC<br>Telf. 91 413 57 41 - 18. – 91 519 2540.

# Tamaño del pixel de imágenes en Fotogrametria Digital

Autor: Alfonso Gómez Malina. Profesor Titular de ETSIA (UPM). Email: <agomezinfo@sterocarto.com>

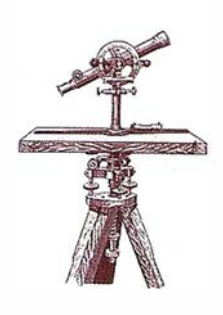

# INTEGELGO ON

Uno de los grandes problemas de la fotogrametría digital desde su planteamiento, ha sido el tamaño de los ficheros que contienen las imágenes digitales, tanto por su almacenamiento, como por el proceso de las mismas. Aunque desde el origen de esta técnica, el hardware y software ha evolucionado mucho es interesante estudiar la resolución óptima de las imágenes digitales, para su uso en fotogrametría. El primer criterio que se puede plantear para la elección del tamaño de píxel, sería descender al tamaño del grano de la emulsión fotográfica es decir a menos de un micrón, lo que ocasiona graves problemas de almacenamiento y proceso, así como ruido en la imagen digital. En este artículo se expone la problemática, se establecen varios criterios para la elección de la resolución a emplear en fotogrametría digital y finalmente se trata de la posibilidad de uso de imágenes en formato comprimido.

## IMAGEN DIGITAL

El principio de funcionamiento de una estación digital fotogramétrica es similar al de un instrumento analítico. La transformación de la proyección cónica de la fotografía a la proyección del terreno se realiza mateniáticamente.

A diferencia de los instrumentos analíticos, emplea imágenes digitales en lugar de material fotográfico como son los negativos originales o diapositivas.

La obtención de imágenes digitales a partir de los negativos o diapositivas se hace mediante «scanners», que son dispositivos que convierten una imagen analógica de un documento o

fotografía en una malla rectangular en formato digital, de manera que puede ser almacenada y procesada por un ordenador. En fotogrametría estos son unos dispositivos especiales que tienen que conservar la geometría y radiometría de la fotografía aérea original.

Este proceso que denominamos digitalización, scanneo, rasterización o exploración realiza la lectura de la imagen gráfica y su transformación a digital.

Como sabemos una imagen digital o ráster está compuesta por una matriz de elementos rectangulares, denominados pixel. Por lo tanto cada imagen digital está compuesta de una matriz de pixeles (MxN).

Etimológicamente «píxel» proviene de la contracción de «picture element» (elemento de dibujo). Un píxel es la pieza más pequeña en que se ha subdividido una imagen, por un dispositivo de entrada o salida. El tamaño del pixel se expresa directamente en micras (ejemplo: pixel de 20 micras) o en puntos por pulgada, «dot per inch» en inglés (ejemplo dpi=1200).

.- Escalas tonos de una imagen digital:

La fotografía es una imagen de tono continuo con infinitos valores en la escala de grises o de color, en cambio una imagen digital es un conjunto de tonos discreto, en función de un número limitado de valores que asume cada píxel para representar el tono de gris o tipo de color.

El tono de cada píxel puede quedar definido digitalmente por uno o más bit. En el caso de un solo bit, tendríamos valores 1 ó O, es decir blancos o negros

, de esta manera obtendríamos imagenes de dos tonos (2^1=2 tonos).

Este tipo de imágenes sólo pueden representar dibujos simples de líneas ya que se pierde la mayor parte de los de detalles de una fotografía.

En fotografía en blanco y negro tenemos un número infinito de sombras entre el blanco y el negro. Las imágenes digitales que utilizan 8 bit para almacenar el tono o valor de gris se denominan de 256 tonos o de escala de grises y dividen el rango entre el negro puro y el blanco en 2^8= 256 niveles de gris siendo el negro {0,0,0,0,0,0,0,0) y el blanco (1,1,1,1,1,1,1,1).

En el caso del color existen varios modelos para representarlo digitalmente, los más utilizados en imagen digital son el modelo aditivo (RGB = Red, Green, Blue) y el substractivo (CMYK = Cian, Magenta, Yellow, blacK).

El modelo RGB forma todos los colores del espectro visibles mediante la mezcla de los tres colores básicos, rojo, verde y azul, en distinta intensidad y proporción, por esta razón se denominan colores . aditivos. Los monitores y televisores emiten los tres colores básicos, imitando al ojo humano que también responde a un modo RGB. La gama de colores que podemos apreciar en un monitor es limitada, por las características de los revestimientos de fósforo de las pantallas.

En cambio el modelo CMYK, se basa en la propiedad que tienen los objetos de absorber parte de la luz que incide sobre ellos, de manera que nuestros ojos sólo perciben la mezcla de longitudes de onda que reflejan o transmiten. En nuestro caso filtros o pigmentos cian, magenta y amarillos

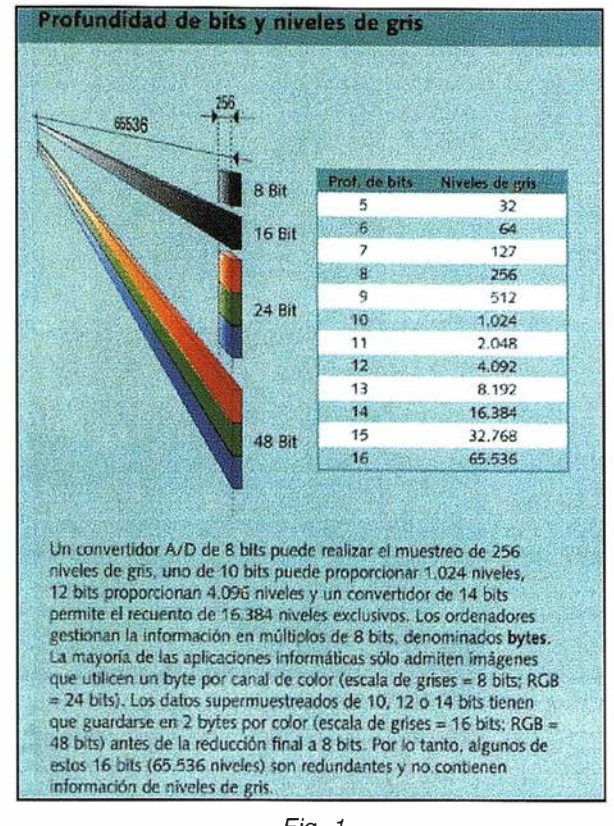

Fig. 1

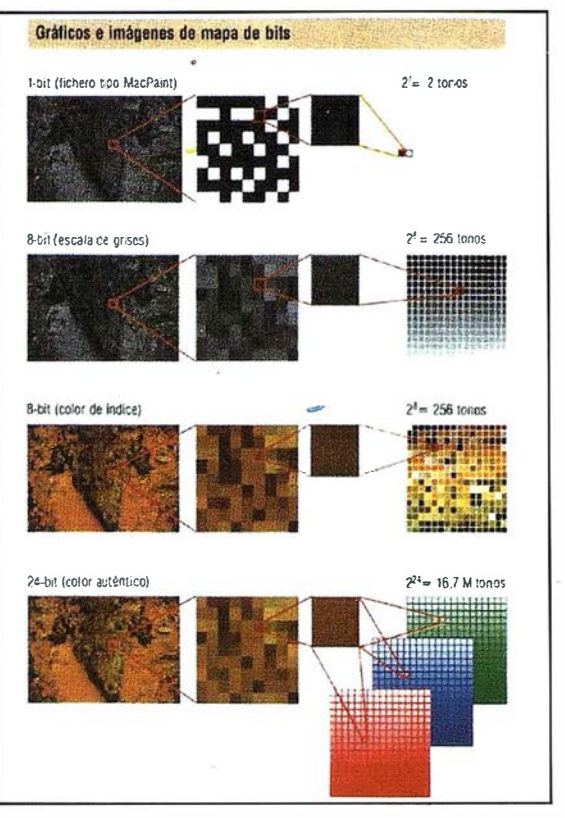

Fig. 2

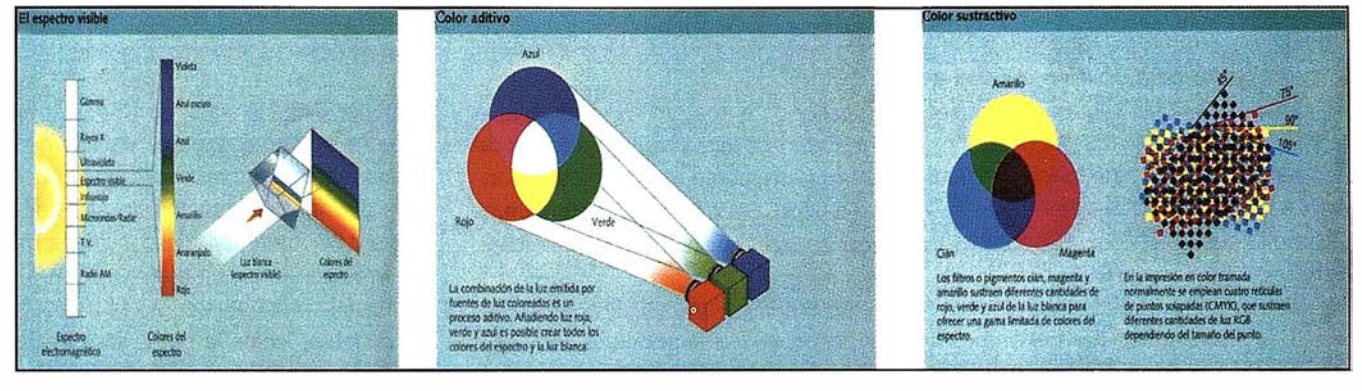

substraen diferentes cantidades de luz roja.verde y azul de la luz blanca para ofrecer una gama limitada del espectro. Como vemos este modelo opera por substracción de luz. Esta forma de representar el color es muy empleada en impresión, utilizándose varas tramas correspondientes cada una a los colores básicos.

En cualquiera de los modos de color RGB ó CMYK, cada píxel queda representado por tres bytes (8 bit  $x$  3 = 24 bit), de manera que podemos obtener 2^8x2^8x2^8=16 millones de colores. Como vemos estamos necesitando tres veces más almacenamiento que para una imagen en tonos

Fig. 3

de grises, que utiliza un byte (8bit) por píxel.

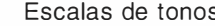

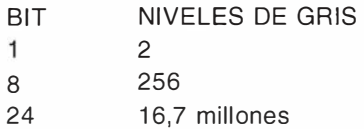

El volumen de información de una imagen digital depende del número de píxeles y del número de bit utilizados para representar la información del los mismos. El número de píxeles es fun-

ción del tamaño de la imagen y su resolución es decir del tamaño del píxel. En fotogrametría aérea el tamaño de la imagen es estándar 23 x 23 cm y la s: emulsión puede ser b/n o color.

> Veamos un ejemplo del cálculo del tamaño de fichero de una imagen digital:

> Con fotografía aérea 23x23 cm y una resolución de 1200 puntos por pulgada tendríamos:

> Número de puntos por cm: 1200ppp/ 2,54 cm/pulgada =  $487$  puntos / cm

> Numero de puntos en imagen: (487 puntos/cm x 23cm) x (487puntos/cm

 $x$  23 cm) = 125.462.401 puntos /imagen

- en B/N: con 8 bit / píxel:  $125.462.401 \times 1$  byte = 125 megas
- en color: con 24 bit / pixel:  $125.462.401 \times 3$  bytes = 375 megas

En la figura 4 se representa el volumen de almacenamiento frente al tamaño del píxel e imágenes sin comprimir, en B/N y en color. Como se observa en el gráfico hay un rápido incremento del tamaño de los ficheros cuando se baja de una resolución de 25 micras de píxel.

En las tablas siguientes se representa el volumen de información que ocupan imágenes digitales correspondientes a fotografías aéreas, y ortofotos digitales.

Como se adivina, el gran problema de la fotogrametría digital es el tamaño de las imágenes digitales, tanto por su almacenamiento como por su manejo y procesamiento. Por lo tanto es importante estudiar el tamaño del píxel idóneo para preservar toda la información de la fotografía original . Pero esto implicaría tamaños de ficheros enormes y necesidad de gran capacidad de proceso, así que hay que determinar el tamaño de píxel idóneo para el proceso

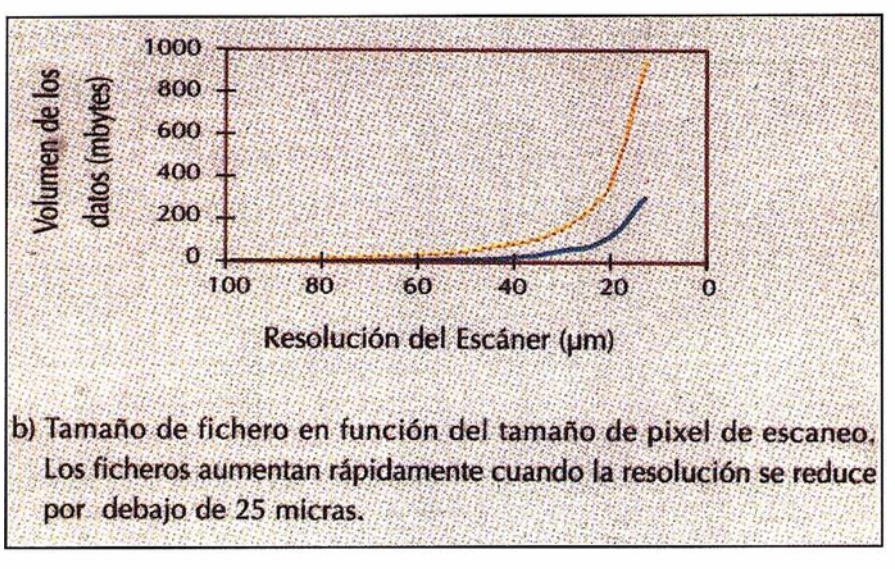

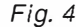

fotogramétrico que estamos realizando, tanto por precisión geométrica como por la calidad final de la imagen procesada u ortofoto digital.

La calidad de imagen fotográfica está directamente ligada a propiedades de la emulsión, como granularidad y concentración, poder de resolución y función de transferencia de modulación.

El tamaño del grano de las emulsiones es del orden de micrones; en el material sensible de fotografía aérea éste va desde dos micrones, para películas de muy alta sensibilidad pero poco grado de nitidez, hasta medio micrón, para las de alto poder de resolución pero necesitan mayor cantidad de luz. Los dos criterios principales que definen una emulsión, dentro de este factor, son la granulosidad y la granula-ridad.

El poder de resolución se mide por el número de líneas y espacios alternos de igual ancho por milímetro que podemos distinguir en objetos de alto contraste. Una línea par son dos líneas de determinado ancho, en la que una es blanca y la otra negra como se muestra en la figura, indica la posibilidad de la

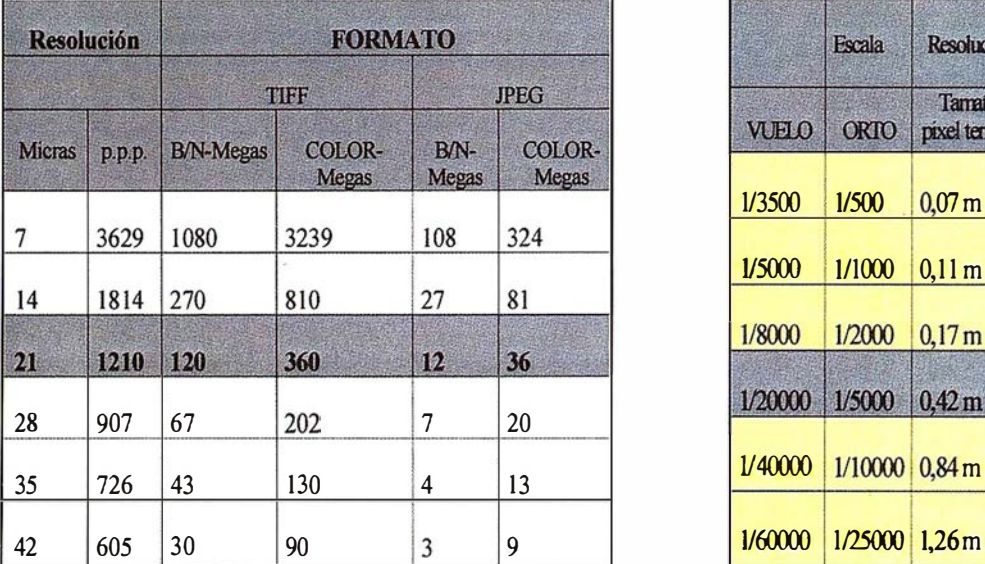

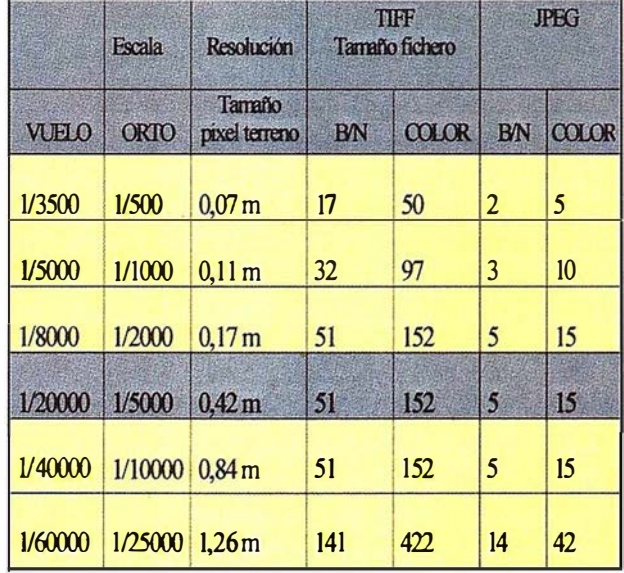
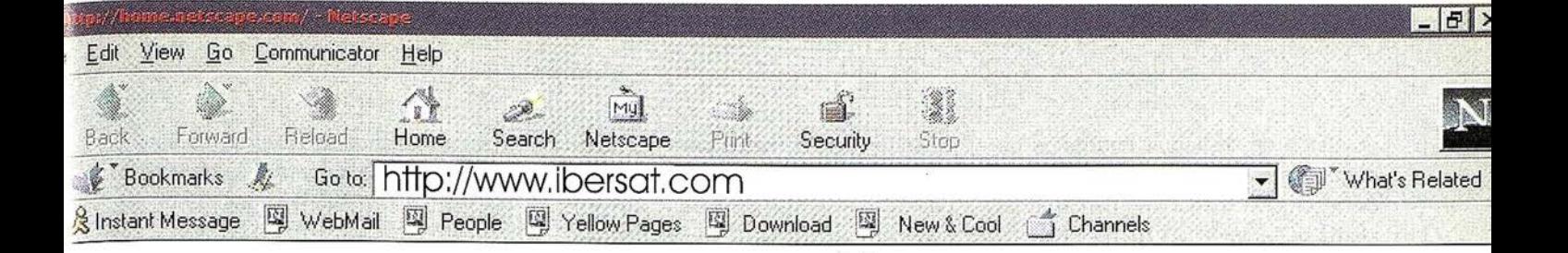

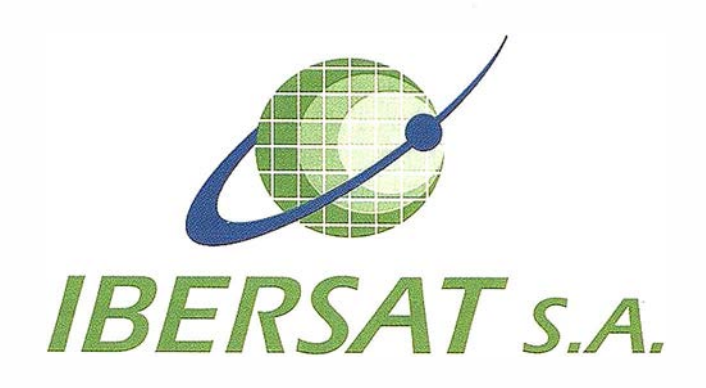

### Pioneros en España en Teledetección

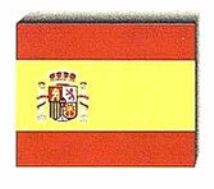

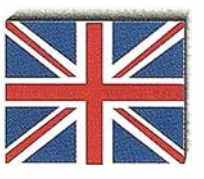

### Distribuidores oficiales de ER Mapper

e-mail: ibersat@ibersat.com

emulsión de distinguir imágenes de pequeños objetos próximos., el poder de resolución medio con cámaras de última generación es de 50 lpmm.

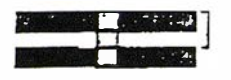

El poder de resolución de una película depende de las características de la emulsión y de la calidad óptica de la cámara fotogramétrica.

Las cámaras de última generación en fotogrametría son: (1) Wild Leica, RC - 30, Suiza; (2) Car! Zeiss, RMK Top, Alemania; (3) Carl Zeiss Jena, LMK -3000, Alemania.

Cada uno de estos fabricantes de cámaras, han realizado grandes avances a lo largo de la última década para mejorar el sistema de cámara y objetivos con mayor resolución y menor distorsión geométrica.

Los cuatro básicos avances realizados por estos tres fabricantes son:

- FMC: corrección por desplazamiento de la imagen.
- Global Positioning System (GPS) interface para posicionar y navegar en el manejo aéreo.
- Control del Movimiento Angular (AMC) vía plataformas giroestabilizadoras.
- Desarrollo de lentes con una resolución media (AWAR) de 100 lpp/ mm para objetos de alto contraste.

Usando estas cámaras para la obtención de una precisión determinada, se puede volar a mayor altura lo que reduce el número de fotos requeridas por unidad de área. En la práctica actual, el sistema lente-cámara-film tiene una resolución de 50 a 60 lp/mm con un película pancromática, lo cual es un significante avance sobre anteriores sistemas que producían en la practica menos de 30 lp/mm. Aquí cabe comentar que en España se trabaja habitualmente con cámaras RC-10, que en otros países de la UE están prácticamente desechando su uso.

La resolución de una imagen digital en cambio viene dada por el tamaño del píxel, o bien por el número de puntos(píxeles) por pulgada. En función del tamaño del píxel podremos distinguir objetos de determinado tamaño.

Ejemplo de paso de puntos por pulgada a tamaño de píxel expresado en micras:

Para una resolución de 1 .200 ppp

Tamaño de píxel= 2,54 cm/pulgada / 1200 puntos /pulgada =  $21,15$  micras

Existen varias reglas para estimar la resolución de la imagen digital en función de distintos factores:

Tamaño de los objetos a detectar: se estima que se necesitan tres o mejor cuatro píxeles para definir un objeto en una imagen digital, de manera que luego sea apreciable en la misma. Por ejemplo si queremos apreciar una viña de 1x1 m necesitamos tamaños de píxel de 50 cm al menos, que a una escala de foto de 1/20.000 significa 25 micras.

Líneas par versus píxel: acabamos de ver que en fotografía analógica la resolución queda definida por el concepto líneas par por milímetro. En imagen digital se establece que una línea par queda definida por al menos dos píxeles, uno por línea blanca y otro por la negra, pero es mejor criterio representar una línea par por tres píxeles.

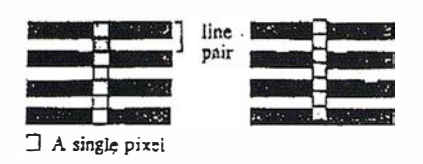

- Precisión de los procesos de matching o identificación automática de imágenes: la precisión de los métodos de matching más usuales basados en áreas (abm) o en características (fbm) se cifra en 0,1 a 0,5 del tamaño del píxel. Estos procesos son fundamentalmente la orientación interna, aerotriangulación digital y obtención de modelos digitales del terreno automáticamente.
- Si tenemos en cuenta la reproducción de imágenes digitales, como pueden ser ortofotos digitales, hay que tener en cuenta cuatro aspectos: el factor de ampliación entre el formato original y de salida, la lineatura de trama, la gama tonal y la nitidez.

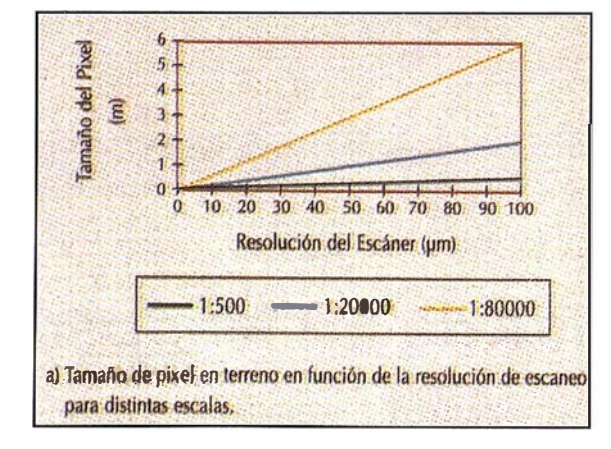

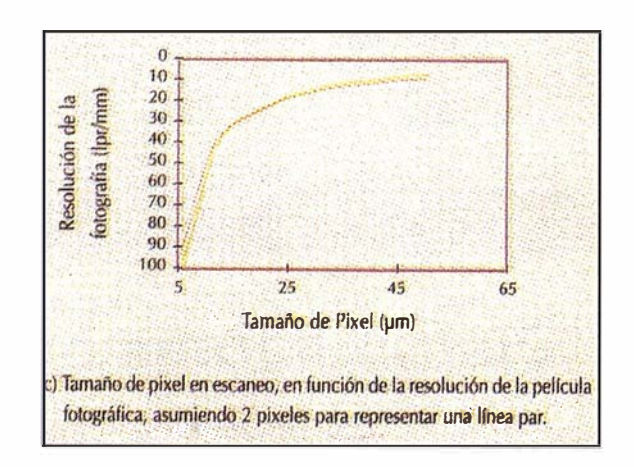

 $Resolución digitalización = lineatura$ de trama x factor de calidad x factor de ampliación

- factor de calidad : 1 ,5 a 2
- factor de ampliación = tamaño de salida/tamaño del original

En fotogrametría el material fotográfico (negativo o fotografía) debe ser transformado a imagen digital (matriz de pixeles), mediante un escáner que admita tamaños de imagen de 23 x 23 y que además garantice la precisión geométrica y radiométrica original (rango de densidades), con la resolución necesaria.

Como hemos visto obtener la máxima resolución de la película, hasta la granuladidad de la emulsión, requeriría un tamaño de píxel inferior a 1 micra. Debido a que a menor tamaño de pixel se requieren ficheros enormes para almacenar la imagen digital, es aconsejable elegir el tamaño de pixel adecuado para preservar la resolución necesaria de la película en función de la utilización de la misma.

Por ello es interesante determinar el "pixel spot size" (PSS) según Baltsavias 1 995, estimando la resolución inherente de la película utilizada.

En fotografía aérea tomada con película pancromática, cámara aérea de nueva generación con formato 23 x 23 cm, se consigue una resolución de 50 líneas par/mm para objetos de alto contraste.

El "pixel spot size" se puede determinar de la siguiente manera:

Resolución de la película =  $50$  lpmm

 $1.000~t$ En micras: 50 lpmm  $\equiv$  >  $\equiv$  20 micras/líneas par 50 lpmm

Asumiendo que cada línea par queda representada por al menos 2 píxeles:

20 20  $\cdot$  < pixel spot size  $<$ 2 2 2

7 micras  $\leq$  pixel spot size  $\leq$  10 micras

Como vemos en el caso óptimo de una resolución de 50 líneas par/mm, necesitaríamos escanear a un tamaño de pixel de 10 micras o 2.540 puntos por pulgada, considerando 2 pixeles por línea par al límite de resolución para capturar toda la información de la fotografía original.

En función del proceso fotogramétrico a realizar, podemos establecer las siguientes resoluciones, con relaciones convencionales de escala de foto/escala de plano (4/5 veces) (ver tabla 2).

La compresión de imagen es una de las técnicas que puede ser clave en la fotogrametría digital (softcopy photogrametry). Las imágenes digitales como hemos visto anteriormente ocupan gran cantidad de espacio si se guardan en el. disco sin comprimir. Así que una buena técnica de compresión de imagen puede contribuir considerablemente a disminuir el tamaño de los ficheros, minimizando el tiempo de transferencia y el espacio de disco requerido.

Diferentes técnicas de compresión de datos se están utilizando e investigando actualmente en relación a su viabilidad en la fotogrametría digital (Toth 94). Una de las más difundidas y ampliamente utilizadas actualmente es el algoritmo JPEG.

El formato JPEG es el más extendido, más que un formato se debe de hablar de un algoritmo de compresión, y se está convirtiendo en un standard como el TIFF en imagen digital.

Lógicamente hay que estudiar la influencia en la radiometría y geometría del factor de compresión, considerando como afecta esta a la precisión de los procesos fotogramétricos. Los resultados publicados hasta ahora indican que las imágenes pueden ser comprimidas con factores de comprensión de hasta 10 sin una considerable pérdida de precisión en los procesos fotogramétricos.

Se ha investigado (INPHO 1995) la influencia que tiene la compresión de imágenes JPEG en obtención automática de MDE para terreno montañoso con fotos escala 1:30.000. Las imágenes epipolares con 30 micras de tamaño pixel se comprimieron con los factores 3, 5, 8, 10 y 15. También las imágenes piramidales se crearon mediante pasos de submuestreo y comprensión JPEG con los mismos factores. Los MDE fueron obtenidos por matching desde las imágenes comprimidas, usando los mismos parámetros de control para cada par de imágenes. La tabla 3 muestra los errores medios cuadráticos (r.m.s) de las. diferencias de altura obtenidas por matching a par-

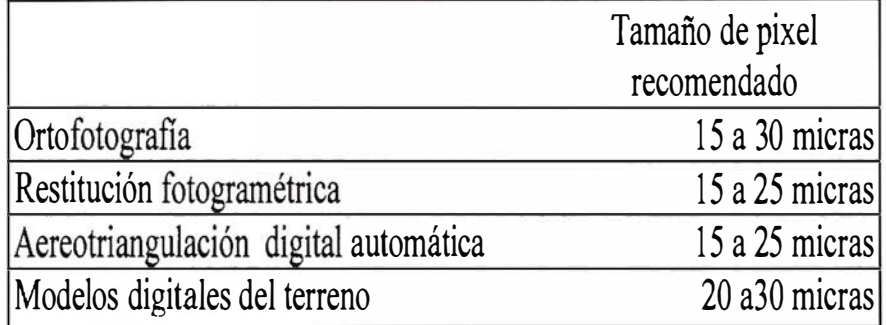

Tabla 2

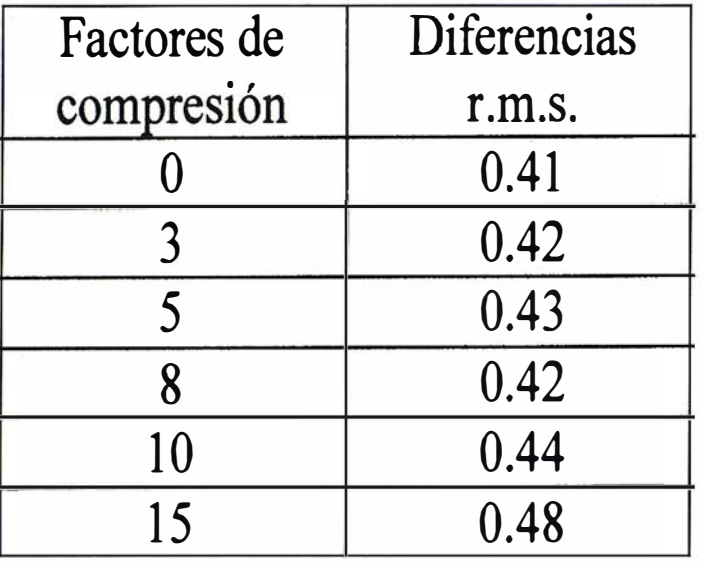

Tabla 3: Diferencias de altura r.m.s. en relación a los diferentes factores de compresión de imagen.

tir de imágenes comprimidas y las obtenidas en campo como control para evaluar la precisión.

Como se observa la precisión prácticamente no se deteriora hasta un factor de 10 inclusive. Mayores factores de compresión hasta 15 implican un deterioro de la misma que puede llegar a ser crítica.

De todas maneras, estos resultados no se pueden generalizar. El impacto de la compresión de la imagen para su uso en fotogrametría digital depende también de varios parámetros como por ejemplo del tipo de terreno y la textura de la imagen. Varias investigaciones (Eide, Mardal, 1993) indican que compresiones de hasta un factor de 5 pueden ser recomendadas sin ninguna perdida de precisión, ni afectar a la visualización de imagen individual ni estéreo. El límite superior se puede establecer en 10 a partir del cual aunque no hay gran pérdida de precisión, la calidad de la imagen radiométrica se reduce.

Para que la utilización de las imágenes digitales en formato comprimido sea óptima, el software fotogramétrico debe tener la capacidad de trabajar con ellas como formato nativo, sin descomprimirlas. De manera que todo el flujo de trabajo pueda basarse en imágenes comprimidas. Si esto no

sucede se pierde gran parte de las ventajas de la producción, ya que de alguna manera tendremos que diseñar el almacenamiento para imágenes sin compresión, después perder tiempo en la compresión y cada vez que éstas vayan a ser utilizadas tendremos que volver a descomprimir.

Se ha visto que existen varios criterios para elegir la resolución con la que se va a trabajar en procesos de fotogrametría digital, desde los más restrictivos descendiendo al tamaño del píxel, a los más prácticos escaneando a un tamaño sólo para una aplicación determinada. Puede establecerse un tamaño de píxel estándar de 20 a 25 micras que está de acuerdo con varios conceptos como que la ampliación lógica de un fotograma puede ser 4 a 5 veces en ortofoto digital, que las lineaturas de las filmadoras que pueden establecerse en función de la resolución de las mismas para no perder la gama de grises son de 200-220 lpp, que la precisión para procesos fotogramétricos es similar que en analítica y que a partir de esta resolución los tamaños de los ficheros se incrementan considerablemente. Para aplicaciones especiales habrá que elegir la resolución en función de las mismas.

Los formatos comprimidos utilizados en una cadena de producción como base, pueden resolver en gran medida el problema de almacenamiento, pero hay que investigar su influencia en radiometría y geometría.

- Low Cost Sostcopy Photogrammetry (Dr. Roy Welch, Director, Center for Remate Sensing and Mapping Science, University of Georgia).
- Photogrammetry in Transition Analytical to digital (Dr. Roy Welch, Director, Center for Remote Sensing and Mapping Science, University of Georgia).
- Desktop Mapping with Personal Computers (R. Welch, Center for Remate Sensing and Mapping Science, University of Georgia).
- Cartographic Potential of SPOT lmage Data (R. Welch, Center for Remote Sensing and Mapping Science, University of Georgia).
- New lnvestigations into the practica/ perfomance of automatic dem generation (Peter Krzystek, Friedrich Ackermann).
- Automatic Aerial Triangulation Conceptual aspects and new investigations (Peter Krzystek).
- Towards an Automated Aerial Triangulation System (Schenk, T. Toth, C.).

Fotografía Digital (Agfa).

Preinpresión digital en color (Agfa).

Introducción a la digitalización (Agfa).

### Stereo Imaging Through Innovation

**ISM** 

Europe

# 995.000 Pts. NO PAGUE POR LA Z MÁS

Aevver

Véalo en Expogeomática  $'99$ 

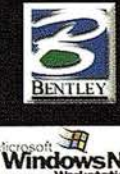

1.S.M. Europe S.A.<br>I. J. V. Foix, 72 Loc:<br>08034 Barcelona Be lsoo.

> **71.932 801 050** Fax. 932 801 950

Email: info@ismeurope.com URL: www.ismeurope.com

### Noticias Ashtech [Cartografía]

### RECONSTRUCCION DE COMUNIDADES MEDIANTE EQUIPOS CARTOGRÁFICOS MÓVILES APOYADOS EN GPS

Pocos de nosotros podremos olvidar pronto la imágenes televisadas de la desoladora devastación y destrucción resultante de las recientes inundaciones en Grand Forks, Dakota del norte. Mientras la gente luchaba día y noche por sus hogares y sus barrios, el agua seguía llegando ... y llegando ... y llegando. Cuando al final amainó la marea, la comunidad se encontró frente a frente con la ardua tarea de la reconstrucción. Sin embargo, antes de que se pudiera acometer una amplia renovación se hacía necesaria la localización positiva de atributos, y la incontable magnitud de recursos y entidades a lo largo de las carreteras desparramados por una extensa zona, se presentaba como una amalgama de difícil inventario.

ON-SIGHTTM, un oportuno sistema móvil de cartografía desarrollado por TRANSMAP® Corporation para interconectar fácilmente con la mayoría de los sistemas GIS y de gestión de recursos, puede efectuar eficazmente un levantamiento topográfico, confeccionar un mapa de las carreteras y definir los tendidos eléctricos, conducciones de gas y agua y otras utilidades, por medio de un sistema estéreo geocodificado, es decir, imágenes en color capturadas incrementalmente en múltiples direcciones sobre cada trecho designado de carretera. Rutas de hasta 100 millas se pueden recorrer mientras se recolectan datos de la línea central de la carretera (pares de imágenes) a velocidades de 50 a 60 mph, con niveles de precisión de las coordenadas mejores de 0,3 metros en el plano horizontal, y a una fracción del coste de los métodos topográficos convencionales.

En las horas de calma siguientes a la reciente inundación se utilizó el sistema cartográfico móvil ON-SIGHT en conjunción con los Servicios de Ingeniería avanzada y de Medio ambiente de Grand Forks, Dakota del norte, para proporcionar al Departamento de Obras públicas de la ciudad datos para la evaluación de los daños. La cuadrilla de campo recolectó 425 millas li-

 $\mathcal{L}^{(2)}_{\mathcal{L}_{\mathcal{L}_{\mathcal{L}_{\mathcal{L}_{\mathcal{L}_{\mathcal{L}}}}\mathcal{L}_{\mathcal{L}_{\mathcal{L}}}}}}\mathcal{L}_{\mathcal{L}_{\mathcal{L}_{\mathcal{L}}}}^{(2)}$ 

neales de datos de la carretera en un área de 38 millas cuadradas.

Como receptores de las estaciones base se emplearon dos sensores GPS de frecuencia dual Ashtech Z-12 con antenas geodésicas situados en puntos de referencia conocidos. Mediante ordenadores portátiles se grabaron e inventariaron datos GPS en tiempo real, proporcionando correcciones diferenciales posprocesadas (posicionamiento absoluto) a los datos obtenidos por un receptor/antena GPS de frecuencia dual, con 12 canales. El conjunto receptor/antena se montó sobre una mini furgoneta estándar con tracción a las cuatro ruedas, equipada con un sistema mejorado de frenos antibloqueo que actuó como instrumento medidor de distancias (DMI). Los datos del contador de vueltas de las ruedas se introdujeron en el sistema de navegación inercial (INS) de a bordo, lo cual permitió la orientación del vehículo. Más tarde, durante el posprocesamiento, se integraron los datos de INS y de GPS.

La furgoneta cartográfica contenía ordenadores equipados con un software para el procesamiento de datos y de gestión de infraestructura y pavimentación. El sistema INS dispone de giroscopios de fibra óptica y acelerómetros de silicio que, de manera continua, supervisan y registran las variaciones en azimut, cabeceo, balanceo, viraje, aceleración y elevación, verificando así la posición/orientación de la furgoneta en cada época de exposición. Sobre un bastidor en el techo del vehículo se instalaron pares de cámaras estéreo de barrido progresivo, que soportan 8 monturas de cámaras. La configuración de la instalación de las cámaras orientada a la aplicación permite la captura de imágenes estéreo con etiquetas de horas enfocadas hacia adelante, hacia atrás, hacia abajo (a fin de registrar las condiciones del pavimento), y hacia los lados.

Las imágenes estéreo digitales y sus parámetros de calibración se grabaron en CD-ROMs, mientras que los datos GPS fueron directamente reducidos en el campo para verificar la calidad/integridad de todos los conjuntos de datos recolectados. Más tarde, en la oficina, se determinaron las posiciones del ve-

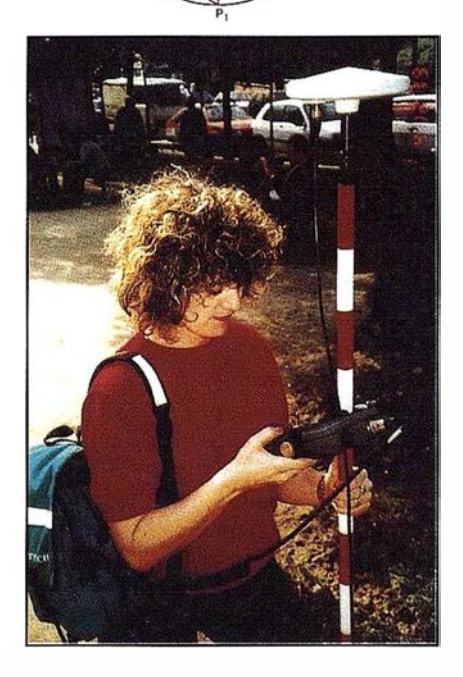

hículo con la ayuda de datos GPS diferenciales integrados con mediciones INS. Mediante el software STEPS™ (Sistema de Posicionamiento Estéreo) los procesadores de datos midieron las x, y, y z de las localizaciones de los recursos registrados en las imágenes estéreo. Los datos que incluían líneas centrales de carreteras, registros digitales de imágenes a lo largo de las carreteras, y las localizaciones y atributos de los recursos en las calles fueron cuidadosamente integrados en el Arc-View™ GIS junto con el software de visualización de imágenes diseñado por TRANSMAP.

Tras el procesamiento de los datos, se generaron archivos de coordenadas de las imágenes que contenían la ruta de la furgoneta para cada carretera y calle. Estos archivos, asociados mediante el software con cada imagen respectiva, se inicializaron junto con los archivos de datos para proporcionar así una precisa evaluación de los daños en las superficies de las calles y en entidades tales como registros de cañerías y entrantes en las aceras.

Los resultados finales fueron remitidos a la Agencia Federal de Gestión de Emergencias (FEMA), lo que propició la concesión de ayuda federal a Grand Forks, Nebraska del norte. Justamente otro ejemplo cómo el GPS afecta a la vida de la gente, ayudándoles a reconstruir sus comunidades paso a paso.

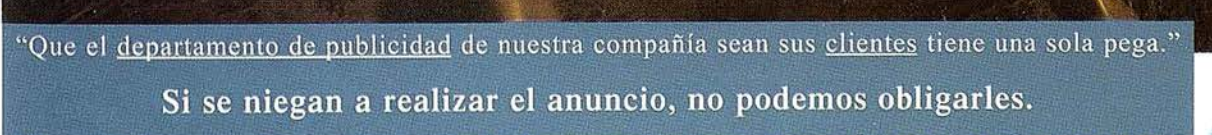

Para más información de la empresa, nuestra Web: www.cadicsa.com - TIf. 91.318.12.16 - Fax. 91.437.65.88 e-mail: cadic@cadicsa.com

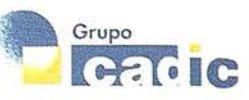

### **Noticias**

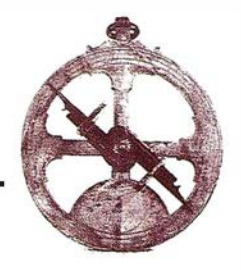

### XEROX ENGINEERING SYSTEMS LANZA LA XEROX 8855 DWS PLUS PARA EMPRESAS CON ALTO VOLUMEN DE PLANOS

Nuevo Escáner XES 7399 Diseñado para Proporcionar un Rendimiento Productivo más Rápido y una Calidad de Imagen Mejorada para Documentos de Gran Formato

Con la introducción de la Xerox 8855 DWS Plus, Xerox Engineering Systems, compañía filial de Xerox Corporation, proporciona un sistema digital de gran formato, alta calidad y para grandes volúmenes que a la vez incorpora el nuevo escáner XES 7399. El escáner XES 7399 proporciona una calidad de imagen de absoluta nitidez y claridad a la primera pasada, líder en la industria.

Destinado a usuarios y a responsables de gestionar departamentos de impresión de grandes volúmenes y de instalaciones de impresión centralizada, el sistema Xerox 8855 DWS Plus proporciona un sencillo control en tareas de impresión múltiple y en proyectos complejos.

"Las opciones preconfiguradas del Xerox 8855 DWS Plus permiten producir automáticamente imágenes de alta calidad a la primera pasada", declaró Eliseo Brugnoli, Director Regional de Marketing en Xerox Engineering Systems. "Las funciones automatizadas del Xerox 8855 DWS Plus permiten simplificar el proceso de trabajo y obtener resultados productivos con mayor rapidez".

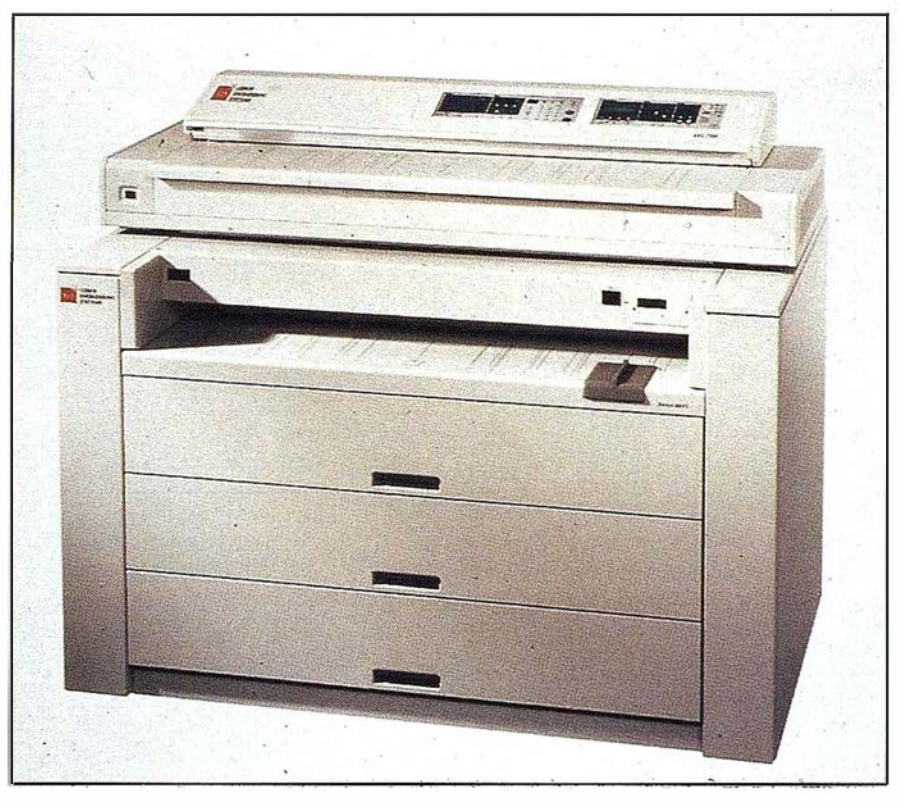

### CARACTERÍSTICAS DEL XEROX 8855 DWS PLUS

A una velocidad aproximada de 9 metros por minuto (velocidad de escaneado de 6,3 ips), el escáner XES 7399 está diseñado para proporcionar una mayor nitidez y claridad. Gracias a su fuente de luz halógena, a sus filtros rojo y azul, y a sus 17 ajustes de nivel de umbral, el escáner XES 7399 detecta y suprime automáticamente el fondo del original a la vez que proporciona imágenes en primer plano más nítidas. Su mejorada sensibilidad al color le permite reconocer una amplia gama de colores y reproducirlos en escalas de gris variables. Incluso el amarillo más pálido se puede detectar y replicar monocromáticamente con fiabilidad.

La gama Xerox 8855 es modular, por lo que los clientes pueden diseñar una solución propia que satisfaga sus

requisitos particulares, sus expectativas de rendimiento y sus necesidades presupuestarias. Los clientes pueden comenzar con el Xerox 8855 DCS (Digital Copy System) ("Sistema de Copia Digital') y posteriormente conectarlo en red mediante el Document Workstation Software ( DWS) ( "Software Documental de Estación de Trabajo'}. El 8855 DWS Plus incluye el escáner XES 7399. Otras opciones disponibles de escáner para el sistema DWS son el escáner de alta velocidad para grandes volúmenes Xerox 7396, el escáner para volúmenes medios Xerox 7356, y el escáner económico Xerox 7336.

La disponibilidad del Xerox 8855 DWS Plus es inmediata.

Para obtener más información, puede visitar nuestra página web www. XES.com.

# ¿Zoom y sobrevolado continuo de imágenes de Giga oTerabytes por Internet/Intranet? ¿y . . . en tiempo real? Sí, es difícil de creer. ¡Muy difícil!

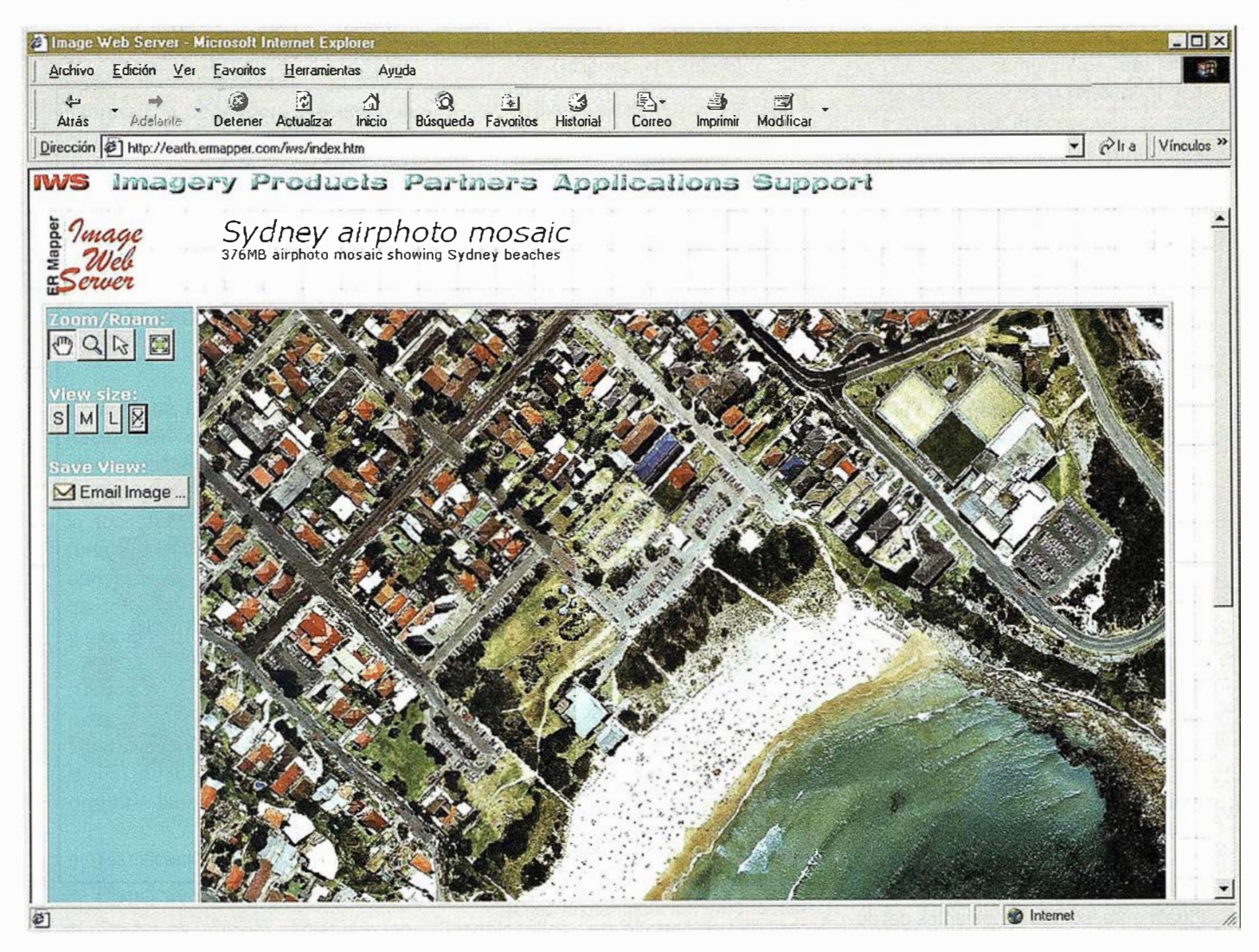

# Pues . . . compruébelo en: www.earthetc.com

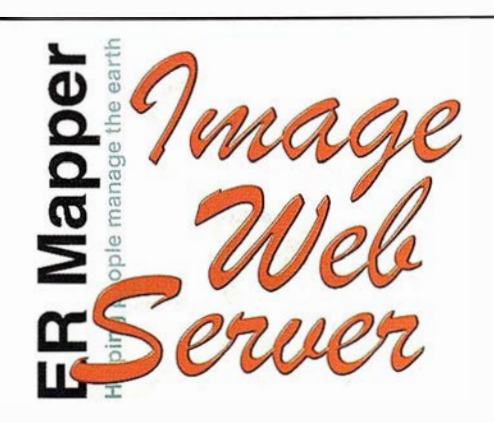

### Oficina para el Mediterráneo y Medio Oriente

Earth Resource Mapping Spain S.L Bailen, 1 28280 El Escorial, España Tel: +34 91 896 0379 Fax: +34 91 896 1243 Email: info@ermapper-spain.com

### LAS DIVERSAS APLICACIONES DE LA TECNOLOGÍA S.I.G.

D. Ignacio Munitiz San Martín. Gerente de Formación Area S.l.G., Imagen e lnfografía CIBERNOS CONSULTING, SAU.

### **Introducción**

Cuando la tecnología S.l.G. surgió a través de las primeras etapas del desarrollo de la Geografía Cuantitativa ( utilización de métodos y técnicas matemáticas) y los desarrollos decisivos de la cartografía y el análisis cartográfico ( Me Hairg ensaya para la planificación territorial la superposición de mapas analógicos) difícilmente se podía pensar que en tan poco tiempo ( años 60 fase de desarrollo, años 70 fase de resolución a los problemas técnicos, años 80 y 90 fase de comercialización} se pudieran utilizar dichos software para las actuales aplicaciones de los Sistemas de Información Geográfica.

Todos sabemos que es un SIG ( Sistema de Información Geográfica}, de los diversos software que existen en el mercado ( su potencia, sus cualidades, tipo de software) y en conjunto, para que proyectos son más adecuados. Todos hemos leído diferentes proyectos y las diversas aplicaciones que puede tener uno u otro software; igualmente, somos conscientes del desarrollo tecnológico de cada software y su evolución a lo largo de los años para poder aportar soluciones a los n uevos planteamientos (sistemas abiertos, interfaces sencillos, fácil manejo, potencia de trabajo, conexiones a internet, consultas simples a bases de datos externas, velocidad, compatibilidad con otros sistemas software...), pero, ¿hasta donde somos conocedores de las aplicaciones SIG?

Los nuevos retos tecnológicos van íntimamente ligados a las nuevas aplicaciones SIG y cada día nos sorprende menos una nueva aplicación ( arqueología, biología, medicina...). Este

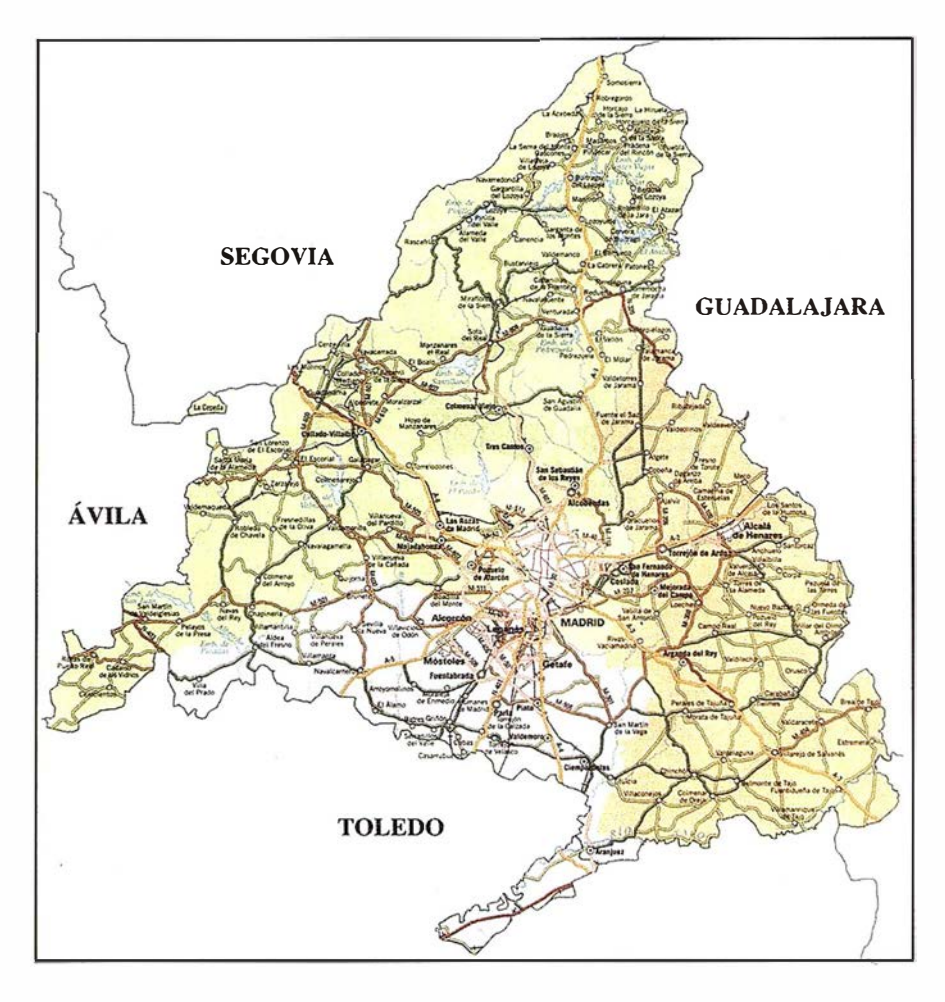

continuo desarrollo de aplicaciones unido a las ya existentes genera una cierta confusión a todo aquel que se inicia en esta tecnología, por ello, en este artículo intento plasmar las aplicaciones más comunes junto con ejemplos de algunos proyectos, sabiendo de antemano que me dejo infinidad de actuales y futuras aplicaciones.

Los primeros planteamientos en el uso de los Sistemas de Información Geográfica van encaminados al archivo espacial (años 60), se crean (Estados Unidos, Canadá} con la simple finalidad de servir como archivos de datos espaciales, de modo semejante al papel que tienen muchas veces los mapas clásicos (Ejem. Ficheros DIME o TIGES de la Oficina del Censo de los Estados Unidos, CGIS de Canadá...), pero esta aplicación se ha ido enriqueciendo y se empezó a aplicar en otros campos como son: la ordenación del territorio, el medio ambiente, el geomarketing, la geoingenieria, ... a la vez, en los proyectos GIS, entran en juego otros sistemas software que también han teniendo un fuerte desarrollo (teledetección}.

Para realizar la clasificación me atengo a unos campos de actuación estándar: Ordenación del Territorio, Medio Ambiente, Geomarketing, Geoingenieria, Redes y otros. Esta clasificación no son compartimentos independientes, muy al contrario, su característica principal es su interdependencia de unos a otros, es decir, un estudio sobre una red de carreteras tiene una aplicación de medio ambiente, de red, de ordenación del territorio ... se pueden hacer muchos y diversos estudios sobre un trazado de carretera haciendo uso del SIG. Las diversas aplicaciones que podemos realizar sobre una misma información dependerá del enfoque, no de la información en base. Bien es verdad, que no todos los SIG tienen la misma capacidad de análisis y que se usará uno u otro atendiendo a las necesidades del proyecto.

En la Carta Europea se define Ordenación del Territorio como " la expresión espacial de la política económica, social, cultural y ecológica de toda la sociedad", siendo al mismo tiempo "una disciplina científica, una técnica administrativa y una política concebida como un enfoque interdisciplinario y global".

Vemos pues que dentro de la Ordenación del Territorio podemos realizar diversos estudios, aunque en dicha ordenación encontramos tres grandes bloques:

- Planificación y gestión urbana.
- Planificación y gestión rural.
- Catastros.

### 1. Planificación y gestión urbana.

El usuario principal es un ayuntamiento y su finalidad es la de facilitar su funcionamiento diario. El Ayuntamiento, articulado en diversos departamentos de actuación, necesita tener bajo una base cartográfica infinidad de información que deberá de ser ínter-dependiente pero a la vez estar interconectada.

En España existen diversos ejemplos sobre Gestión y Planificación Urbana:

• Ayuntamiento de Madrid: "Proyecto

Plano Ciudad" basado en el programa SICAD de la empresa SIEMENS (Arbolí, 1990), articulada en cuatro grandes apartados:

- Ciudad administrativa (barrios municipales, distritos, secciones censales y distritos postales).
- Ciudad urbanística (Plan general y otras modalidades del Plan de Ordenación Urbana) .
- Ciudad existente: ciudad real, la cartografía tradicional).
- Ciudad de infraestructuras (redes).

Sus aplicaciones: actualización del Padrón, pago de tributos e impuestos municipales, control del tráfico, control de las redes, control del Plan General ... En el futuro podrán realizarse aplicaciones respecto a la planificación como el "Planeamiento y ordenación de la trama urbana de cascos antiguos y centros históricos", la "Adecuación de lugares para diferentes usos y obtener así mejoras en la localización de instalaciones y equipamientos"...

En el trabajo de Sánchez del Río (1985) podemos encontrar un amplio estudio sobre las diversas aplicaciones de la tecnología informática al planeamiento y la gestión municipal.

Los SIG en el planeamiento de una ciudad sostenible. Cáceres. Proyecto SIGCAC. Destacándonos del estudio clásico de las aplicaciones SIG en la planificación urbana (control y gestión de los recursos) destaca este estudio de la ciudad de Cáceres.

Se ha integrado el plano ciudad de Cáceres ( escala 1:10.000) en un SIG permitiendo conocer en todo momento la situación socioeconómica, el nivel de accesibilidad de la población, su movilidad, etc. Se realiza un estudio de la movilidad y accesibilidad sostenible de la población. Un análisis de los resultados aporta unas soluciones para la mejora del tráfico rodado, las redes de transporte (ahorro energético), una mejor distribución de equipamientos y servicios...

• Aplicación de un S.l. G. en Baeza para el análisis territorial y urbano. Se trabaja con una cartografía a escala 1 :2.500 y con el software Microstation95 y Maplnfo Professional. El objetivo es la búsqueda de una cartografía temática que permita un estudio de la evolución histórica y un análisis socio-económico de la población.

Las casas comerciales, atendiendo a la demanda y las características de estas aplicaciones se adelantan a la necesidad y también sacan productos que se ajustan a estos trabajos, por ejemplo

- INTERPLAN, que nació con la necesidad de gestión de servicios para la ciudad de Buenos Aires. Es una aplicación plenamente desarrollada en el entorno Microstation y Geographics.
- SIGtram, es un producto de gestión de recursos y gestión de bases cartográficas específicamente desarrollado para facilitar a la Administración Local la automatización de los procesos de trabajo relativos a la información y documentación urbanística del planeamiento y de forma especial, la de sus cascos antiguos, centros históricos, y cascos urbanos en general.
- SIG-CRA es un sistema corporativo para la introducción, manejo y explotación de información de redes de autobuses. Gestiona redes de transporte.

### 2. Planificación rural.

No debemos de perder de vista que la ordenación rural debido a la gran cantidad de datos también requiere de una planificación. Un ejemplo claro de la aplicación SIG al ámbito rural es el proyecto ESTIARA (Estudio de las Componentes Básicas del Espacio Rural en el marco de las Comarcas Agrarias Almerienses). El principal objetivo del proyecto es el de detectar los principales riesgos que puedan afectar a la provincia de Almería (sobreproducción, deterioro del acuífero, impacto cultivos forzados...) y ayudar

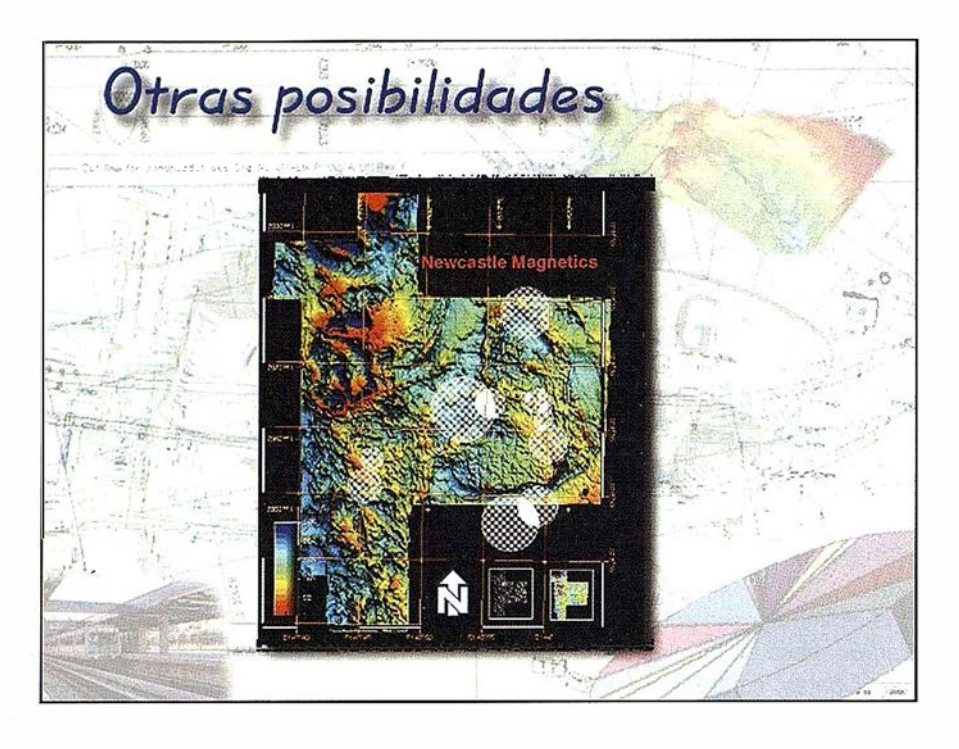

a la toma de decisiciones. Diseñado bajo el software ArcView, supone la realización de múltiples trabajos y ejemplo de aplicaciones SIG:

- Tipificación del espacio geográfico de la provincia.
- Correlación de estas zonas estudiadas con las demarcaciones agrarias oficiales.
- Análisis espaciales de las estructuras agrarias.
- Localización de infraestructuras puntuales.
- Infraestructura de redes (recursos hídricos, redes de distribución ... ).
- Caracterización tecnológica de las explotaciones.
- Análisis de recursos humanos.
- Usos económicos del espacio rural.
- Análisis del rendimiento econó $mico...$

#### 3. El catastro.

El catastro, tanto urbano como rural, no es más que el registro de las propiedades, limitaciones y valores del suelo de una región. Su origen es el establecimiento de impuestos y su base de trabajo la parcela (de ella cuelgan diversos atributos sobre los que se harán las consultas temáticas). Esta automatización de la información

se ha especializado dando lugar a los LIS (Land lnformation System o Sistemas de Información del terreno o parcelas).

En la actualidad está surgiendo el catastro multipropósito (Michell y Zilkoski, 1986), que no es más que aumentar la información básica del catastro para lograr estudios más completos (fundamentalmente dirigidos hacia la planificación). Esta nueva información está compuesta por !a red viaria, edificios públicos, infraestructura, topografía, ... etc.

La administración no es la única organización que ha encontrado en los SIG al compañero de trabajo que contiene toda la información necesaria para el trabajo diario. La empresa privada también ha encontrado las múltiples aplicaciones que ofrecen los SIG relacionados al mercado. El estudio de las características demográficas, sociales y económicas de la población en un área detérminada ofrece a dichas empresas y sus departamentos de marketing y desarrollo información valiosa para su toma de decisiones.

La georeferenciación de los datos de estas áreas nos permite responder a preguntas clásicas como:

- ¿Dónde se encuentra localizada la competencia y cuales son sus áreas de influencia?
- ¿Dónde se encuentran nuestros clientes y dentro de ellos su distribución a nivel adquisitivo y por edades?
- ¿ Dónde hay vacíos de negocio, zonas desatendidas y clientes potenciales?
- ¿Cuales son las características sociales, culturales y económicas de las zonas donde se encuentra ubicado nuestro negocio, y como afecta a su desarrollo y expansión?
- ¿Cual es el perfil del cliente que compra nuestro producto x y donde se encuentra ubicado geográficamente?
- ¿Dónde y a quién debo de enviar mis campañas de micromarketing?
- ¿Qué servicio ofrezco a mis clientes por zona y que ofrece mi competencia?
- ¿Cuál es la tendencia del turismo y sus características?
- ¿Tendencias de actuación y evolución de las zonas estudiadas y los clientes?
- ¿Cuáles son las áreas de actuación de los puntos de ventas? ... etc.

Estas y otras muchas preguntas se plantean en los departamentos de marketing y desarrollo de las empresas, y los SIG, permiten a través de la visualización, consulta, modificación y análisis temáticos obtener unas repuestas satisfactorias para la toma de decisiones.

Algunas de las áreas de actuación son en el sector del transporte distribución , PYMES, telecomunicaciones, bancario, sanitario, comunicación, información, hostelería y estudios de mercado.

La ingeniería civil trabaja muy estrechamente con los software GIS. Los objetivos principales que se enfocan

son la optimización de la instalación, mantenimiento y reparación de las infraestructuras. Existen diversos campos de actuación :

Uso en el trazado de carreteras.

Podemos poner ejemplos de software específicamente orientados a esta aplicación: INROADS, GISEL...

• Energía:

SIGRED: sistema integrado de gestión de redes de distribución. Sus objetivos y aplicaciones básicas son:

- Mejorar la gestión de la red eléctrica (conocimiento, localización...).
- Mejora del servicio al ciudadano( calidad, tiempos de respues- $\tanh$ .
- Reducción de costes y mayor eficacia por empleado.
- Eliminación de tareas innecesarias.
- Mayor eficacia en la implantación de nuevas tecnologías.

En la misma línea se encuentran diversos proyectos.

- Hidrología:
	- Mantenimiento y estudios de actuación. Aguas de Valencia implanta un SIG para la Gestión del Ciclo Integral del Agua (Abastecimiento y saneamiento).
	- SIGRID: Sistema Integrado de Gestión de la Red e lnstalacio- • nes de Distribución. Su objetivo principal es la de realizar los trabajos de gestión y mantenimiento de la red e instalaciones del área de distribución de lberdrola. Está basado en la tecnología AM/FM/GIS y permite integrar información gráfica y alfanumérica de una manera homogénea, ofreciéndola posibilidad de incorporar funcionalidad de análisis • y gestión espacial a las redes eléctricas. El software GIS es el FRAMME de lntergraph.
	- G-RED (sistema de gestión gráfica de redes de agua). Nace en 1 .994 con la idea de un desarro-

llo GIS específico para las redes de agua, orientado al mantenimiento de la cartografía de la red, inventario de elementos de la red, gestión de cortes, de avisos y de incidencias, etc. Se encuentra desarrollado bajo Microstation y es fruto de la colaboración entre la Asociación de Abastecimientos y Saneamientos de Andalucía (ASA) y GRED.

Minería:

Planificación de restauración, control de escombreras y seguimiento continuado de la explotación.

. Aeropuertos:

> Proyectos de nuevas pistas, conservación y mejora de las existentes, explanaciones, rutas...

Redes ferroviarias:

Estudios de elección y definición de trazados SIG como herramientas de caracterización del territorio.

Ferrocarriles Belgas Belgium Raíl adopta AutoCad Map 2.0 para la planificación, diseño y mantenimiento de

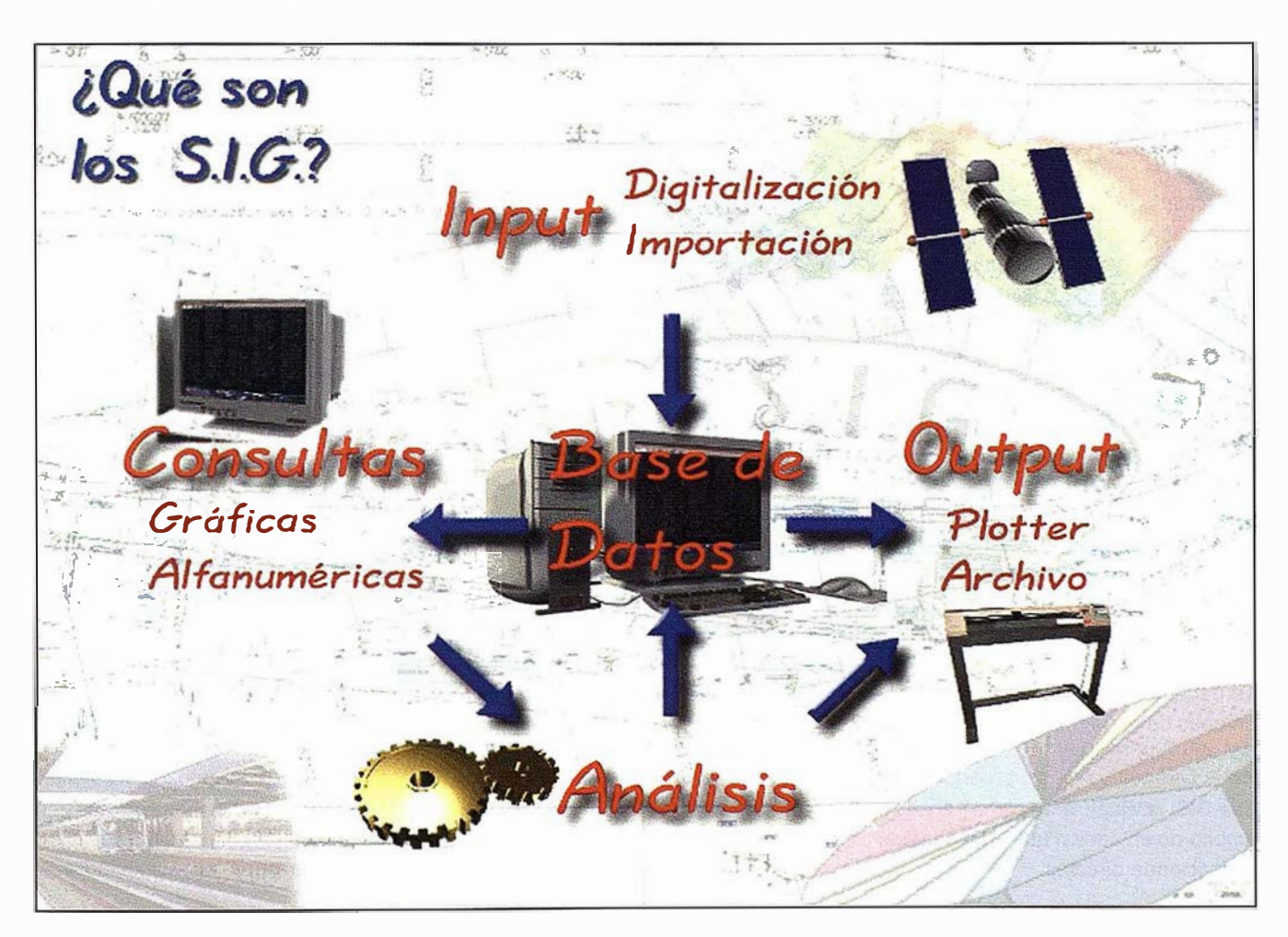

las líneas y equipamientos ferroviarios existentes y nuevos proyectos, incluido los enlaces con las líneas de alta velocidad europeas.

- Canales y Puertos: Estudios de localización, desarrollo, viabilidad, ampliación...
- Redes de telecomunicación:

La compañía japonesa Nippon Telegraph-Telephone(NTT) trabaja con una aplicación de comunicaciones basadas en Autocad que incorpora algoritmos específicos que añaden inteligencia a la º geometría. Los símbolos de cables aportan información sobre cargas eléctricas, conexiones, capacidades y ubicación. La empresa nipona utiliza el software para verificar la fiabilidad del diseño, simular proyectos de expansión propuestos y calcular el cable necesario para instalaciones específicas.

En España compañías como Ch2Mhill, Enditel, Sainco,... incorporan los SIG para sus proyectos en la geografía española.

El tener gran cantidad de datos georeferenciados, la disposición de información adicional referente al área de estudio (geomorfológicos, climatológicos, sociales ... ), la gran cantidad de análisis temáticos y la generación de nueva información que se contrastará adecuadamente, la simulación de impactos tanto sociales, medioambientales, económicos etc, y todo ello bajo una base cartográfica hace de los SIG y los productos software especialmente orientados a la ingeniería civil (Microstation J, SIGRED, linRail, Field-works, lnSewer, InWater etc...) herramientas esenciales en las obras de ingeniería civil.

### **ERMEDIO Antibiantes**

En la última década las cuestiones relativas al medio ambiente han sido y son motivo de preocupación e interés (desarrollándose un pensamiento ambientalista) y ha constituido tema de debate en las más importantes reuniones de expertos y en las cumbres de Jefes de Estado.

Los SIG también encuentran en este ámbito de actuación tan extenso unas aplicaciones directas.

Se aplican a diversos campos:

• Planificación y gestión de recursos naturales.

Las administraciones públicas están obligadas a proporcionar su información ambiental según reza la ley 30/ 1992 que responde a la aplicación concreta de la Directiva 90/313/ CEE, del Consejo, de 7 de junio de 1990 (LCEur 1990/613).

Para una planificación y gestión integrada del medio ambiente necesitamos agrupar el medio ambiente natural (flora, fauna, paisaje...) y con el urbano (residuos, saneamientos, contaminaciones...).

Las aplicaciones en este campo son numerosas:

- Cálculo de rendimiento de una planificación de árboles.
- Diseño de áreas de protección de los ríos.
- La evaluación del impacto ambiental del trazado de una carretera.
- Gestión del suministro de agua.
- Tratamiento de aguas residuales.
- Capacidad de la tierra para usos forestales.
- Mapas del suelo del mundo.
- Planificación de la agricultura en zonas deprimidas.
- Aplicados ala valoración económica de los ecosistemas forestales de un territorio.
- Estudios de impactos medioambientales.
	- Impactos de la minería a cielo abierto. Son una fuente de deterioro ambiental de primer orden. Tratamiento del suelo, de la vegetación...
	- Estudio de los impactos ambientales de las escombreras y puntos oscuros.
	- Estudio de los impactos ambientales generados por la autovías.
- Elaboración de planes sobre los residuos sólidos para erradicar los vertederos incontrolados. Optimizar las plantas de transferencia o vertederos.
- Localización de puntos adecuados a necesidades puntuales.
	- La repoblación forestal tiene diversos fines, los cuales pueden convivir dentro de un mismo proyecto de trabajo (corrección hidrológica, producción, recreativo, protección del suelo...). Toda repoblación significa un cambio en los usos del suelo y para ello es necesario tener una abundante información (vegetación, fauna, paisaje, clima...) que debe mezclarse.
	- Aplicaciones SIG para el análisis topográficos y la simulación hidrológica en cuencas. La Confederación Hidrográfica del Tajo realiza estudios sobre los Recursos Hidráulicos Naturales de la Cuenca del Tajo. En dichos estudios se atiende a: la estimación de los volúmenes de precipitación caídos sobre la cuenca, caracterización física de cada subcuenca, obtención de los recursos naturales de la cuenca...
	- Puntuales, en la ubicación de vertederos de residuos sólidos urbanos. Teniendo un ejemplo en la Provincia de Badajoz, donde se han realizado análisis sobre la ubicación de un conjunto de vertederos incontrolados. Se comprueba la idoneidad del área.

Indudablemente los SIG tienen otras muchas aplicaciones que están surgiendo y que van tomando forma, apunto algunos ejemplos:

• En la investigación social. La investigación social es la componente de estrategia empresarial que más radicalmente a cambiado. Durante los últimos años los estudios de Marketing y de las ciencias sociales han estado estrechamente ligados al incremento de la accesibilidad y el

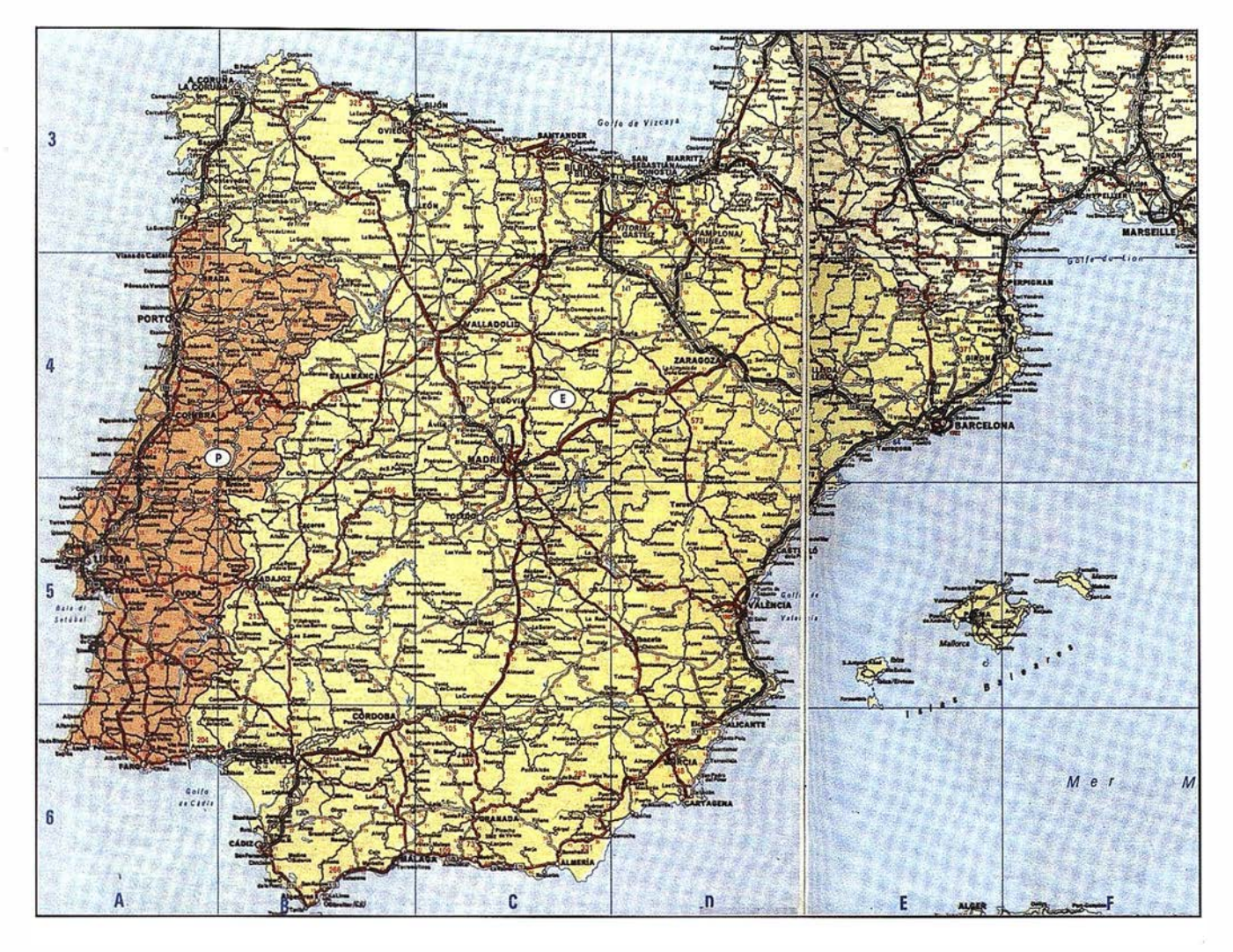

volumen de la información disponible. Aún hoy los mayores problemas que deben afrontar los investigadores sociales son el: filtrado, la gestión y el análisis de la información. Esta investigación puede tener diversos campos: Localización de población con unos perfiles específicos y relación de esta con el entorno. Actitud de la población con los comercios de la zona, con los servicios, movilidad, comportamiento...

- Aplicación de los SIG a la arqueología. Localización de puntos arqueológicos de interés y simulación de desarrollo. Estudios comparativos de las poblaciones a partir del clima, fauna, flora...
- Aplicado a la medicina: localización de epidemias, evolución de las mismas en el territorio, desarrollo de las mismas a lo largo del año, factores de riesgo y su localización.
- Aplicado a la Oceanografía: localización de accidentes geográficos, puntos de riesgo, corrientes marítimas, localización de iceberg a la deriva, relieve marino, localización de bolsas de gas, de petróleo etc... todo con el fin de realizar estudios comparativos, de riesgos naturales . y de conocimiento del mar.
- Climatología: Evolución de frentes, anticiclones, borrascas... Simulaciones y evolución para predicciones atendiendo a la altura, velocidad del viento, presión...

Para concluir, solo cabe mencionar que la diversas aplicaciones de los SIG vienen íntimamente relacionadas con el desarrollo tecnológico tanto del software como del hardware. Dichas aplicaciones se apoyan cada vez más en otras tecnologías para su aplicación (teledetección, modelos digitales del terreno, internet...), diversificándose sus

aplicaciones y necesitando de grupos interdisciplinares para su desarrollo.

En realidad, las aplicaciones son infinitas, solo es cuestión de imaginación, ya que todo dato de la realidad que pueda ser representado bajo un marco cartográfico o que se encuentre lincado a un objeto presente en dicho mapa puede y es, potencialmente un dato a ser aplicado para cualquier estudio.

La ventaja radica, en que una misma información puede ser utilizada en diversas aplicaciones (comercial, administrativa, social ... los datos de población por ejemplo), y que las conclusiones de un estudio pueden ser el punto de arranque de otro, teniendo una reducción en las fases iniciales de las aplicaciones y un enriquecimiento de la información.

En definitiva, la diversificación de las aplicaciones y la aplicación SIG a las diversas ciencias es solamente cuestión de tiempo.

### Décimo Aniversario y Presentación del nuevo logotipo de la Compañía

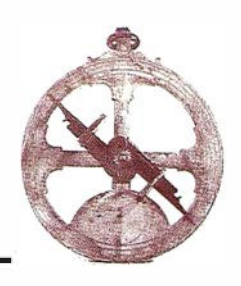

HISPASAT, S.A. presenta su Memoria de 1998, en la que, además de recordar brevemente el entorno socioeconómico en el que se puso en marcha el sistema español de satélites Hispasat, que precisamente en esta fecha cumple diez años, estrena el nuevo logotipo que, a partir de ahora, distinguirá a esta empresa.

Según destaca el Presidente de la Sociedad, D. Fernando López-Amor en la presentación de la Memoria: "El ejercicio de 1998 ha resultado decisivo para la sociedad HISPASAT, habiéndose conseguido un resultado ordinario, después de impuestos, de 3.905 millones de pesetas de beneficios, un 74% superior al de 1997. Ello significa que la rentabilidad sobre recursos propios medios (ROE) ha superado el 26%, uno de los más altos del sector.

La actividad empresarial se ha mantenido en los volúmenes del ejercicio anterior, al presentar la sociedad HISPASAT una contratación plena de la capacidad de segmento espacial disponible. El lanzamiento del satélite Hispasat 1C, previsto para el próximo mes de enero, duplicará prácticamente la capacidad operativa en órbita, posibilitando un incremento sustancial de los ingresos por prestaciones de servicios. Aun así, es de destacar que en 1998 crecieron un 5% respecto a 1997, alcanzando la cifra de 13.482 millones de pesetas.

Todo lo anterior viene a consolidar la tendencia de crecimiento, iniciada en los ejercicios anteriores y que se espera incrementar de forma importante con la puesta en órbita del nuevo satélite Hispasat 1C. Con todo ello, uno de nuestros principales objetivos, maximizar la rentabilidad de los recursos propios de

la sociedad y llevar esta rentabilidad a cotas de liderazgo en el sector, podrá ser alcanzado en el corto plazo."

Actualmente, HISPASAT cuenta con una plantilla de 94 personas de las que casi un 50% son titulados superiores, dada la alta cualificación profesional que, por su actividad, requiere la empresa de su equipo humano.

El Conseio de Administración de HISPASAT ha sido recientemente renovado. La nueva composición de socios y los procesos de privatización de las empresas de la sociedad han dado lugar, consecuentemente, a una privatización de HISPASAT, que le proporciona una nueva perspectiva empresarial, especialmente significativa en el marco europeo e iberoamericano, en el que la competitividad del sistema Hispasat es pieza fundamental para el desarrollo futuro de la Compañía.

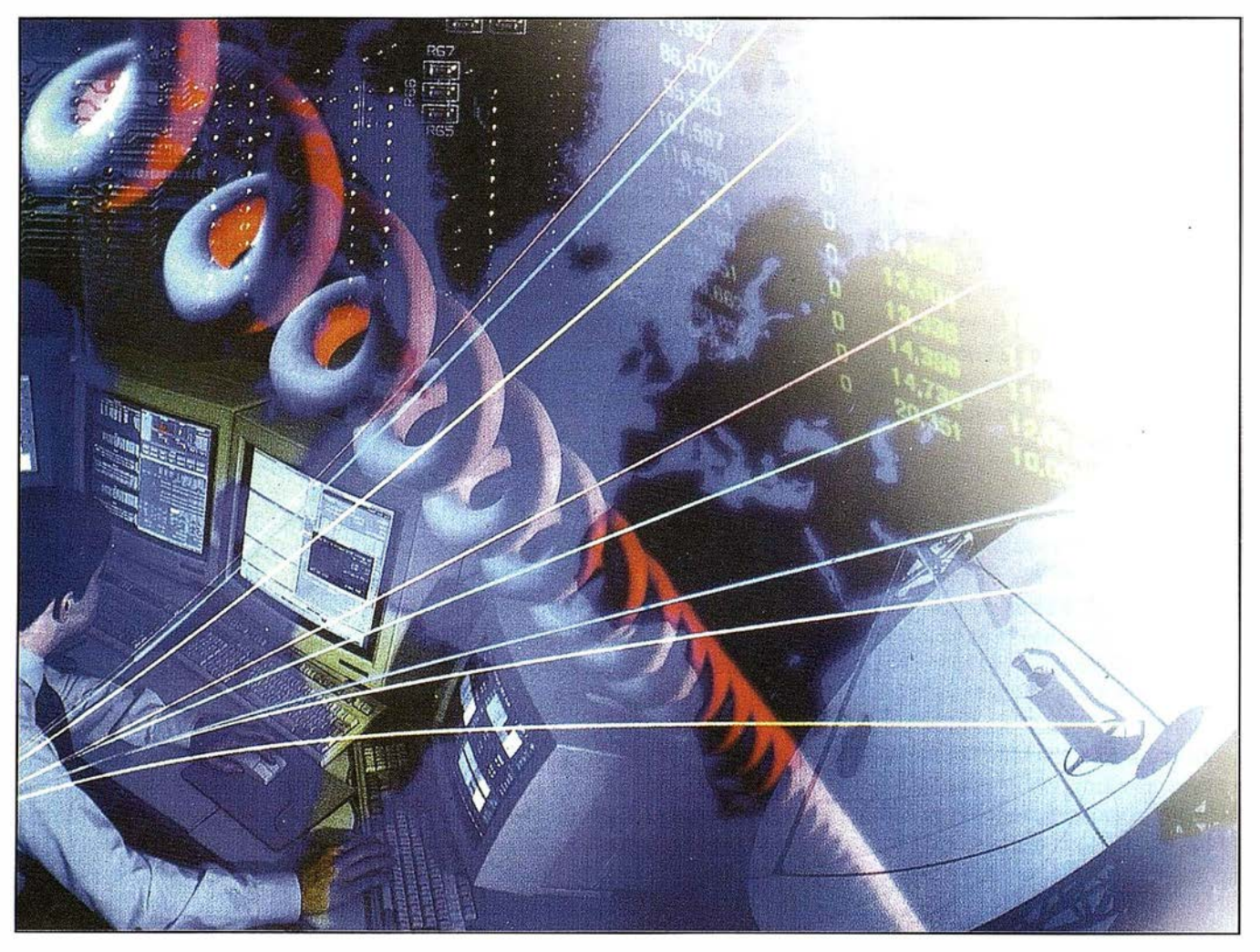

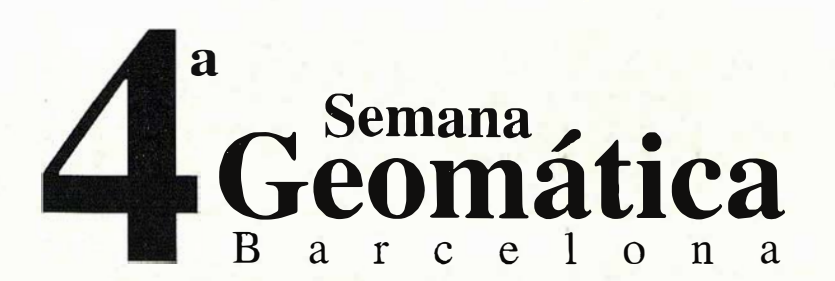

### " Cartografía y Navegación"

# VIª Feria Expogeomática 2000

Sitges, 3/6 Abril 2000

Hotel Meliá Gran Sitges

4<sup>ª</sup> Semana Geomática

Sesiones técnicas sobre Cartografía y Navegación. Simposiums especializados. Premios "Jordi Viñas i Folch" y "Luis Martín Morejón"

### **Feria Expogeomática**

Exposición de las principales empresas de la Geomática y la Navegación.

Fecha límite de entrega de resúmenes : 30 de Octubre de 1 999

Fecha límite de inscripción: Tarifa con reducción: 31 de Enero de 2000 Tarifa normal: 1 de Febrero de 2000

Secretarías:

4ª Semana Geomática Sra. Magda Martí e-mail: info4sg@icc.es Tel. 93 425 29 00 Fax 93 426 74 42 Institut de Geomàtica Parc de Montjuïc E-08038 Barcelona http://www.icc.es/castella/concas.html Expogeomática Sr. José Ignacio Nadal Sr. Luís Martínez Alegría e-mail: mapping@ctv.es Tel. 91 527 22 29 Fax 91 528 64 31 Pº Sta. María de la Cabeza, 42 1º E-28045 Madrid http://www.ctv.es/mapping

Organizadores:

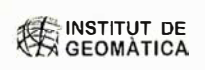

**in Generalitat de Catalunya**<br>**La linstitut Cartogràfic**<br>de Catalunya

Col·legi Oficial<br>d'Enginyers Tècnics<br>en Topografia

CATALUNYA

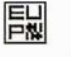

Organizador: Car oSIG Editorial, S.L.

### TOPOGRAFÍA Y CONTROL DE OBRAS DE ALTOS VUELOS

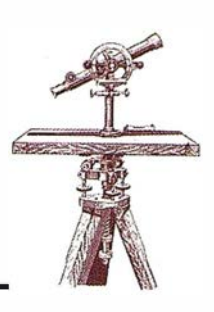

«Fomento y Gestión de Contratas» ha realizado controles de obra y ejecución en las principales autovías de la Comunidad castellana y leonesa.

### FICHA TÉCNICA

Nombre: Fomento y Gestión de Contratas S.A.

Fecha de fundación: Comenzó en 1993 en Castilla y León.

Actividad: Control de obra pública, topografía de obras y cartografía digital. Dirección: Pº Arco de Ladrillo, 64 portal 3 - 1º oficina 4 Teléfonos: 983 239 440 - 983 239 1 71

Fax: 983 239 047.

### EL MUNDO

La obra pública precisa de profesionales que controlen la correcta ejecución de los proyectos y pongan a disposición de las empresas ejecutoras los mejores medios informáticos, de topografía y de estudio de proyectos como el equipamiento de maquinaria.

Fomento y Gestión de Contratas responde a estas necesidades y pone a disposición del cliente una plantilla de profesionales de la obra publicación con un concepto del trabajo alejado de los "vicios" tradicionales del sector.

La empresa comenzó su actividad hace seis años dedicada al consulting de servicios y poniendo a disposición del cliente equipos pesados, aunque la gran demanda existente en materia de cartografía reorientó la dedicación de la firma hacia este tipo de trabajos.

En este sentido, Fomento y Gestión de Contratas, desarrolla actualmente su labor con los medios más modernos en cartografía, fotogrametría, topografía, valoraciones y expropiaciones.

Todo ello con el aval de una dilatada y contrastada experiencia en el control y seguimiento de obras que contemplan actividades en materias de topografía, topografía de obras, vuelos y cartografía digital.

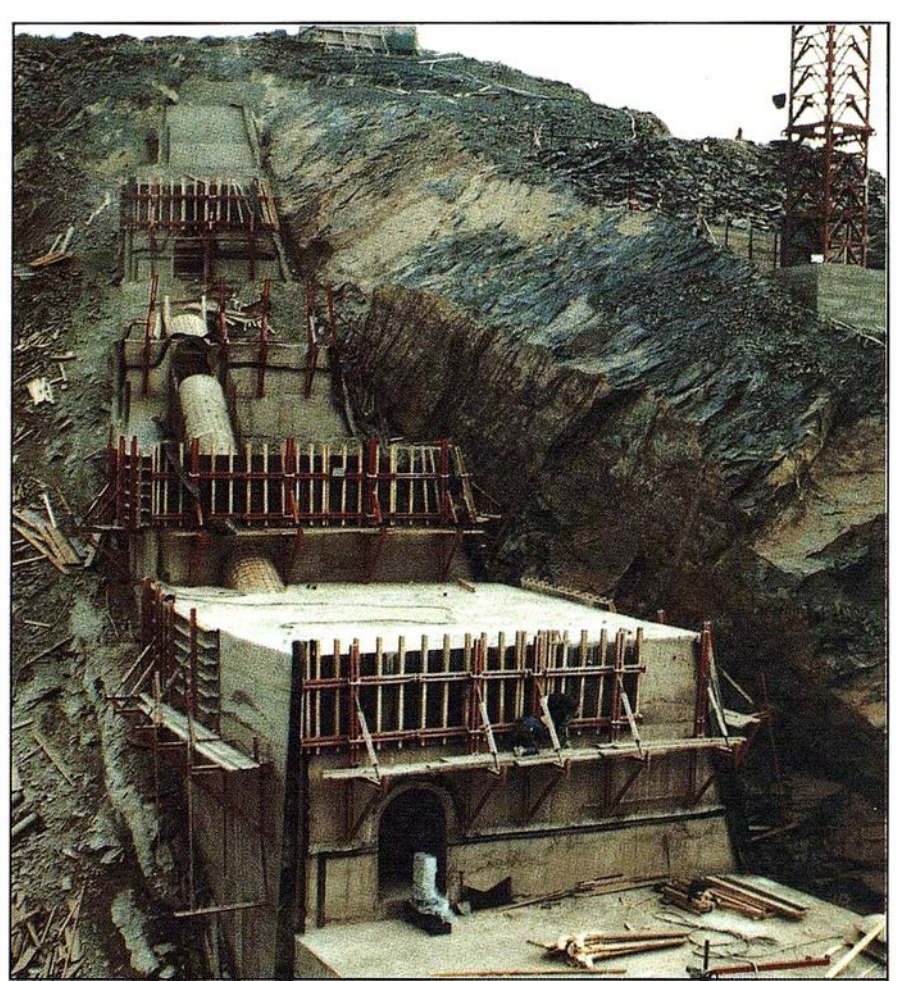

Actualmente cuenta con tres delegaciones que dirigen a la decena de equipos que cubren obras en diferentes puntos de la Península.

Amplio currículum. Son muchas las obras ejecutadas por la empresa que dan buena muestra de su prestigio a nivel nacional. En la Comunidad castellana y leonesa Fomento y Gestión de Contratas ha realizado los controles de obra y producción de varios tramos de las autovías del Noroeste (Madrid-La Coruña), León-Burgos y Rías Baixas, además de la varianate de Cuéllar y El Tiemblo y el ensanche y mejora de la carretera CE-463 (San Román-Toreno).

Los controles de obra permiten a la empresa cliente asegurar que el proyecto y la ejecución cumplen los requisitos exigidos por la Administración.

Fomento y Gestión de Contratas ha realizado también controles de obras no relacionadas con las infraestructuras viarias. En este campo ha trabajado en proyectos hidráulicos como redes de saneamiento y depuradoras.

Estudios. De igual forma, la empresa de ámbito naeional se ha destacado por su labor en estudios de obras en las autovías del Cantábrico, Lleida-Barcelona, Levante-Francia por Aragón y carreteras nacionales como la N-630 (Alicante-Francia) y N-11 (Madrid-Francia, por la Junquera), entre otras.

Aunque, como se puede comprobar, el ámbito de actuación de Fomento y Gestión de Contratas no se circunscribe a ningún área determinada, actualmente las zonas de la Península en las que más trabaja pertenecen a la zona norte peninsular, de Madrid a la Cornisa Cantábrica. Uno de sus equipos se ubica actualmente en la Comunidad cántabra.

### BASES

El ámbito del concurso alcanza a toda la comunidad universitaria nacional. Podrán participar los alumnos de Escuelas Técnicas y Escuelas Técnicas Superiores que hayan acabado sus estudios desde el año 1997 hasta la fecha y que hayan desarrollado Proyectos Fin de Carrera relacionados con la Cartografía (Cartografía, Geodesia, Topografía, Fotogrametría, Sistemas de Información Geográfica, Teledetección, etc.).

#### Presentación

Ámbito

El documento a presentar al Concurso será el que sirvió de base para alcanzar la titulación correspondiente.

La memoria del citado documento se presentará escrita en formato A4 y los documentos gráficos, en su caso, a la escala adecuada y en un anejo propio.

En ningún lugar del documento deberá aparecer el nombre del autor, ni la Escuela o Universidad de procedencia, ni agradecimiento o cualquier otro texto o gráfico que pueda dar luz sobre la autoría del trabajo.

### Premios (\*)

Se establece un Primer Premio con una dotación económica de 1 50.000 pesetas y de equipamiento informático aportado por las entidades colaboradoras y un Segundo Premio con una dotación de 75.000 pesetas y una colección de libros sobre Cartografia y temas afines.

El tribunal podrá decidir la concesión de cualquiera de ellos a más de un concursante.

El concurso no quedará desierto si el número de participantes supera el doble del número de premios.

Los premios se otorgarán a los Proyectos, con independencia del número de alumnos redactores.

#### **Certificados**

Todos los participantes recibirán un certificado de participación.

#### Plazo

El plazo para la presentación de los documentos finalizará a las 14 horas del día 19 de noviembre de 1999.

#### Jurado

El jurado estará compuesto por cinco miembros, nombrados entre los profesores de la Universidad de Jaén y profesionales de reconocido prestigio en el mundo de la Cartografia.

#### Fallo

El resultado del concurso se hará público el día 10 de diciembre de 1999. La entrega de los Premios se llevará a cabo el día 15 de diciembre de 1999. El fallo del jurado será inapelable.

#### Procedimiento

Todos los interesados que cumplan los requisitos del concurso podrán participar en él remitiendo sus Proyectos a la dirección que se indica en la última Base.

Los trabajos se presentarán bajo un lema de cifras o letras a modo de seudónimo, junto con un sobre cerrado que exhibirá el lema en el exterior y en cuyo interior deberá contener la identificación completa del concursante (nombre, dirección y número de teléfono de contacto) y una fotocopia del Título o, en su defecto, del resguardo de haber solicitado su expedición.

Antes de la fecha límite para la presentación de documentos se dará a conocer la configuración del tribunal definitivo que ha de evaluar los trabajos. Una vez evaluados los trabajos y levantada acta de dicha evaluación, se procederá a abrir los sobres con la identidad de los concursantes, a comunicar a cada participante el resultado de la misma y a convocar al ganador y al finalista para el acto de entrega de los premios.

Todos los originales premiados pasarán a engrosar los fondos de la Biblioteca de la Escuela Politécnica Superior de Jaén. La participación en el Concurso implica la aceptación expresa de estas Bases.

#### **Comunicaciones**

Dirección para las comunicaciones, remisión de los documentos y cualquier tipo de consulta aclaratoria:

Premio Francisco Coello Escuela Politécnica Superior Avda. de Madrid Nº 35. 23.07 1-Jaén Tel: 953 212424 - 212401 Fax: 953 212343 (\*) Para más información: http://eps.ujaen.es/coello

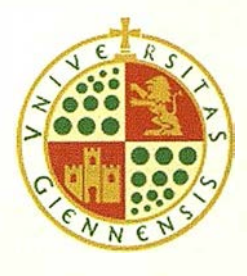

La Escuela Politécnica Superior de la Universidad de Jaén convoca en honor de D. Francisco Coello de Portugal y Quesada, introductor de la Cartografía moderna en España, y fructífero cartógrafo, ei:

PARA PROYECTOS FIN DE CARRERA EN EL ÁMBITO DE LA CARTOGRAFÍA Y CIENCIAS AFINES

**COELLO** 

 $\sqrt{2}$ 

FRANCISCO

### Noticias

### CREACIÓN DEL INSTITUTO DE **GEOMÁTICA**

En los ú ltimos años el conjunto de ciencias y técnicas que permiten observar, medir, estudiar y representar la Tierra están sufriendo una profunda transformación, fruto de las necesidades crecientes en detalle, precisión, actualización, disponibilidad y variedad de la información referenciada geográficamente.

Estas necesidades han impulsado numerosas innovaciones y desarrollos en las áreas de sensores de teledetección, sistemas de información geográfica, sistemas de navegación por satélite, servicios telemáticos, etc. La geomática, término que incluye, entre otras, la geodesia, la fotogrametría, la cartografía y las nuevas tecnologías mencionadas, tendrá en los próximos años un impacto creciente sobre la gestión del territorio y del medio ambiente, la construcción de infraestructuras, la explotación de recursos naturales, los transportes y la actividad empresarial.

La geomática da nombre a la vez a un nuevo sector industrial y de servicios emergente en los países más avanzados. Como ejemplos representativos de productos y servicios podemos citar la cartografía digital, el con-

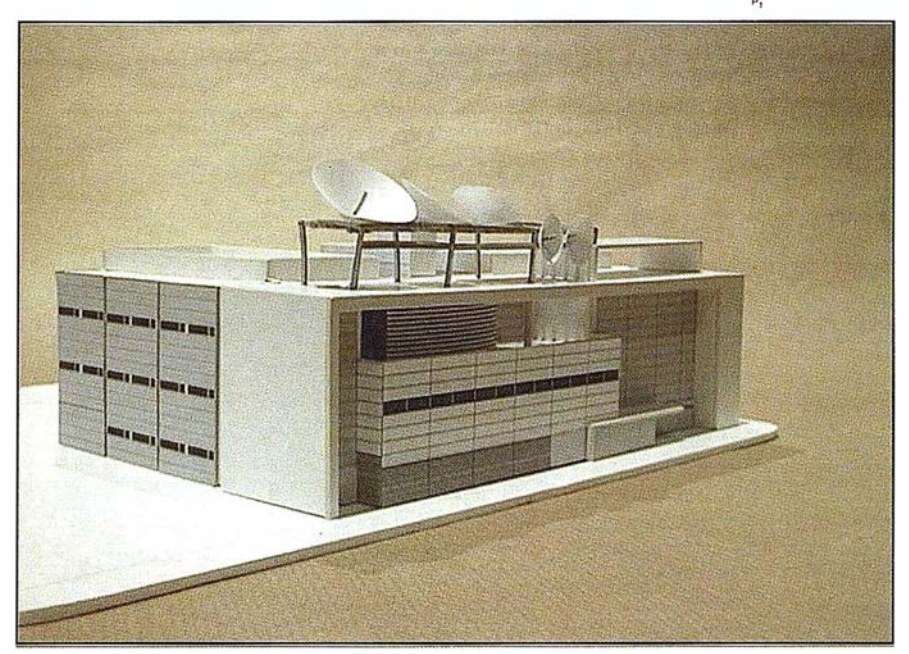

Figura 1. Maqueta del futuro edificio del Instituto de Geomática en el Campus de Castelldefels

trol de flotas de transporte o servicios, la navegación asistida en carretera y ciudades, la automatización de actividades en el campo, la planificación óptima de infraestructuras, de redes comerciales, etc.

La iniciativa de crear el Instituto de Geomática, responde a razones de estrategia y oportunidad para conseguir una posición competitiva en investigación científica y tecnológica en este sector.

El Instituto de Geomática es un consorcio público formado por la Generalidad de Cataluña (Departamento de Política Territorial y Obras Públicas, y Comisionado de Universidades e Investigación) y la Universidad Politécnica de Cataluña.

Dada la creciente demanda de profesionales y especialistas en el área, el Instituto tiene también por objetivo la formación universitaria en geomática, con la puesta en marcha de una titulación de segundo ciclo -Ingeniería en Geodesia y Cartografía-, enseñanza de postgrado y formación continua.

### 4ª SEMANA GEOMÁTICA Barcelona "Cartografía y Navegación"

Sitges, 3-6 de abril de 2000 Hotel Meliá Gran Sitges

Secretaría 4ª Semana Geomática: Sra. Magda Martí E-mail: info4sg@ icc.es. Telf. 93 425 29 00 Fax. 93 2426 74 42 http://www.icc.es/castella/concas. html

Secretaría Feria Expogeomática: Sr. J. Ignacio Nadal E-mail: mapping@ ctv.es Tel. 91 527 22 29 Fax. 91 528 64 31 http://www.ctv.es/mapping

### • Conferencias:

"GALILEO'', el futuro sistema europeo de navegación por satélite, ¿Se mueve o no se mueve? Pro-VI FERIA EXPOGEOMÁTICA 2000 | fesor Vidal Ashkernazi, 14 de junio de 1999

> "Avances en la definición de "GALILEO", el Sistema Europeo de Navegación y Posicionamiento por Satélite, Rafael Lucas, ESA, 25 de octubre de 1999

• Cursos:

2º Curso de Sistemas de Transporte Inteligentes y Navegación Terrestre, Profesor E. Krakiwsky, 17-18 de mayo de 1 999

2º Curso de GPS Diferencial y sus aplicaciones al Posicionamiento y la Navegación, organizado con el Instituto d'Estudis Espacials de Catalunya, 4-7 de octubre de 1999

# DIRECCIONES DE INTE ÉS

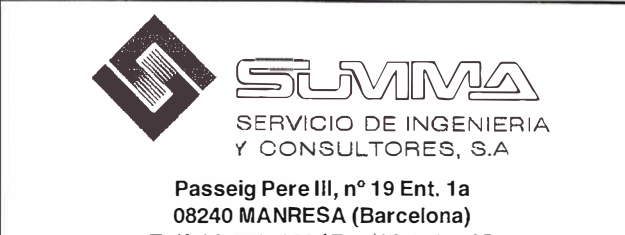

Telf. 93-8724200 / Fax. 93-8727735 E-mail: fgis@summa-eng.com

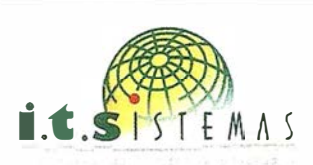

Cartografía y Topografía Mapas Temáticos Aplicaciones SIG-GIS Inventarios y Catastro

Avda. de los Chopos nº 33 - 48990 Getxo (Bizkaia) Tel.: 94 431 90 15 • Fax: 94 430 00 91 E-mail: its@ic.coinpasa.com - http://www.itsistemas.com

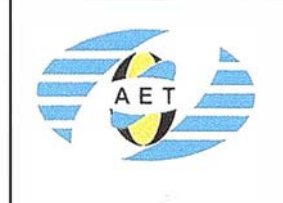

La AET publica la Revista de Teledetección, promueve reuniones especializadas y cursos, ofrece asesoramiento y organiza el Con greso Nacional de Teledetección.

Apartado de Correos 36.104 - 28080 Madrid e-mail: aet@latuv.uva.es

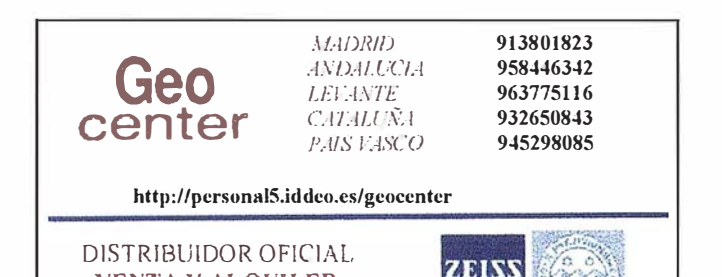

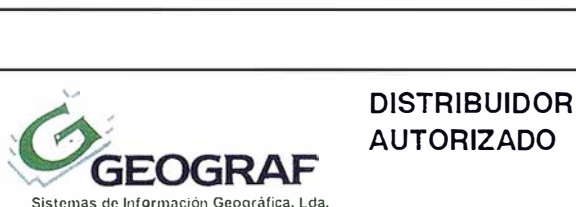

VENTA Y ALQUILER

Map<u>into</u> INE INFORMATION DISCOVERY COMPANY Doctor Esquerdo, 1 05 • 28007 MADRID · España • http://www.geogrsf.pt Tel.: (34) 91 400 96 38 / 52 · Fax: (34) 91 409 64 52

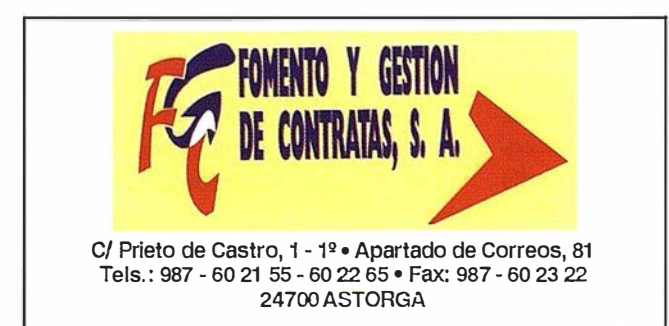

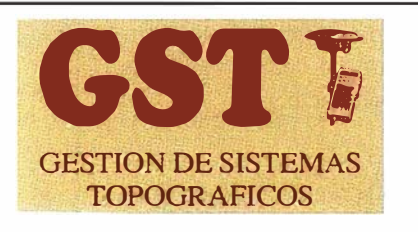

Parque Pisa, C/ Juventud, 24 - Ed. Juventud 1ª Planta 41 927 Mairena del Aljarafe - SEVILLA • Tel.: 95 41 8 55 50 Fax: 95 41 8 55 52 • E-mail: gst1 23@telellne.es

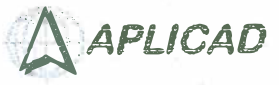

APLICAD - Centro de Sistemas y Desarrollador Registrado de Autodesk.

Aplicaciones de CAD CAM y GIS S.L - Dirección de Proyectos GIS.

- Programación a medida.
- Soporte técnico y Consultoría.
- Formación especializada.

Valencia. Av. Cid, 1 05 - 5° Tel. 96.383.72.65 gis@ aplicad.com Castellón. C/ Mayor, 100 - 3° Tel. 964.48.70 aplicad@aplicad.com www.aplicad.com

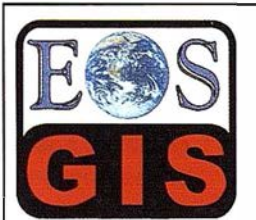

- Digitalización de Cartografía: Curvas de

- nivel, planimetria, Coberturas. - Cálculo de Modelos Digitales de Terreno.
- Creación de Imágenes y Animaciones
- fotorealistas 3D con integración SIG.
- Cartografía temática.
- Escaneado y Georreferenciación de
- cartografía. - Programación de aplicaciones.

C/ Ponzano, 39-41 - 5ºF - Madrid 28003 - España - Tel. 91 451 45 90 Http://ourworld.compuserve.com/homepages/mgis Http://www.EOSGIS.com - E-mail: mgis @ compuserve.com

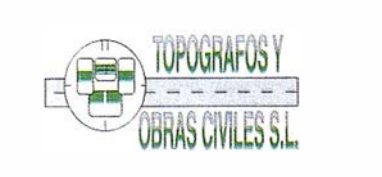

Pº Arco de Ladrillo, 64 portal 3-12 Oficina 4 - Tel.: 983 239 440 983 239 1 71 - Fax: 983 239 047 • fom ges@mx3.redestb.es 47008 VALLADOLID

### El lanzamiento del satélite HISPASAT lC duplicará la capacidad operativa en órbita

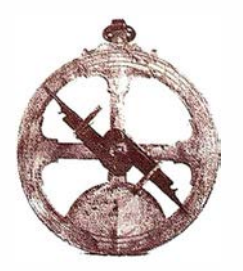

### HISP SAM (C)

El objetivo de colocar en órbita los satélites 1A y 1B, propuesto hace diez años, es hoy una realidad superada por la ocupación total de los mismos y la previsión del lanzamiento de un tercer satélite, HISPASAT 1C, para el próximo mes de enero del 2000 y la construcción de un cuarto, Hispasat 1D, ahora en proyecto.

El satélite HISPASAT 1C usa la plataforma Spacebus 300082 estabilizada en 3 ejes y con gran experiencia de vuelo ya que se ha utilizado en sus diferentes versiones en más de 30 satélites, la mayor parte de ellos en vuelo y otros en fabricación.

Sus principales características técnicas son las siguientes:

- Plataforma: Spacebus 300082.
- Estabilización: tres ejes.
- Posición orbital: 30° Oeste.
- M isión: 24 canales (potencia de RF de 110w en banda Ku).
- Zonas geográficas: Iberia, Europa y América.
- Lanzador: Altas 2AS Bloque 1.
- Masa de lanzamiento: 3.150 Kgs., con el lanzador Atlas 2AS.
- Suministro de potencia del generador solar: 7000 w (al comienzo de la vida útil), 6000 w (al final de la vida útil, equinocio).
- Vida útil: 15 años mínimo.

HISPASAT 1C incorpora innovaciones tecnológicas fundamentalmente en el área de las antenas y de los repetidores, así como importantes mejoras en la plataforma, conducentes a obtener una mayor seguridad en la puesta en órbita y control del satélite y aumentar la capacidad en cuanto al número de transpondedores y a su vida útil.

La entrada en servicio de los satélites HISPASAT reforzará la oferta de la empresa de manera significativa, tanto en volumen como en prestaciones y cobertura, ya que permite el despliegue de redes digitales, permanentes o para contribución de señales ocasionales desde/hacia prácticamente cualquier punto de los continentes europeo y americano.

Además, la posición orbital de HISPASAT 1C de 30º Oeste y el consiguiente desarrollo de estos servi- . cios, a ambos lados del Atlántico, confieren al sistema HISPASAT un carácter que se extiende mucho más allá del ámbito puramente doméstico. Su capacidad para estar presente en el mundo iberoamericano, como

vehículo idóneo de la lengua y la tecnología españolas, refuerza los vínculos culturales y sociales entre ambas comunidades de habla hispana. En estos momentos, 14 millones de hogares americanos, desde Canadá a Tierra del Fuego, están conectados con la programación internacional de RTVE, a través del sistema HISPASAT.

HISPASAT, S.A. quiere aprovechar la celebración de su DÉCIMO ANIVER-SARIO para transmitir a la sociedad y a los usuarios su permanente esfuerzo en mejorar y adaptarse a la constante evolución tecnológica, con la única finalidad de proporcionar la mejor cobertura y el mejor servicio de comunicación a las comunidades europea y americana.

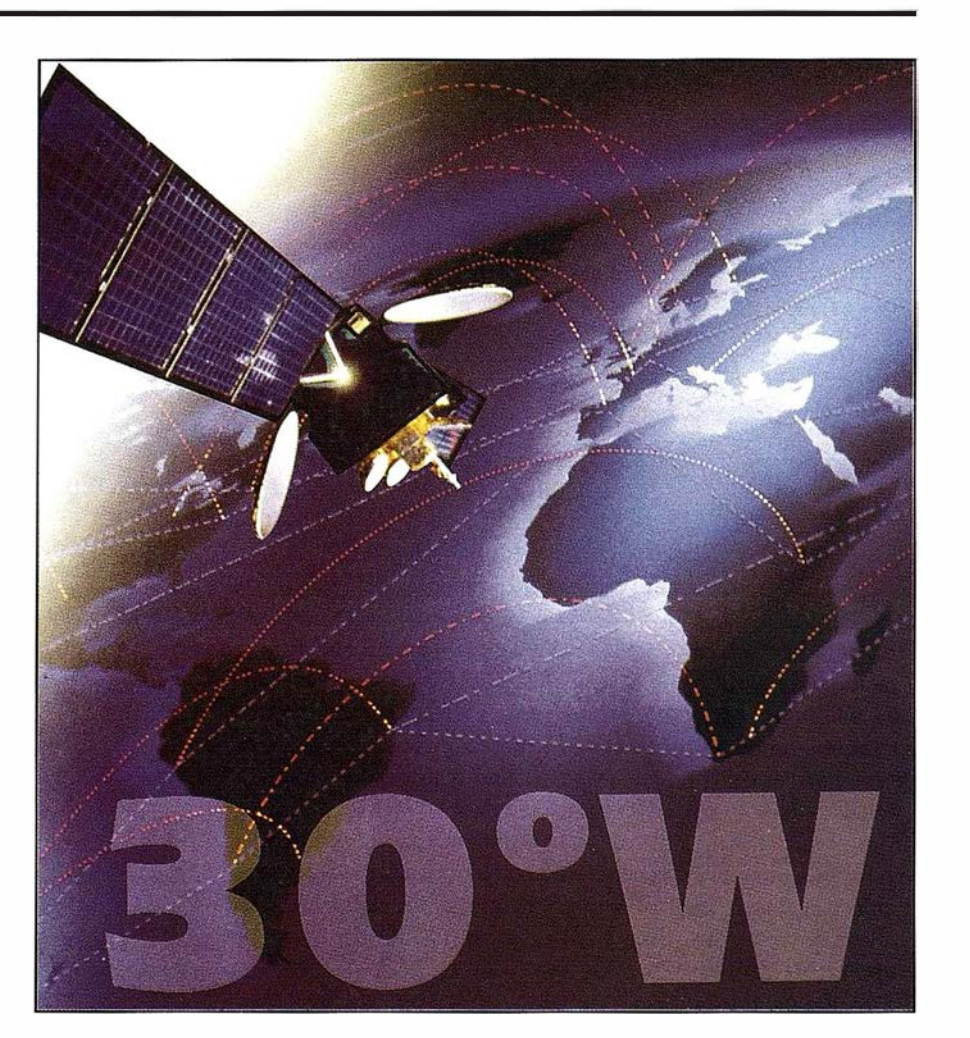

96

### **Noticias**

### ACUERDO PARA LA **ORGANIZACIÓN** SIMULTÁNEA DE LA 4ª SEMANA **GEOMÁTICA Y LA** EXPOGEOMÁTICA 2000

Los organizadores de la Semana Geomática de Barcelona - Instituto Cartográfico de Cataluña (ICC), Instituto de Geomática (IG), Escuela Oficial de Ingenieros Técnicos en Topografía ( EETT) y el Colegio Oficial de Ingenieros Técnicos en Topografía-Cataluña (COETT)- y la empresa CARTOSIG, S.L., organizadora de la feria Expogeomática y editora de la revista Mapping, han acordado organizar simultáneamente la próxima edición de estos eventos, que se desarrollaran el año que viene en Sitges.

La cuarta edición de la Semana Geomática y la feria Expogeomática tendrán lugar del 3 al 6 de abril del 2000 en el Hotel Meliá Gran Sitges, de Sitges.

El tema escogido por los organizadores para la 4ª Semana Geomática es: "Cartograf a Navegación". En particular, los temas a desarrollar serán: GPS, GLONASS, GALILEO (tecnología de base, presente y futuro; aplicaciones de tiempo y navegación general; navegación terrestre, comunicaciones, ITS), tecnologías de la navegación, cartografía navegable, cartografía por Internet, aspectos legales y de mercado, servicios GPS diferenciales en Europa, teoría y aspectos algorítmicos, estandarización y calidad en la cartografía.

Por otra parte, la feria Expogeomática, aprovechando el tema "Cartografía y Navegación" de la 4ª Semana Geomática, pretende incorporar a los fabricantes y representantes del área industrial y de servicios de la navegación, particularmente de la navegación terrestre a los ya tradicionales expositores de la feria.

El acuerdo suponer la colaboración entre distintas instituciones de prestigio, Instituto Cartográfico de Cataluña (ICC), Instituto de Geomática (IG), Escuela Oficial de Ingenieros Técnicos en Topografía (EETT), Colegio Oficial de Ingenieros Técnicos en Topografía-Cataluña (COETT) y la empresa CAR-TOSIG, S.L, dentro del campo de la geomática y la navegación.

El ICC es la agencia cartográfica, geodésica y geológica de la Generalidad de Cataluña y su finalidad es llevar a cabo los trabajos técnicos de desarrollo de la información correspondiente.

El IG, consorcio público formado por la Generalidad de Cataluña (Departamento de Política Territorial y Obras Públicas y Comisionado para Universidades e Investigación) y la Universidad Politécnica de Cataluña, es un centro de investigación y educación avanzadas en geomática y navegación.

La EETT forma parte de la Escuela Universitaria Politécnica de Barcelona (EUPB), centro docente de la Universidad Politécnica de Cataluña (UPC) e imparte los estudios de Ingeniería Técnica en Topografía.

El COETT es la asociación profesional de Ingenieros Técnicos en Topografía de Cataluña. Su objetivo es la defensa de los intereses de los Ingenieros Topógrafos. Sus actividades se centran en el desarrollo de la Topografía Cartografía y Sistemas de Información Geográfica aplicando técnicas tradicionales y de última tecnología.

### Presentación

La presente edición de la Semana Geomática reunirá a profesionales del área de la geomática y la navegación. La 4ª Semana Geomática, en particular, dedicará sus sesiones a la cartografía y la navegación. Como siempre, la Semana Geomática propiara el en-cuentro entre técnicos y científicos, instituciones y empresas así como la participación de jóvenes estudiantes.

#### Programa técnico:

- 1. GPS, GLONASS, GALILEO: Tecnología de base. Presente y Futuro.
- 2. GPS, GLONASS, GALILEO: Aplicaciones de tiempo y navegación general.
- 3. GPS, GLONASS, GALILEO: Navegación terrestre. Comunicaciones. ITS.
- 4. Tecnologías de la navegación.
- 5. Cartografía Navegable.
- 6. Cartografía por Internet.
- 7. Aspectos Legales y de Mercado.
- 8. Servicios GPS diferenciales en Europa.
- 9. Teoría y aspectos algorítmicos.
- 1 O. Estandarización.
- 11. Calidad en la Cartografía.

### Artículos

El resumen de los artículos se deberá presentar en la secretaría de la 4ª Semana Geomática antes del 30 de octubre de 1 999. Los resúmenes deberán ser de una hoja como máximo.

### Comité ejecutivo

Ismael Colomina (IG), Ignacio de Corral, Jaume Miranda (ICC), Francesc Pros (COETT).

#### Comité organizador

Francisco Javier Muñoz (SERFOCAR), Mahala Alzamora (Gabinet de Comunicació lsmaleh), Dolors Barrot (JCC), Magda Martí (IG), Montserrat Monteagudo (COETT).

#### Comité científico

José Luis Pérez Baeza (KNOSOS), Ismael Colomina (IG), Jordi Corbera (CETEMAR), Sergio González, Manuel Hernández-Pajares (GAGE/ UPC), Anna Lleopart (ICC), Antoni Rius (IEEC), Julià Talaya (ICC).

### Convocatoria de prem ios

Premio "Luis Martín Morejón", a un trabajo de final de carrera otorgado por la demarcación de Catalunya del Col-legi Oficial d'Enginyers Técnics en Topografía (COEET).

#### Candidatos:

Graduados ingenieros técnicos en Topografía que hayan presentado el proyecto final de carrera en los últimos tres años en alguna de las escuelas universitarias de Ingenieros Técnicos en Topografía.

Premio "Jordi Viñas i Folch'', a un trabajo de investigación en el campo de la Geomática, otorgado por el Institut Cartogràfic de Catalunya (ICC). En esta convocatoria el tema es "Cartografía y Navegación".

#### Candidatos:

Licenciados o ingenieros con menos de cinco años de antigüedad y menores de 30 años.

Las bases de los premios se pueden solicitar en la secretaría de la 4ª Semana Geomática.

### **Inscripciones**

#### Tarifa normal

Antes del 31 de enero 2000: 50.000 ptas. A partir del 1 de febrero 2000: 60.000 ptas.

Incluye las actas, asistencia a las sesiones, entrada libre a la Feria Expo-Geomática y asistencia a la "Noche del Cava" (incluye traslado en autocar y cena).

Tarifa estudiante menor 25 años (con justificante, plazas limitadas): 1 0.000 ptas.

No incluye la asistencia a la "Noche del Cava".

### Tarifa 1 día: 20.000 ptas.

Incluye la asistencia a las sesiones del día y la entrada libre a la Feria Expo-Geomática.

### Lugar de celebración

Hotel Melia Gran Sitges Port d'Aiguadoiç E-08870 SITGES - BARCELONA

### Alojamiento

La organización ha pactado precios especiales para los asistentes a la 4ª Semana Geomática y la Feria Expo-Geomática con el Hotel Melia Gran Sitges.

Habitación doble: 18.000 ptas./noche

Habitación doble uso individual: 1 6.000 ptas./noche

Para más información:

Hotel Melià Gran Sitges Tel. 93 811 08 11 Fax. 93 894 90 34 e-mail: melia.gran.sitges @ solmelia.es

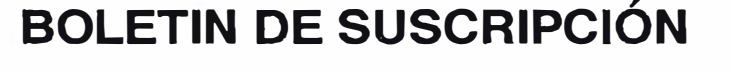

MAPPING

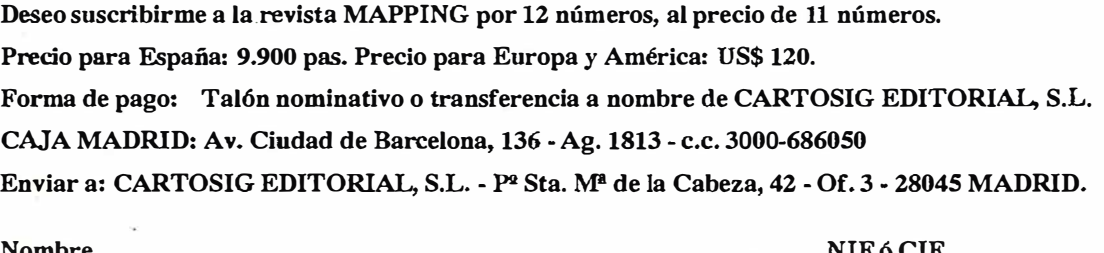

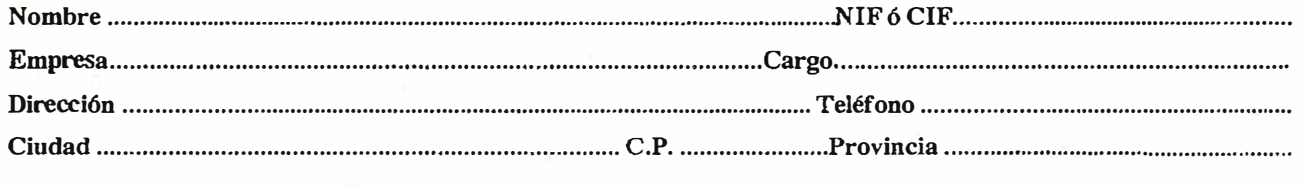

# Trabajando con el Alquiler ISSA

### nunca perderá la

# $\overline{\mathbf{S}}$

Con el Servicio de Alquiler ISSA usted obtendrá las máximas prestaciones:

- Flota completamente nueva
- Instrumentos de primera calidad y últimas novedades.
- Toda clase de modelos:
- **ESTACIONES TOTALES**
- **. TAOUIMETROS**
- · NIVELES
- · NIVELES LÁSER
- · SISTEMAS GPS
- · ACCESORIOS...
- Disponibilidad sin límites
- Equipos con todos los accesorios.

EN UN PLAZO DE 24 h. excepto GPS Agencia de transporte urgente o reparto propio.

Entregas en TIEMPO RÉCORD

n la garantía de nuestros talleres certificados por AENOR y ENAC

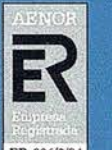

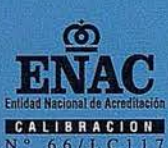

- Asesoramiento técnico y formación especializada.
- Equipos totalmente revisados y calibrados.
- Certificado de Calibración, sin cargo.

Solicite disquette o e-mail de información sobre tarifas detalladas en el teléfono: 900 21 01 83

### ¡Le sorprenderán las nuevas tarifas!

**SOKKIA 8** Trimble JAVAD **INTERGRAPH** 

DISTRIBUIDOR DE:

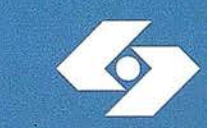

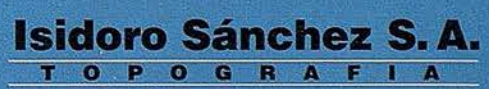

Ronda de Atocha, 16, 28012 Madrid Tel: 91 467 53 63. Fax: 91 539 22 16

www.issa.com

Y usted siga sonriendo

**Mapper** 

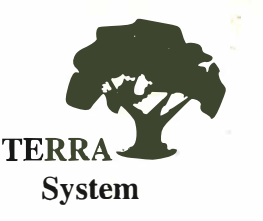

### Sistemas de posicionamiento en tiempo real

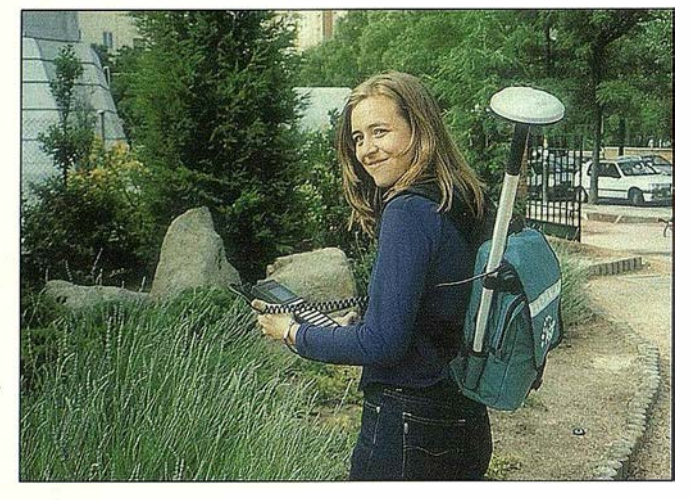

Una solución para los ingenieros del siglo XXI Cuando la corrección diferencial por satélite, demostró, ser la tecnología más avanzada y fiable para la adquisición de datos de campo en tiempo real, los ingenieros se Terrasystem se reunieron para diseñar la mejor "herramienta" disponible.

El objetivo era claro: ofrecer al mercado de la topografía expedita una herramienta con la que poder definir en tiempo real puntos, líneas, áreas y perímetros, con capacidad para realizar cálculos directamente en campo. Una herramienta que aprovechándose de su propia condición de ofrecer coordenadas de precisión en tiempo real, estuviera preparada para la realización de inventarios de campo, con incorporación de todos los métodos paralelos auxiliares disponibles (captura de fotografías georreferenciadas, captura de puntos inaccesibles, actualización de bases de datos...)

A este proyecto se le añadió la capacidad para importar y exportar datos de la manera bidireccional, desde y a cualquier SIG. La respuesta no se hizo esperar. El receptor GPS Mapper representa la solución más fiable, económica e inteligente para la actualización de datos de campo con las siguientes ventajas:

- $\vee$  Versatilidad
- V Facilidad para el manejo en mediciones, actualizaciones y navegación de precisión.
- V Visualización del dato en tiempo real.
- V Importación / exportación de ficheros cartográficos y SIG, para verificación.
- Costo razonable

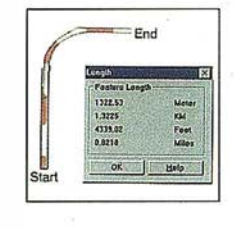

### Inventarios

Captura de imágenes georreferenciadas, incorporación de atributos, volcado a cartografía.

### Líneas

Generación automática de líneas con posibilidad de medición "in situ". Especialmente adecuado para caminos, sendas, deslindes.

### Áreas

Generación de áreas, superficies y perímetros con posibilidad de medición "in situ. Cálculo, división... etc

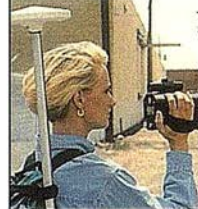

### Puntos Excéntricos

Para aquellos puntos inaccesibles, contamos con la generación automática de distancias a partir de otros sensores.

### Actualización de bases de datos

Gracias a su capacidad de importar/exportar ficheros de distintos formatos, el sistema permite actualizar en campo, y de manera gráfica bases de datos georreferenciados.

### Navegación precisión

Gracias a la obtención de posiciones submétricas en tiempo real, el usuario puede navegar a un punto desconocido.

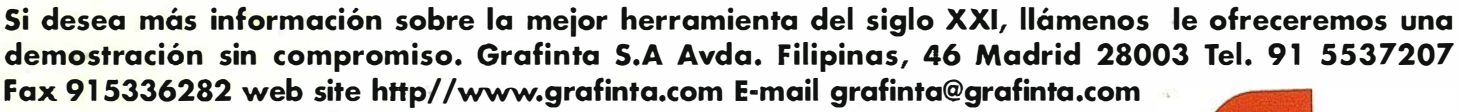

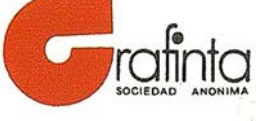

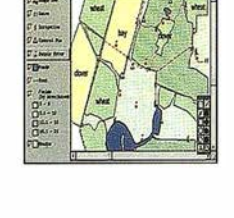

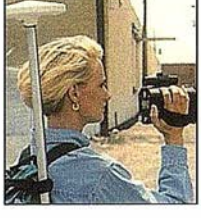

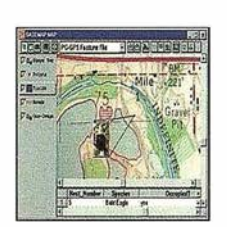

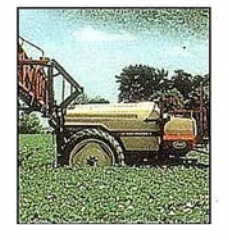